# The zref-clever package

# Code documentation

gusbrs

<https://github.com/gusbrs/zref-clever> <https://www.ctan.org/pkg/zref-clever>

Version v0.4.5 – 2024-05-20

# **EXPERIMENTAL**

# **Contents**

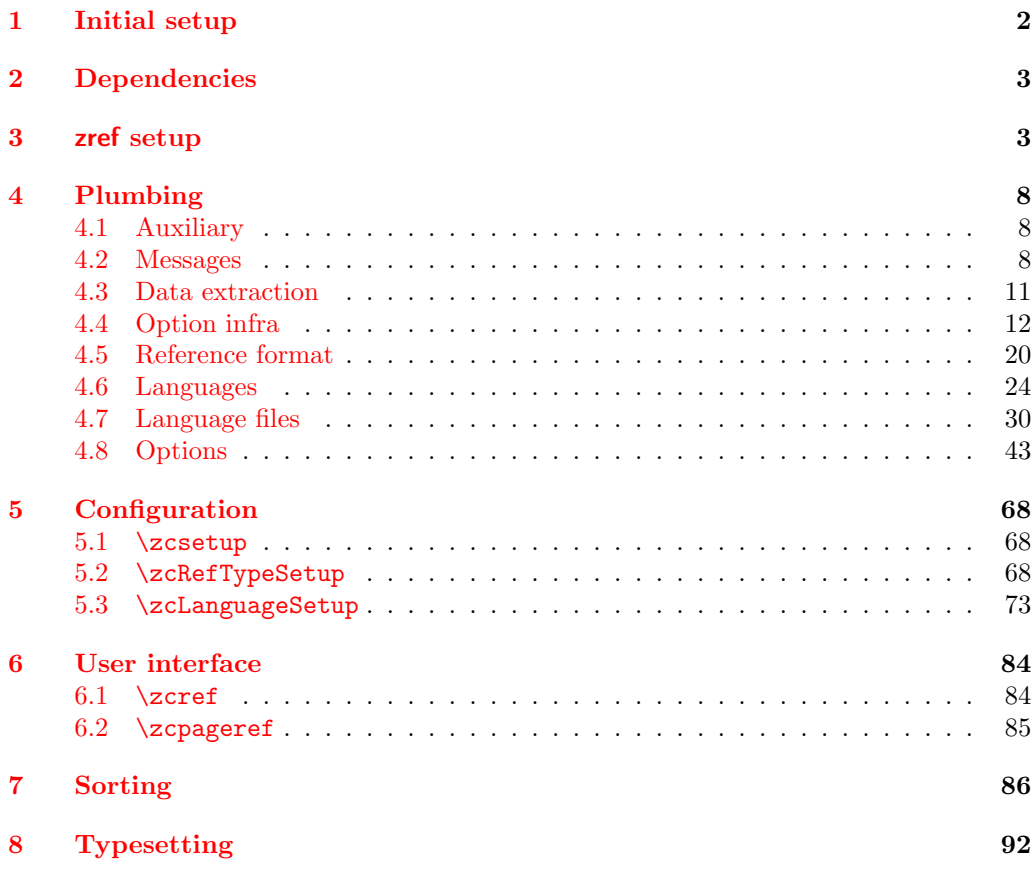

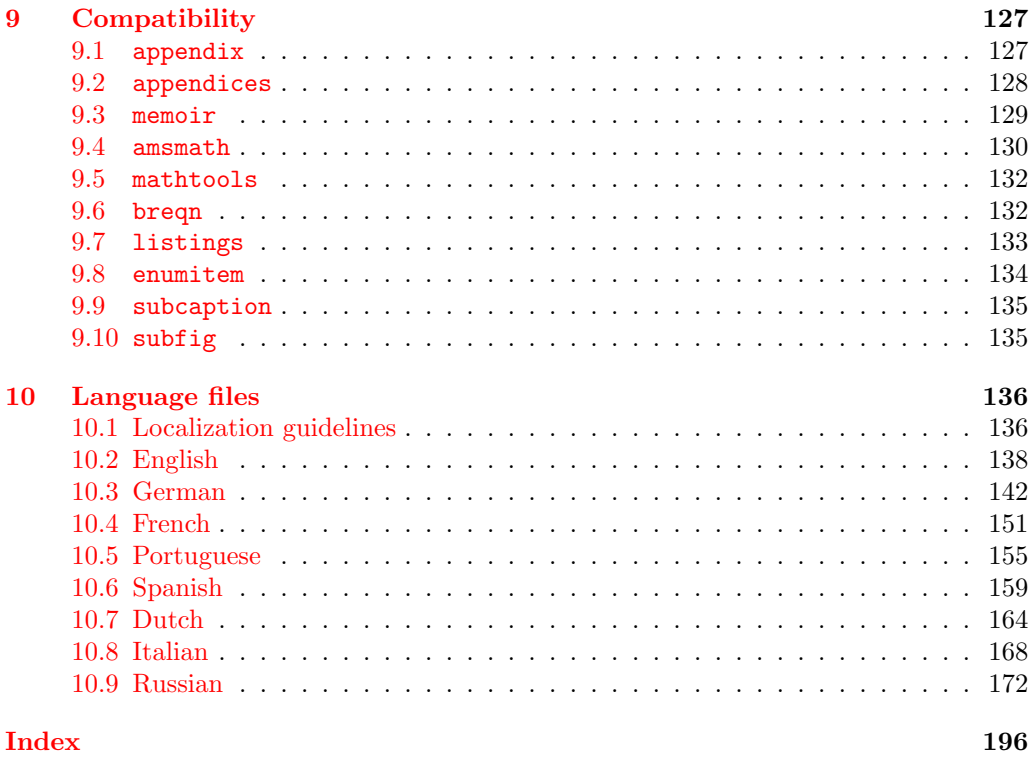

# <span id="page-1-0"></span>**1 Initial setup**

Start the DocStrip guards.

- 1 (\*package)
	- Identify the internal prefix (IATEX3 DocStrip convention).
- 2  $\langle$  @@=zrefclever $\rangle$

Taking a stance on backward compatibility of the package. During initial development, we have used freely recent features of the kernel (albeit refraining from l3candidates). We presume xparse (which made to the kernel in the 2020-10-01 release), and expl3 as well (which made to the kernel in the 2020-02-02 release). We also just use UTF-8 for the language files (which became the default input encoding in the 2018-04-01 release). Also, a couple of changes came with the 2021-11-15 kernel release, which are important here. First, a fix was made to the new hook management system (ltcmdhooks), with implications to the hook we add to  $\epsilon$  appendix (by Phelype Oleinik at <https://tex.stackexchange.com/q/617905> and [https://github.com/](https://github.com/latex3/latex2e/pull/699) [latex3/latex2e/pull/699](https://github.com/latex3/latex2e/pull/699)). Second, the support for \@currentcounter has been improved, including \footnote and amsmath (by Frank Mittelbach and Ulrike Fischer at <https://github.com/latex3/latex2e/issues/687>). Critically, the new label hook introduced in the 2023-06-01 release, alongside the corresponding new hooks with arguments, just simplifies and improves label setting so much, by allowing \zlabel to be set with **\label**, that it is definitely a must for zref-clever, so we require that too. Finally, since we followed the move to e-type expansion, to play safe we require the 2023-11-01 kernel or newer.

```
3 \def\zrefclever@required@kernel{2023-11-01}
4 \NeedsTeXFormat{LaTeX2e}[\zrefclever@required@kernel]
 \providecommand\IfFormatAtLeastTF{\@ifl@t@r\fmtversion}
6 \IfFormatAtLeastTF{\zrefclever@required@kernel}
    { }{%
      \PackageError{zref-clever}{LaTeX kernel too old}
10 \{ \%11 'zref-clever' requires a LaTeX kernel \zrefclever@required@kernel\space or newer.%
12 }%
13 }%
```
Identify the package.

<sup>14</sup> \ProvidesExplPackage {zref-clever} {2024-05-20} {0.4.5}

<sup>15</sup> {Clever LaTeX cross-references based on zref}

# <span id="page-2-0"></span>**2 Dependencies**

Required packages. Besides these, zref-hyperref may also be loaded depending on user options. zref-clever also requires UTF-8 input encoding (see discussion with David Carlisle at <https://chat.stackexchange.com/transcript/message/62644791#62644791>).

```
16 \RequirePackage { zref-base }
17 \RequirePackage { zref-user }
18 \RequirePackage { zref-abspage }
19 \RequirePackage { ifdraft }
```
# <span id="page-2-1"></span>**3 zref setup**

For the purposes of the package, we need to store some information with the labels, some of it standard, some of it not so much. So, we have to setup zref to do so.

Some basic properties are handled by zref itself, or some of its modules. The default and page properties are provided by zref-base, while zref-abspage provides the abspage property which gives us a safe and easy way to sort labels for page references.

The counter property, in most cases, will be just the kernel's **\@currentcounter**, set by **\refstepcounter**. However, not everywhere is it assured that **\@currentcounter** gets updated as it should, so we need to have some means to manually tell zref-clever what the current counter actually is. This is done with the current counter option, and stored in \1\_\_zrefclever\_current\_counter\_tl, whose default is \@currentcounter.

```
20 \zref@newprop { zc@counter } { \l__zrefclever_current_counter_tl }
```

```
21 \zref@addprop \ZREF@mainlist { zc@counter }
```
The reference itself, stored by zref-base in the default property, is somewhat a disputed real estate. In particular, the use of \labelformat (previously from varioref, now in the kernel) will include there the reference "prefix" and complicate the job we are trying to do here. Hence, we isolate  $\theta$  ounter) and store it "clean" in the counter for reserved use. Since \@currentlabel, which populates the default property, is *more reliable* than \@currentcounter, thecounter is meant to be kept as an *option* (ref option), in case there's need to use zref-clever together with \labelformat. Based on the definition of \@currentlabel done inside \refstepcounter in texdoc source2e, section ltxref.dtx. We just drop the  $\pa$ ... prefix.

```
22 \zref@newprop { thecounter }
23 {
24 \cs if exist:cTF { c@ \l_zrefclever current counter tl }
25 { \use:c { the \l__zrefclever_current_counter_tl } }
26 {
27 \cs_if_exist:cT { c@ \@currentcounter }
28 \{ \use:c \} the \@currentcounter } }
29 }
30 }
31 \zref@addprop \ZREF@mainlist { thecounter }
```
Much of the work of zref-clever relies on the association between a label's "counter" and its "type" (see the User manual section on "Reference types"). Superficially examined, one might think this relation could just be stored in a global property list, rather than in the label itself. However, there are cases in which we want to distinguish different types for the same counter, depending on the document context. Hence, we need to store the "type" of the "counter" for each "label". In setting this, the presumption is that the label's type has the same name as its counter, unless it is specified otherwise by the countertype option, as stored in \l\_\_zrefclever\_counter\_type\_prop.

```
32 \zref@newprop { zc@type }
33 {
34 \tl_if_empty:NTF \l__zrefclever_reftype_override_tl
35 \qquad \qquad \qquad36 \exp_args:NNe \prop_if_in:NnTF \l__zrefclever_counter_type_prop
37 \l__zrefclever_current_counter_tl
38 \qquad \qquad \qquad39 \exp_args:NNe \prop_item:Nn \l__zrefclever_counter_type_prop
40 \{ \lceil \log_2 r \rceil \leq 1 \rceil \}41 }
42 { \l__zrefclever_current_counter_tl }
43 }
44 { \l__zrefclever_reftype_override_tl }
45 }
46 \zref@addprop \ZREF@mainlist { zc@type }
```
Since the default/thecounter and page properties store the "*printed* representation" of their respective counters, for sorting and compressing purposes, we are also interested in their numeric values. So we store them in zc@cntval and zc@pgval. For this, we use  $\csc \csc \csc$ , which contains the counter's numerical value (see 'texdoc source2e', section 'ltcounts.dtx'). Also, even if we can't find a valid **\@currentcounter**, we set the value of 0 to the property, so that it is never empty (the property's default is not sufficient to avoid that), because we rely on this value being a number and an empty value there will result in "Missing number, treated as zero." error. A typical situation where this might occur is the user setting a label before  $\ref{setepcounter}$  is called for the first time in the document. A user error, no doubt, but we should avoid a hard crash.

```
47 \zref@newprop { zc@cntval } [0]
48 {
49 \bool_lazy_and:nnTF
50 { ! \tl_if_empty_p:N \l__zrefclever_current_counter_tl }
51 { \csc_i f\_exist\_p:c { c@ l\_zrefclever\_current\_counter\_tl} } }
52 { \int_use:c { c@ \l__zrefclever_current_counter_tl } }
53 {
54 \bool_lazy_and:nnTF
```

```
55 { ! \tl_if_empty_p:N \@currentcounter }
56 { \cs_if_exist_p:c { c@ \@currentcounter } }
57 { \int_use:c { c@ \@currentcounter } }
58 { 0 }
59 }
60 }
61 \zref@addprop \ZREF@mainlist { zc@cntval }
62 \zref@newprop* { zc@pgval } [0] { \int_use:c { c@page } }
63 \zref@addprop \ZREF@mainlist { zc@pgval }
```
However, since many counters (may) get reset along the document, we require more than just their numeric values. We need to know the reset chain of a given counter, in order to sort and compress a group of references. Also here, the "printed representation" is not enough, not only because it is easier to work with the numeric values but, given we occasionally group multiple counters within a single type, sorting this group requires to know the actual counter reset chain.

Furthermore, even if it is true that most of the definitions of counters, and hence of their reset behavior, is likely to be defined in the preamble, this is not necessarily true. Users can create counters, newtheorems mid-document, and alter their reset behavior along the way. Was that not the case, we could just store the desired information at begindocument in a variable and retrieve it when needed. But since it is, we need to store the information with the label, with the values as current when the label is set.

Though counters can be reset at any time, and in different ways at that, the most important use case is the automatic resetting of counters when some other counter is stepped, as performed by the standard mechanisms of the kernel (optional argument of \newcounter, \@addtoreset, \counterwithin, and related infrastructure). The canonical optional argument of \newcounter establishes that the counter being created (the mandatory argument) gets reset every time the "enclosing counter" gets stepped (this is called in the usual sources "within-counter", "old counter", "supercounter", "parent counter" etc.). This information is somewhat tricky to get. For starters, the counters which may reset the current counter are not retrievable from the counter itself, because this information is stored with the counter that does the resetting, not with the one that gets reset (the list is stored in  $\clap{cl@counter}$ ) with format \@elt{countera}\@elt{counterb}\@elt{counterc}, see ltcounts.dtx in texdoc source2e). Besides, there may be a chain of resetting counters, which must be taken into account: if counterC gets reset by counterB, and counterB gets reset by counterA, stepping the latter affects all three of them.

The procedure below examines a set of counters, those in \l\_\_zrefclever\_ counter\_resetters\_seq, and for each of them retrieves the set of counters it resets, as stored in  $\clap{\circ}$  (counter), looking for the counter for which we are trying to set a label (\1\_\_zrefclever\_current\_counter\_tl, by default \@currentcounter, passed as an argument to the functions). There is one relevant caveat to this procedure:  $\lvert \cdot \rvert$ zrefclever\_counter\_resetters\_seq is populated by hand with the "usual suspects", there is no way (that I know of) to ensure it is exhaustive. However, it is not that difficult to create a reasonable "usual suspects" list which, of course, should include the counters for the sectioning commands to start with, and it is easy to add more counters to this list if needed, with the option counterresetters. Unfortunately, not all counters are created alike, or reset alike. Some counters, even some kernel ones, get reset by other mechanisms (notably, the enumerate environment counters do not use the regular counter machinery for resetting on each level, but are nested nevertheless by other means). Therefore, inspecting  $\clap{calQ} \c{counter}$  cannot possibly fully account for all of the

automatic counter resetting which takes place in the document. And there's also no other "general rule" we could grab on for this, as far as I know. So we provide a way to manually tell zref-clever of these cases, by means of the counterresetby option, whose information is stored in \l\_\_zrefclever\_counter\_resetby\_prop. This manual specification has precedence over the search through  $\lceil \cdot \cdot \rceil$  zrefclever\_counter\_resetters\_seq, and should be handled with care, since there is no possible verification mechanism for this.

\\_\_zrefclever\_get\_enclosing\_counters\_value:n Recursively generate a *sequence* of "enclosing counters" values, for a given hcounteri and leave it in the input stream. This function must be expandable, since it gets called from \zref@newprop and is the one responsible for generating the desired information when the label is being set. Note that the order in which we are getting this information is reversed, since we are navigating the counter reset chain bottom-up. But it is very hard to do otherwise here where we need expandable functions, and easy to handle at the reading side.

```
\verb+\__zrefclever_set_enclosing_counts_value:n {\langle counter \rangle}64 \text{ } \csc 100 \cs_new:Npn \__zrefclever_get_enclosing_counters_value:n #1
65 {
66 \cs_if_exist:cT { c@ \__zrefclever_counter_reset_by:n {#1} }
\overline{67} \overline{67}68 { \int_use:c { c@ \__zrefclever_counter_reset_by:n {#1} } }
69 \__zrefclever_get_enclosing_counters_value:e
70 { \__zrefclever_counter_reset_by:n {#1} }
71 }
72 \frac{1}{2}
```
Both e and f expansions work for this particular recursive call. I'll stay with the e variant, since conceptually it is what I want (x itself is not expandable), and this package is anyway not compatible with older kernels for which the performance penalty of the e expansion would ensue (helpful comment by Enrico Gregorio, aka 'egreg' at [https://tex.stackexchange.com/q/611370/#comment1529282\\_611385](https://tex.stackexchange.com/q/611370/#comment1529282_611385)).

```
73 \cs_generate_variant:Nn \__zrefclever_get_enclosing_counters_value:n { e }
```

```
(End of definition for \__zrefclever_get_enclosing_counters_value:n.)
```
\ zrefclever counter reset by:n Auxiliary function for \\_zrefclever\_get\_enclosing\_counters\_value:n, and useful on its own standing. It is broken in parts to be able to use the expandable mapping functions. \\_\_zrefclever\_counter\_reset\_by:n leaves in the stream the "enclosing counter" which resets  $\langle counter \rangle$ .

```
\_{zrefclever_counter_reset_by:n {\langle counter \rangle}
74 \cs_new:Npn \__zrefclever_counter_reset_by:n #1
75 {
76 \bool_if:nTF
77 { \prop_if_in_p:Nn \l__zrefclever_counter_resetby_prop {#1} }
78 { \prop_item:Nn \l__zrefclever_counter_resetby_prop {#1} }
79 {
80 \seq_map_tokens:Nn \l__zrefclever_counter_resetters_seq
81 \{\ \setminus \_z \text{refclever\_counter\_reset\_by\_aux:nn } \ \{\ \}82 }
83 }
84 \cs_new:Npn \__zrefclever_counter_reset_by_aux:nn #1#2
```

```
85 {
86 \cs_if_exist:cT { c@ #2 }
87 {
88 \tl_if_empty:cF { clQ #2 }
89 {
90 \tl_map_tokens:cn { cl@ #2 }
91 {\{\ }_{\_zrefclever\_counter\_reset\_by\_auxi:nnn \ } \{#2\} \ }\overline{92} }
93 }
94 }
95 \cs_new:Npn \__zrefclever_counter_reset_by_auxi:nnn #1#2#3
96 {
97 \str_if_eq:nnT {#2} {#3}
98 \{ \tilde{\mathcal{B}} \}99 }
```
(*End of definition for* \\_\_zrefclever\_counter\_reset\_by:n*.*)

Finally, we create the zc@enclval property, and add it to the main property list.

```
100 \zref@newprop { zc@enclval }
101 {
102 \__zrefclever_get_enclosing_counters_value:e
103 \l__zrefclever_current_counter_tl
104 }
```
<sup>105</sup> \zref@addprop \ZREF@mainlist { zc@enclval }

Another piece of information we need is the page numbering format being used by \thepage, so that we know when we can (or not) group a set of page references in a range. Unfortunately, page is not a typical counter in ways which complicates things. First, it does commonly get reset along the document, not necessarily by the usual counter reset chains, but rather with \pagenumbering or variations thereof. Second, the format of the page number commonly changes in the document (roman, arabic, etc.), not necessarily, though usually, together with a reset. Trying to "parse" \thepage to retrieve such information is bound to go wrong: we don't know, and can't know, what is within that macro, and that's the business of the user, or of the documentclass, or of the loaded packages. The technique used by cleveref, is simple and smart: store with the label what  $\theta$  would return, if the counter  $\c$ equage was "1". That would not allow us to *sort* the references, luckily however, we have abspage which solves this problem. But we can decide whether two labels can be compressed into a range or not based on this format: if they are identical, we can compress them, otherwise, we can't. However, x expanding \thepage can lead to errors for some babel packages which redefine \roman containing non-expandable material (see [https://](https://chat.stackexchange.com/transcript/message/63810027#63810027) [chat.stackexchange.com/transcript/message/63810027#63810027](https://chat.stackexchange.com/transcript/message/63810027#63810027), [https://chat.](https://chat.stackexchange.com/transcript/message/63810318#63810318) [stackexchange.com/transcript/message/63810318#63810318](https://chat.stackexchange.com/transcript/message/63810318#63810318), [https://chat.stacke](https://chat.stackexchange.com/transcript/message/63810720#63810720)xchange. [com/transcript/message/63810720#63810720](https://chat.stackexchange.com/transcript/message/63810720#63810720) and discussion). So I went for something a little different. As mentioned, we want to know if \thepage is the same for different labels, or if it has changed. We can thus test this directly, by comparing \thepage with a stored value of it,  $\gtrsim$  zrefclever\_prev\_page\_format\_tl, and stepping a counter every time they differ. Of course, this cannot be done at label setting time, since it is not expandable. But we can do that comparison before shipout and then define the label property as starred ( $\zeta$ ) ( $\zeta$ )  $\zeta$  ( $\zeta$ )  $\zeta$ ), so that the label comes after the counter, and we can get the correct value of the counter.

<sup>106</sup> \int\_new:N \g\_\_zrefclever\_page\_format\_int

```
107 \tl_new:N \g__zrefclever_prev_page_format_tl
108 \AddToHook { shipout / before }
109 \frac{1}{2}110 \tl_if_eq:NNF \g__zrefclever_prev_page_format_tl \thepage
111 f
112 \int_gincr:N \g__zrefclever_page_format_int
113 \tl_gset_eq:NN \g__zrefclever_prev_page_format_tl \thepage
114 }
115 }
116 \ \zeta \ + \zeta \ = \zeta \117 \zref@addprop \ZREF@mainlist { zc@pgfmt }
```
Still some other properties which we don't need to handle at the data provision side, but need to cater for at the retrieval side, are the ones from the zref-xr module, which are added to the labels imported from external documents, and needed to construct hyperlinks to them and to distinguish them from the current document ones at sorting and compressing: urluse, url and externaldocument.

# <span id="page-7-0"></span>**4 Plumbing**

#### <span id="page-7-1"></span>**4.1 Auxiliary**

\\_\_zrefclever\_if\_package\_loaded:n \\_\_zrefclever\_if\_class\_loaded:n

Just a convenience, since sometimes we just need one of the branches, and it is particularly easy to miss the empty F branch after a long T one.

```
118 \prg_new_conditional:Npnn \__zrefclever_if_package_loaded:n #1 { T , F , TF }
119 { \IfPackageLoadedTF {#1} { \prg_return_true: } { \prg_return_false: } }
120 \prg_new_conditional:Npnn \__zrefclever_if_class_loaded:n #1 { T , F , TF }
121 { \IfClassLoadedTF {#1} { \prg_return_true: } { \prg_return_false: } }
```
(*End of definition for* \\_\_zrefclever\_if\_package\_loaded:n *and* \\_\_zrefclever\_if\_class\_loaded:n*.*)

Temporary scratch variables.

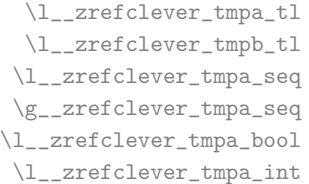

122 \tl\_new:N \l\_\_zrefclever\_tmpa\_tl 123 \tl\_new:N \l\_\_zrefclever\_tmpb\_tl 124 \seq\_new:N \l\_\_zrefclever\_tmpa\_seq 125 \seq\_new:N \g\_\_zrefclever\_tmpa\_seq 126 \bool\_new:N \l\_\_zrefclever\_tmpa\_bool 127 \int\_new:N \l\_\_zrefclever\_tmpa\_int

(*End of definition for* \l\_\_zrefclever\_tmpa\_tl *and others.*)

#### <span id="page-7-2"></span>**4.2 Messages**

```
128 \msg_new:nnn { zref-clever } { option-not-type-specific }
120 \frac{1}{2}130 Option~'#1'~is~not~type-specific~\msg_line_context:.^
131 Set~it~in~'\iow_char:N\\zcLanguageSetup'~before~first~'type'
132 switch~or~as~package~option.
133 }
134 \msg_new:nnn { zref-clever } { option-only-type-specific }
135 \frac{1}{2}136 No~type~specified~for~option~'#1'~\msg_line_context:.~
137 Set~it~after~'type'~switch.
```

```
138 }
139 \msg_new:nnn { zref-clever } { key-requires-value }
140 { The~'#1'~key~'#2'~requires~a~value~\msg_line_context:. }
141 \msg_new:nnn { zref-clever } { language-declared }
142 { Language<sup>~'#1'~is~already~declared~\msg_line_context:.~Nothing~to~do. }</sup>
143 \msg_new:nnn { zref-clever } { unknown-language-alias }
144 \, \text{f}145 Language<sup>~'#1'~</sup>is~unknown~\msg_line_context:.~Can't~alias~to~it.~
146 See~documentation~for~'\iow_char:N\\zcDeclareLanguage'~and~
147 '\iow_char:N\\zcDeclareLanguageAlias'.
148 }
149 \msg_new:nnn { zref-clever } { unknown-language-setup }
150 \frac{1}{20}151 Language<sup>~'#1'~</sup>is~unknown~\msg_line_context:.~Can't~set~it~up.~
152 See~documentation~for~'\iow_char:N\\zcDeclareLanguage'~and^
153 '\iow_char:N\\zcDeclareLanguageAlias'.
154 }
155 \msg_new:nnn { zref-clever } { unknown-language-opt }
156 {
157 Language<sup>~'#1'~is~unknown~\msg_line_context:.~</sup>
158 See~documentation~for~'\iow_char:N\\zcDeclareLanguage'~and~
159 '\iow_char:N\\zcDeclareLanguageAlias'.
160 }
161 \msg_new:nnn { zref-clever } { unknown-language-decl }
162 \frac{1}{2}163 Can't~set~declension~'#1'~for~unknown~language~'#2'~\msg_line_context:.~
164 See~documentation~for~'\iow_char:N\\zcDeclareLanguage'~and~
165 '\iow_char:N\\zcDeclareLanguageAlias'.
166 }
167 \msg_new:nnn { zref-clever } { language-no-decl-ref }
168 {
169 Language<sup>~'#1'~</sup>has~no~declared~declension~cases~\msg_line_context:.
170 Nothing~to~do~with~option~'d=#2'.
171 }
172 \msg_new:nnn { zref-clever } { language-no-gender }
173 \, {
174 Language<sup>~'#1'~</sup>has~no~declared~gender~\msg_line_context:.~
175 Nothing~to~do~with~option~'#2=#3'.
176 }
177 \msg_new:nnn { zref-clever } { language-no-decl-setup }
178 {
179 Language<sup>~'#1'~</sup>has~no~declared~declension~cases~\msg_line_context:.<sup>~</sup>
180 Nothing~to~do~with~option~'case=#2'.
181 }
182 \text{ N} as \text{new:mm} { zref-clever } { unknown-decl-case }
183 \frac{1}{183}184 Declension~case~'#1'~unknown~for~language~'#2'~\msg_line_context:.~
185 Using~default~declension~case.
186 }
187 \msg_new:nnn { zref-clever } { nudge-multitype }
188 {
189 Reference~with~multiple~types~\msg_line_context:.~
190 You~may~wish~to~separate~them~or~review~language~around~it.
101 }
```

```
192 \msg_new:nnn { zref-clever } { nudge-comptosing }
193 \frac{1}{193}194 Multiple~labels~have~been~compressed~into~singular~type~name~
195 for~type~'#1'~\msg_line_context:.
196 }
197 \msg_new:nnn { zref-clever } { nudge-plural-when-sg }
198 {
199 Option~'sg'~signals~that~a~singular~type~name~was~expected~
200 \msg_line_context:.~But~type~'#1'~has~plural~type~name.
201 }
202 \msg_new:nnn { zref-clever } { gender-not-declared }
203 { Language<sup>~</sup>'#1'~has~no~'#2'~gender~declared~\msg_line_context:. }
204 \msg_new:nnn { zref-clever } { nudge-gender-mismatch }
205 {
206 Gender~mismatch~for~type~'#1'~\msg_line_context:.^
207 You've~specified~'g=#2'~but~type~name~is~'#3'~for~language~'#4'.
208 }
209 \msg_new:nnn { zref-clever } { nudge-gender-not-declared-for-type }
210 {
211 You've~specified~'g=#1'~\msg_line_context:.
212 But~gender~for~type~'#2'~is~not~declared~for~language~'#3'.
213 }
214 \msg_new:nnn { zref-clever } { nudgeif-unknown-value }
215 { Unknown~value~'#1'~for~'nudgeif'~option~\msg_line_context:. }
216 \msg_new:nnn { zref-clever } { option-document-only }
217 { Option~'#1'~is~only~available~after~\iow_char:N\\begin\{document\}. }
218 \msg_new:nnn { zref-clever } { langfile-loaded }
219 { Loaded<sup>~'#1'~language~file. }</sup>
220 \msg_new:nnn { zref-clever } { zref-property-undefined }
221 \frac{221}{2}{\tt 222} \quad \quad \texttt{Option} ``ref=\texttt{1} ``requested ``\texttt{mg\_line\_context}:."}223 But~the~property~'#1'~is~not~declared,~falling-back~to~'default'.
224 - 7225 \text{ Nmsg new:} new:nnn { zref-clever } { endrange-property-undefined }
226 {
227 Option~'endrange=#1'~requested~\msg_line_context:.^
228 But~the~property~'#1'~is~not~declared,~'endrange'~not~set.
229 }
230 \msg_new:nnn { zref-clever } { hyperref-preamble-only }
231 \frac{1}{232}232 Option<sup>~</sup>'hyperref'~only~available~in~the~preamble~\msg_line_context:.^
233 To~inhibit~hyperlinking~locally,~you~can~use~the~starred~version~of~
234 '\iow_char:N\\zcref'.
235 }
236 \msg_new:nnn { zref-clever } { missing-hyperref }
237 { Missing"'hyperref'"package."Setting"'hyperref=false'. }
238 \msg_new:nnn { zref-clever } { option-preamble-only }
239 { Option~'#1'~only~available~in~the~preamble~\msg_line_context:. }
240 \msg_new:nnn { zref-clever } { unknown-compat-module }
241 {
242 Unknown~compatibility~module~'#1'~given~to~option~'nocompat'.~
243 Nothing~to~do.
244 }
245 \msg_new:nnn { zref-clever } { refbounds-must-be-four }
```

```
246 {
247 The~value~of~option~'#1'~must~be~a~comma~sepatared~list~
248 of~four~items.~We~received~'#2'~items~\msg_line_context:.~
249 Option~not~set.
250 }
251 \msg_new:nnn { zref-clever } { missing-zref-check }
252 \frac{1}{252}253 Option~'check'~requested~\msg_line_context:.~
254 But~package~'zref-check'~is~not~loaded,~can't~run~the~checks.
255 }
256 \msg_new:nnn { zref-clever } { zref-check-too-old }
257 {
258 \qquad \mbox{\tt Option}^* check'~requested~\msg\_line\_context:~\noindent ``259 But<sup>~</sup>'zref-check'<sup>~</sup>newer~than<sup>~'#1'~</sup>is~required,~can't~run~the~checks.
260 }
261 \msg_new:nnn { zref-clever } { missing-type }
262 { Reference~type~undefined~for~label~'#1'~\msg_line_context:. }
263 \msg_new:nnn { zref-clever } { missing-property }
264 { Reference~property~'#1'~undefined~for~label~'#2'~\msg_line_context:. }
265 \msg_new:nnn { zref-clever } { missing-name }
266 { Reference~format~option~'#1'~undefined~for~type~'#2'~\msg_line_context:. }
267 \msg_new:nnn { zref-clever } { single-element-range }
268 { Range~for~type~'#1'~resulted~in~single~element~\msg_line_context:. }
269 \msg_new:nnn { zref-clever } { compat-package }
270 { Loaded~support~for~'#1'~package. }
271 \msg_new:nnn { zref-clever } { compat-class }
272 { Loaded~support~for~'#1'~documentclass. }
273 \msg_new:nnn { zref-clever } { option-deprecated }
274 {
275 Option~'#1'~has~been~deprecated~\msg_line_context:.\iow_newline:
276 Use<sup>\sim'#2'\siminstead.</sup>
277 - 2278 \msg_new:nnn { zref-clever } { load-time-options }
279 {
280 'zref-clever'~does~not~accept~load-time~options.
281 To~configure~package~options,~use~'\iow_char:N\\zcsetup'.
282 }
```
## <span id="page-10-0"></span>**4.3 Data extraction**

\\_zrefclever\_extract\_default:Nnnn Extract property  $\langle prop \rangle$  from  $\langle label \rangle$  and sets variable  $\langle t1 \nvert var \rangle$  with extracted value. Ensure \zref@extractdefault is expanded exactly twice, but no further to retrieve the proper value. In case the property is not found, set  $\langle t1 \nvert var \rangle$  with  $\langle default \rangle$ .

```
\_{z}zrefclever_extract_default:Nnnn \{(t1 \text{ var})\}\{\langle label \rangle\} \{\langle prop \rangle\} \{\langle default \rangle\}283 \cs_new_protected:Npn \__zrefclever_extract_default:Nnnn #1#2#3#4
284 {
285 \exp_args:NNNo \exp_args:NNo \tl_set:Nn #1
286 { \zref@extractdefault {#2} {#3} {#4} }
287 }
288 \cs_generate_variant:Nn \__zrefclever_extract_default:Nnnn { NVnn , Nnvn }
```

```
(End of definition for \__zrefclever_extract_default:Nnnn.)
```
 $\gtrsim$  zrefclever extract unexp:nnn Extract property  $\langle prop \rangle$  from  $\langle label \rangle$ . Ensure that, in the context of an x expansion, \zref@extractdefault is expanded exactly twice, but no further to retrieve the proper value. Thus, this is meant to be use in an x expansion context, not in other situations. In case the property is not found, leave  $\langle$  default $\rangle$  in the stream.

```
\verb+\__zrefclever__extract__unexp:nnn{{label}}{\forp{p}{\textbf{p}}{\textbf{p}}{\textbf289 \cs_new:Npn \__zrefclever_extract_unexp:nnn #1#2#3
 290 {
 291 \exp_args:NNo \exp_args:No
 292 \exp_not:n { \zref@extractdefault {#1} {#2} {#3} }
 293 }
 294 \cs_generate_variant:Nn \__zrefclever_extract_unexp:nnn { Vnn, nvn, Vvn }
(End of definition for \__zrefclever_extract_unexp:nnn.)
```
\\_\_zrefclever\_extract:nnn An internal version for \zref@extractdefault.

 $\_{z}$ zrefclever\_extract:nnn{ $\{label\}$ {\abel}{\prop}}{\default}} <sup>295</sup> \cs\_new:Npn \\_\_zrefclever\_extract:nnn #1#2#3  $\{\ \zeta\$   $\{ \#2 \} \ \{ \#3 \} \ \}$ 

(*End of definition for* \\_\_zrefclever\_extract:nnn*.*)

#### <span id="page-11-0"></span>**4.4 Option infra**

This section provides the functions in which the variables naming scheme of the package options is embodied, and some basic general functions to query these option variables.

I had originally implemented the option handling of the package based on property lists, which are definitely very convenient. But as the number of options grew, I started to get concerned about the performance implications. That there was a toll was noticeable, even when we could live with it, of course. Indeed, at the time of writing, the typesetting of a reference queries about 24 different option values, most of them once per type-block, each of these queries can be potentially made in up to 5 option scope levels. Considering the size of the built-in language files is running at the hundreds, the package does have a lot of work to do in querying option values alone, and thus it is best to smooth things in this area as much as possible. This also gives me some peace of mind that the package will scale well in the long term. For some interesting discussion about alternative methods and their performance implications, see <https://tex.stackexchange.com/q/147966>. Phelype Oleinik also offered some insight on the matter at [https://tex.stackexchange.com/questions/629946/](https://tex.stackexchange.com/questions/629946/#comment1571118_629946) [#comment1571118\\_629946](https://tex.stackexchange.com/questions/629946/#comment1571118_629946). The only real downside of this change is that we can no longer list the whole set of options in place at a given moment, which was useful for the purposes of regression testing, since we don't know what the whole set of active options is.

 $\lambda$  zrefclever opt varname general:nn Defines, and leaves in the input stream, the csname of the variable used to store the general  $\langle$ option $\rangle$ . The data type of the variable must be specified (tl, seq, bool, etc.).

 $\_{z}$ zrefclever\_opt\_varname\_general:nn { $\{$ option $\rangle$ } { $\{$ data type $\rangle$ }

```
297 \cs_new:Npn \__zrefclever_opt_varname_general:nn #1#2
298 { 1 zrefclever opt general #1 #2 }
```
(*End of definition for* \\_\_zrefclever\_opt\_varname\_general:nn*.*) \\_\_zrefclever\_opt\_varname\_type:nnn Defines, and leaves in the input stream, the csname of the variable used to store the type-specific  $\langle$  option $\rangle$  for  $\langle$  ref type $\rangle$ .  $\_{z$ refclever\_opt\_varname\_type:nnn { $\{ref type\}$  { $\{option\}$  { $\{data type\}$ } <sup>299</sup> \cs\_new:Npn \\_\_zrefclever\_opt\_varname\_type:nnn #1#2#3 <sup>300</sup> { l\_\_zrefclever\_opt\_type\_ #1 \_ #2 \_ #3 } <sup>301</sup> \cs\_generate\_variant:Nn \\_\_zrefclever\_opt\_varname\_type:nnn { enn , een } (*End of definition for* \\_\_zrefclever\_opt\_varname\_type:nnn*.*)  $\lambda$  zrefclever opt varname language:nnn Defines, and leaves in the input stream, the csname of the variable used to store the language  $\langle$  option $\rangle$  for  $\langle$  lang) (for general language options, those set with  $\zeta$ cDeclareLanguage). The "lang\_unknown" branch should be guarded against, such as we normally should not get there, but this function *must* return some valid csname. The random part is there so that, in the circumstance this could not be avoided, we (hopefully) don't retrieve the value for an "unknown language" inadvertently. \\_zrefclever\_opt\_varname\_language:nnn  ${\langle \text{lang} \rangle}$  { $\langle \text{option} \rangle$ } { $\langle \text{data type} \rangle$ } <sup>302</sup> \cs\_new:Npn \\_\_zrefclever\_opt\_varname\_language:nnn #1#2#3 <sup>303</sup> { <sup>304</sup> \\_\_zrefclever\_language\_if\_declared:nTF {#1} <sup>305</sup> { <sup>306</sup> g\_\_zrefclever\_opt\_language\_  $307$  \tl\_use:c { \\_\_zrefclever\_language\_varname:n {#1} } <sup>308</sup> \_ #2 \_ #3 <sup>309</sup> } <sup>310</sup> { g\_\_zrefclever\_opt\_lang\_unknown\_ \int\_rand:n { 1000000 } \_ #3 } <sup>311</sup> }

\ zrefclever opt varname lang default:nnn Defines, and leaves in the input stream, the csname of the variable used to store the language-specific default reference format  $\langle$  option $\rangle$  for  $\langle$  lang $\rangle$ .

(*End of definition for* \\_\_zrefclever\_opt\_varname\_language:nnn*.*)

```
\__zrefclever_opt_varname_lang_default:nnn {\lang\} {\option\} {\data type\}
```
<sup>312</sup> \cs\_generate\_variant:Nn \\_\_zrefclever\_opt\_varname\_language:nnn { enn }

```
313 \cs_new:Npn \__zrefclever_opt_varname_lang_default:nnn #1#2#3
314 \left\{ \right.315 \__zrefclever_language_if_declared:nTF {#1}
316 \{317 g__zrefclever_opt_lang_
318 \tl_use:c { \__zrefclever_language_varname:n {#1} }
319 default_ #2 _ #3
320 }
321 { g__zrefclever_opt_lang_unknown_ \int_rand:n { 1000000 } _ #3 }
322 }
323 \cs_generate_variant:Nn \__zrefclever_opt_varname_lang_default:nnn { enn }
```

```
(End of definition for \__zrefclever_opt_varname_lang_default:nnn.)
```
\ zrefclever opt varname lang type:nnnn Defines, and leaves in the input stream, the csname of the variable used to store the language- and type-specific reference format  $\langle$  option $\rangle$  for  $\langle$  lang $\rangle$  and  $\langle$  ref type $\rangle$ .

```
\_{z}zrefclever_opt_varname_lang_type:nnnn {\{lang}} {\{ref type\}}
                                         \{\langle option \rangle\} \{\langle data \ type \rangle\}324 \cs_new:Npn \__zrefclever_opt_varname_lang_type:nnnn #1#2#3#4
                                  325 {
                                  326 \__zrefclever_language_if_declared:nTF {#1}
                                  327 {
                                  328 g__zrefclever_opt_lang_
                                  329 \tl_use:c { \__zrefclever_language_varname:n {#1} }
                                  330 _ type_ #2 _ #3 _ #4
                                  331 }
                                  _{332} \{ g\_zrefclever\_opt\_lang\_unknown\_ \int\_rand:n \{ 100000 \} \_ \#4 \}333 }
                                 334 \cs_generate_variant:Nn
                                  335 \__zrefclever_opt_varname_lang_type:nnnn { eenn, eeen }
                                 (End of definition for \__zrefclever_opt_varname_lang_type:nnnn.)
   \ zrefclever opt varname fallback:nn Defines, and leaves in the input stream, the csname of the variable used to store the
                                 fallback \langle option\rangle.
                                      \_{z}zrefclever_opt_varname_fallback:nn {\{option\} {\{data type\}}
                                  336 \cs_new:Npn \__zrefclever_opt_varname_fallback:nn #1#2
                                  337 { c__zrefclever_opt_fallback_ #1 _ #2 }
                                 (End of definition for \__zrefclever_opt_varname_fallback:nn.)
       \ zrefclever opt var set bool:n The LAT<sub>EX3</sub> programming layer does not have the concept of a variable existing only
                                 locally, it also considers an "error" if an assignment is made to a variable which was
                                 not previously declared, but declaration is always global, which means that "setting a
                                local variable at a local scope", given these requirements, results in it existing, and being
                                 empty, globally. Therefore, we need an independent mechanism from the mere existence
                                 of a variable to keep track of whether variables are "set" or "unset", within the logic of the
                                 precedence rules for options in different scopes. \__zrefclever_opt_var_set_bool:n
                                expands to the name of the boolean variable used to track this state for \langle option var\rangle.
                                 https://tex.stackexchange.com/questions/
                                 633341/#comment1579825_633347
                                      \_{z}zrefclever_opt_var_set_bool:n {\langleoption var\rangle}
                                  338 \cs_new:Npn \__zrefclever_opt_var_set_bool:n #1
                                  339 { \cs_to_str:N #1 _is_set_bool }
                                 (End of definition for \__zrefclever_opt_var_set_bool:n.)
 \__zrefclever_opt_tl_set:Nn
\__zrefclever_opt_tl_clear:N
\__zrefclever_opt_tl_gset:Nn
         \__zrefclever_opt_tl_gclear:N
                                      \_{z}zrefclever_opt_tl_set:N {\langleoption tl}} {\langlevalue\rangle}
                                      \_{zrefclever_opt_tl_clear:N {\langleoption tl}}
                                       \_{zrefclever_opt_tl_gset:N {\{option tl}} \{\{value\}\}\_{zrefclever_opt_tl_gclear:N {\langleoption tl\rangle}
                                 340 \cs_new_protected:Npn \__zrefclever_opt_tl_set:Nn #1#2
                                  341 {
                                  342 \tl_if_exist:NF #1
                                  343 { \tl_new:N #1 }
                                         \tl_set:Nn #1 {#2}
```

```
14
```

```
\label{thm:1} $$\bool\_if\_exist: cF {\n_zrefclever\_opt\_var_set\_bool:n {#1}} \}346 { \bool_new:c { \__zrefclever_opt_var_set_bool:n {#1} } }
                               347 \bool_set_true:c { \__zrefclever_opt_var_set_bool:n {#1} }
                               348 }
                               349 \cs_generate_variant:Nn \__zrefclever_opt_tl_set:Nn { cn }
                               350 \cs_new_protected:Npn \__zrefclever_opt_tl_clear:N #1
                               351 \frac{5}{10}352 \tl_if_exist:NF #1
                               353 { \tl_new:N #1 }
                               354 \tl_clear:N #1
                               355 \bool_if_exist:cF { \__zrefclever_opt_var_set_bool:n {#1} }
                               356 { \bool_new:c { \__zrefclever_opt_var_set_bool:n {#1} } }
                               357 \bool_set_true:c { \__zrefclever_opt_var_set_bool:n {#1} }
                               358 }
                               359 \cs_generate_variant:Nn \__zrefclever_opt_tl_clear:N { c }
                               360 \cs_new_protected:Npn \__zrefclever_opt_tl_gset:Nn #1#2
                               361 {
                               362 \tl_if_exist:NF #1
                               363 { \tl_new:N #1 }
                               364 \tl_gset:Nn #1 {#2}
                               365 }
                               366 \cs_generate_variant:Nn \__zrefclever_opt_tl_gset:Nn { cn }
                               367 \cs_new_protected:Npn \__zrefclever_opt_tl_gclear:N #1
                               368 {
                               369 \tl_if_exist:NF #1
                               370 { \tl_new:N #1 }
                               371 \tl_gclear:N #1
                               372 }
                               373 \cs_generate_variant:Nn \__zrefclever_opt_tl_gclear:N { c }
                              (End of definition for \__zrefclever_opt_tl_set:Nn and others.)
\setminus zrefclever opt tl unset:N Unset (option tl).
                                   \_{\_zrefclever\_opt\_tl\_unset:N} {\{option t1\}}
                               374 \cs_new_protected:Npn \__zrefclever_opt_tl_unset:N #1
                               375 {
                               376 \tl_if_exist:NT #1
                               377 \overline{5}378 \tl_clear:N #1 % ?
                               379 \bool_if_exist:cTF { \__zrefclever_opt_var_set_bool:n {#1} }
                               \hfill \text{380} \qquad \qquad \{ \ \texttt{\label{thm:1} \} \}381 { \bool_new:c { \__zrefclever_opt_var_set_bool:n {#1} } }
                               382 - 322383 }
                               384 \cs_generate_variant:Nn \__zrefclever_opt_tl_unset:N { c }
                              (End of definition for \__zrefclever_opt_tl_unset:N.)
```
\ zrefclever opt tl\_if\_set:NTF This conditional *defines* what means to be unset for a token list option. Note that the "set bool" not existing signals that the variable *is set*, that would be the case of all global option variables (language-specific ones). But this means care should be taken to always define and set the "set bool" for local variables.

 $\_{z$ refclever\_opt\_tl\_if\_set:N(TF) { $\{option t1\}$  { $\{true\}$ } { $\{false\}$ }

```
385 \prg_new_conditional:Npnn \__zrefclever_opt_tl_if_set:N #1 { F , TF }
386 {
387 \tl_if_exist:NTF #1
388 {
389 \bool_if_exist:cTF { \__zrefclever_opt_var_set_bool:n {#1} }
390391 \bool_if:cTF { \__zrefclever_opt_var_set_bool:n {#1} }
392 { \prg_return_true: }
393 { \prg_return_false: }
394 }
395 { \prg_return_true: }
306 }
397 { \prg_return_false: }
398 }
```
 $\_{z$ refclever\_opt\_tl\_gset\_if\_new:Nn { $\langle$ option tl}} { $\langle$ value $\rangle$ }

 $\_{z$ refclever\_opt\_tl\_gclear\_if\_new:N { $\langle$ option tl $\rangle$ }

(*End of definition for* \\_\_zrefclever\_opt\_tl\_if\_set:NTF*.*)

```
\__zrefclever_opt_tl_gset_if_new:Nn
\__zrefclever_opt_tl_gclear_if_new:N
```
427 }

```
399 \cs_new_protected:Npn \__zrefclever_opt_tl_gset_if_new:Nn #1#2
                               400 {
                               401 \__zrefclever_opt_tl_if_set:NF #1
                               402 {
                               403 \tl_if_exist:NF #1
                               404 { \tl_new:N #1 }
                               405 \tl_gset:Nn #1 {#2}
                               406 }
                               407 }
                               408 \cs_generate_variant:Nn \__zrefclever_opt_tl_gset_if_new:Nn { cn }
                               409 \cs_new_protected:Npn \__zrefclever_opt_tl_gclear_if_new:N #1
                               410 {
                               411 \__zrefclever_opt_tl_if_set:NF #1
                               412 {
                               413 \tl_if_exist:NF #1
                               414 { \tl_new:N #1 }
                               415 \tl_gclear:N #1
                               416 }
                               417 }
                               418 \cs_generate_variant:Nn \__zrefclever_opt_tl_gclear_if_new:N { c }
                              (End of definition for \__zrefclever_opt_tl_gset_if_new:Nn and \__zrefclever_opt_tl_gclear_if_-
                              new:N.)
\setminus_zrefclever_opt_tl_get:NNTF \setminus_zrefclever_opt_tl_get:NN(TF) {\langleoption tl to get\rangle} {\langletl var to set\rangle}
                                      \{\langle true \rangle\} \{\langle false \rangle\}419 \prg_new_protected_conditional:Npnn \__zrefclever_opt_tl_get:NN #1#2 { F }
                               420 \sim f
                               421 \__zrefclever_opt_tl_if_set:NTF #1
                               422 {
                               423 \tl_set_eq:NN #2 #1
                               424 \prg_return_true:
                               425 }
                               426 { \prg_return_false: }
```
16

<sup>428</sup> \prg\_generate\_conditional\_variant:Nnn

```
429 \__zrefclever_opt_tl_get:NN { cN } { F }
```
(*End of definition for* \\_\_zrefclever\_opt\_tl\_get:NNTF*.*)

```
\langle zrefclever opt seq set clist split:Nn \{(option sea)\} \{\{value\}}
    \_{z}zrefclever_opt_seq_gset_clist_split:Nn {\langleoption seq\rangle} {\langlevalue\rangle}
    \_{zrefclever_opt_seq_set_eq:NN {\{option seq\} {\{seq var\}}
    \_{z}zrefclever_opt_seq_gset_eq:NN {\langleoption seq\rangle} {\langleseq var\rangle}
430 \cs_new_protected:Npn \__zrefclever_opt_seq_set_clist_split:Nn #1#2
431 { \seq_set_split:Nnn #1 { , } {#2} }
432 \cs_new_protected:Npn \__zrefclever_opt_seq_gset_clist_split:Nn #1#2
433 { \seq_gset_split:Nnn #1 { , } {#2} }
434 \cs_new_protected:Npn \__zrefclever_opt_seq_set_eq:NN #1#2
435 \overline{f}436 \seq_if_exist:NF #1
437 { \seq_new:N #1 }
438 \seq_set_eq:NN #1 #2
439 \bool_if_exist:cF { \__zrefclever_opt_var_set_bool:n {#1} }
440 { \bool_new:c { \__zrefclever_opt_var_set_bool:n {#1} } }
441 \bool_set_true:c { \__zrefclever_opt_var_set_bool:n {#1} }
442 }
443 \cs_generate_variant:Nn \__zrefclever_opt_seq_set_eq:NN { cN }
444 \cs_new_protected:Npn \__zrefclever_opt_seq_gset_eq:NN #1#2
445 {
446 \seq_if_exist:NF #1
447 { \seq_new:N #1 }
448 \seq_gset_eq:NN #1 #2
449 }
450 \cs_generate_variant:Nn \__zrefclever_opt_seq_gset_eq:NN { cN }
```
(*End of definition for* \\_\_zrefclever\_opt\_seq\_set\_clist\_split:Nn *and others.*)

 $\setminus$  zrefclever opt seq unset:N Unset (option seq).

\\_\_zrefclever\_opt\_seq\_set\_clist\_split:Nn \\_\_zrefclever\_opt\_seq\_gset\_clist\_split:Nn

> \\_\_zrefclever\_opt\_seq\_set\_eq:NN \\_\_zrefclever\_opt\_seq\_gset\_eq:NN

> > $\_{z}$ zrefclever\_opt\_seq\_unset:N { $\langle$ option seq $\rangle$ }

```
451 \cs_new_protected:Npn \__zrefclever_opt_seq_unset:N #1
452 {
453 \seq_if_exist:NT #1
454 {
455 \seq_clear:N #1 % ?
456 \bool_if_exist:cTF { \__zrefclever_opt_var_set_bool:n {#1} }
457 { \bool_set_false:c { \__zrefclever_opt_var_set_bool:n {#1} } }
458 \{ \boldsymbol{\lambda} \in \{\ \boldsymbol{\lambda} \} \}459 }
460 }
461 \cs_generate_variant:Nn \__zrefclever_opt_seq_unset:N { c }
(End of definition for \__zrefclever_opt_seq_unset:N.)
```
\\_zrefclever\_opt\_seq\_if\_set:NTF This conditional *defines* what means to be unset for a sequence option.

 $\_{z$ refclever\_opt\_seq\_if\_set:N(TF) { $\{option seq\}$  { $\{true\}$  { $\{false\}$ }

```
462 \prg_new_conditional:Npnn \__zrefclever_opt_seq_if_set:N #1 { F , TF }
                                463 {
                                464 \seq_if_exist:NTF #1
                                465 {
                                466 \bool_if_exist:cTF { \__zrefclever_opt_var_set_bool:n {#1} }
                                467468 \bool_if:cTF { \__zrefclever_opt_var_set_bool:n {#1} }
                                469 					{ \prg_return_true: }
                                470 { \prg_return_false: }
                                471 }
                                472 { \prg_return_true: }
                                473 }
                                474 { \prg_return_false: }
                                475 }
                                476 \prg_generate_conditional_variant:Nnn
                                477 \__zrefclever_opt_seq_if_set:N { c } { F , TF }
                               (End of definition for \__zrefclever_opt_seq_if_set:NTF.)
\texttt{Lzrefclever\_opt\_seq\_get:NNTF} \texttt{Lzrefclever\_opt\_seq\_get:NN(TF) } \{ \textit{(option seq to get)} \} \{ \textit{(seq var to set)} \}\{\langle true \rangle\} \{\langle false \rangle\}478 \prg_new_protected_conditional:Npnn \__zrefclever_opt_seq_get:NN #1#2 { F }
                               479 \sim480 \__zrefclever_opt_seq_if_set:NTF #1
                                481 \sim \sim482 \seq_set_eq:NN #2 #1
                                483 \prg_return_true:
                                484 }
                                485 { \prg_return_false: }
                                486 }
                                487 \prg_generate_conditional_variant:Nnn
                                488 \__zrefclever_opt_seq_get:NN { cN } { F }
                               (End of definition for \__zrefclever_opt_seq_get:NNTF.)
        \ zrefclever opt bool unset:N Unset \langle option bool).
                                    \_{z}zrefclever_opt_bool_unset:N {\langleoption bool}}
                                489 \cs_new_protected:Npn \__zrefclever_opt_bool_unset:N #1
                                490 {
                                491 \bool_if_exist:NT #1
                                492 {
                                493 % \bool_set_false:N #1 % ?
                                494 \bool_if_exist:cTF { \__zrefclever_opt_var_set_bool:n {#1} }
                                495 \{ \b{} \boldsymbol{\delta}: \sum_{z \in \text{clever\_opt\_var\_set\_bool:n} \} \}496 { \bool_new:c { \__zrefclever_opt_var_set_bool:n {#1} } }
                                497 }
                                498 }
                               499 \cs_generate_variant:Nn \__zrefclever_opt_bool_unset:N { c }
                               (End of definition for \__zrefclever_opt_bool_unset:N.)
```
\ zrefclever opt bool if set:NTF This conditional *defines* what means to be unset for a boolean option.

 $\_{z$ refclever\_opt\_bool\_if\_set:N(TF) { $\{option\ bool\}$  { $\{true\}$ } { $\{false\}$ }

```
500 \prg_new_conditional:Npnn \__zrefclever_opt_bool_if_set:N #1 { F , TF }
                          501 \frac{1}{201}502 \bool if exist:NTF #1
                          503 {
                          504 \bool_if_exist:cTF { \__zrefclever_opt_var_set_bool:n {#1} }
                          505 \qquad \qquad506 \bool_if:cTF { \__zrefclever_opt_var_set_bool:n {#1} }
                          507 { \prg_return_true: }
                          508 { \prg_return_false: }
                          509 }
                          510 { \prg_return_true: }
                          511 }
                          512 { \prg_return_false: }
                          513 }
                          514 \prg_generate_conditional_variant:Nnn
                          515 \__zrefclever_opt_bool_if_set:N { c } { F , TF }
                         (End of definition for \__zrefclever_opt_bool_if_set:NTF.)
 \__zrefclever_opt_bool_set_true:N
\__zrefclever_opt_bool_set_false:N
\__zrefclever_opt_bool_gset_true:N
\__zrefclever_opt_bool_gset_false:N
                              \_{zrefclever_opt_bool_set_true:N {\langleoption bool}}
                              \_{zrefclever_opt_bool_set_false:N {\langleoption bool}}
                              \verb+\__zrefclever_opt_bool_gset_true: N _{\{option bool\}}\verb+\__zrefclever_opt_bool_gset_false: N _ {\{option bool\}}516 \cs_new_protected:Npn \__zrefclever_opt_bool_set_true:N #1
                          517 {
                          518 \bool_if_exist:NF #1
                          519 { \bool_new:N #1 }
                          520 \bool_set_true:N #1
                          521 \bool_if_exist:cF { \__zrefclever_opt_var_set_bool:n {#1} }
                          522 { \bool_new:c { \__zrefclever_opt_var_set_bool:n {#1} } }
                          523 \bool_set_true:c { \__zrefclever_opt_var_set_bool:n {#1} }
                          524 }
                          525 \cs_generate_variant:Nn \__zrefclever_opt_bool_set_true:N { c }
                          526 \cs_new_protected:Npn \__zrefclever_opt_bool_set_false:N #1
                          527 {
                          528 \bool if exist:NF #1
                          529 { \bool_new:N #1 }
                          530 \bool_set_false:N #1
                          531 \bool_if_exist:cF { \__zrefclever_opt_var_set_bool:n {#1} }
                          532 \{ \boldsymbol{\lambda} \in \{ \ \mathcal{A} \mid \mathcal{B} \} \}533 \bool_set_true:c { \__zrefclever_opt_var_set_bool:n {#1} }
                          534 }
                          535 \cs_generate_variant:Nn \__zrefclever_opt_bool_set_false:N { c }
                          536 \cs_new_protected:Npn \__zrefclever_opt_bool_gset_true:N #1
                          537 {
                          538 \bool_if_exist:NF #1
                          539 { \bool_new:N #1 }
                          540 \bool_gset_true:N #1
                          541 }
                          542 \cs_generate_variant:Nn \__zrefclever_opt_bool_gset_true:N { c }
                          543 \cs_new_protected:Npn \__zrefclever_opt_bool_gset_false:N #1
                          544 {
                          545 \bool_if_exist:NF #1
                          546 { \bool_new:N #1 }
```

```
547 \bool_gset_false:N #1
                                  548 }
                                 549 \cs_generate_variant:Nn \__zrefclever_opt_bool_gset_false:N { c }
                                 (End of definition for \__zrefclever_opt_bool_set_true:N and others.)
        \setminus zrefclever opt bool get:NNTF \setminus_zrefclever_opt_bool_get:NN(TF) {\{option bool to get\rangle} {\{bool var to set\rangle}
                                        \{\langle true \rangle\} \{\langle false \rangle\}550 \prg_new_protected_conditional:Npnn \__zrefclever_opt_bool_get:NN #1#2 { F }
                                  551 {
                                  552 \__zrefclever_opt_bool_if_set:NTF #1
                                  553 {
                                  554 \boldsymbol{\text{bool\_set\_eq:NN}} #2 #1
                                  555 \prg_return_true:
                                  556 }
                                  557 { \prg_return_false: }
                                  558 }
                                  559 \prg_generate_conditional_variant:Nnn
                                  560 \__zrefclever_opt_bool_get:NN { cN } { F }
                                 (End of definition for \__zrefclever_opt_bool_get:NNTF.)
\setminus_zrefclever_opt_bool_if:NTF \setminus_zrefclever_opt_bool_if:N(TF) {\option bool} {\true}} {\false}
                                  561 \prg_new_conditional:Npnn \__zrefclever_opt_bool_if:N #1 { T , F , TF }
                                  562 {
                                  563 \__zrefclever_opt_bool_if_set:NTF #1
                                  564 { \bool_if:NTF #1 { \prg_return_true: } { \prg_return_false: } }
                                  565 { \prg_return_false: }
                                  566 }
                                 567 \prg_generate_conditional_variant:Nnn
                                  568 \__zrefclever_opt_bool_if:N { c } { T , F , TF }
```
(*End of definition for* \\_\_zrefclever\_opt\_bool\_if:NTF*.*)

#### <span id="page-19-0"></span>**4.5 Reference format**

For a general discussion on the precedence rules for reference format options, see Section "Reference format" in the User manual. Internally, these precedence rules are handled / enforced in \\_\_zrefclever\_get\_rf\_opt\_tl:nnnN, \\_\_zrefclever\_get\_rf\_ opt\_seq:nnnN, \\_\_zrefclever\_get\_rf\_opt\_bool:nnnnN, and \\_\_zrefclever\_type\_ name\_setup: which are the basic functions to retrieve proper values for reference format settings.

The fact that we have multiple scopes to set reference format options has some implications for how we handle these options, and for the resulting UI. Since there is a clear precedence rule between the different levels, setting an option at a high priority level shadows everything below it. Hence, it may be relevant to be able to "unset" these options too, so as to be able go back to the lower precedence level of the languagespecific options at any given point. However, since many of these options are token lists, or clists, for which "empty" is a legitimate value, we cannot rely on emptiness to distinguish that particular intention. How to deal with it, depends on the kind of option (its data type, to be precise). For token lists and clists/sequences, we leverage the distinction of an "empty valued key" ( $key$ " ( $key$ = or  $key$ ={}) from a "key with no value" (key). This distinction is captured internally by the lower-level key parsing, but must

be made explicit in \keys\_define:nn by means of the .default:o property of the key. For the technique, by Jonathan P. Spratte, aka 'Skillmon', and some discussion about it, including further insights by Phelype Oleinik, see [https://tex.stackexchange.com/q/](https://tex.stackexchange.com/q/614690) [614690](https://tex.stackexchange.com/q/614690) and <https://github.com/latex3/latex3/pull/988>. However, Joseph Wright seems to particularly dislike this use and the general idea of a "key with no value" being somehow meaningful for l3keys (e.g. his comments on the previous question, and [https:](https://tex.stackexchange.com/q/632157/#comment1576404_632157) [//tex.stackexchange.com/q/632157/#comment1576404\\_632157](https://tex.stackexchange.com/q/632157/#comment1576404_632157)), which does make it somewhat risky to rely on this. For booleans, the situation is different, since they cannot meaningfully receive an empty value and the "key with no value" is a handy and expected shorthand for key=true. Therefore, for reference format option booleans, we use a third value "unset" for this purpose. And similarly for "choice" options.

However, "unsetting" options is only supported at the general and reference type levels, that is, at \zcsetup, at \zcref, and at \zcRefTypeSetup. For language-specific options – in the language files or at  $\zeta$ -zcLanguageSetup – there is no unsetting, an option which has been set can there only be changed to another value. This for two reasons. First, these are low precedence levels, so it is less meaningful to be able to unset these options. Second, these settings can only be done in the preamble (or the package itself). They are meant to be global. So, do it once, do it right, and if you need to locally change something along the document, use a higher precedence level.

\l\_\_zrefclever\_setup\_type\_tl \l\_\_zrefclever\_setup\_language\_tl \l\_\_zrefclever\_lang\_decl\_case\_tl \l\_\_zrefclever\_lang\_declension\_seq \l\_\_zrefclever\_lang\_gender\_seq

zrefclever rf opts tl not type specific seq efclever rf opts tl maybe type specific seq \g\_\_zrefclever\_rf\_opts\_seq\_refbounds\_seq clever rf opts bool maybe type specific seq \g\_\_zrefclever\_rf\_opts\_tl\_type\_names\_seq \g\_\_zrefclever\_rf\_opts\_tl\_typesetup\_seq \g\_\_zrefclever\_rf\_opts\_tl\_reference\_seq

Store "current" type, language, and declension cases in different places for typespecific and language-specific options handling, notably in  $\_\_z$ refclever\_provide\_langfile:n, \zcRefTypeSetup, and \zcLanguageSetup, but also for language specific options retrieval.

```
569 \tl_new:N \l__zrefclever_setup_type_tl
570 \tl_new:N \l__zrefclever_setup_language_tl
571 \tl_new:N \l__zrefclever_lang_decl_case_tl
572 \seq_new:N \l__zrefclever_lang_declension_seq
```

```
573 \seq_new:N \l__zrefclever_lang_gender_seq
```
(*End of definition for* \l\_\_zrefclever\_setup\_type\_tl *and others.*)

Lists of reference format options in "categories". Since these options are set in different scopes, and at different places, storing the actual lists in centralized variables makes the job not only easier later on, but also keeps things consistent. These variables are *constants*, but I don't seem to be able to find a way to concatenate two constants into a third one without triggering LATEX3 debug error "Inconsistent local/global assignment". And repeating things in a new  $\text{seq\_const\_from\_clist}:Nn$  defeats the purpose of these variables.

```
574 \seq_new:N \g__zrefclever_rf_opts_tl_not_type_specific_seq
575 \seq_gset_from_clist:Nn
576 \g_zrefclever_rf_opts_tl_not_type_specific_seq
577 {
578 tpairsep ,
579 tlistsep ,
580 tlastsep ,
581 notesep ,
582 }
583 \seq_new:N \g__zrefclever_rf_opts_tl_maybe_type_specific_seq
584 \seq_gset_from_clist:Nn
585 \g__zrefclever_rf_opts_tl_maybe_type_specific_seq
586 {
```

```
587 namesep ,
588 pairsep ,
589 listsep ,
590 lastsep ,
591 rangesep ,
592 namefont ,
593 reffont ,
594 }
595 \seq_new:N \g__zrefclever_rf_opts_seq_refbounds_seq
596 \seq_gset_from_clist:Nn
597 \g__zrefclever_rf_opts_seq_refbounds_seq
508 {
599 refbounds-first ,
600 refbounds-first-sg ,
601 refbounds-first-pb ,
602 refbounds-first-rb ,
603 refbounds-mid ,
604 refbounds-mid-rb ,
605 refbounds-mid-re ,
606 refbounds-last ,
607 refbounds-last-pe ,
608 refbounds-last-re ,
609 }
610 \text{ (see the image)}611 \seq_gset_from_clist:Nn
612 \g__zrefclever_rf_opts_bool_maybe_type_specific_seq
613 {
614 cap ,
615 abbrev ,
616 rangetopair ,
617 }
```
Only "type names" are "necessarily type-specific", which makes them somewhat special on the retrieval side of things. In short, they don't have their values queried by \\_\_zrefclever\_get\_rf\_opt\_tl:nnnN, but by \\_\_zrefclever\_type\_name\_setup:.

```
618 \seq_new:N \g__zrefclever_rf_opts_tl_type_names_seq
619 \seq_gset_from_clist:Nn
620 \g__zrefclever_rf_opts_tl_type_names_seq
621 {
622 Name-sg ,
623 name-sg ,
624 Name-pl ,
625 name-pl ,
626 Name-sg-ab ,
627 name-sg-ab ,
628 Name-pl-ab ,
629 name-pl-ab ,
630 - 3
```
And, finally, some combined groups of the above variables, for convenience.

```
631 \seq_new:N \g__zrefclever_rf_opts_tl_typesetup_seq
632 \seq_gconcat:NNN \g__zrefclever_rf_opts_tl_typesetup_seq
633 \g__zrefclever_rf_opts_tl_maybe_type_specific_seq
634 \g__zrefclever_rf_opts_tl_type_names_seq
635 \seq_new:N \g__zrefclever_rf_opts_tl_reference_seq
```

```
636 \seq_gconcat:NNN \g__zrefclever_rf_opts_tl_reference_seq
637 \g__zrefclever_rf_opts_tl_not_type_specific_seq
638 \g__zrefclever_rf_opts_tl_maybe_type_specific_seq
```
(*End of definition for* \g\_\_zrefclever\_rf\_opts\_tl\_not\_type\_specific\_seq *and others.*)

We set here also the "derived" refbounds options, which are (almost) the same for every option scope.

```
639 \clist_map_inline:nn
640 {
641 reference ,
642 typesetup ,
643 langsetup ,
644 langfile ,
645 }
646 {
647 \keys_define:nn { zref-clever/ #1 }
648 {
649 +refbounds-first .meta:n =
650 \qquad \qquad \qquad \qquad \qquad \qquad \qquad \qquad \qquad \qquad \qquad \qquad \qquad \qquad \qquad \qquad \qquad \qquad \qquad \qquad \qquad \qquad \qquad \qquad \qquad \qquad \qquad \qquad \qquad \qquad \qquad \qquad \qquad \qquad \qquad \qquad \651 refbounds-first = {#41},
652 refbounds-first-sg = {##1},
653 refbounds-first-pb = {#41},
654 refbounds-first-rb = {##1},
655 },
656 +refbounds-mid .meta:n =
657 {
658 refbounds-mid = {#41},
659 refbounds-mid-rb = {#1}660 refbounds-mid-re = {#41},
661 } ,
662 +refbounds-last .meta:n =
663 {
664 refbounds-last = {#41}665 refbounds-last-pe = {#1}666 refbounds-last-re = {#41},
667 },
668 +refbounds-rb .meta:n =
669 {
670 refbounds-first-rb = {##1},
671 refbounds-mid-rb = {##1},
672 },
673 +refbounds-re .meta:n =
674 \{675 refbounds-mid-re = {#1},
676 refbounds-last-re = {#41},
677 },
678 +refbounds .meta:n =
679 \qquad \qquad680 +refbounds-first = {#41},
681 +refbounds-mid = {##1},
682 +refbounds-last = {#1},
683 } ,
684 refbounds .meta:n = { +refbounds = {##1} },
685 }
```

```
686 }
687 \clist_map_inline:nn
688 {
689 reference ,
690 typesetup ,
691 }
692 \frac{1}{2}693 \keys_define:nn { zref-clever/ #1 }
694 \qquad \qquad \qquad \qquad695 +refbounds-first .default:o = \c_novalue_tl ,
696 +refbounds-mid .default:o = \c_novalue_tl ,
697 +refbounds-last .default:o = \c_novalue_tl ,
698 +refbounds-rb .default:o = \c_novalue_tl ,
699 +refbounds-re .default:o = \c_novalue_tl,
700 +refbounds .default:o = \c_novalue_tl ,
701 refbounds .default: o = \c_novalue_tl,
702 }
703 }
704 \clist_map_inline:nn
705 {
706 langsetup ,
707 langfile ,
708 }
709 {
710 \keys_define:nn { zref-clever/ #1 }
711 \{712 +refbounds-first .value_required:n = true ,
713 +refbounds-mid .value_required:n = true ,
714 +refbounds-last .value_required:n = true ,
715 +refbounds-rb .value_required:n = true ,
716 +refbounds-re .value_required:n = true ,
717 + refbounds .value_required:n = true ,
718 refbounds .value_required:n = true ,
719 }
720 }
```
## <span id="page-23-0"></span>**4.6 Languages**

\l\_\_zrefclever\_current\_language\_tl is an internal alias for babel's \languagename or polyglossia's \mainbabelname and, if none of them is loaded, we set it to english. \l\_\_zrefclever\_main\_language\_tl is an internal alias for babel's \bbl@main@language or for polyglossia's \mainbabelname, as the case may be. Note that for polyglossia we get babel's language names, so that we only need to handle those internally. \l\_\_ zrefclever\_ref\_language\_tl is the internal variable which stores the language in which the reference is to be made.

```
721 \tl_new:N \l__zrefclever_ref_language_tl
722 \tl_new:N \l__zrefclever_current_language_tl
723 \tl_new:N \l__zrefclever_main_language_tl
```
\l\_zrefclever\_ref\_language\_tl A public version of \l\_\_zrefclever\_ref\_language\_tl for use in zref-vario.

```
724 \tl new:N \l zrefclever ref language tl
725 \tl_set:Nn \l_zrefclever_ref_language_tl { \l__zrefclever_ref_language_tl }
```
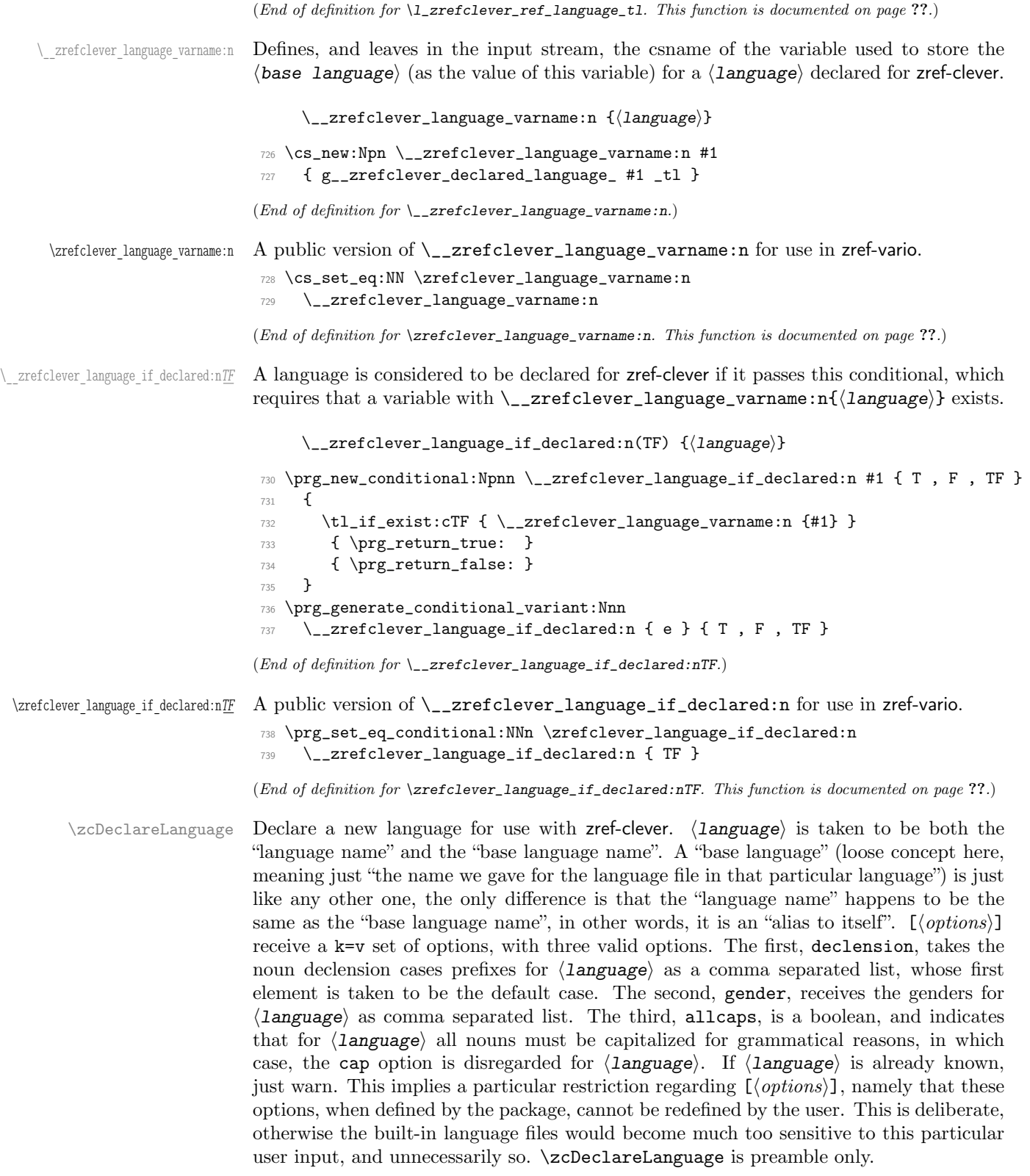

```
\zetazcDeclareLanguage [\langle options \rangle] \{\langle language \rangle\}740 \NewDocumentCommand \zcDeclareLanguage { O { } m }
741 {
742 \group_begin:
743 \tl_if_empty:nF {#2}
744 {
745 \__zrefclever_language_if_declared:nTF {#2}
746 { \msg_warning:nnn { zref-clever } { language-declared } {#2} }
747748 \tl_new:c { \__zrefclever_language_varname:n {#2} }
749 \tl_gset:cn { \__zrefclever_language_varname:n {#2} } {#2}
750 \tl_set:Nn \l__zrefclever_setup_language_tl {#2}
751 \keys_set:nn { zref-clever/declarelang } {#1}
752 }
753 }
754 \group_end:
755 }
756 \@onlypreamble \zcDeclareLanguage
```

```
(End of definition for \zcDeclareLanguage.)
```
 $\left\{ \begin{array}{c} \end{array} \right.$ 

\zcDeclareLanguageAlias Declare (language alias) to be an alias of (aliased language) (or "base language"). (aliased language) must be already known to zref-clever. \zcDeclareLanguageAlias is preamble only.

```
\zcDeclareLanguageAlias {\language alias}} {\aliased language}}
757 \NewDocumentCommand \zcDeclareLanguageAlias { m m }
758 {
759 \tl_if_empty:nF {#1}
760 {
761 \__zrefclever_language_if_declared:nTF {#2}
762763 \tl_new:c { \__zrefclever_language_varname:n {#1} }
764 \tl_gset:ce { \__zrefclever_language_varname:n {#1} }
765 { \tl_use:c { \__zrefclever_language_varname:n {#2} } }
766 }
767 { \msg_warning:nnn { zref-clever } { unknown-language-alias } {#2} }
768 }
769 }
770 \@onlypreamble \zcDeclareLanguageAlias
(End of definition for \zcDeclareLanguageAlias.)
771 \keys_define:nn { zref-clever/declarelang }
772 \frac{1}{2}773 declension .code:n =
774 {
775 \seq_new:c
776777 \ zrefclever opt varname language:enn
778 { \l__zrefclever_setup_language_tl } { declension } { seq }
779 }
780 \seq_gset_from_clist:cn
```

```
26
```

```
782 \__zrefclever_opt_varname_language:enn
783 { \l__zrefclever_setup_language_tl } { declension } { seq }
784 }
785 {#1}
786 } ,
787 declension .value_required:n = true,
788 gender .code:n =
789 {
790 \text{Seq_new:C}791 \left\{ \begin{array}{c} \end{array} \right.792 \__zrefclever_opt_varname_language:enn
793 { \l__zrefclever_setup_language_tl } { gender } { seq }
794 }
795 \seq_gset_from_clist:cn
796 \qquad \qquad \qquad \qquad797 \__zrefclever_opt_varname_language:enn
798 { \l__zrefclever_setup_language_tl } { gender } { seq }
799 }
800 {#1}
801 }
802 gender .value_required:n = true ,
803 allcaps .choices:nn =
804 { true, false }
805 \uparrow806 \bool_new:c
807 \left\{808 \__zrefclever_opt_varname_language:enn
809 \{ \lceil \cdot \rceil \cdot 1 \rceil \leq 1 \rceil \leq 1 \rceil \} { allcaps } { bool }
810 }
811 \use:c { bool_gset_ \l_keys_choice_tl :c }
812 \left\{ \begin{array}{c} 0 & 0 \\ 0 & 0 \end{array} \right\}813 \__zrefclever_opt_varname_language:enn
814 \{ \lceil \cdot \rceil \cdot 2 \rceil \cdot 3 \cdot 4 \rceil \} { allcaps } { bool }
815 }
_{\text{816}} } ,
817 allcaps .default:n = true,
818 }
```
\\_zrefclever\_process\_language\_settings: Auxiliary function for \\_\_zrefclever\_zcref:nnn, responsible for processing language related settings. It is necessary to separate them from the reference options machinery for two reasons. First, because their behavior is language dependent, but the language itself can also be set as an option (lang, value stored in  $\lceil \lceil \cdot \rceil \rceil$  \_zrefclever\_ref\_language\_tl). Second, some of its tasks must be done regardless of any option being given (e.g. the default declension case, the allcaps option). Hence, we must validate the language settings after the reference options have been set. It is expected to be called right (or soon) after \keys\_set:nn in \\_zrefclever\_zcref:nnn, where current values for  $\lvert u \rvert$ zrefclever\_ref\_language\_tl and \l\_\_zrefclever\_ref\_decl\_case\_tl are in place.

```
819 \cs_new_protected:Npn \__zrefclever_process_language_settings:
820 \frac{1}{20}821 \__zrefclever_language_if_declared:eTF
822 { \l__zrefclever_ref_language_tl }
823 {
```
Validate the declension case (d) option against the declared cases for the reference language. If the user value for the latter does not match the declension cases declared for the former, the function sets an appropriate value for  $\lceil \cdot \lceil \cdot \rfloor$  and  $z$  and  $z$  and  $z$  and  $z$  and  $z$  and  $z$  and  $z$  and  $z$  and  $z$  and  $z$  and  $z$  and  $z$  and  $z$  and  $z$  and  $z$  and  $z$  and  $z$  and  $z$  and  $z$  an either using the default case, or clearing the variable, depending on the language setup. And also issues a warning about it.

```
824 \__zrefclever_opt_seq_get:cNF
825 \left\{ \begin{array}{c} \end{array} \right.826 \__zrefclever_opt_varname_language:enn
827 { \l__zrefclever_ref_language_tl } { declension } { seq }
828 }
829 \l__zrefclever_lang_declension_seq
830 { \seq_clear:N \l__zrefclever_lang_declension_seq }
831 \seq_if_empty:NTF \l__zrefclever_lang_declension_seq
832 \{833 \tl_if_empty:NF \l__zrefclever_ref_decl_case_tl
834 \{835 \msg_warning:nnee { zref-clever }
836 {2n anguage-no-decl-ref }837 \{ \lncap{1\_zrefclever\_ref\_language\_tl} \}838 { \l__zrefclever_ref_decl_case_tl }
839 \tl_clear:N \l__zrefclever_ref_decl_case_tl<br>R440
840 }
841 }
842 \left\{ \begin{array}{c} 842 & 22 \\ 22 & 222 \end{array} \right.843 \tl_if_empty:NTF \l__zrefclever_ref_decl_case_tl
844 \left\{ \begin{array}{c} 344 & 344 \\ 344 & 344 \end{array} \right\}845 \seq_get_left:NN \l__zrefclever_lang_declension_seq
846 \l__zrefclever_ref_decl_case_tl
847 }
848 \qquad \qquad \qquad \qquad \qquad \qquad \qquad \qquad \qquad \qquad \qquad \qquad \qquad \qquad \qquad \qquad \qquad \qquad \qquad \qquad \qquad \qquad \qquad \qquad \qquad \qquad \qquad \qquad \qquad \qquad \qquad \qquad \qquad \qquad \qquad \qquad \qquad849 \seq_if_in:NVF \l__zrefclever_lang_declension_seq
850 \l__zrefclever_ref_decl_case_tl
851 \left\{ \begin{array}{c} \end{array} \right.852 \msg_warning:nnee { zref-clever }
853 { unknown-decl-case }
854 \{ \lncap{\text{1\_zref}} \leq \text{1\_zref}}855 \{ \lncolumn{1}{1}{2} 2 \rrefclever_ref\_language_t1 }856 \seq_get_left:NN \l__zrefclever_lang_declension_seq
857 \l__zrefclever_ref_decl_case_tl
858 }859 }
860 }
```
Validate the gender (g) option against the declared genders for the reference language. If the user value for the latter does not match the genders declared for the former, clear \l\_\_zrefclever\_ref\_gender\_tl and warn.

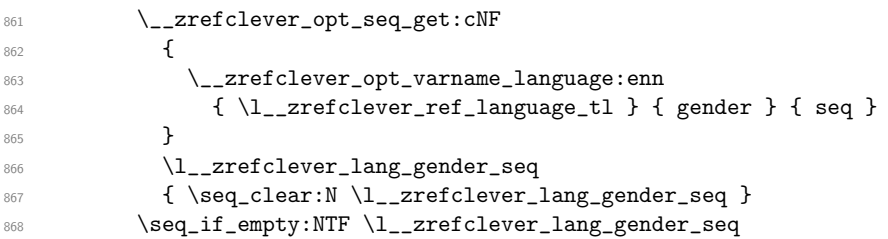

```
869 {
870 \tl_if_empty:NF \l__zrefclever_ref_gender_tl
871 \{872 \msg_warning:nneee { zref-clever }
873 { language-no-gender }
874 \{ \lncap{1\_zrefclever\_ref\_language\_tl} \}875 {g}876 \{ \lncap{\text{1}\_zrefclever\_ref\_gender\_tl} \}877 \tl_clear:N \l__zrefclever_ref_gender_tl
878 }
879 }
880 {
881 \tl_if_empty:NF \l__zrefclever_ref_gender_tl
882 \qquad \qquad \qquad \qquad \qquad \qquad \qquad \qquad \qquad \qquad \qquad \qquad \qquad \qquad \qquad \qquad \qquad \qquad \qquad \qquad \qquad \qquad \qquad \qquad \qquad \qquad \qquad \qquad \qquad \qquad \qquad \qquad \qquad \qquad \qquad \qquad \883 \seq_if_in:NVF \l__zrefclever_lang_gender_seq
884 \l__zrefclever_ref_gender_tl
885 \left\{ \begin{array}{c} \end{array} \right.886 \msg_warning:nnee { zref-clever }
887 { gender-not-declared }
888 { \l__zrefclever_ref_language_tl }
889 { \l__zrefclever_ref_gender_tl }
890 \tl_clear:N \l__zrefclever_ref_gender_tl
891 }892 }
893 }
```
Ensure the general cap is set to true when the language was declared with allcaps option.

```
894 \__zrefclever_opt_bool_if:cT
895 \left\{ \right.896 \__zrefclever_opt_varname_language:enn
897 {\lceil \lambda \rceil_2} { \lceil \lambda \rceil_3 allcaps } { bool }
898 }
899 \{ \keys_set:nn \{ zref-clever/reference \} \{ cap = true \} \}900 }
901 f
```
If the language itself is not declared, we still have to issue declension and gender warnings, if d or g options were used.

```
902 \tl_if_empty:NF \l__zrefclever_ref_decl_case_tl
903 {
904 \msg_warning:nnee { zref-clever } { unknown-language-decl }
905 { \lceil \cdot \rceil \l__zrefclever_ref_decl_case_tl }
906 { \lceil \cdot \rceil \l__zrefclever_ref_language_tl }
907 \tl clear:N \l zrefclever ref decl case tl
908 }
909 \tl_if_empty:NF \l__zrefclever_ref_gender_tl
910 \{911 \msg_warning:nneee { zref-clever }
912 { language-no-gender }
913 { \l__zrefclever_ref_language_tl }
914 \{ g \}915 { \l__zrefclever_ref_gender_tl }
916 \text{ltl\_clear:N }\l_z \text{refclever\_ref\_gender\_tl}917 }
```
918 **}** <sup>919</sup> }

(*End of definition for* \\_\_zrefclever\_process\_language\_settings:*.*)

#### <span id="page-29-0"></span>**4.7 Language files**

Contrary to general options and type options, which are always *local*, language-specific settings are always *global*. Hence, the loading of built-in language files, as well as settings done with \zcLanguageSetup, should set the relevant variables globally.

The built-in language files and their related infrastructure are designed to perform "on the fly" loading of the language files, "lazily" as needed. Much like babel does for languages not declared in the preamble, but used in the document. This offers some convenience, of course, and that's one reason to do it. But it also has the purpose of parsimony, of "loading the least possible". Therefore, we load at begindocument one single language (see lang [option\)](#page-54-0), as specified by the user in the preamble with the lang option or, failing any specification, the current language of the document, which is the default. Anything else is lazily loaded, on the fly, along the document.

This design decision has also implications to the *form* the language files assumed. As far as my somewhat impressionistic sampling goes, dictionary or localization files of the most common packages in this area of functionality, are usually a set of commands which perform the relevant definitions and assignments in the preamble or at begindocument. This includes translator, translations, but also babel's .1df files, and biblatex's .1bx files. I'm not really well acquainted with this machinery, but as far as I grasp, they all rely on some variation of \ProvidesFile and \input. And they can be safely \input without generating spurious content, because they rely on being loaded before the document has actually started. As far as I can tell, babel's "on the fly" functionality is not based on the .ldf files, but on the .ini files, and on \babelprovide. And the .ini files are not in this form, but actually resemble "configuration files" of sorts, which means they are read and processed somehow else than with just \input. So we do the more or less the same here. It seems a reasonable way to ensure we can load language files on the fly robustly mid-document, without getting paranoid with the last bit of white-space in them, and without introducing any undue content on the stream when we cannot afford to do it. Hence, zref-clever's built-in language files are a set of *key-value options* which are read from the file, and fed to \keys\_set:nn{zref-clever/langfile} by \\_\_zrefclever\_provide\_langfile:n. And they use the same syntax and options as \zcLanguageSetup does. The language file itself is read with \ExplSyntaxOn with the usual implications for white-space and catcodes.

\\_\_zrefclever\_provide\_langfile:n is only meant to load the built-in language files. For languages declared by the user, or for any settings to a known language made with  $\zeta$ cLanguageSetup, values are populated directly to a corresponding variables. Hence, there is no need to "load" anything in this case: definitions and assignments made by the user are performed immediately.

\g\_zrefclever\_loaded\_langfiles\_seq Used to keep track of whether a language file has already been loaded or not. <sup>920</sup> \seq\_new:N \g\_\_zrefclever\_loaded\_langfiles\_seq

(*End of definition for* \g\_\_zrefclever\_loaded\_langfiles\_seq*.*)

 $\setminus$  zrefclever provide langfile:n Load language file for known  $\lambda$  anguage) if it is available and if it has not already been loaded.

 $\_{z}$ zrefclever\_provide\_langfile:n { $\{lambda\}$ 

```
921 \cs_new_protected:Npn \__zrefclever_provide_langfile:n #1
922 {
923 \group_begin:
924 \Cbsphack
925 \__zrefclever_language_if_declared:nT {#1}
926 f
927 \seq_i f_in:Nef928 \g__zrefclever_loaded_langfiles_seq
929 \{ \tilde{\}_us: c \{ \}_z \text{refclever\_language\_varname:n \{ #1} \} \}930 \qquad \qquad \qquad \qquad931 \exp_args:Ne \file_get:nnNTF
932 \left\{ \begin{array}{c} 0 & \mathbf{1} \\ \mathbf{1} & \mathbf{1} \end{array} \right\}933 zref-clever-
934 \tl_use:c { \__zrefclever_language_varname:n {#1} }
935 .lang
936 }
937 { \ExplSyntaxOn }
938 \l__zrefclever_tmpa_tl
939 \qquad \qquad \qquad \qquad \qquad940 \tl_set:Nn \l__zrefclever_setup_language_tl {#1}
941 \tl_clear:N \l__zrefclever_setup_type_tl
942 \angle_zrefclever_opt_seq_get:cNF
943 \qquad \qquad \text{ }944 \__zrefclever_opt_varname_language:nnn
945 {#1} { declension } { seq }
946 }947 \l__zrefclever_lang_declension_seq
948 \{ \searrow\text{seq\_clear}: N \leq \_zrefclever\_lang\_declension\_seq \}949 \seq_if_empty:NTF \l__zrefclever_lang_declension_seq
950 {\tilde{\mathrm{2}zrefclever\_lang\_decl\_case_t1}}951 \left\{952 \seq_get_left:NN \l__zrefclever_lang_declension_seq
953 \l__zrefclever_lang_decl_case_tl
954 \}955 \__zrefclever_opt_seq_get:cNF
956 \qquad \qquad957 \__zrefclever_opt_varname_language:nnn
958 {#1} { gender } { seq }
959 \}960 \l__zrefclever_lang_gender_seq
961 { \seq_clear:N \l__zrefclever_lang_gender_seq }
962 \keys_set:nV { zref-clever/langfile } \l__zrefclever_tmpa_tl
963 \seq_gput_right:Ne \g__zrefclever_loaded_langfiles_seq
\left\{ \ t1 \text{, set } \left( \ \text{ 1} \right) \right\}965 \msg_info:nne { zref-clever } { langfile-loaded }
\{ \tilde{\}_use: c \ {\}_{zrefclever\_language\_varname:n \ {#1}} \}967 }
968 \qquad \qquad \bullet
```
Even if we don't have the actual language file, we register it as "loaded". At this point, it is a known language, properly declared. There is no point in trying to load it multiple times, if it was not found the first time, it won't be the next.

```
969 \seq_gput_right:Ne \g__zrefclever_loaded_langfiles_seq
\{ \tilde{\mathcal{L}}_z = \{ \tilde{\mathcal{L}}_z = \{ \tilde{\mathcal{L}}_z = \{ \tilde{\mathcal{L}}_z = \{ \tilde{\mathcal{L}}_z = \{ \tilde{\mathcal{L}}_z =  \tilde{\mathcal{L}}_z = \{ \tilde{\mathcal{L}}_z = \tilde{\mathcal{L}}_z = \tilde{\mathcal{L}}_z = \tilde{\mathcal{L}}_z = \tilde{\mathcal{L}}_z = \tilde{\mathcal{L}}_z =
971 }
972 }
973 }
974 \@esphack
975 \group_end:
976 }
977 \cs_generate_variant:Nn \__zrefclever_provide_langfile:n { e }
```
(*End of definition for* \\_\_zrefclever\_provide\_langfile:n*.*)

The set of keys for zref-clever/langfile, which is used to process the language files in  $\_{z}$ refclever\_provide\_langfile:n. The no-op cases for each category have their messages sent to "info". These messages should not occur, as long as the language files are well formed, but they're placed there nevertheless, and can be leveraged in regression tests.

```
978 \keys_define:nn { zref-clever/langfile }
979 {
980 type .code:n =
981 \big\{982 \tl_if_empty:nTF {#1}
983 { \tl_clear:N \l__zrefclever_setup_type_tl }
984 { \tl set:Nn \l zrefclever setup type tl {#1} }
985 } ,
986
987 case .code:n =
988 {
989 \seq_if_empty:NTF \l__zrefclever_lang_declension_seq
 990 {
991 \msg_info:nnee { zref-clever } { language-no-decl-setup }
992 {\lceil \lambda \rceil_2} {\lceil \lambda \rceil_3}993 }
 994 {
995 \seq_if_in:NnTF \l__zrefclever_lang_declension_seq {#1}
996 { \tl_set:Nn \l__zrefclever_lang_decl_case_tl {#1} }
 997 \qquad \qquad \textbf{1}998 \msg_info:nnee { zref-clever } { unknown-decl-case }
999 {#1} { \lceil \lceil \lceil \lceil \lceil \lceil \lceil \lceil \lceil \lceil \lceil \lceil \lceil \lceil \lceil \lceil \lceil \lceil \lceil \lceil \lceil \lceil \lceil \lceil \lceil \lceil \lceil \lceil \lceil \lceil \lceil \lceil \lceil \lceil \lceil1000 \seq_get_left:NN \l__zrefclever_lang_declension_seq
1001 \l__zrefclever_lang_decl_case_tl
1002 }
1003 }
1004 } ,
1005 case .value required:n = true .
1006
1007 gender .value_required:n = true,
1008 gender .code:n =
1009 \qquad \qquad \qquad \qquad \qquad \qquad \qquad \qquad \qquad \qquad \qquad \qquad \qquad \qquad \qquad \qquad \qquad \qquad \qquad \qquad \qquad \qquad \qquad \qquad \qquad \qquad \qquad \qquad \qquad \qquad \qquad \qquad \qquad \qquad \qquad \qquad 1010 \seq_if_empty:NTF \l__zrefclever_lang_gender_seq
1011 \qquad \qquad \qquad \qquad \qquad \qquad \qquad \qquad \qquad \qquad \qquad \qquad \qquad \qquad \qquad \qquad \qquad \qquad \qquad \qquad \qquad \qquad \qquad \qquad \qquad \qquad \qquad \qquad \qquad \qquad \qquad \qquad \qquad \qquad \qquad \qquad 1012 \msg_info:nneee { zref-clever } { language-no-gender }
1013 \{\lceil \text{l}_z \rceil \text{r} \leq \text{r} \leq \text{l}_z \rceil \} { gender } {#1}
1014 }
1015 {
```

```
1016 \tl_if_empty:NTF \l__zrefclever_setup_type_tl
1017 \{1018 \msg info:nnn { zref-clever }
1019 { option-only-type-specific } { gender }
1020 }
1021 \left\{ \begin{array}{c} \end{array} \right.1022 \seq_clear:N \l__zrefclever_tmpa_seq
1023 \clist_map_inline:nn {#1}
1024 \left\{ \begin{array}{c} 1 \end{array} \right\}1025 \seq_if_in:NnTF \l__zrefclever_lang_gender_seq {##1}
1026 { \seq_put_right:Nn \l__zrefclever_tmpa_seq {##1} }
10271028 \msg_info:nnee { zref-clever }
1029 { gender-not-declared }
1030 \{ \lncolumn{1em}{}{1_2}xrefclever_setup\_language_t1 \} {#1}1031 }
1032 }
1033 \__zrefclever_opt_seq_if_set:cF
1034 \{1035 \__zrefclever_opt_varname_lang_type:eenn
1036 \{\lceil \text{l}\rfloor_2\right. \text{1:2} \text{1:2} \text{1:2} \text{1:2} \text{1:2} \text{1:2} \text{1:2} \text{1:2} \text{1:2} \text{1:2} \text{1:2} \text{1:2} \text{1:2} \text{1:2} \text{1:2} \text{1:2} \text{1:2} \text{1:2} \text{1:2} \text{1:2}1037 { \l__zrefclever_setup_type_tl }
1038 { gender }
1039 { seq }
1040 }
1041 \left\{1042 \seq_new: c
10431044 \__zrefclever_opt_varname_lang_type:eenn
1045 <br>1045 <br>1045 <br>1045 <br>1045 <br>1045 <br>1045 <br>1056 <br>1056 <br>1056 <br>1056 <br>1056 <br>1056 <br>1056 <br>1056 <br>1056 <br>1056 <br>1056 <br>1056 <br>1056 <br>1056 <br>1056 <br>1056 <br>1056 <br>1056 <br>1056 <br>1056 <br>1056 <br>1056 <br>1056 <br>1056 <br>1056 <br>1056 <br>1056 <br>1056 <br>1056 <br>1056 <br>
1046 <br>1046 <br>1046 <br>1046 <br>1046 <br>1046 <br>1046 <br>1046 <br>1056 <br>1056 <br>1056 <br>1056 <br>1056 <br>1056 <br>1056 <br>1056 <br>1056 <br>1056 <br>1056 <br>1056 <br>1056 <br>1056 <br>1056 <br>1056 <br>1056 <br>1056 <br>1056 <br>1056 <br>1056 <br>1056 <br>1056 <br>1056 <br>1056 <br>1056 <br>1056 <br>1056 <br>1056 <br>
1047 { gender }
1048 { seq }
1049 }
1050 \seq_gset_eq: cN
1051 \left\{1052 \__zrefclever_opt_varname_lang_type:eenn
1053 \{ \lncolumn{1}{2}zrefclever\_setup\_language\_tl \}1054 <br>1054 <br>1054 <br>1054 <br>1054 <br>1054 <br>1054 <br>1055 <br>1054 <br>1055 <br>1056 <br>1056 <br>1056 <br>1056 <br>1056 <br>1056 <br>1056 <br>1056 <br>1056 <br>1056 <br>1056 <br>1056 <br>1056 <br>1056 <br>1056 <br>1056 <br>1056 <br>1056 <br>1056 <br>1056 <br>1056 <br>1056 <br>1056 <br>1056 <br>1056 <br>1056 <br>1056 <br>
1055 { gender }
1056 { seq }
1057 }
1058 \l__zrefclever_tmpa_seq
1059 }
1060 }
1061 }
\begin{tabular}{lllllll} \multicolumn{1}{l}{} & \multicolumn{1}{c}{\textbf{1062}} & \multicolumn{1}{c}{\textbf{3}} & \multicolumn{1}{c}{\textbf{5}} \\ \multicolumn{1}{c}{\textbf{1062}} & \multicolumn{1}{c}{\textbf{5}} & \multicolumn{1}{c}{\textbf{6}} & \multicolumn{1}{c}{\textbf{7}} \\ \multicolumn{1}{c}{\textbf{1062}} & \multicolumn{1}{c}{\textbf{6}} & \multicolumn{1}{c}{\textbf{7}} & \multicolumn{1}{c}{\textbf{8}} \\ \multicolumn{1}{c}{\textbf{1063 }
1064 \seq_map_inline:Nn
1065 \g__zrefclever_rf_opts_tl_not_type_specific_seq
1066 {
1067 \keys_define:nn { zref-clever/langfile }
1068 {
1069 #1 .value_required:n = true ,
```

```
1070 #1 .code:n =
1071 \left\{ \begin{array}{c} 1071 & 0 \\ 0 & 0 \\ 0 & 0 \\ 0 & 0 \\ 0 & 0 \\ 0 & 0 \\ 0 & 0 \\ 0 & 0 \\ 0 & 0 \\ 0 & 0 \\ 0 & 0 & 0 \\ 0 & 0 & 0 \\ 0 & 0 & 0 \\ 0 & 0 & 0 \\ 0 & 0 & 0 & 0 \\ 0 & 0 & 0 & 0 \\ 0 & 0 & 0 & 0 \\ 0 & 0 & 0 & 0 & 0 \\ 0 & 0 & 0 & 0 & 0 \\ 0 & 0 & 0 & 0 & 0 \\ 0 & 0 & 0 & 0 & 0 \\ 0 & 0 & 1072 \tl_if_empty:NTF \l__zrefclever_setup_type_tl
1073 \{\verb|\_\zeta| = \verb|\zeta| + \verb|\zeta| + \verb|\zeta| + \verb|\zeta| + \verb|\zeta| + \verb|\zeta| + \verb|\zeta| + \verb|\zeta| + \verb|\zeta| + \verb|\zeta| + \verb|\zeta| + \verb|\zeta| + \verb|\zeta| + \verb|\zeta| + \verb|\zeta| + \verb|\zeta| + \verb|\zeta| + \verb|\zeta| + \verb|\zeta| + \verb|\zeta| + \verb|\zeta| + \verb|\zeta| + \verb|\zeta| + \verb|\zeta| + \verb|\zeta| + \verb|\zeta| + \verb|\zeta| + \verb|\zeta| + \verb|\zeta| + \verb|\zeta| + \verb1075 \left\{1076 \__zrefclever_opt_varname_lang_default:enn
1077 \{ \lceil \log_{107} \rceil \leq 1 \}1078 {#1} { tl }
1079 }
1080 {##1}
1081 }
1082 \left\{ \begin{array}{c} 1 \end{array} \right.1083 \msg_info:nnn { zref-clever }
1084 { option-not-type-specific } {#1}
1085 }
1086 },
1087 }
1088 }
1089 \seq_map_inline:Nn
1090 \g__zrefclever_rf_opts_tl_maybe_type_specific_seq
1091 {
1092 \keys_define:nn { zref-clever/langfile }
1093 {
1094 #1 .value_required:n = true,
1095 #1 .code:n =
1096 {
1097 \tl_if_empty:NTF \l__zrefclever_setup_type_tl
1098 {
1099 \__zrefclever_opt_tl_gset_if_new:cn
1100 \qquad \qquad \qquad \qquad \qquad \qquad \qquad \qquad \qquad \qquad \qquad \qquad \qquad \qquad \qquad \qquad \qquad \qquad \qquad \qquad \qquad \qquad \qquad \qquad \qquad \qquad \qquad \qquad \qquad \qquad \qquad \qquad \qquad \qquad \qquad \qquad \qquad \qquad 1101 \__zrefclever_opt_varname_lang_default:enn
1102 { \l__zrefclever_setup_language_tl }
1103 {#1} { tl }
1104 }
1105 {##1}
1106 }
1107 \left\{1108 \angle_zrefclever_opt_tl_gset_if_new:cn
1109 \qquad \qquad \qquad \qquad \qquad \qquad \qquad \qquad \qquad \qquad \qquad \qquad \qquad \qquad \qquad \qquad \qquad \qquad \qquad \qquad \qquad \qquad \qquad \qquad \qquad \qquad \qquad \qquad \qquad \qquad \qquad \qquad \qquad \qquad \qquad \qquad \qquad \qquad 1110 \__zrefclever_opt_varname_lang_type:eenn
1111 \{ \lncap{\text{1} \lncap{\text{1}} } \}1112 { \l__zrefclever_setup_type_tl }
1113 {#1} { tl }
1114 }
1115 {##1}
1116 }
1117 },
1118 }
1119 }
1120 \keys_define:nn { zref-clever/langfile }
1121 {
1122 endrange .value_required:n = true ,
1123 endrange .code:n =
```

```
1124 \qquad \qquad \qquad \qquad \qquad1125 \strut \text{str\_case: nnF } {#1}1126 \left\{ \begin{array}{c} \end{array} \right.1127 { ref }
1128 \left\{ \begin{array}{c} \end{array} \right.1129 \tl_if_empty:NTF \l__zrefclever_setup_type_tl
1130 \left\{1131 \__zrefclever_opt_tl_gclear_if_new:c
1132 \left\{1133 \__zrefclever_opt_varname_lang_default:enn
1134 1134 \{\ \lceil \lceil \cdot \rceil \cdot 1 \rceil \text{ or } \lceil \cdot \rceil \cdot 1 \}1135 { endrangefunc } { tl }
1136 }1137 \__zrefclever_opt_tl_gclear_if_new:c
1138 \qquad \qquad1139 \__zrefclever_opt_varname_lang_default:enn
1140 { \l__zrefclever_setup_language_tl }
1141 { endrangeprop } { tl }
1142 }
1143 }
1144 \left\{ \begin{array}{c} \end{array} \right.1145 \angle_zrefclever_opt_tl_gclear_if_new:c
1146 \left\{1147 \__zrefclever_opt_varname_lang_type:eenn
1148 \{ \lncap{\text{12}r}\}1149 { \l__zrefclever_setup_type_tl }
1150 { endrangefunc } { tl }
1151 }
1152 \angle_zrefclever_opt_tl_gclear_if_new:c
1153 \left\{1154 \__zrefclever_opt_varname_lang_type:eenn
1155 { \l__zrefclever_setup_language_tl }
1156 { \l__zrefclever_setup_type_tl }
1157 { endrangeprop } { tl }
1158 }
1159 }
1160 }
1161
1162 { stripprefix }
1163 \left\{ \begin{array}{c} \end{array} \right.1164 \tl_if_empty:NTF \l__zrefclever_setup_type_tl
1165 \left\{1166 \__zrefclever_opt_tl_gset_if_new:cn
1167 \left\{1168 \__zrefclever_opt_varname_lang_default:enn
1169 { \l__zrefclever_setup_language_tl }
1170 { endrangefunc } { tl }
1171 }
1172 \{ __zrefclever_get_endrange_stripprefix }
1173 \__zrefclever_opt_tl_gclear_if_new:c
1174 \left\{1175 \__zrefclever_opt_varname_lang_default:enn
1176 { \l__zrefclever_setup_language_tl }
1177 \{ endrangeprop \} { tl }
```

```
1178 }
1179 }
1180 \{1181 \__zrefclever_opt_tl_gset_if_new:cn
1182 \left\{1183 \__zrefclever_opt_varname_lang_type:eenn
1184 <br>1184 <br>1184 <br>1184 <br>1184 <br>1184 <br>1184 <br>1184 <br>1185 <br>1185 <br>1185 <br>1185 <br>1185 <br>1185 <br>1185 <br>1185 <br>1185 <br>1185 <br>1185 <br>1185 <br>1185 <br>1185 <br>1185 <br>1185 <br>1185 <br>1185 <br>1185 <br>1185 <br>1185 <br>1185 <br>1185 <br>1185 
1185 { \l__zrefclever_setup_type_tl }
1186 { endrangefunc } { tl }
1187 }
1188 { __zrefclever_get_endrange_stripprefix }
1189 \angle_zrefclever_opt_tl_gclear_if_new:c
1190 \qquad \qquad \qquad \qquad \qquad \qquad \qquad \qquad \qquad \qquad \qquad \qquad \qquad \qquad \qquad \qquad \qquad \qquad \qquad \qquad \qquad \qquad \qquad \qquad \qquad \qquad \qquad \qquad \qquad \qquad \qquad \qquad \qquad \qquad \qquad \qquad \qquad \qquad 1191 \__zrefclever_opt_varname_lang_type:eenn
1192 { \l__zrefclever_setup_language_tl }
1193 \{\lceil \mathcal{L}\rceil \leq 1\}1194 { endrangeprop } { tl }
1195 }
1196 }
1197 }
1199 { pagecomp }
12001201 \tl_if_empty:NTF \l__zrefclever_setup_type_tl
1202 \left\{ \begin{array}{c} 1 \end{array} \right\}1203 \__zrefclever_opt_tl_gset_if_new:cn
1204 \left\{1205 \__zrefclever_opt_varname_lang_default:enn
1206 { \l__zrefclever_setup_language_tl }
1207 { endrangefunc } { tl }
1208 }
1209 \{ __zrefclever_get_endrange_pagecomp }
1210 \angle_zrefclever_opt_tl_gclear_if_new:c
1211 \left\{ \begin{array}{c} 1 \end{array} \right\}1212 \angle_zrefclever_opt_varname_lang_default:enn
1213 { \l__zrefclever_setup_language_tl }
1214 { endrangeprop } { tl }
1215 }
1216 }
1217 \left\{ \begin{array}{c} \end{array} \right.1218 \__zrefclever_opt_tl_gset_if_new:cn
1219 \qquad \qquad \qquad \qquad \qquad \qquad1220 \__zrefclever_opt_varname_lang_type:eenn
1221 f \l__zrefclever_setup_language_tl }
1222 { \l__zrefclever_setup_type_tl }
1223 { endrangefunc } { tl }
1224 }
1225 \{ __zrefclever_get_endrange_pagecomp }
1226 \angle_zrefclever_opt_tl_gclear_if_new:c
1227 \left\{ \begin{array}{c} \end{array} \right.1228 \__zrefclever_opt_varname_lang_type:eenn
1229 { \l__zrefclever_setup_language_tl }
1230 { \l__zrefclever_setup_type_tl }
1231 { endrangeprop } { tl }
```
```
1232 }
1233 }
1234 }
1236 { pagecomp2 }
12371238 \tl_if_empty:NTF \l__zrefclever_setup_type_tl
1239 \left\{ \begin{array}{c} \end{array} \right.1240 \__zrefclever_opt_tl_gset_if_new:cn
1241 \left\{ \begin{array}{c} 1 \end{array} \right\}1242 \__zrefclever_opt_varname_lang_default:enn
1243 { \l__zrefclever_setup_language_tl }
1244 { endrangefunc } { tl }
1245 }
1246 { __zrefclever_get_endrange_pagecomptwo }
1247 \__zrefclever_opt_tl_gclear_if_new:c
1248 \left\{ \begin{array}{c} 1 \end{array} \right.1249 \__zrefclever_opt_varname_lang_default:enn
1250 { \l__zrefclever_setup_language_tl }
1251 { endrangeprop } { tl }
1252 }
1253 }
1254 \left\{ \begin{array}{c} \end{array} \right.1255 \__zrefclever_opt_tl_gset_if_new:cn
1256 \left\{1257 \__zrefclever_opt_varname_lang_type:eenn
1258 \{ \lncap{\text{1258}} \}1259 { \l__zrefclever_setup_type_tl }
1260 { endrangefunc } { tl }
1261 }
1262 \{ __zrefclever_get_endrange_pagecomptwo }
1263 \angle_zrefclever_opt_tl_gclear_if_new:c
1264 \left\{ \begin{array}{c} 1 \end{array} \right\}1265 \__zrefclever_opt_varname_lang_type:eenn
1266 { \l__zrefclever_setup_language_tl }
1267 { \l__zrefclever_setup_type_tl }
1268 { endrangeprop } { tl }
1269 }
1270 }
1271 }
1272 }
1273 {
1274 \text{th\_if\_empty: nTF } {#1}1275 \left\{ \begin{array}{c} \end{array} \right.1276 \msg_info:nnn { zref-clever }
1277 f endrange-property-undefined } {#1}
1278 }
1279 {
1280 \zref@ifpropundefined {#1}
1281 \left\{ \begin{array}{c} 1 \end{array} \right.1282 \msg_info:nnn { zref-clever }
1283 { endrange-property-undefined } {#1}
1284 }
1285 \left\{
```

```
1286 \tl_if_empty:NTF \l__zrefclever_setup_type_tl
12871288 \angle_zrefclever_opt_tl_gset_if_new:cn
12891290 1290 \angle_zrefclever_opt_varname_lang_default:enn
1291 1291 1291 1291 1291 1291 1291 1291 1291 1291 1291 1291 1291 1291 1291 1291 1291 1291 1291 1291 1291 1291 1291 1291 1291 1291 1291 1291 1291 1291 1291 1291 
1292 { endrangefunc } { tl }
1293 }
1294 { __zrefclever_get_endrange_property }
1295 \angle_zrefclever_opt_tl_gset_if_new:cn
12961297 \__zrefclever_opt_varname_lang_default:enn
1298 \{\ \lvert \ \lvert \ \lvert \ \text{zrefclever\_setup\_language\_tl} \ \}1299 { endrangeprop } { t1 }
1300 }
1301 {+1}1302 }
13031304 \angle_zrefclever_opt_tl_gset_if_new:cn
13051306 \_zrefclever_opt_varname_lang_type:eenn
1307 { \l__zrefclever_setup_language_tl }
1308 { \l__zrefclever_setup_type_tl }
1309 { endrangefunc } { tl }
1310 }
1311 f __zrefclever_get_endrange_property }
1312 \angle_zrefclever_opt_tl_gset_if_new:cn
1313 \left\{1314 \__zrefclever_opt_varname_lang_type:eenn
1315 { \l__zrefclever_setup_language_tl }
1316 { \l__zrefclever_setup_type_tl }
1317 diagrams f endrangeprop } { t1 }
1318 }
1319 \{ \text{#1} \}1320 }
1321 }
1322 }
1323 }
1324 },
1325 }
1326 \seq_map_inline:Nn
1327 \g__zrefclever_rf_opts_tl_type_names_seq
1328 {
1329 \keys_define:nn { zref-clever/langfile }
1330 \{1331 \#1 .value_required:n = true,
1332 #1 .code:n =
1333 {
1334 \tl_if_empty:NTF \l__zrefclever_setup_type_tl
13351336 \msg_info:nnn { zref-clever }
1337 { option-only-type-specific } {#1}
1338 }
1339 \{
```

```
1340 \tl_if_empty:NTF \l__zrefclever_lang_decl_case_tl
1341 \{1342 \__zrefclever_opt_tl_gset_if_new:cn
13431344 \__zrefclever_opt_varname_lang_type:eenn
1345 { \l__zrefclever_setup_language_tl }
1346 \{\ \lvert \ \lvert \ \ \lvert \ \ \text{zrefclever\_setup\_type\_tl} \ \}1347 {#1} { tl }
1348 }
1349 {##1}
1350 }
1351 \left\{\verb|\__zrefclever_of_t1_gset_if_new:cn1353 \left\{1354 \__zrefclever_opt_varname_lang_type:eeen
1355 \{\lceil \lambda \rceil \leq 1 \leq r \leq \lceil \lambda \rceil \leq r \leq \lceil \lambda \rceil \leq r \leq \lceil \lambda \rceil \leq \lceil \lambda \rceil \leq r \leq \lceil \lambda \rceil \leq \lceil \lambda \rceil \leq \lceil \lambda \rceil \leq \lceil \lambda \rceil \leq \lceil \lambda \rceil \leq \lceil \lambda \rceil \leq \lceil \lambda \rceil \leq \lceil \lambda \rceil \leq \lceil \lambda \rceil \leq \lceil \lambda \rceil \leq \lceil \lambda \rceil \leq \lceil \lambda \rceil \leq \lceil \lambda \r1356 \{\lceil \lambda \rceil \leq 1 \leq 1 \}1357 \{\lceil \text{ln} \rceil \cdot 2\text{refclever\_lang\_decl\_case_t1 - #1 } \rceil \} { tl }
1358 }
1359 {##1}
1360 }
1361 }
1362 },
1363 }
1364 }
1365 \seq_map_inline:Nn
1366 \g__zrefclever_rf_opts_seq_refbounds_seq
1367 {
1368 \keys_define:nn { zref-clever/langfile }
1369 {
1370 #1 .value_required:n = true ,
1371 #1 .code:n =
1372 {
1373 \tl_if_empty:NTF \l__zrefclever_setup_type_tl
1374 \left\{ \begin{array}{c} \end{array} \right.1375 \__zrefclever_opt_seq_if_set:cF
1376 \left\{1377 \__zrefclever_opt_varname_lang_default:enn
1378 { \l__zrefclever_setup_language_tl } {#1} { seq }
1379 }
1380 \left\{\verb|\seq_gclear:N \ \g_{\_zrefclever\_tmpa_seq}|1382 \__zrefclever_opt_seq_gset_clist_split:Nn
1383 \gtrsim \gtrsim zrefclever\_tmpa\_seq {##1}1384 \bool_lazy_or:nnTF
1385 { \tilde{\text{l\_if\_empty\_p:n } \# 1 } }13861387 \int_compare_p:nNn
1388 \{ \seq_{count:N} \g_{z}\ \ref{clever\_tmpa\_seq} = \{ 4 \}}1389 }
13901391 \__zrefclever_opt_seq_gset_eq:cN
13921393 \__zrefclever_opt_varname_lang_default:enn
```

```
1394 1394 \{ \lncolumn{1}{1_z}{\text{zrefclever\_setup\_language\_tl}} \}1395 {#1} { seq }
1396 }
1397 \g__zrefclever_tmpa_seq
1398 }
13991400 \msg_info:nnee { zref-clever }
1401 \{ \text{refbounds-must-be-four} \}{41} { \seq_{count:N} \g_{zr} {41} { \seq_{count:N} \g_{zr} {41}1403 }
1404 }
1405 }
1406 \left\{ \begin{array}{c} 1406 \end{array} \right.1407 \__zrefclever_opt_seq_if_set:cF
1408 \left\{ \begin{array}{c} 1408 \end{array} \right.1409 \__zrefclever_opt_varname_lang_type:eenn
1410 { \l__zrefclever_setup_language_tl }
1411 \{ \lceil \lceil \frac{1}{2} \rceil \cdot 5 \rceil \cdot 6 \cdot 1 \rceil \cdot 5 \cdot 6 \cdot 1 \rceil \} \{ \lceil \lceil \frac{1}{2} \rceil \cdot 5 \rceil \cdot 6 \rceil \cdot 1 \rceil \cdot 1 \rceil \cdot 1 \rceil \cdot 1 \rceil \cdot 1 \rceil \cdot 1 \rceil \cdot 1 \rceil \cdot 1 \rceil \cdot 1 \rceil \cdot 1 \rceil \cdot 1 \rceil \cdot 1 \rceil \cdot 1 \rceil \cdot 1 \rceil \cdot 1 \rceil \cdot 1 \rceil \cdot 1 \rceil \cdot 1 \r1412 }
1413 \qquad \qquad \qquad \qquad \qquad \qquad1414 \text{Seq\_gclear:N} \qquad \qquad \text{true}1415 \__zrefclever_opt_seq_gset_clist_split:Nn
1416 \gtrsim 2refclever_tmpa_seq {##1}
1417 \bool_lazy_or:nnTF
1418 { \tilde{\text{Impy}}_p: n \{ \#1\}}14191420 \int_compare_p:nNn
1421 \{ \seq_{count:N} \q_{zz} \neq 0 \text{ the } zz \text{ the } z \text{ the } z1422 }
14231424 \__zrefclever_opt_seq_gset_eq:cN
14251426 \__zrefclever_opt_varname_lang_type:eenn
1427 { \l__zrefclever_setup_language_tl }
1428 { \l__zrefclever_setup_type_tl }
{41} { seq }
1430 }
1431 \g__zrefclever_tmpa_seq
1432 }
14331434 \msg_info:nnee { zref-clever }
1435 { refbounds-must-be-four }
{#1} { \seg_count:N \g_zrefclever_tmpa_seq }
1437 }
1438 }
1439 }
\begin{array}{ccc} & & \\ 1440 & & \end{array}1441 }
1442 }
1443 \seq_map_inline:Nn
1444 \g__zrefclever_rf_opts_bool_maybe_type_specific_seq
1445 {
1446 \keys_define:nn { zref-clever/langfile }
1447 {
```

```
1448 #1 .choice: ,
1449 #1 / true .code:n =
1450 {
1451 \tl_if_empty:NTF \l__zrefclever_setup_type_tl
1452 \left\{1453 \__zrefclever_opt_bool_if_set:cF
1454 \left\{1455 \__zrefclever_opt_varname_lang_default:enn
1456 \{ \lceil \text{l\_zrefclever\_setup\_language\_t} \rceil \}1457 {#1} { bool }
1458 }
1459 \left\{1460 \angle_zrefclever_opt_bool_gset_true:c
1461 \left\{1462 \__zrefclever_opt_varname_lang_default:enn
1463 <br>1463 <br>1463 <br>1463 <br>1463 <br>1463 <br>1463 <br>1463 <br>1463 <br>1463 <br>1463 <br>1463 <br>1464 <br>1465 <br>1465 <br>1465 <br>1465 <br>1465 <br>1465 <br>1465 <br>1465 <br>1465 <br>1465 <br>1465 <br>1465 <br>1465 <br>1465 <br>1465 
1464 {#1} { bool }
1465 }
1466 }
1467 }
1468 \left\{ \begin{array}{c} 1468 \end{array} \right.1469 \__zrefclever_opt_bool_if_set:cF
1470 \left\{1471 \__zrefclever_opt_varname_lang_type:eenn
1472 \{ \lncap{\text{1-}zrefclever\_setup\_language\_tl} \}1473 \{ \lncolumn{1}{1}{2} 1 \lncolumn{1}{2} 1 \lncolumn{1}{2} 11474 {#1} { bool }
1475 }
1476 \left\{1477 \__zrefclever_opt_bool_gset_true:c
1478 \left\{ \begin{array}{c} \end{array} \right.1479 \__zrefclever_opt_varname_lang_type:eenn
1480 { \l__zrefclever_setup_language_tl }
1481 1481 f \{ \lceil \mathcal{L}_z \rceil \leq \lceil \mathcal{L}_z \rceil \leq \lceil \mathcal{L}_z \rceil \leq \lceil \mathcal{L}_z \rceil \leq \lceil \mathcal{L}_z \rceil \leq \lceil \mathcal{L}_z \rceil \leq \lceil \mathcal{L}_z \rceil \leq \lceil \mathcal{L}_z \rceil \leq \lceil \mathcal{L}_z \rceil \leq \lceil \mathcal{L}_z \rceil \leq \lceil \mathcal{L}_z \rceil \leq \lceil \mathcal{L}_z \rceil \leq \lceil \mathcal{L}_z \1482 {#1} { bool }
1483 }
1484 }
1485 }
1486 }
1487 #1 / false .code:n =
1488 {
1489 \tl_if_empty:NTF \l__zrefclever_setup_type_tl
1490 \left\{ \begin{array}{c} 1490 \end{array} \right.1491 \__zrefclever_opt_bool_if_set:cF
1492 \qquad \qquad \qquad \qquad \qquad \qquad1493 \__zrefclever_opt_varname_lang_default:enn
1494 { \l__zrefclever_setup_language_tl }
1495 {#1} { bool }
1496 }
1497 \left\{1498 \angle_zrefclever_opt_bool_gset_false:c
14991500 \__zrefclever_opt_varname_lang_default:enn
1501 { \l__zrefclever_setup_language_tl }
```

```
1502 {#1} { bool }
1503 }
1504 }
1505 }
1506 \left\{1507 \__zrefclever_opt_bool_if_set:cF
1508 \left\{1509 \__zrefclever_opt_varname_lang_type:eenn
1510 { \l__zrefclever_setup_language_tl }
1511 \{\lceil \text{l}\rceil_2\right. \text{I}-\text{zrefclever\_setup\_type\_tl}1512 {#1} { bool }
1513 }
1514 \{1515 \__zrefclever_opt_bool_gset_false:c
15161517 1517 \__zrefclever_opt_varname_lang_type:eenn
1518 \{\lceil \text{ll\_zrefclever\_setup\_language\_tl} \rceil\}1519 \{\ \lvert \ \lvert \ \lvert \ \text{zrefclever\_setup\_type\_tl} \ \}1520 {#1} { bool }
1521 }1522 }
1523 }
1524 } ,
1525 #1 .default:n = true,
1526 no #1 .meta:n = { #1 = false },
1527 no #1 .value_forbidden:n = true ,
1528 }
1529 }
```
It is convenient for a number of language typesetting options (some basic separators) to have some "fallback" value available in case babel or polyglossia is loaded and sets a language which zref-clever does not know. On the other hand, "type names" are not looked for in "fallback", since it is indeed impossible to provide any reasonable value for them for a "specified but unknown language". Other typesetting options, for which it is not a problem being empty, need not be catered for with a fallback value.

```
1530 \cs_new_protected:Npn \__zrefclever_opt_tl_cset_fallback:nn #1#2
1531 {
1532 \tl_const:cn
1533 { \__zrefclever_opt_varname_fallback:nn {#1} { tl } } {#2}
1534 }
1535 \keyval_parse:nnn
1536 { }
1537 { \__zrefclever_opt_tl_cset_fallback:nn }
1538 {
1539 tpairsep = \{, \tilde{ } \},
1540 tlistsep = \{, \tilde{ } \},
1541 tlastsep = {,~},
1542 notesep = \{\tilde{ } \},
1543 namesep = {\nobreakspace},
1544 pairsep = \{,^{\sim}\},
1545 listsep = \{, \tilde{ } \}, <br>1546 lastsep = \{, \tilde{ } \},
1546 lastsep = \{,^{\sim}\},
1547 rangesep = {\textendash},
1548 }
```
# **4.8 Options**

#### **Auxiliary**

\\_zrefclever\_prop\_put\_non\_empty:Nnn If  $\langle value \rangle$  is empty, remove  $\langle key \rangle$  from  $\langle property\ list \rangle$ . Otherwise, add  $\langle key \rangle$  =  $\langle value \rangle$  to  $\langle property\ list \rangle$ .

```
\_{z}zrefclever_prop_put_non_empty:Nnn \langle property\ list\rangle {\langle key\rangle} {\{\langle value\rangle\}}1549 \cs_new_protected:Npn \__zrefclever_prop_put_non_empty:Nnn #1#2#3
1550 \bigcup_{ }1551 \tl_if_empty:nTF {#3}
1552 { \prop_remove:Nn #1 {#2} }
1553 { \prop_put:Nnn #1 {#2} {#3} }
1554 }
```
(*End of definition for* \\_\_zrefclever\_prop\_put\_non\_empty:Nnn*.*)

#### **ref option**

\l\_\_zrefclever\_ref\_property\_tl stores the property to which the reference is being made. Note that one thing *must* be handled at this point: the existence of the property itself, as far as zref is concerned. This because typesetting relies on the check \zref@ifrefcontainsprop, which *presumes* the property is defined and silently expands the *true* branch if it is not (insightful comments by Ulrike Fischer at [https:](https://github.com/ho-tex/zref/issues/13) [//github.com/ho-tex/zref/issues/13](https://github.com/ho-tex/zref/issues/13)). Therefore, before adding anything to \l\_\_ zrefclever\_ref\_property\_tl, check if first here with \zref@ifpropundefined: close it at the door. We must also control for an empty value, since "empty" passes both \zref@ifpropundefined and \zref@ifrefcontainsprop.

```
1555 \tl_new:N \l__zrefclever_ref_property_tl
1556 \keys_define:nn { zref-clever/reference }
1557 {
1558 ref .code:n =
1559 \uparrow1560 \tilde{\text{t1}}_if_{empty}:nTF \{ \#1 \}1561 {
1562 \msg_warning:nnn { zref-clever }
1563 { zref-property-undefined } {#1}
1564 \tl_set:Nn \l__zrefclever_ref_property_tl { default }
1565 }
1566 {
1567 \zref@ifpropundefined {#1}
1568 \left\{ \begin{array}{c} \end{array} \right.1569 \msg_warning:nnn { zref-clever }
1570 { zref-property-undefined } {#1}
1571 \text{ltl}\_set:\text{Nn } \lceil \_zrefclever_ref_property_tl { default }
1572 }
1573 { \tl_set:Nn \l__zrefclever_ref_property_tl {#1} }
1574 }
1575 } ,
1576 ref .initial:n = \text{default},
1577 ref .value_required:n = true
1578 page .meta:n = { ref = page },
1579 page .value_forbidden:n = true,
1580 }
```
#### **typeset option**

```
1581 \bool_new:N \l__zrefclever_typeset_ref_bool
1582 \bool_new:N \l__zrefclever_typeset_name_bool
1583 \keys_define:nn { zref-clever/reference }
1584 {
1585 typeset .choice:,
1586 typeset / both .code:n =
1587 {
1588 \bool_set_true:N \l__zrefclever_typeset_ref_bool
1589 \bool_set_true:N \l__zrefclever_typeset_name_bool
1590 } ,
1591 typeset / ref .code:n =
1502 \qquad \qquad1593 \bool_set_true:N \l__zrefclever_typeset_ref_bool
1594 \bool_set_false:N \l__zrefclever_typeset_name_bool
1595 } ,
1596 typeset / name .code:n =
1597 {
1598 \bool_set_false:N \l__zrefclever_typeset_ref_bool
1599 \bool_set_true:N \l__zrefclever_typeset_name_bool
1600 } ,
1601 typeset .initial:n = both
1602 typeset .value_required:n = true ,
1603
1604 noname .meta:n = { typeset = ref },
1605 noname .value_forbidden:n = true
1606 noref .meta:n = { typeset = name } ,
1607 noref .value forbidden:n = true .
1608 }
```
#### **sort option**

```
1609 \bool_new:N \l__zrefclever_typeset_sort_bool
1610 \keys_define:nn { zref-clever/reference }
1611 \quad \text{f}1612 sort .bool_set:N = \l__zrefclever_typeset_sort_bool,
1613 sort .initial:n = true,
1614 sort .default:n = true,
1615 nosort .meta:n = { sort = false },
1616 nosort .value_forbidden:n = true ,
1617 }
```
## **typesort option**

\l\_\_zrefclever\_typesort\_seq is stored reversed, since the sort priorities are computed in the negative range in \\_\_zrefclever\_sort\_default\_different\_types:nn, so that we can implicitly rely on '0' being the "last value", and spare creating an integer variable using \seq\_map\_indexed\_inline:Nn.

```
1618 \seq_new:N \l__zrefclever_typesort_seq
1619 \keys_define:nn { zref-clever/reference }
1620 {
1621 typesort .code:n =
1622 \frac{1}{2}1623 \seq_set_from_clist:Nn \l__zrefclever_typesort_seq {#1}
1624 \seq_reverse:N \l_zrefclever_typesort_seq
```

```
1625 } ,
1626 typesort .initial:n =
1627 { part , chapter , section , paragraph },
1628 typesort .value_required:n = true,
1629 notypesort .code:n =
1630 { \seq_clear:N \l__zrefclever_typesort_seq },
1631 notypesort .value_forbidden:n = true,
1632 }
```
## **comp option**

```
1633 \bool_new:N \l__zrefclever_typeset_compress_bool
1634 \keys_define:nn { zref-clever/reference }
1635 {
1636 comp .bool_set:N = \l__zrefclever_typeset_compress_bool,
1637 comp .initial:n = true,
1638 comp .default:n = true
       nocomp .meta:n = \{ comp = false \},1640 nocomp .value_forbidden:n = true ,
1641 }
```
#### **endrange option**

The working of endrange option depends on two underlying option values / variables: endrangefunc and endrangeprop. endrangefunc is the more general one, and endrangeprop is used when the first is set to  $\angle$ -zrefclever\_get\_endrange\_property:VVN, which is the case when the user is setting endrange to an arbitrary zref property, instead of one of the \str\_case:nn matches.

endrangefunc *must* receive three arguments and, more specifically, its signature *must* be VVN. For this reason, endrangefunc should be stored without the signature, which is added, and hard-coded, at the calling place. The first argument is  $\beta$  range label), the second  $\langle$  end range label), and the last  $\langle t1 \rangle$  var to set). Of course,  $\langle t1 \rangle$ var to set) must be set to a proper value, and that's the main task of the function. endrangefunc must also handle the case where \zref@ifrefcontainsprop is false, since \\_\_zrefclever\_get\_ref\_endrange:nnN cannot take care of that. For this purpose, it may set  $\langle t\mathbf{l} \rangle$  var to set to the special value zc@missingproperty, to signal a missing property for \\_\_zrefclever\_get\_ref\_endrange:nnN.

An empty endrangefunc signals that no processing is to be made to the end range reference, that is, that it should be treated like any other one, as defined by the ref option. This may happen either because **endrange** was never set for the reference type, and empty is the value "returned" by  $\_{z}$ refclever\_get\_rf\_opt\_tl:nnnN for options not set, or because endrange was set to ref at some scope which happens to get precedence.

One thing I was divided about in this functionality was whether to (x-)expand the references before processing them, when such processing is required. At first sight, it makes sense to do so, since we are aiming at "removing common parts" as close as possible to the printed representation of the references (cleveref does expand them in \crefstripprefix). On the other hand, this brings some new challenges: if a fragile command gets there, we are in trouble; also, if a protected one gets there, though things won't break as badly, we may "strip" the macro and stay with different arguments, which will then end up in the input stream. I think biblatex is a good reference here, and it offers \NumCheckSetup, \NumsCheckSetup, and \PagesCheckSetup aimed at locally redefining some commands which may interfere with the processing. This is a good idea, thus we offer a similar hook for the same purpose: endrange-setup.

```
1642 \NewHook { zref-clever/endrange-setup }
1643 \keys_define:nn { zref-clever/reference }
1644 {
1645 endrange .code:n =
1646 {
1647 \strut\texttt{\text{1}}1648 {
1649 { ref }
1650 {
1651 \__zrefclever_opt_tl_clear:c
1652 \left\{1653 \__zrefclever_opt_varname_general:nn
1654 { endrangefunc } { tl }
1655 }
1656 \__zrefclever_opt_tl_clear:c
1657 {
1658 \__zrefclever_opt_varname_general:nn
1659 { endrangeprop } { tl }
1660 }
1661 }
1662
1663 { stripprefix }
1664 {
1665 \__zrefclever_opt_tl_set:cn
1666 \qquad \qquad \qquad \qquad \qquad \qquad \qquad \qquad \qquad \qquad \qquad \qquad \qquad \qquad \qquad \qquad \qquad \qquad \qquad \qquad \qquad \qquad \qquad \qquad \qquad \qquad \qquad \qquad \qquad \qquad \qquad \qquad \qquad \qquad \qquad \qquad \qquad \qquad1667 \__zrefclever_opt_varname_general:nn
1668 { endrangefunc } { tl }
1669 }
1670 \{ __zrefclever_get_endrange_stripprefix }
1671 \__zrefclever_opt_tl_clear:c
1672 \left\{ \begin{array}{c} \end{array} \right.1673 \__zrefclever_opt_varname_general:nn
1674 { endrangeprop } { tl }
1675 }
1676 }
1677
1678 { pagecomp }
1679 {
1680 \__zrefclever_opt_tl_set:cn
1681 \left\{ \begin{array}{c} 1 \end{array} \right.1682 \__zrefclever_opt_varname_general:nn
1683 { endrangefunc } { tl }
1684 }
1685 { __zrefclever_get_endrange_pagecomp }
1686 \__zrefclever_opt_tl_clear:c
1687 {
1688 \__zrefclever_opt_varname_general:nn
1689 { endrangeprop } { tl }
1690 }
1691 }
1692
```

```
1693 { pagecomp2 }
1694 \left\{ \begin{array}{c} \end{array} \right.1695 \__zrefclever_opt_tl_set:cn
1696 \left\{1697 \__zrefclever_opt_varname_general:nn
1698 { endrangefunc } { tl }
1699 }
1700 \{ __zrefclever_get_endrange_pagecomptwo }
1701 \__zrefclever_opt_tl_clear:c
1702 \left\{ \begin{array}{c} 1702 \end{array} \right.1703 \__zrefclever_opt_varname_general:nn
1704 { endrangeprop } { tl }
1705 }
1706 }
1708 { unset }
1709 {
1710 \__zrefclever_opt_tl_unset:c
1711 \left\{ \begin{array}{c} 1711 & 1 \end{array} \right\}1712 \qquad \qquad \setminus \_zrefclever_opt_varname_general:nn
1713 { endrangefunc } { tl }
1714 }
1715 \__zrefclever_opt_tl_unset:c
1716 \left\{ \begin{array}{c} \end{array} \right.1717 \angle_zrefclever_opt_varname_general:nn
1718 { endrangeprop } { tl }
1719 }
1720 }
1721 }
1722 {
1723 \tl_if_empty:nTF {#1}
1724 \left\{ \begin{array}{c} \end{array} \right.1725 \msg_warning:nnn { zref-clever }
1726 \{ endrange-property-undefined \} \{#1}
1727 }
1728 \left\{ \begin{array}{c} \end{array} \right.1729 \zref@ifpropundefined {#1}
1730 \{1731 \msg_warning:nnn { zref-clever }
1732 \{ endrange-property-undefined \} \{#1}
1733 }
1734 \left\{ \begin{array}{c} \end{array} \right.1735 \__zrefclever_opt_tl_set:cn
17361737 \__zrefclever_opt_varname_general:nn
1738 { endrangefunc } { tl }
1739 }
1740 { __zrefclever_get_endrange_property }
1741 \__zrefclever_opt_tl_set:cn
1742 \left\{ \begin{array}{c} \end{array} \right.1743 \__zrefclever_opt_varname_general:nn
1744 { endrangeprop } { tl }
1745 }
1746 \{ \#1 \}
```

```
1747 }
1748 }
1749 }
1750 },
1751 endrange .value_required:n = true ,
1752 }
1753 \cs_new_protected:Npn \__zrefclever_get_endrange_property:nnN #1#2#3
1754 {
1755 \tl_if_empty:NTF \l__zrefclever_endrangeprop_tl
1756 {
1757 \zref@ifrefcontainsprop {#2} { \l__zrefclever_ref_property_tl }
1758 {
1759 \__zrefclever_extract_default:Nnvn #3
1760 {42} { 1_zrefclever_ref_property_tl } { }
1761 }
1762 { \tl_set:Nn #3 { zc@missingproperty } }
1763 }
1764 {
1765 \zref@ifrefcontainsprop {#2} { \l__zrefclever_endrangeprop_tl }
1766 {
```
If the range came about by normal compression, we already know the beginning and the end references share the same "form" and "prefix" (this is ensured at  $\_{z}$ zrefclever\_labels\_in\_sequence:nn), but the same is not true if the range option is being used, in which case, we have to check the replacement \l\_\_zrefclever\_ref\_property\_tl by \l\_\_zrefclever\_endrangeprop\_tl is really granted.

```
1767 \bool_if:NTF \l__zrefclever_typeset_range_bool
1768 \left\{ \begin{array}{c} \end{array} \right.1769 \group_begin:
1770 \bool_set_false:N \l__zrefclever_tmpa_bool
1771 \exp_args:Nee \tl_if_eq:nnT
1772 \qquad \qquad1773 \__zrefclever_extract_unexp:nnn
1774 {41} { externaldocument } { }
1775 }
1776 \left\{1777 \__zrefclever_extract_unexp:nnn
1778 {42} { externaldocument } { }
1779 }
1780 \left\{ \begin{array}{c} 1780 \end{array} \right.1781 \text{1} \text{1} \text{eq}: \text{MTF } \lceil \frac{1}{2} \rceil and \text{1} \text{eq}: \text{MTF } \lceil \frac{1}{2} \rceil and \text{1} \text{eq}: \text{MTF } \lceil \frac{1}{2} \rceil and \text{1} \text{eq}: \text{MTF } \lceil \frac{1}{2} \rceil and \text{1} \text{eq}: \text{1} \text{eq}: \text{1} \text{eq}: \text{1} \text{eq}: \text{1} \text{eq}: \text{1} \text{eq}: \text{11782 \left\{ \begin{array}{c} \end{array} \right.1783 \exp_{\arg s:\text{Nee }\t1_if_eq:nnT}17841785 \__zrefclever_extract_unexp:nnn
1786 {41} { zc@pgfmt } { }
1787 }
17881789 \__zrefclever_extract_unexp:nnn
1790 {42} { zc@pgfmt } { }
1791 }
1792 { \boldsymbol{\delta} \setminus \{\boldsymbol{\delta}\}}1793 }
1794
```

```
1795 \exp_args:Nee \tl_if_eq:nnT
17961797 1797 1797 1797 1797 1797 1797 1797 1797 1797 1797 1797 1797 1797 1797 1797 1797 1797 1797 1797 1797 1797 1797 1797 1797 1797 1797 1797 1797 1797 1797 1797 
1798 {41} { zc@counter } { }
1799 }
18001801 \__zrefclever_extract_unexp:nnn
1802 {#2} { z \in \mathbb{C} zc@counter } { }
1803 }
18041805 \exp_args:Nee \tl_if_eq:nnT
18061807 \__zrefclever_extract_unexp:nnn
1808 {#1} { zc@enclval } { }
1809 }
18101811 \__zrefclever_extract_unexp:nnn
1812 { \texttt{xc@encival} } { \texttt{]}1813 }
\label{tho} $$ \{ \bool_set\_true:N \l___zrefclever\_tmpa_bool \}1815 }
1816 }
1817 }
1818 \bool_if:NTF \l__zrefclever_tmpa_bool
1819 \left\{\verb|\z|_2^{1820} \qquad \qquad \verb|\z|_2refclever\_extract\_default: Nnvn \lq l_2refclever\_tmpb_t1|{+2} { 1_zrefclever_endrangeprop_tl } { }
1822 }
1823 \left\{1824 \zref@ifrefcontainsprop
1825 {42} { l\_zrefclever_ref\_property_tl }
18261827 \__zrefclever_extract_default:Nnvn \l__zrefclever_tmpb_tl
{42} { 1 _ zrefclever_ref_property_tl } { }
1829 }
1830 \{ \tilde{\text{1\_set:Nn }\1\_zrefclever\_tmpb_t1 \{ zc@missingproperty } \}1831 }
1832 \exp_args:NNNV
1833 \qquad \qquad \qquad \qquad \qquad \qquad \qquad1834 \tl_set:Nn #3 \l__zrefclever_tmpb_tl
1835 }
1836 \left\{ \begin{array}{c} \end{array} \right.1837 \__zrefclever_extract_default:Nnvn #3
1838 {42} { 1_zrefclever_endrangeprop_tl } { }
1839 }
1840 }
1841 f
1842 \zref@ifrefcontainsprop {#2} { \l__zrefclever_ref_property_tl }
1843 {
1844 \__zrefclever_extract_default:Nnvn #3
1845 {#2} { 1__zrefclever_ref_property_tl } { }
1846 }
1847 { \t{ \t{ \tt }set:Nn \t{ 43 } {\t{ zc@missing property } } }1848 }
```
1849 }

```
1850 }
```

```
1851 \cs_generate_variant:Nn \__zrefclever_get_endrange_property:nnN { VVN }
```
For the technique for smuggling the assignment out of the group, see Enrico Gregorio's answer at <https://tex.stackexchange.com/a/56314>.

```
1852 \cs_new_protected:Npn \__zrefclever_get_endrange_stripprefix:nnN #1#2#3
                    1853 {
                    1854 \zref@ifrefcontainsprop {#2} { \l__zrefclever_ref_property_tl }
                    1855 {
                    1856 \group_begin:
                    1857 \UseHook { zref-clever/endrange-setup }
                    1858 \tl_set:Ne \l__zrefclever_tmpa_tl
                    1859 {
                    1860 \__zrefclever_extract:nnn
                    1861 {#1} { \lceil \_z\right. {#1} { \lceil \_z\right. {#1} { \lceil \frac{1}{z} \rceil } { \lceil \frac{1}{z} \rceil1862 }
                    1863 \tl_set:Ne \l__zrefclever_tmpb_tl
                    1864 {
                    1865 \__zrefclever_extract:nnn
                    1866 {#2} { \l__zrefclever_ref_property_tl } { }
                    1867 }
                    1868 \bool_set_false:N \l__zrefclever_tmpa_bool
                    1869 \bool_until_do:Nn \l__zrefclever_tmpa_bool
                    1870 f
                    \verb|\exp_args:Nee \ltl_if_eq:nnTF1872 \{ \tilde{U}_{head}:V \setminus l\_zrefclever\_tmpa_tl }1873 \{ \tilde{U}_{\texttt{head}}:\mathbf{V} \lrcorner \texttt{1} \}1874 \left\{ \begin{array}{c} \end{array} \right.1875 \tl_set:Ne \l__zrefclever_tmpa_tl
                    \label{thm:main} $$ \tl_tail:V \l_zerfclever\_tmpa_tl \h_2refclever\_tmpa_tl \h_3f} $$1877 \tl_set:Ne \l__zrefclever_tmpb_tl
                    \label{thm:main} \verb|{ \tilt1_tail:V \l1_zrefclever_tmpb_t1 |}1879 \tl_if_empty:NT \l__zrefclever_tmpb_tl
                    1880 \{ \bool\_set\_true:N \ l\_zrefclever\_tmpa\_bool \}1881 }
                    1882 \{ \boldsymbol{\delta} \}1883 }
                    1884 \exp_args:NNNV
                    1885 \group_end:
                    1886 \tl_set:Nn #3 \l__zrefclever_tmpb_tl
                    1887 }
                    1888 { \tl_set:Nn #3 { zc@missingproperty } }
                    1889 }
                    1890 \cs_generate_variant:Nn \__zrefclever_get_endrange_stripprefix:nnN { VVN }
https://tex.stackexchange.
                    com/a/427559).
                    1891 \prg_new_protected_conditional:Npnn
                    1892 \__zrefclever_is_integer_rgx:n #1 { F , TF }
                    1893 {
                    1894 \regex_match:nnTF { \A\d+Z } {#1}
                    1895 { \prg_return_true: }
                    1896 { \prg_return_false: }
```

```
1897 }
1898 \prg_generate_conditional_variant:Nnn
1899 \__zrefclever_is_integer_rgx:n { V } { F , TF }
(End of definition for \__zrefclever_is_integer_rgx:n.)
1900 \cs_new_protected:Npn \__zrefclever_get_endrange_pagecomp:nnN #1#2#3
1901 {
1902 \zref@ifrefcontainsprop {#2} { \l__zrefclever_ref_property_tl }
1903 \qquad \qquad \qquad1904 \group_begin:
1905 \UseHook { zref-clever/endrange-setup }
1906 \tl_set:Ne \l__zrefclever_tmpa_tl
1907 {
1908 \__zrefclever_extract:nnn
1909 {#1} { \lceil \frac{1}{2} \rceil {#1} { \lceil \frac{1}{2} \rceil {#1} {#1} {#1} {#1} {#1} {#1} {#1} {#1} {#1} {#1} {#1} {#1} {#1} {#1} {#1} {#1} {#1} {#1} {#1} {#1} {#1} {#1} {#1} {#1}1910 }
1911 \tl_set:Ne \l__zrefclever_tmpb_tl
1912 {
1913 \__zrefclever_extract:nnn
1914 {#2} { \lceil \_z\right. \lceil \cdot \rceil \lceil \cdot \rceil \lceil \cdot \rceil \lceil \cdot \rceil \lceil \cdot \rceil \lceil \cdot \rceil \lceil \cdot \rceil1915 }
1916 \bool_set_false:N \l__zrefclever_tmpa_bool
1917 \__zrefclever_is_integer_rgx:VTF \l__zrefclever_tmpa_tl
1918 {
1919 \__zrefclever_is_integer_rgx:VF \l__zrefclever_tmpb_tl
1920 { \bool_set_true:N \l__zrefclever_tmpa_bool }
1921 }
1922 { \bool_set_true:N \l__zrefclever_tmpa_bool }
1923 \bool_until_do:Nn \l__zrefclever_tmpa_bool
1924 {
1925 \exp_args:Nee \tl_if_eq:nnTF
1926 {\tilde{\mathrm{126}}}1927 \{ \tilde{U}_{\texttt{head}}:\mathbf{V} \lrcorner \mathbf{I}_{\texttt{output}} \}1928 \left\{ \begin{array}{c} \end{array} \right.1929 \tl_set:Ne \l__zrefclever_tmpa_tl
\label{thm:main} $$ \tl_tail:V \l_zerfclever\_tmpa_tl \h_2refclever\_tmpa_tl \h_31931 \tl_set:Ne \l__zrefclever_tmpb_tl
1932 \{ \tilde{\tilde{V}}_z \leq \tilde{V} \leq \tilde{V} \leq \til1933 \tl_if_empty:NT \l__zrefclever_tmpb_tl
1934 \{ \boldsymbol{\delta} \in \mathbb{N} \lvert \mathbf{1}_2 \rceil \text{clever\_tmp\_bool} \}1935 }
1936 { \boldsymbol{\delta} \setminus \lceil \mathbf{\lambda} \rceil }1937 }
1938 \exp_args:NNNV
1939 \group_end:
1940 \tl_set:Nn #3 \l__zrefclever_tmpb_tl
1941 }
1942 { \tl_set:Nn #3 { zc@missingproperty } }
1943 }
1944 \cs_generate_variant:Nn \__zrefclever_get_endrange_pagecomp:nnN { VVN }
1945 \cs_new_protected:Npn \__zrefclever_get_endrange_pagecomptwo:nnN #1#2#3
1946 {
1947 \zref@ifrefcontainsprop {#2} { \l__zrefclever_ref_property_tl }
1948 {
```

```
1949 \group_begin:
1950 \UseHook { zref-clever/endrange-setup }
1951 \tl_set:Ne \l__zrefclever_tmpa_tl
1952 {
1953 \__zrefclever_extract:nnn
{41} { l_{2z}refclever_ref_property_tl } { }
1955 }
1956 \tl_set:Ne \l__zrefclever_tmpb_tl
1957 \{1958 \__zrefclever_extract:nnn
1959 {#2} {\ \lceil \ \cdot \rfloor\_zrefclever_ref\_property_t1 \ \}</math>1960 }
\verb|1961| \verb|1961| \verb|1961| \verb|1961| \verb|1961| \verb|1961| \verb|1961| \verb|1961| \verb|1961| \verb|1961| \verb|1961| \verb|1961| \verb|1961| \verb|1961| \verb|1961| \verb|1961| \verb|1961| \verb|1961| \verb|1961| \verb|1961| \verb|1961| \verb|1961| \verb|1961| \verb|1961| \verb|1961| \verb|1961| \verb|1961| \verb|11962 \__zrefclever_is_integer_rgx:VTF \l__zrefclever_tmpa_tl
1963 \{1964 \__zrefclever_is_integer_rgx:VF \l__zrefclever_tmpb_tl
1965 { \bool_set_true:N \l__zrefclever_tmpa_bool }
1966 }
1967 <br>
{\bool_set_true:N \l__zrefclever_tmpa_bool }
1968 \bool_until_do:Nn \l__zrefclever_tmpa_bool
1969 {
1970 \exp_args:Nee \tl_if_eq:nnTF
1971 { \tl_head:V \l__zrefclever_tmpa_tl }
1972 { \tl_head:V \l__zrefclever_tmpb_tl }
1973 \{1974 \bool_lazy_or:nnTF
1975 \{\int \int_{\Omega} f \lvert \ln L_{\Omega} \rvert \leq \frac{L_{\Omega} f}{L_{\Omega}} \1976 \left\{1977 \int_compare_p:nNn
1978 \{ \tilde{U}_{head}: V \setminus l\_zrefclever\_tmpb_tl \} = \{ 0 \}1979 }
1980 \qquad \qquad \qquad \qquad \qquad \qquad \qquad \qquad \qquad \qquad \qquad \qquad \qquad \qquad \qquad \qquad \qquad \qquad \qquad \qquad \qquad \qquad \qquad \qquad \qquad \qquad \qquad \qquad \qquad \qquad \qquad \qquad \qquad \qquad \qquad \qquad \qquad \qquad 1981 \tl_set:Ne \l__zrefclever_tmpa_tl
1982 \{ \tilde{\tilde{L}}_z \leq \tilde{L} \leq \tilde{L} \}1983 \tl_set:Ne \l__zrefclever_tmpb_tl
1984 { \tilde U\_tail:V \l_{z} \l_{z} \l_{z} }1985 }
1986 <br>1986 <br>1986 <br>1986 <br>1986 <br>1986 <br>1986 <br>1986 <br>1989 <br>1989 <br>1989 <br>1989 <br>1989 <br>1989 <br>1989 <br>1989 <br>1989 <br>1989 <br>1989 <br>1989 <br>1989 <br>1989 <br>1989 <br>1989 <br>1989 <br>1989 <br>1989 <br>1989 <br>1989 <br>1989 <br>1989 <br>1989 <br>1989 <br>1989 <br>1989 <br>1989 <br>1989 <br>
1987 }
1988 { \boldsymbol{\delta} \setminus \lceil \mathbf{\lambda} \rceil }1989 }
1990 \exp_args:NNNV
1991 \group_end:
1992 \tl_set:Nn #3 \l__zrefclever_tmpb_tl
1993 \uparrow1994 { \tl_set:Nn #3 { zc@missingproperty } }
1995 }
1996 \cs_generate_variant:Nn \__zrefclever_get_endrange_pagecomptwo:nnN { VVN }
```
# **range and rangetopair options**

The rangetopair option is being handled with other reference format option booleans at \g\_\_zrefclever\_rf\_opts\_bool\_maybe\_type\_specific\_seq.

```
1997 \bool_new:N \l__zrefclever_typeset_range_bool
1998 \keys_define:nn { zref-clever/reference }
1999 \uparrow\texttt{range } . \texttt{bool\_set} : \mathbb{N} \ = \ \lvert \texttt{l\_zref} \rvert \ \texttt{cup} \ \texttt{typeset\_range\_bool} \ \ ,2001 range .initial:n = false ,
2002 range .default:n = true ,
2003 }
```
## **cap and capfirst options**

The cap option is currently being handled with other reference format option booleans at \g\_\_zrefclever\_rf\_opts\_bool\_maybe\_type\_specific\_seq.

```
2004 \bool_new:N \l__zrefclever_capfirst_bool
2005 \keys_define:nn { zref-clever/reference }
2006 \sqrt{2000}2007 capfirst .bool_set:N = \l__zrefclever_capfirst_bool,
2008 capfirst .initial:n = false ,
2009 capfirst .default:n = true ,
2010 }
```
### **abbrev and noabbrevfirst options**

The abbrev option is currently being handled with other reference format option booleans at \g\_\_zrefclever\_rf\_opts\_bool\_maybe\_type\_specific\_seq.

```
2011 \bool_new:N \l__zrefclever_noabbrev_first_bool
2012 \keys_define:nn { zref-clever/reference }
2013 \sim2014 \qquad \text{noabbrevfirst }.\text{bool\_set:} \mathbb{N} \;=\; \backslash \text{l\_zrefclever\_noabbrev\_first\_bool} \;\;,2015 noabbrevfirst .initial:n = false .
2016 noabbrevfirst .default:n = true ,
2017 }
```
#### **S option**

```
2018 \keys_define:nn { zref-clever/reference }
2010 \sqrt{2}2020 S .meta:n =
2021 { capfirst = {#1} , noabbrevfirst = {#1} },
2022 S .default:n = true,
2023 }
```
# **hyperref option**

```
2024 \bool_new:N \l__zrefclever_hyperlink_bool
2025 \bool_new:N \l__zrefclever_hyperref_warn_bool
2026 \keys_define:nn { zref-clever/reference }
2027 {
2028 hyperref .choice: ,
2029 hyperref / auto .code:n =
2030 {
2031 \bool_set_true:N \l__zrefclever_hyperlink_bool
2032 \bool_set_false:N \l__zrefclever_hyperref_warn_bool
2033 } ,
2034 hyperref / true .code:n =
```

```
2035 \sqrt{2035}2036 \bool_set_true:N \l__zrefclever_hyperlink_bool
2037 \bool_set_true:N \l__zrefclever_hyperref_warn_bool
2038 } ,
2039 hyperref / false .code:n =
2040 f
2041 \bool_set_false:N \l__zrefclever_hyperlink_bool
2042 \bool_set_false:N \l__zrefclever_hyperref_warn_bool
2043 }
2044 hyperref .initial:n = auto ,
2045 hyperref .default:n = true ,
```
nohyperref is provided mainly as a means to inhibit hyperlinking locally in zref-vario's commands without the need to be setting zref-clever's internal variables directly. What limits setting hyperref out of the preamble is that enabling hyperlinks requires loading packages. But nohyperref can only disable them, so we can use it in the document body too.

```
2046 nohyperref .meta:n = \{ hyperref = false \},
2047 nohyperref .value_forbidden:n = true ,
2048 }
2049 \AddToHook { begindocument }
2050 {
2051 \__zrefclever_if_package_loaded:nTF { hyperref }
2052 {
2053 \bool_if:NT \l__zrefclever_hyperlink_bool
2054 					{ \RequirePackage { zref-hyperref } }
2055 }
20562057 \bool_if:NT \l__zrefclever_hyperref_warn_bool
2058 { \msg_warning:nn { zref-clever } { missing-hyperref } }
2059 \bool_set_false:N \l__zrefclever_hyperlink_bool
2060 }
2061 \keys_define:nn { zref-clever/reference }
2062 {
2063 hyperref .code:n =
2064 { \msg_warning:nn { zref-clever } { hyperref-preamble-only } } ,
2065 nohyperref .code:n =
2066 { \bool_set_false:N \l__zrefclever_hyperlink_bool } ,
2067 }
2068 }
```
### **nameinlink option**

```
2069 \str_new:N \l__zrefclever_nameinlink_str
2070 \keys_define:nn { zref-clever/reference }
2071 {
2072 nameinlink .choice: ,
2073 nameinlink / true .code:n =
2074 \qquad \quad \{ \ \strut \texttt{\$} \} \ \ ,2075 nameinlink / false .code:n =
2076 { \str_set:Nn \l__zrefclever_nameinlink_str { false } },
2077 nameinlink / single .code:n =
2078 { \str_set:Nn \l__zrefclever_nameinlink_str { single } },
2079 nameinlink / tsingle .code:n =
2080 { \str_set:Nn \l__zrefclever_nameinlink_str { tsingle } },
```

```
2081 nameinlink .initial:n = tsingle ,
2082 nameinlink .default:n = true ,
2083 }
```
# **preposinlink option (deprecated)**

```
2084 \keys_define:nn { zref-clever/reference }
2085 {
2086 preposinlink .code:n =
2087 {
2088 % NOTE Option deprecated in 2022-01-12 for v0.2.0-alpha.
2089 \msg_warning:nnnn { zref-clever }{ option-deprecated }
2090 { preposinlink } { refbounds }
2091 } ,
2092 }
```
#### **lang option**

The overall setup here seems a little roundabout, but this is actually required. In the preamble, we (potentially) don't yet have values for the "current" and "main" document languages, this must be retrieved at a begindocument hook. The begindocument hook is responsible to get values for  $\lceil \cdot \rceil$  and  $\lceil \cdot \rceil$  and  $\lceil \cdot \rceil$  and  $\lceil \cdot \rceil$  and  $\lceil \cdot \rceil$ zrefclever\_main\_language\_tl, and to set the default for \l\_\_zrefclever\_ref\_ language\_tl. Package options, or preamble calls to \zcsetup are also hooked at begindocument, but come after the first hook, so that the pertinent variables have been set when they are executed. Finally, we set a third begindocument hook, at begindocument/before, so that it runs after any options set in the preamble. This hook redefines the lang option for immediate execution in the document body, and ensures the current language's language file gets loaded, if it hadn't been already.

For the babel and polyglossia variables which store the "current" and "main" languages, see <https://tex.stackexchange.com/a/233178>, including comments, particularly the one by Javier Bezos. For the babel and polyglossia variables which store the list of loaded languages, see <https://tex.stackexchange.com/a/281220>, including comments, particularly PLK's. Note, however, that languages loaded by \babelprovide, either directly, "on the fly", or with the provide option, do not get included in \bbl@loaded.

```
2093 \AddToHook { begindocument }
2094 {
2095 \__zrefclever_if_package_loaded:nTF { babel }
2096 {
2097 \tl_set:Nn \l__zrefclever_current_language_tl { \languagename }
2098 \tl_set:Nn \l__zrefclever_main_language_tl { \bbl@main@language }
20002100 f
2101 \__zrefclever_if_package_loaded:nTF { polyglossia }
2102 \uparrow2103 \tl_set:Nn \l__zrefclever_current_language_tl { \babelname }
2104 \tl_set:Nn \l__zrefclever_main_language_tl { \mainbabelname }
2105 }
2106 {
2107 \tl_set:Nn \l__zrefclever_current_language_tl { english }
2108 \tl_set:Nn \l__zrefclever_main_language_tl { english }
2109 }
2110 }
2111 }
```

```
2112 \keys_define:nn { zref-clever/reference }
2113 {
2114 lang .code:n =
2115 {
2116 \AddToHook { begindocument }
2117 {
2118 \str_case:nnF {#1}
2119 {
2120 { current }
2121 \left\{ \begin{array}{c} 2121 \end{array} \right.2122 \tl_set:Nn \l__zrefclever_ref_language_tl
2123 { \l__zrefclever_current_language_tl }
2124 }
2125
2126 { main }
2127 \qquad \qquad \text{2127}2128 \tl_set:Nn \l__zrefclever_ref_language_tl
2129 \{\ \lceil \ \text{2} \ \rceil \ \text{2} \ \rceil \ \text{2} \ \text{2} \ \text{22130 }
2131 }
2132 \qquad \qquad \textbf{1}2133 \tl_set:Nn \l__zrefclever_ref_language_tl {#1}
2134 \__zrefclever_language_if_declared:nF {#1}
2135 \qquad \qquad \text{\large{\textbf{4}}}2136 \msg_warning:nnn { zref-clever }
2137 { unknown-language-opt } {#1}
2138 }
2139 }
2140 \__zrefclever_provide_langfile:e
2141 \{ \lncap{\text{1} \ldots } \}2142 }
2143 } ,
2144 lang .initial:n = current ,
2145 lang .value_required:n = true ,
2146 }
2147 \AddToHook { begindocument / before }
2148 {
2149 \AddToHook { begindocument }
2150 \uparrow
```
Redefinition of the lang key option for the document body. Also, drop the language file loading in the document body, it is somewhat redundant, since  $\angle$ \_zrefclever\_zcref:nnn already ensures it.

```
2151 \keys define:nn { zref-clever/reference }
2152 {
2153 lang .code:n =
2154 \left\{ \begin{array}{ccc} 2 & 2 & 3 \\ 3 & 4 & 5 \end{array} \right\}2155 \strut \text{str\_case:} \n{\text{#1}}2156 \left\{2157 { current }
2158 \{2159 \tl_set:Nn \l__zrefclever_ref_language_tl
2160 { \l__zrefclever_current_language_tl }
2161 }
```

```
2163 { main }
2164 \left\{2165 \tl_set:Nn \l__zrefclever_ref_language_tl
2166 <br>
2166 { \l__zrefclever_main_language_tl }
2167 }
2168 }
2169 \qquad \qquad \text{\large{\textbf{2}}\text{ }}2170 \text{ltl}\text{-set:Nn }\1_{\text{zrefclever\_ref}\n 1 {#1}
2171 \angle_zrefclever_language_if_declared:nF {#1}
2172 \sim 1772
2173 \msg_warning:nnn { zref-clever }
2174 { unknown-language-opt } {#1}
2175 }
2176 }
\frac{2177}{2178} },
2178 }
2179 }
2180 }
```
## **d option**

For setting the declension case. Short for convenience and for not polluting the markup too much given that, for languages that need it, it may get to be used frequently.

'samcarter' and Alan Munn provided useful comments about declension on the TeX.SX chat. Also, Florent Rougon's efforts in this area, with the xcref package ([https:](https://github.com/frougon/xcref) [//github.com/frougon/xcref](https://github.com/frougon/xcref)), have been an insightful source to frame the problem in general terms.

```
2181 \tl_new:N \l__zrefclever_ref_decl_case_tl
2182 \keys_define:nn { zref-clever/reference }
2183 {
2184 d .code:n =
2185 { \msg_warning:nnn { zref-clever } { option-document-only } { d } } ,
2186 }
2187 \AddToHook { begindocument }
2188 {
2189 \keys_define:nn { zref-clever/reference }
2190 {
```
We just store the value at this point, which is validated by  $\_{z}$ refclever\_process\_language\_settings: after \keys\_set:nn.

```
2191 d .tl_set:N = \l__zrefclever_ref_decl_case_tl ,
2192 d .value_required:n = true ,
2193 }
2194 }
```
## **nudge & co. options**

```
2195 \bool_new:N \l__zrefclever_nudge_enabled_bool
2196 \bool_new:N \l__zrefclever_nudge_multitype_bool
2197 \bool_new:N \l__zrefclever_nudge_comptosing_bool
2198 \bool_new:N \l__zrefclever_nudge_singular_bool
2199 \bool_new:N \l__zrefclever_nudge_gender_bool
```

```
2200 \tl_new:N \l__zrefclever_ref_gender_tl
2201 \keys_define:nn { zref-clever/reference }
2202 {
2203 nudge .choice: ,
2204 nudge / true .code:n =
2205 { \bool_set_true:N \l__zrefclever_nudge_enabled_bool } ,
2206 nudge / false .code:n =
2207 { \bool_set_false:N \l__zrefclever_nudge_enabled_bool } ,
2208 nudge / ifdraft .code:n =
2209 {
2210 \text{ifdraff}2211 { \bool_set_false:N \l__zrefclever_nudge_enabled_bool }
_{2212} { \bool_set_true:N \l__zrefclever_nudge_enabled_bool }
2213 } ,
2214 nudge / iffinal .code:n =
2215 {
2216 \ifoptionfinal
2217 { \bool_set_true:N \l__zrefclever_nudge_enabled_bool }
2218 { \bool_set_false:N \l__zrefclever_nudge_enabled_bool }
2219 } ,
2220 nudge .initial:n = false ,
2221 nudge .default:n = true,
2222 nonudge .meta:n = { nudge = false } ,
2223 nonudge .value_forbidden:n = true ,
2224 nudgeif .code:n =
2225 {
2226 \bool_set_false:N \l__zrefclever_nudge_multitype_bool
2227 \bool_set_false:N \l__zrefclever_nudge_comptosing_bool
2228 \bool_set_false:N \l__zrefclever_nudge_gender_bool
2229 \clist_map_inline:nn {#1}
2230 \left\{ \begin{array}{c} 2230 \end{array} \right.2231 \text{str\_case:nnF } \{ \# \# 1 \}2232 \left\{ \begin{array}{c} 2232 \end{array} \right.2233 { multitype }
2234 \{ \boldsymbol{\delta} \cdot \mathbf{N} \cdot \mathbf{N}2235 { comptosing }
2236 { \bool_set_true:N \l__zrefclever_nudge_comptosing_bool }
<sup>2237</sup> { gender }
2238 \{ \boldsymbol{\delta} \cdot \texttt{l\_zrefclever\_nudge\_gender\_bool } \}2239 { all }
2240 \left\{ \begin{array}{c} 2240 & 2240 \end{array} \right.2241 \bool_set_true:N \l__zrefclever_nudge_multitype_bool
2242 \bool_set_true:N \l__zrefclever_nudge_comptosing_bool
2243 \bool_set_true:N \l__zrefclever_nudge_gender_bool
2244 }
2245 }
2246 \left\{ \begin{array}{c} 2246 \end{array} \right.2247 \msg_warning:nnn { zref-clever }
2248 { nudgeif-unknown-value } {##1}
2249 }
2250 }
2251 } ,
2252 nudgeif .value_required:n = true ,
2253 nudgeif .initial:n = all ,
```

```
2254 sg .bool_set:N = \l__zrefclever_nudge_singular_bool,
2255 sg .initial:n = false,
2256 sg .default:n = true,
2257 g .code:n =
2258 { \msg_warning:nnn { zref-clever } { option-document-only } { g } },
2259 }
2260 \AddToHook { begindocument }
2261 {
2262 \keys_define:nn { zref-clever/reference }
2263 {
```
We just store the value at this point, which is validated by  $\_{\_zrefclever\_process\_-}$ language\_settings: after \keys\_set:nn.

```
2264 g .tl_set:N = \l__zrefclever_ref_gender_tl ,
2265 g .value_required:n = true,
2266 }
2267 }
```
#### **font option**

```
2268 \tl_new:N \l__zrefclever_ref_typeset_font_tl
2269 \keys_define:nn { zref-clever/reference }
2270 { font .tl_set:N = \l__zrefclever_ref_typeset_font_tl }
```
## **titleref option**

```
2271 \keys_define:nn { zref-clever/reference }
2272 {
2273 titleref .code:n =
2274 \left\{ \begin{array}{ccc} 2 & 2 & 1 \\ 1 & 2 & 1 \\ 2 & 2 & 2 \end{array} \right\}2275 % NOTE Option deprecated in 2022-04-22 for 0.3.0.
2276 \msg_warning:nnee { zref-clever }{ option-deprecated } { titleref }
2277 \hspace{227pt} A \iow\_char:N\l{xebacke}block\_char:N\{zref-titleref\iow\_char:N\} }2278 }
2279 }
```
#### **vario option**

```
2280 \keys_define:nn { zref-clever/reference }
2281 {
2282 vario .code:n =
2283 {
2284 % NOTE Option deprecated in 2022-04-22 for 0.3.0.
2285 \msg_warning:nnee { zref-clever }{ option-deprecated } { vario }
2286 { \iow_char:N\\usepackage\iow_char:N\{zref-vario\iow_char:N\} }
2287 }
2288 }
```
## **note option**

```
2289 \tl_new:N \l__zrefclever_zcref_note_tl
2290 \keys_define:nn { zref-clever/reference }
2291 \sim f
2292 note .tl_set:N = \l__zrefclever_zcref_note_tl ,
2293 note .value_required:n = true ,
2294 }
```
# **check option**

Integration with zref-check.

```
2295 \bool_new:N \l__zrefclever_zrefcheck_available_bool
2296 \bool_new:N \l__zrefclever_zcref_with_check_bool
2297 \keys_define:nn { zref-clever/reference }
2298 {
2299 check .code:n =
2300 { \msg_warning:nnn { zref-clever } { option-document-only } { check } } ,
2301 }
2302 \AddToHook { begindocument }
2303 {
2304 \__zrefclever_if_package_loaded:nTF { zref-check }
2305 {
2306 \IfPackageAtLeastTF { zref-check } { 2021-09-16 }
2307 {
2308 \bool_set_true:N \l__zrefclever_zrefcheck_available_bool
2309 \keys_define:nn { zref-clever/reference }
2310 \{2311 check .code:n =
2312 \left\{ \begin{array}{c} \end{array} \right.2313 \bool_set_true:N \l__zrefclever_zcref_with_check_bool
2314 \keys_set:nn { zref-check / zcheck } {#1}
2315 },
2316 check .value_required:n = true ,
2317 }
2318 }
2319 \sim2320 \bool_set_false:N \l__zrefclever_zrefcheck_available_bool
2321 \keys_define:nn { zref-clever/reference }
2322 \left\{ \begin{array}{c} 2322 \end{array} \right.2323 check .code:n =
2324 \qquad \qquad \{2325 \msg_warning:nnn { zref-clever }
2326 { zref-check-too-old } { 2021-09-16~v0.2.1 }
2327 },
2328 }
2329 }
2330 }
2331 \frac{1}{2}2332 \bool_set_false:N \l__zrefclever_zrefcheck_available_bool
2333 \keys_define:nn { zref-clever/reference }
2334 {
2335 check .code:n =
2336 { \msg_warning:nn { zref-clever } { missing-zref-check } } ,
2337 }
2338 }
2339 }
```
# **reftype option**

This allows one to manually specify the reference type. It is the equivalent of cleveref's optional argument to \label.

NOTE tcolorbox uses the reftype option to support its label type option when label is zlabel. Hence *don't* make any breaking changes here without previous communication.

```
2340 \tl_new:N \l__zrefclever_reftype_override_tl
2341 \keys_define:nn { zref-clever/label }
2342 {
2343 reftype .tl_set:N = \lceil l_2r \rceilclever_reftype_override_tl,
2344 reftype .default:n = {},
2345 reftype .initial:n = {},
2346 }
```
#### **countertype option**

\l\_\_zrefclever\_counter\_type\_prop is used by zc@type property, and stores a mapping from "counter" to "reference type". Only those counters whose type name is different from that of the counter need to be specified, since zc@type presumes the counter as the type if the counter is not found in \l\_\_zrefclever\_counter\_type\_prop.

```
2347 \prop_new:N \l__zrefclever_counter_type_prop
2348 \keys_define:nn { zref-clever/label }
2349 {
2350 countertype .code:n =
2351 {
2352 \keyval_parse:nnn
2353 {
2354 \msg_warning:nnnn { zref-clever }
2355 { key-requires-value } { countertype }
2356 }
23572358 \__zrefclever_prop_put_non_empty:Nnn
2359 \l__zrefclever_counter_type_prop
2360 }
2361 {#1}
2362 } ,
2363 countertype .value_required:n = true ,
2364 countertype .initial:n =
2365 {
2366 subsection = section.
2367 subsubsection = section ,
2368 subparagraph = paragraph ,
2369 enumi = item,
2370 enumii = item .
2371 enumiii = item ,
2372 enumiv = item,
2373 mpfootnote = footnote,
2374 } ,
2375 }
```
One interesting comment I received (by Denis Bitouzé, at issue  $\#1$ ) about the most appropriate type for paragraph and subparagraph counters was that the reader of the document does not care whether that particular document structure element has been introduced by \paragraph or, e.g. by the \subsubsection command. This is a difference the author knows, as they're using LATEX, but to the reader the difference between them is not really relevant, and it may be just confusing to refer to them by different names.

In this case the type for paragraph and subparagraph should just be section. I don't have a strong opinion about this, and the matter was not pursued further. Besides, I presume not many people would set secnumdepth so high to start with. But, for the time being, I left the paragraph type for them, since there is actually a visual difference to the reader between the \subsubsection and \paragraph in the standard classes: up to the former, the sectioning commands break a line before the following text, while, from the later on, the sectioning commands and the following text are part of the same line. So, \paragraph is actually different from "just a shorter way to write \subsubsubsection".

## **counterresetters option**

\l\_\_zrefclever\_counter\_resetters\_seq is used by \\_\_zrefclever\_counter\_reset\_ by:n to populate the zc@enclval property, and stores the list of counters which are potential "enclosing counters" for other counters. This option is constructed such that users can only *add* items to the variable. There would be little gain and some risk in allowing removal, and the syntax of the option would become unnecessarily more complicated. Besides, users can already override, for any particular counter, the search done from the set in \l\_\_zrefclever\_counter\_resetters\_seq with the counterresetby option.

```
2376 \seq_new:N \l__zrefclever_counter_resetters_seq
2377 \keys_define:nn { zref-clever/label }
2378 {
2379 counterresetters .code:n =
2380 {
2381 \clist_map_inline:nn {#1}
2382 {
2383 \seq_if_in:NnF \l__zrefclever_counter_resetters_seq {##1}
2384 \qquad \qquad \textbf{1}2385 \seq_put_right:Nn
\begin{equation} \begin{cases} \frac{2386}{44} \end{cases} \end{equation}2387 }
2388 }
2389 },
2390 counterresetters .initial:n =
2391 \sqrt{21}2392 part ,
2393 chapter ,
2394 section ,
2395 subsection ,
2396 subsubsection ,
2397 paragraph ,
2398 subparagraph ,
23992400 counterresetters .value_required:n = true ,
2401 }
```
#### **counterresetby option**

\l\_\_zrefclever\_counter\_resetby\_prop is used by \\_\_zrefclever\_counter\_reset\_ by:n to populate the zc@enclval property, and stores a mapping from counters to the counter which resets each of them. This mapping has precedence in  $\_{z}$ refclever counter\_reset\_by:n over the search through \l\_\_zrefclever\_counter\_resetters\_ seq.

```
2402 \prop_new:N \l__zrefclever_counter_resetby_prop
2403 \keys_define:nn { zref-clever/label }
2404 {
2405 counterresetby .code:n =
2406 {
2407 \keyval_parse:nnn
2408 {
2409 \msg_warning:nnn { zref-clever }
2410 { key-requires-value } { counterresetby }
2411 }
2412 {
\verb|\__zrefclever_prop_put_inon\_empty:Nnn2414 \l__zrefclever_counter_resetby_prop
2415 }
2416 {#1}
2417 } ,
2418 counterresetby .value_required:n = true ,
2419 counterresetby .initial:n =
2420 \uparrow
```
The counters for the enumerate environment do not use the regular counter machinery for resetting on each level, but are nested nevertheless by other means, treat them as exception.

```
2421 enumii = enumi
2422 enumiii = enumii
2423 enumiv = enumiii ,
<sup>2424</sup> },
2425 }
```
## **currentcounter option**

\l\_\_zrefclever\_current\_counter\_tl is pretty much the starting point of all of the data specification for label setting done by zref with our setup for it. It exists because we must provide some "handle" to specify the current counter for packages/features that do not set \@currentcounter appropriately.

```
2426 \tl_new:N \l__zrefclever_current_counter_tl
2427 \keys_define:nn { zref-clever/label }
2428 {
2429 currentcounter .tl_set: N = \lceil l \rceil_zrefclever_current_counter_tl ,
2430 currentcounter .default:n = \&Currentcounter ,
2431 currentcounter .initial:n = \sqrt{ currentcounter ,
2432 }
```
## **labelhook option**

```
2433 \bool_new:N \l__zrefclever_labelhook_bool
2434 \keys_define:nn { zref-clever/label }
2435 \sim2436 labelhook .bool_set:N = \l__zrefclever_labelhook_bool ,
2437 labelhook .initial:n = true ,
2438 labelhook .default:n = true,
2439 }
```
We *must* use the lower level  $\zeta$ ref@label in this context, and hence also handle protection with \zref@wrapper@babel, because \zlabel makes itself no-op when \label is equal to \ltx@gobble, and that's precisely the case inside the amsmath's multline environment (and possibly elsewhere?). See <https://tex.stackexchange.com/a/402297> and <https://github.com/ho-tex/zref/issues/4>. 2440 \AddToHookWithArguments { label }

```
2441 {
2442 \bool_if:NT \l__zrefclever_labelhook_bool
2443 { \zref@wrapper@babel \zref@label {#1} }
2444 }
```
#### **nocompat option**

```
2445 \bool_new:N \g__zrefclever_nocompat_bool
2446 \text{ } \seq_new:N \g_ zrefclever_nocompat_modules_seq
2447 \keys_define:nn { zref-clever/reference }
2448 {
2449 nocompat .code:n =
2450 \uparrow2451 \tilde{\text{Lif\_empty: nTF }} {#1}
2452 { \bool_gset_true:N \g__zrefclever_nocompat_bool }
2453 {
2454 \clist_map_inline:nn {#1}
2455 \left\{ \right.\verb|2456| and \verb|2456| is a \verb|2456|.2457 \qquad \qquad \text{\large{\textbf{4}}}2458 \seq_gput_right:Nn
\qquad \qquad \qquad \setminus g\_zrefclever\_nocompact\_modules\_seq {##1}
2460 }
2461 }
2462 }
2463 } ,
2464 }
2465 \AddToHook { begindocument }
2466 {
2467 \keys define:nn { zref-clever/reference }
2468 {
2469 nocompat .code:n =
24702471 \msg_warning:nnn { zref-clever }
2472 { option-preamble-only } { nocompat }
2473 }
2474 }
2475 }
2476 \AtEndOfPackage
2477 {
2478 \AddToHook { begindocument }
2479 {
2480 \seq_map_inline:Nn \g__zrefclever_nocompat_modules_seq
2481 { \msg_warning:nnn { zref-clever } { unknown-compat-module } {#1} }
2482 }
2483 }
```
\ zrefclever compat\_module:nn Function to be used for compatibility modules loading. It should load the module as long as  $\lceil \frac{1}{2r} \rceil$  as  $\lceil \frac{1}{2r} \rceil$  is not in  $\lceil \frac{1}{2r} \rceil$  is not in  $\lceil \frac{1}{2r} \rceil$  and  $\lceil \frac{1}{2r} \rceil$  is not in  $\lceil \frac{1}{2r} \rceil$  and  $\lceil \frac{1}{2r} \rceil$  and  $\lceil \frac{1}{2r} \rceil$  and  $\lceil \frac{1}{2r} \rceil$  and  $\lceil \frac{1}{2r}$ 

nocompat\_modules\_seq. The begindocument hook is needed so that we can have the option functional along the whole preamble, not just at package load time. This requirement might be relaxed if we made the option only available at load time, but this would not buy us much leeway anyway, since for most compatibility modules, we must test for the presence of packages at begindocument, only kernel features and document classes could be checked reliably before that. Besides, since we are using the new hook management system, there is always its functionality to deal with potential loading order issues.

```
\_{zrefclever_compat_module:nn {\{module\rangle\} {\{code\rangle}
2484 \cs_new_protected:Npn \__zrefclever_compat_module:nn #1#2
2485 {
2486 \AddToHook { begindocument }
2487 {
\verb|\bool_if:NF \g_zrefclever_inocompat_bool|\hfill \texttt{2489} \qquad \qquad \texttt{1} \ \texttt{2489} \qquad \qquad \texttt{2489} \qquad \qquad \texttt{2489} \qquad \qquad \texttt{2489} \qquad \qquad \texttt{2489} \qquad \qquad \texttt{2489} \qquad \qquad \texttt{2489} \qquad \qquad \texttt{2489} \qquad \qquad \texttt{2489} \qquad \qquad \texttt{2489} \qquad \qquad \texttt{2489} \qquad \qquad \texttt{2489} \qquad \qquad \texttt{2489} \qquad \qquad2490 \seq_gremove_all:Nn \g__zrefclever_nocompat_modules_seq {#1}
2491 }
2492 }
```
(*End of definition for* \\_\_zrefclever\_compat\_module:nn*.*)

#### **Reference options**

This is a set of options related to reference typesetting which receive equal treatment and, hence, are handled in batch. Since we are dealing with options to be passed to  $\zeta$ or to \zcsetup, only "not necessarily type-specific" options are pertinent here.

```
2493 \seq_map_inline:Nn
2494 \g__zrefclever_rf_opts_tl_reference_seq
2495 {
2496 \keys_define:nn { zref-clever/reference }
2497 {
2498 #1 .default:o = \c_novalue_tl,
2499 #1 .code:n =
2500 {
2501 \tilde{\text{2501}}2502 \left\{ \begin{array}{c} 2502 \end{array} \right.2503 \__zrefclever_opt_tl_unset:c
\{\ \_{z \text{over\_opt\_varname\_general:nn } \{ \text{ } t \} \ \}2505 }
2506 \{2507 \__zrefclever_opt_tl_set:cn
2508 \{\ \ \ zrefclever\; \text{output}\; \text{empty}\; \text{empty} \; \text{empty} \; \text2509 {##1}
2510 }
2511 },
2512 }
2513 }
2514 \keys_define:nn { zref-clever/reference }
2515 {
2516 refpre .code:n =
2517 \frac{2517}{2517}2518 % NOTE Option deprecated in 2022-01-10 for v0.1.2-alpha.
```

```
2519 \msg_warning:nnnn { zref-clever }{ option-deprecated }
2520 { refpre } { refbounds }
2521 }
2522 refpos .code:n =
2523 {
2524 % NOTE Option deprecated in 2022-01-10 for v0.1.2-alpha.
2525 \msg_warning:nnnn { zref-clever }{ option-deprecated }
2526 { refpos } { refbounds }
2527 } ,
2528 preref .code:n =
2529 \sim f
2530 % NOTE Option deprecated in 2022-01-14 for v0.2.0-alpha.
2531 \msg_warning:nnnn { zref-clever }{ option-deprecated }
2532 { preref } { refbounds }
2533 } ,
2534 postref .code:n =
2535 {
2536 % NOTE Option deprecated in 2022-01-14 for v0.2.0-alpha.
2537 \msg_warning:nnnn { zref-clever }{ option-deprecated }
2538 { postref } { refbounds }
2539 } ,
2540 }
2541 \seq_map_inline:Nn
2542 \g__zrefclever_rf_opts_seq_refbounds_seq
2543 {
2544 \keys_define:nn { zref-clever/reference }
2545 {
2546 #1 .default:o = \c_novalue_tl ,
2547 #1 .code:n =
2548 {
2549 \tilde{\text{Lif\_novalue:nTF }} {##1}
2550 \left\{2551 \__zrefclever_opt_seq_unset:c
2552 \{\ \setminus \_z \text{refclever\_opt\_varname\_general:nn } \{ \#1 \} \ \{ \ \text{seq } \} \ \}2553 }
2554 \left\{ \begin{array}{c} 2554 & 256 \\ 2554 & 256 \\ 256 & 256 \\ 256 & 256 \\ 256 & 256 \\ 256 & 256 \\ 256 & 256 \\ 256 & 256 \\ 256 & 256 \\ 256 & 256 \\ 256 & 256 \\ 256 & 256 \\ 256 & 256 \\ 256 & 256 \\ 256 & 256 \\ 256 & 256 \\ 256 & 256 \\ 256 & 256 \\ 256 & 256 \\ 256 & 256 \\2555 \seq_clear:N \l__zrefclever_tmpa_seq
2556 \__zrefclever_opt_seq_set_clist_split:Nn
2557 \lceil \frac{\text{2557}}{2557} \rceil2558 \bool_lazy_or:nnTF
2559 { \tl_if_empty_p:n {##1} }
2560 \qquad \qquad \text{\large{\textbf{1}}}2561 \int_compare_p:nNn
2562 \{ \seq_count:N \l_{zrefclever\_tmpa\_seq} \} = \{ 4 \}2563 }
2564 \left\{ \begin{array}{c} 2 \end{array} \right\}2565 \angle_zrefclever_opt_seq_set_eq:cN
\{\ \_{z\in \mathcal{Z}}\} arefclever_opt_varname_general:nn {#1} { seq } }
2567 2567 2567
2568 }
2569 \qquad \qquad \text{\qquad }2570 \msg_warning:nnee { zref-clever }
2571 { refbounds-must-be-four }
_{2572} {#1} { \seg_count:N \l_zrefclever\_tmpa\_seq }
```

```
2573 }
2574 }
2575 } ,
2576 }
2577 }
2578 \seq_map_inline:Nn
2579 \g__zrefclever_rf_opts_bool_maybe_type_specific_seq
2580 {
2581 \keys_define:nn { zref-clever/reference }
2582 {
2583 #1 .choice: ,
2584 #1 / true .code:n =
2585 {
2586 \__zrefclever_opt_bool_set_true:c
2587 { \L_{z}zrefclever\_opt\_varname\_general:nn {#1} { bool } }
2588 },
2589 #1 / false .code:n =
2590 {
2591 \__zrefclever_opt_bool_set_false:c
\{ \ \_{z \text{set}} \} \{ \ \_{z \text{set}} \} \{ \ \{ \ \}_{z \text{set}} \}2593 } ,
2594 #1 / unset .code:n =
2595 {
2596 \__zrefclever_opt_bool_unset:c
\{\ \_{\_2 \text{refclever\_opt\_varname\_general:nn } \{ \#1 \} \ \{ \ \text{bool } \} \ \}2598 },
2599 #1 .default:n = true
2600 no #1 .meta:n = { #1 = false }
2601 no #1 .value_forbidden:n = true ,
2602 }
2603 }
```
#### **Package options**

The options have been separated in two different groups, so that we can potentially apply them selectively to different contexts: label and reference. Currently, the only use of this selection is the ability to exclude label related options from  $\zeta$ cref's options. Anyway, for package options (\zcsetup) we want the whole set, so we aggregate the two into zref-clever/zcsetup, and use that here.

```
2604 \keys_define:nn { }
2605 {
2606 zref-clever/zcsetup .inherit:n =
2607 {
2608 zref-clever/label ,
2609 zref-clever/reference ,
2610 \frac{2610}{256}2611 }
```
zref-clever does not accept load-time options. Despite the tradition of so doing, Joseph Wright has a point in recommending otherwise at [https://chat.stackexchange.](https://chat.stackexchange.com/transcript/message/60360822#60360822) [com/transcript/message/60360822#60360822](https://chat.stackexchange.com/transcript/message/60360822#60360822): separating "loading the package" from "configuring the package" grants less trouble with "option clashes" and with expansion of options at load-time.

```
2612 \bool_lazy_and:nnT
2613 { \tl_if_exist_p:c { opt@ zref-clever.sty } }
2614 { ! \tl_if_empty_p:c { opt@ zref-clever.stv } }
2615 { \msg_warning:nn { zref-clever } { load-time-options } }
```
# **5 Configuration**

# **5.1** \zcsetup

\zcsetup Provide \zcsetup.

 $\zeta$  \zcsetup{ $\langle$  options}}

```
2616 \NewDocumentCommand \zcsetup { m }
2617 { \__zrefclever_zcsetup:n {#1} }
```
(*End of definition for* \zcsetup*.*)

\\_\_zrefclever\_zcsetup:n A version of \zcsetup for internal use with variant.

 $\langle$  zrefclever zcsetup:n{ $\langle$ options}}

```
2618 \cs_new_protected:Npn \__zrefclever_zcsetup:n #1
2619 { \keys_set:nn { zref-clever/zcsetup } {#1} }
2620 \cs_generate_variant:Nn \__zrefclever_zcsetup:n { e }
```
(*End of definition for* \\_\_zrefclever\_zcsetup:n*.*)

# **5.2** \zcRefTypeSetup

\zcRefTypeSetup is the main user interface for "type-specific" reference formatting. Settings done by this command have a higher precedence than any language-specific setting, either done at \zcLanguageSetup or by the package's language files. On the other hand, they have a lower precedence than non type-specific general options. The  $\langle$ options $\rangle$ should be given in the usual key=val format. The  $\langle type \rangle$  does not need to pre-exist, the property list variable to store the properties for the type gets created if need be.

```
\verb|\zetaRep{| \zeta(1) = \texttt{typeSet} {type} {| \zeta(2) = \texttt{typeSet} {type} }2621 \NewDocumentCommand \zcRefTypeSetup { m m }
                  2622 {
                  2623 \tl_set:Nn \l__zrefclever_setup_type_tl {#1}
                  2624 \keys_set:nn { zref-clever/typesetup } {#2}
                  2625 \tl_clear:N \l__zrefclever_setup_type_tl
                  2626 }
                  (End of definition for \zcRefTypeSetup.)
                  2627 \seq_map_inline:Nn
                  2628 \g__zrefclever_rf_opts_tl_not_type_specific_seq
                  2629 {
                  2630 \keys_define:nn { zref-clever/typesetup }
                  2631 {
                  2632 #1 .code:n =
                  2633 {
```

```
2634 \msg_warning:nnn { zref-clever }
2635 { option-not-type-specific } {#1}2636 } ,
2637 }
2638 }
2639 \seq_map_inline:Nn
2640 \g__zrefclever_rf_opts_tl_typesetup_seq
2641 {
2642 \keys_define:nn { zref-clever/typesetup }
2643 {
2644 #1 .default:o = \c_novalue_tl,
2645 #1 .code:n =
2646 {
2647 \tilde{\text{L}}_if\_novalue:nTF {\##1}2648 {
2649 \__zrefclever_opt_tl_unset:c
2650 \qquad \qquad \text{\large{\textbf{1}}}2651 \__zrefclever_opt_varname_type:enn
2652 { \l__zrefclever_setup_type_tl } {#1} { tl }
2653 }
2654 }
2655 \left\{ \begin{array}{c} \end{array} \right.2656 \angle_zrefclever_opt_tl_set:cn
2657 \qquad \qquad \text{\qquad }2658 \__zrefclever_opt_varname_type:enn
2659 \{\ \lceil \ \ \rangle \ {\text{zrefclever\_setup\_type\_tl}} \ {\text{#1}} {\text{t}} {\text{t}}2660 }
2661 {##1}
2662 }
2663 },
2664 }
2665 }
2666 \keys_define:nn { zref-clever/typesetup }
2667 {
2668 endrange .code:n =
2669 \uparrow2670 \strut \text{str\_case:} \text{nmF } {#1}2671 {
2672 { ref }
2673 {
2674 \__zrefclever_opt_tl_clear:c
2675 \{2676 \angle_zrefclever_opt_varname_type:enn
2677 { \l_zrefclever_setup_type_tl } { endrangefunc } { tl }
2678 }
2679 \angle_zrefclever_opt_tl_clear:c
2680 {
2681 \__zrefclever_opt_varname_type:enn
2682 \{ \lceil \cdot \rceil \cdot 2 \rceil \leq \lceil \cdot \rceil \cdot 2 \rceil \} { endrangeprop } { tl }
2683 }
2684 }
2685
2686 { stripprefix }
2687 {
```

```
2688 \__zrefclever_opt_tl_set:cn
2689 {
2690 \__zrefclever_opt_varname_type:enn
2691 { \l_zrefclever_setup_type_tl } { endrangefunc } { tl }
2692 }
2693 \{ __zrefclever_get_endrange_stripprefix }
2694 \__zrefclever_opt_tl_clear:c
2695 {
2696 \angle_zrefclever_opt_varname_type:enn
2697 \{\lceil \lceil \cdot \rceil \rceil \leq 2 and \lceil \cdot \rceil \leq 2 and \lceil \cdot \rceil \leq 2 and \lceil \cdot \rceil \leq 2 and \lceil \cdot \rceil \leq 2 and \lceil \cdot \rceil \leq 2 and \lceil \cdot \rceil \leq 2 and \lceil \cdot \rceil \leq 2 and \lceil \cdot \rceil \leq 2 and \lceil \cdot \rceil \leq 2 and \lceil \cdot \rceil \2698 }
2699 }
2701 { pagecomp }
27022703 \__zrefclever_opt_tl_set:cn
2704 \left\{ \begin{array}{c} \end{array} \right.2705 \angle_zrefclever_opt_varname_type:enn
2706 \{ \lvert \_zrefclever\_setup\_type\_t1 \rvert \} { endrangefunc } { tl }
2707 }
2708 { 1   -zrefclever_set_endrange_pagecomp }
2709 \angle_zrefclever_opt_tl_clear:c
2710 \left\{ \begin{array}{c} 2710 \end{array} \right.2711 2711 2711
2712 \{ \lceil \lceil \frac{2r}{r} \rceil \leq 1 \} { endrangeprop } { tl }
2713 }
2714 }
2716 { pagecomp2 }
2717 {
\sum_{\text{2718}} \sum_{\text{2718}}2719 \{2720 \__zrefclever_opt_varname_type:enn
2721 \{\lceil \lceil \cdot \rceil \rceil \leq 4 \} \{\lceil \cdot \rceil \leq 4 \rceil \} and \lceil \cdot \rceil \leq 4 and \lceil \cdot \rceil \leq 4 and \lceil \cdot \rceil \leq 4 and \lceil \cdot \rceil \leq 4 and \lceil \cdot \rceil \leq 4 and \lceil \cdot \rceil \leq 4 and \lceil \cdot \rceil \leq 4 and \lceil \cdot \rceil \leq 4 and \lceil \cdot2722 }
2723 \{ __zrefclever_get_endrange_pagecomptwo }
2724 \__zrefclever_opt_tl_clear:c
2725 \left\{ \begin{array}{c} 2725 \end{array} \right.2726 \angle_zrefclever_opt_varname_type:enn
2727 \{ \lceil \lceil \text{2224} \rceil \} \rceil { \lceil \text{2224} \rceil \} { endrangeprop } { tl }
2728 }
2729 }
2731 { unset }
2732 \left\{ \begin{array}{c} 2732 \end{array} \right.2733 \angle_zrefclever_opt_tl_unset:c
2734 \left\{ \begin{array}{c} \end{array} \right.2735 \__zrefclever_opt_varname_type:enn
2736 { \l__zrefclever_setup_type_tl } { endrangefunc } { tl }
2737 }
2738 \angle_zrefclever_opt_tl_unset:c
2739 \left\{ \begin{array}{c} \end{array} \right.2740 \angle_zrefclever_opt_varname_type:enn
2741 \{ \lceil \cdot \rceil \cdot 2 \rceil \leq \lceil \cdot \rceil \cdot 2 \rceil \} { endrangeprop } { tl }
```
2700

2715

2730

```
2742 }
2743 }
2744 }
2745 {
2746 \tl_if_empty:nTF {#1}
2747 {
2748 \msg_warning:nnn { zref-clever }
2749 { endrange-property-undefined } {#1}
2750 }
2751 \left\{ \begin{array}{ccc} 2 & 2 & 1 \\ 1 & 2 & 3 \\ 2 & 3 & 2 \end{array} \right\}2752 \zref@ifpropundefined {#1}
2753 \qquad \qquad \text{\large{\textbf{4}}}2754 \msg_warning:nnn { zref-clever }
2755 { endrange-property-undefined } {#1}
2756 }2757 \qquad \qquad \textbf{1}2758 \angle_zrefclever_opt_tl_set:cn
2759 \sim2760 \angle_zrefclever_opt_varname_type:enn
2761 \{\ \lceil \ \text{2} \ \text{2} \ \rceil \ \text{2} \ \text{2}2762 { endrangefunc } { t1 }
2763 }
2764 { __zrefclever_get_endrange_property }
2765 \__zrefclever_opt_tl_set:cn
2766 \left\{2767 \__zrefclever_opt_varname_type:enn
2768 { \l__zrefclever_setup_type_tl }
2769 { endrangeprop } { tl }
2770 }
2771 {+1}2772 }
2773 }
2774 }
2775 } ,
2776 endrange .value_required:n = true ,
2777 }
2778 \keys_define:nn { zref-clever/typesetup }
2779 {
2780 refpre .code:n =
2781 {
2782 % NOTE Option deprecated in 2022-01-10 for v0.1.2-alpha.
2783 \msg_warning:nnnn { zref-clever }{ option-deprecated }
2784 { refpre } { refbounds }
2785 } ,
2786 refpos .code:n =
2787 {
2788 % NOTE Option deprecated in 2022-01-10 for v0.1.2-alpha.
2789 \msg_warning:nnnn { zref-clever }{ option-deprecated }
2790 { refpos } { refbounds }
2791 } ,
2792 preref .code:n =
2793 {
2794 % NOTE Option deprecated in 2022-01-14 for v0.2.0-alpha.
2795 \msg_warning:nnnn { zref-clever }{ option-deprecated }
```

```
2796 { preref } { refbounds }
2797 } ,
2798 postref .code:n =
2799 {
2800 % NOTE Option deprecated in 2022-01-14 for v0.2.0-alpha.
2801 \msg_warning:nnnn { zref-clever }{ option-deprecated }
2802 { postref } { refbounds }
2803 } ,
2804 }
2805 \seq_map_inline:Nn
2806 \g__zrefclever_rf_opts_seq_refbounds_seq
2807 {
2808 \keys_define:nn { zref-clever/typesetup }
2809 {
2810 #1 .default:o = \c_novalue_tl,
2811 #1 .code:n =
2812 {
2813 \tilde{\text{Lif}~novalue:nTF } \#412814 {
2815 \__zrefclever_opt_seq_unset:c
2816 \qquad \qquad \text{\large{\textbf{2}}}2817 \__zrefclever_opt_varname_type:enn
2818 \{\lceil \mathcal{N}_\text{2} \rceil = \lceil \mathcal{N}_\text{2} \rceil \} {#1} { seq }
2819 }
2820 }
2821 \left\{ \begin{array}{c} 2821 \end{array} \right.2822 \seq_clear:N \l__zrefclever_tmpa_seq
2823 \__zrefclever_opt_seq_set_clist_split:Nn
2824 \l__zrefclever_tmpa_seq {##1}
2825 \bool_lazy_or:nnTF
2826 { \tilde{\t{+1} \text{empty}} \2827 \qquad \qquad \text{2827}2828 \int_compare_p:nNn
2829 \{ \searrow\clap{\text{1} \ll l\_zrefclever\_tmpa\_seq} = \{ 4 \}2830 }
2831 \{2832 2832 \__zrefclever_opt_seq_set_eq:cN
2833 \qquad \qquad \textbf{1}2834 \__zrefclever_opt_varname_type:enn
2835 { \l__zrefclever_setup_type_tl } {#1} { seq }
2836 }2837 \l__zrefclever_tmpa_seq
2838 }
2839 \qquad \qquad \text{\large{\textbf{2}}}2840 \msg_warning:nnee { zref-clever }
2841 { refbounds-must-be-four }
{#1} { \seq_{count:N} l_zrefclever_tmpa_seq }
2843 }
2844 }
2845 },
2846 }
2847 }
2848 \seq_map_inline:Nn
2849 \g__zrefclever_rf_opts_bool_maybe_type_specific_seq
```
```
2850 {
2851 \keys_define:nn { zref-clever/typesetup }
2852 {
2853 #1 .choice: ,
2854 #1 / true .code:n =
2855 {
2856 \__zrefclever_opt_bool_set_true:c
2857 \{2858 \__zrefclever_opt_varname_type:enn
2859 \{ \lvert \lvert \text{2} \rvert = 1 \text{ and } \lvert \text{2} \rvert = 1 \text{ and } \lvert \text{2} \rvert = 1 \text{ and } \lvert \text{2} \rvert = 1 \text{ and } \lvert \text{2} \rvert = 1 \text{ and } \lvert \text{2} \rvert = 1 \text{ and } \lvert \text{2} \rvert = 1 \text{ and } \lvert \text{2} \rvert = 1 \text{ and } \lvert \text{2} \rvert = 1 \text{ and } \lvert \text{2} \rvert = 1 \text{ and } \lvert \text{2} \rvert = 1 \text{ and } \l2860 {#1} { bool }
2861 }
2862 },
2863 #1 / false .code:n =
2864 {
2865 \__zrefclever_opt_bool_set_false:c
2866 \qquad \qquad \textbf{1}2867 \__zrefclever_opt_varname_type:enn
2868 \{ \lncolumn{1}{2} 27 472869 {#1} { bool }
2870 }
2871 }
2872 #1 / unset .code:n =
2873 {
2874 \__zrefclever_opt_bool_unset:c
2875 \left\{ \right.2876 \__zrefclever_opt_varname_type:enn
2877 \{ \lceil \log_2 x \rceil \leq 1 \}2878 {#1} { bool }
2879 }
2880 },
2881 \text{#1}.default:n = true,
2882 no #1 .meta:n = { #1 = false } ,
2883 no #1 .value_forbidden:n = true ,
2884 }
2885 }
```
### **5.3** \zcLanguageSetup

\zcLanguageSetup is the main user interface for "language-specific" reference formatting, be it "type-specific" or not. The difference between the two cases is captured by the type key, which works as a sort of a "switch". Inside the  $\langle$  options  $\rangle$  argument of \zcLanguageSetup, any options made before the first type key declare "default" (non type-specific) language options. When the type key is given with a value, the options following it will set "type-specific" language options for that type. The current type can be switched off by an empty type key. \zcLanguageSetup is preamble only.

```
\zcLanguageSetup \zcLanguageSetup{\language}}{\\tions\}
                 2886 \NewDocumentCommand \zcLanguageSetup { m m }
                 2887 {
                 2888 \group_begin:
                 2889 \__zrefclever_language_if_declared:nTF {#1}
                 2890 {
```

```
2891 \tl_clear:N \l__zrefclever_setup_type_tl
2892 \tl_set:Nn \l__zrefclever_setup_language_tl {#1}
2893 \__zrefclever_opt_seq_get:cNF
2894 {
2895 \__zrefclever_opt_varname_language:nnn
2896 {#1} { declension } { seq }
2897 }
2898 \l__zrefclever_lang_declension_seq
\label{thm:main} \begin{minipage}[c]{0.9\linewidth} \begin{tabular}{l} \end{tabular} \end{minipage}2900 \seq_if_empty:NTF \l__zrefclever_lang_declension_seq
2901 { \tl_clear:N \l__zrefclever_lang_decl_case_tl }
2902 {
2903 \seq_get_left:NN \l__zrefclever_lang_declension_seq
2904 \l__zrefclever_lang_decl_case_tl
2905 }
2906 \__zrefclever_opt_seq_get:cNF
2907 {
2908 \__zrefclever_opt_varname_language:nnn
2909 {#1} { gender } { seq }
2910 }
2911 \l__zrefclever_lang_gender_seq
2912 { \seq_clear:N \l__zrefclever_lang_gender_seq }
2913 \keys_set:nn { zref-clever/langsetup } {#2}
29142915 { \msg_warning:nnn { zref-clever } { unknown-language-setup } {#1} }
2916 \group_end:
2917 }
2918 \@onlypreamble \zcLanguageSetup
```
#### (*End of definition for* \zcLanguageSetup*.*)

The set of keys for zref-clever/langsetup, which is used to set language-specific options in \zcLanguageSetup.

```
2919 \keys_define:nn { zref-clever/langsetup }
2920 {
2921 type .code:n =
2922 \uparrow2923 \tl_if_empty:nTF {#1}
2924 { \tl_clear:N \l__zrefclever_setup_type_tl }
2925 { \tl_set:Nn \l__zrefclever_setup_type_tl {#1} }
2926 } ,
2927
2928 case .code:n =
2929 {
2930 \seq_if_empty:NTF \l__zrefclever_lang_declension_seq
2931 \qquad \qquad \qquad2932 \msg_warning:nnee { zref-clever } { language-no-decl-setup }
2933 { \l__zrefclever_setup_language_tl } {#1}
2934 }
2935 {
2936 \seq_if_in:NnTF \l__zrefclever_lang_declension_seq {#1}
2937 { \tle1_set: Nn \l_zrefclever_lang_decl\_case_t1 {#1} }2938 \qquad \qquad \textbf{1}2939 \msg_warning:nnee { zref-clever } { unknown-decl-case }
2940 {#1} { \lceil \cdot \rceil \lceil \cdot \cdot \rceil anguage_tl }
```

```
2941 \seq_get_left:NN \l__zrefclever_lang_declension_seq
2942 \l__zrefclever_lang_decl_case_tl
2943 }
2944 }
2945 } ,
2946 case .value_required:n = true ,
2947
2948 gender .value_required:n = true ,
2949 gender .code:n =
2950 {
2951 \seq_if_empty:NTF \l__zrefclever_lang_gender_seq
2952 {
2953 \msg_warning:nneee { zref-clever } { language-no-gender }
2954 { \lceil \frac{1}{2}z \rceil clever_setup_language_tl } { gender } {#1}
2955 }
2956 {
2957 \tl_if_empty:NTF \l__zrefclever_setup_type_tl
2958 {
2959 \msg_warning:nnn { zref-clever }
2960 { option-only-type-specific } { gender }
2961 }
2962 {
2963 \text{Seq\_clear:N }\l_zrefclever\_tmpa\_seq2964 \clist_map_inline:nn {#1}
2965 \qquad \qquad \text{\large{\textbf{20}}\end{textbf{20}}^{2966} \seq_if_in:NnTF \l__zrefclever_lang_gender_seq {##1}
2967 \text{Seq.put\_right:Nn \l}_zrefclever\_tmpa\_seq {##1} }2968 \qquad \qquad \textbf{1}2969 \msg_warning:nnee { zref-clever }
2970 \{ gender-not-declared \}2971 \{\ \lceil \ \cdot \rceil = 2 \rceil \{ \ \lceil \ \cdot \rceil = 2 \rceil \} \{ \ \lceil \ \rceil = 2 \rceil \} \{ \ \lceil \ \rceil = 1 \}2972 }
2973 }
2974 \__zrefclever_opt_seq_gset_eq:cN
2975 \qquad \qquad \text{\large{\textbf{1}}}2976 \__zrefclever_opt_varname_lang_type:eenn
2977 2977 \{ \lceil \lambda \rceil \leq 2 \rceil \}2978 \{ \lncolumn{1}{2} 211 \qquad \qquad \lncolumn{1}{2} 211 \qquad \qquad \qquad \qquad \qquad \lncolumn{1}{2}2979 { gender }
2980 { seq }
2981 }
2982 \l__zrefclever_tmpa_seq
2983 }
2984 }
2985 } ,
2986 }
2987 \seq_map_inline:Nn
2988 \g__zrefclever_rf_opts_tl_not_type_specific_seq
2989 {
2990 \keys_define:nn { zref-clever/langsetup }
2991 {
2992 #1 .value_required:n = true ,
2993 #1 .code:n =
2994 {
```

```
2995 \tl_if_empty:NTF \l__zrefclever_setup_type_tl
2996 \qquad \qquad \textbf{1}2997 \__zrefclever_opt_tl_gset:cn
2998 \qquad \qquad \text{\large{\textbf{200}}\qquad \qquad }2999 \__zrefclever_opt_varname_lang_default:enn
3000 \{\lceil \lceil \text{1\_zrefclever\_setup\_language\_t1} \rceil \} { tl }
3001 }
3002 {##1}
3003 }
3004 \left\{ \begin{array}{c} 3004 & 0 \\ 0 & 0 \\ 0 & 0 \\ 0 & 0 \\ 0 & 0 \\ 0 & 0 \\ 0 & 0 \\ 0 & 0 \\ 0 & 0 \\ 0 & 0 & 0 \\ 0 & 0 & 0 \\ 0 & 0 & 0 \\ 0 & 0 & 0 \\ 0 & 0 & 0 \\ 0 & 0 & 0 & 0 \\ 0 & 0 & 0 & 0 \\ 0 & 0 & 0 & 0 \\ 0 & 0 & 0 & 0 & 0 \\ 0 & 0 & 0 & 0 & 0 \\ 0 & 0 & 0 & 0 & 0 \\ 0 & 0 & 0 & 0 & 0 \\ 0 & 3005 \msg_warning:nnn { zref-clever }
3006 { option-not-type-specific } {#1}
3007 }
3008 } ,
3009 }
3010 }
3011 \seq_map_inline:Nn
3012 \g__zrefclever_rf_opts_tl_maybe_type_specific_seq
3013 {
3014 \keys_define:nn { zref-clever/langsetup }
3015 \frac{1}{2015}3016 #1 .value_required:n = true ,
3017 #1 .code:n =
3018 {
3019 \tl_if_empty:NTF \l__zrefclever_setup_type_tl
3020 \qquad \qquad \qquad \qquad3021 \__zrefclever_opt_tl_gset:cn
3022 \qquad \qquad3023 \__zrefclever_opt_varname_lang_default:enn
3024 { \l__zrefclever_setup_language_tl } {#1} { tl }
3025 }
3026 \{ \# \# 1 \}3027 }
3028 \qquad \qquad \qquad \qquad3029 \__zrefclever_opt_tl_gset:cn
3030 \qquad \qquad \qquad \qquad3031 \__zrefclever_opt_varname_lang_type:eenn
3032 \{ \lceil \text{l\_zrefclever\_setup\_language\_tl} \rceil \}3033 \{ \lncap{\text{1\_zrefclever\_setup\_type\_tl}} \}3034 {#1} {t1}3035 }
3036 \{ \# \# 1 \}3037 }
\frac{3038}{\sqrt{25}}3039 }
3040 }
3041 \keys_define:nn { zref-clever/langsetup }
3042 {
3043 endrange .value_required:n = true ,
3044 endrange .code:n =
3045 {
_{3046} \verb|\strut_{case:nnF {#1}|}3047 {
3048 { ref }
```

```
3049 {
3050 \tl_if_empty:NTF \l__zrefclever_setup_type_tl
3051 \{3052 \__zrefclever_opt_tl_gclear:c
3053 \qquad \qquad3054 \__zrefclever_opt_varname_lang_default:enn
3055 \{ \lncap{\text{1} \lncap{\text{1}} \lncap{\text{2} \lncap{\text{2}} \lncap{\text{3} \lncap{\text{3}} \lncap{\text{4}} \lncap{\text{4}} \lncap{\text{5} \lncap{\text{4}} \lncap{\text{6}} \lncap{\text{6}} \lncap{\text{6}} \lncap{\text{6}} \lncap{\text{6}} \lncap{\text{6}} \lncap{\text{6}} \lncap{\text{6}} \lncap{\text{6}} \lncap{\text{6}} \lncap{\text{6}} \lncap{\text{6}} \lncap{\text{6}} \lncap{\text{3056 { endrangefunc } { tl }
3057 }
3058 \__zrefclever_opt_tl_gclear:c
3059 \qquad \qquad3060 \__zrefclever_opt_varname_lang_default:enn
3061 { \l__zrefclever_setup_language_tl }
3062 { endrangeprop } { tl }
3063 }
3064 }
3065 \left\{3066 \__zrefclever_opt_tl_gclear:c
3067 \left\{3068 \__zrefclever_opt_varname_lang_type:eenn
3069 { \l__zrefclever_setup_language_tl }
3070 \{ \lncolumn{1-1}{\ll} zrefclever\_setup\_type\_tl \}3071 { endrangefunc } { tl }
3072 }
3073 \__zrefclever_opt_tl_gclear:c
3074 \left\{3075 \__zrefclever_opt_varname_lang_type:eenn
3076 \{ \lncap{\text{1} \llbracket \cdot \rbracket \cdot \text{1}} \}3077 \{ \lncolumn{1-1}{\ll} zrefclever\_setup\_type\_tl \}3078 {andrangeprop } f t13079 }
3080 }
3081 }
3083 { stripprefix }
3084 {
3085 \tl_if_empty:NTF \l__zrefclever_setup_type_tl
3086 \qquad \qquad \qquad \qquad \qquad \qquad3087 \__zrefclever_opt_tl_gset:cn
3088 \qquad \qquad3089 \__zrefclever_opt_varname_lang_default:enn
3090 \{ \lncap{\text{1} \llbracket \lncap{\text{2} \llbracket \lncap{\text{2} \llbracket \lncap{\text{3} \llbracket \lncap{\text{4} \llbracket \lncap{\text{4} \llbracket \lncap{\text{4} \llbracket \lncap{\text{4} \llbracket \lncap{\text{5} \llbracket \lncap{\text{6} \llbracket \lncap{\text{6} \llbracket \lncap{\text{5} \llbracket \lncap{\text{6} \llbracket \lncap{\text{6} \llbracket \lncap{\text{6} \llbracket \lncap{\text{6} \llbracket \lncap{\text3091 { endrangefunc } { tl }
3092 }
3093 \{ __zrefclever_get_endrange_stripprefix }
3094 \__zrefclever_opt_tl_gclear:c
3095 \qquad \qquad3096 \__zrefclever_opt_varname_lang_default:enn
3097 { \l__zrefclever_setup_language_tl }
3098 { endrangeprop } { tl }
3099 }
3100 }
3101 \{3102 \__zrefclever_opt_tl_gset:cn
```

```
3103 \{3104 \__zrefclever_opt_varname_lang_type:eenn
3105 \{\lceil \lambda \rceil \leq 1 \}3106 \{\ \lvert \ \ \lvert \ \ \texttt{zrefclever\_setup\_type\_tl} \ \}3107 { endrangefunc } { tl }
3108 }
3109 { __zrefclever_get_endrange_stripprefix }
3110 \angle_zrefclever_opt_tl_gclear:c
3111 \left\{3112 \__zrefclever_opt_varname_lang_type:eenn
3113 \{ \lncap{\text{1} \llbracket \lncap{\text{2} \llbracket \lncap{\text{2} \llbracket \lncap{\text{3} \llbracket \lncap{\text{4} \llbracket \lncap{\text{4} \llbracket \lncap{\text{4} \llbracket \lncap{\text{4} \llbracket \lncap{\text{5} \llbracket \lncap{\text{6} \llbracket \lncap{\text{6} \llbracket \lncap{\text{5} \llbracket \lncap{\text{6} \llbracket \lncap{\text{6} \llbracket \lncap{\text{6} \llbracket \lncap{\text{6} \llbracket \lncap{\text3114 { \l__zrefclever_setup_type_tl }
3115 { endrangeprop } { tl }
3116 }3117 }
3118 }
3119
3120 { pagecomp }
3121 \{3122 \tl_if_empty:NTF \l__zrefclever_setup_type_tl
3123 \{3124 \__zrefclever_opt_tl_gset:cn
3125 \{3126 \__zrefclever_opt_varname_lang_default:enn
3127 \{ \lncolumn{1}{2} 31273128 {and rangefunc } {t 1 }3129 }3130 \{ __zrefclever_get_endrange_pagecomp }
3131 \__zrefclever_opt_tl_gclear:c
3132 \{3133 \__zrefclever_opt_varname_lang_default:enn
3134 \{ \lncap{\text{1} \llbracket \cdot \rbracket \cdot \text{1}} \}3135 \{ \text{endrangeprop } \} \{ \text{tl } \}3136 }3137 }
3138 \{3139 \__zrefclever_opt_tl_gset:cn
3140 \{3141 \__zrefclever_opt_varname_lang_type:eenn
3142 \{ \lncap{\text{1} \llbracket \cdot \rceil} \leq \lncap{\text{1} \llbracket \cdot \rceil} \leq \lncap{\text{1} \llbracket \cdot \rceil} \leq \lncap{\text{1} \llbracket \cdot \rceil} \leq \lncap{\text{1} \llbracket \cdot \rceil} \leq \lncap{\text{1} \llbracket \cdot \rceil} \leq \lncap{\text{1} \llbracket \cdot \rceil} \leq \lncap{\text{1} \llbracket \cdot \rceil} \leq \lncap{\text{1} \llbracket \cdot \rceil} \leq \lncap{\text{1} \llbracket \cdot \3143 { \l__zrefclever_setup_type_tl }
3144 { endrangefunc } { tl }
3145 }
3146 \{ __zrefclever_get_endrange_pagecomp }
3147 \__zrefclever_opt_tl_gclear:c
3148 \{3149 \__zrefclever_opt_varname_lang_type:eenn
3150 \{ \lncap{\text{1} \llbracket \cdot \rceil} \leq \lncap{\text{1} \llbracket \cdot \rceil} \leq \lncap{\text{1} \llbracket \cdot \rceil} \leq \lncap{\text{1} \llbracket \cdot \rceil} \leq \lncap{\text{1} \llbracket \cdot \rceil} \leq \lncap{\text{1} \llbracket \cdot \rceil} \leq \lncap{\text{1} \llbracket \cdot \rceil} \leq \lncap{\text{1} \llbracket \cdot \rceil} \leq \lncap{\text{1} \llbracket \cdot \rceil} \leq \lncap{\text{1} \llbracket \cdot \3151 { \l__zrefclever_setup_type_tl }
3152 { endrangeprop } { tl }
3153 }
3154 }
3155 }
3156
```

```
3157 { pagecomp2 }
3158 \{3159 \tl_if_empty:NTF \l__zrefclever_setup_type_tl
3160 \{\verb|3161|3162 \left\{ \begin{array}{c} 3162 \end{array} \right.3163
\angle_zrefclever_opt_varname_lang_default:enn
3164 { \l__zrefclever_setup_language_tl }
3165 { endrangefunc } { tl }
3166 }3167 <br>
13167 <br>
13167 <br>
13167 <br>
13167 <br>
13167 <br>
13167 <br>
13167 <br>
13167 <br>
13167 <br>
13167 <br>
13267 <br>
13267 <br>
13267 <br>
13267 <br>
13267 <br>
13267 <br>
13267 <br>
13267 <br>
13267 <br>
13267 <br>
13267 <br>
1326
3168 \__zrefclever_opt_tl_gclear:c
3169 \left\{3170 \angle_zrefclever_opt_varname_lang_default:enn
3171 { \l__zrefclever_setup_language_tl }
3172 \{ \text{endrangeprop } \} \{ \text{tl } \}3173 }
3174 }
31753176 \__zrefclever_opt_tl_gset:cn
3177 \left\{3178 \angle_zrefclever_opt_varname_lang_type:eenn
3179 \{\ \lvert \ \lvert \ \lvert \ \text{zrefclever\_setup\_language\_tl} \ \}3180 { \l__zrefclever_setup_type_tl }
3181 { endrangefunc } { tl }
3182 }
3183 \{ __zrefclever_get_endrange_pagecomptwo }
3184 \__zrefclever_opt_tl_gclear:c
3185 \{3186 \__zrefclever_opt_varname_lang_type:eenn
3187 { \l__zrefclever_setup_language_tl }
3188 \{ \lncap{\text{1\_zrefclever\_setup\_type\_tl}} \}3189 { endrangeprop } \{ t1 \}3190 }3191 }
3192 }
3193 }
3194 \{3195 \tl_if_empty:nTF {#1}
3196 \{3197 \msg_warning:nnn { zref-clever }
3198 { endrange-property-undefined } {#1}
3199 }
3200 \{3201 \zref@ifpropundefined {#1}
3202 \qquad \qquad3203 \msg_warning:nnn { zref-clever }
3204 { endrange-property-undefined } {#1}
3205 }3206 \qquad \qquad \qquad \qquad3207 \tl_if_empty:NTF \l__zrefclever_setup_type_tl
3208 \left\{ \begin{array}{c} \end{array} \right.3209 \angle_zrefclever_opt_tl_gset:cn
3210
```

```
3211 \__zrefclever_opt_varname_lang_default:enn
3212 { \l__zrefclever_setup_language_tl }
3213 { endrangefunc } { tl }
3214 \}3215 \{ __zrefclever_get_endrange_property }
3216 \angle_zrefclever_opt_tl_gset:cn
32173218 \__zrefclever_opt_varname_lang_default:enn
3219 { \l__zrefclever_setup_language_tl }
3220 { endrangeprop } { tl }
3221 }3222 {#1}3223 }32243225 \__zrefclever_opt_tl_gset:cn
32263227 \__zrefclever_opt_varname_lang_type:eenn
3228 { \l__zrefclever_setup_language_tl }
3229 \{ \lncolumn{1}{1}{2} 2 \rceil 2 \rceil 3 \rceil 3 \rceil 3 \rceil 3 \rceil 4 \}3230 { endrangefunc } { tl }
3231 }3232 \{ __zrefclever_get_endrange_property }
3233 \__zrefclever_opt_tl_gset:cn
32343235 \__zrefclever_opt_varname_lang_type:eenn
3236 { \l__zrefclever_setup_language_tl }
3237 \{ \lncolumn{1}{2} 32373238 { endrangeprop } { tl }
3239 }3240 {+1}3241 }3242 }
3243 }
3244 }
3245 },
3246 }
3247 \keys_define:nn { zref-clever/langsetup }
3248 {
3249 refpre .code:n =
3250 {
3251 % NOTE Option deprecated in 2022-01-10 for v0.1.2-alpha.
3252 \msg_warning:nnnn { zref-clever }{ option-deprecated }
3253 { refpre } { refbounds }
3254 } ,
3255 refpos .code:n =
3256 {
3257 % NOTE Option deprecated in 2022-01-10 for v0.1.2-alpha.
3258 \msg_warning:nnnn { zref-clever }{ option-deprecated }
3259 { refpos } { refbounds }
3260 },
3261 preref .code:n =
3262 {
3263 % NOTE Option deprecated in 2022-01-14 for v0.2.0-alpha.
3264 \msg_warning:nnnn { zref-clever }{ option-deprecated }
```

```
3265 { preref } { refbounds }
3266 },
3267 postref .code:n =
3268 {
3269 % NOTE Option deprecated in 2022-01-14 for v0.2.0-alpha.
3270 \msg_warning:nnnn { zref-clever }{ option-deprecated }
3271 { postref } { refbounds }
3272 }
3273 }
3274 \seq_map_inline:Nn
3275 \g__zrefclever_rf_opts_tl_type_names_seq
3276 {
3277 \keys_define:nn { zref-clever/langsetup }
3278 {
3279 #1 .value_required:n = true ,
3280 #1 .code:n =
3281 \{3282 \tl_if_empty:NTF \l__zrefclever_setup_type_tl
3283 \left\{ \begin{array}{c} \end{array} \right.3284 \msg_warning:nnn { zref-clever }
3285 { option-only-type-specific } {#1}
3286 }3287 \left\{ \begin{array}{c} \end{array} \right.3288 \tl_if_empty:NTF \l__zrefclever_lang_decl_case_tl
3289 \qquad \qquad \qquad \qquad3290 \__zrefclever_opt_tl_gset:cn
3291 \left\{3292 \__zrefclever_opt_varname_lang_type:eenn
3293 \{ \lncolumn{1}{2} 32933294 \{ \lncolumn{1-1}{4} \ldots \}3295 {41} {t1}3296 }3297 {++1}3298 }3299 \qquad \qquad \qquad \qquad3300 \__zrefclever_opt_tl_gset:cn
3301 \left\{3302 \__zrefclever_opt_varname_lang_type:eeen
3303 \{ \lncolumn{1}{2}zrefclever_setup\_language_t1 }3304 { \l__zrefclever_setup_type_tl }
3305 { \l__zrefclever_lang_decl_case_tl - #1 }
3306 \{ t1 \}3307 }
3308 {++1}3309 }3310 }
_{3311} } ,
3312 }
3313 }
3314 \seq_map_inline:Nn
3315 \g__zrefclever_rf_opts_seq_refbounds_seq
3316 {
3317 \keys_define:nn { zref-clever/langsetup }
3318 {
```

```
3319 #1 .value_required:n = true,
3320 #1 .code:n =
3321 {
3322 \tl_if_empty:NTF \l__zrefclever_setup_type_tl
3323 \{3324 \seq_gclear:N \g__zrefclever_tmpa_seq
3325 \__zrefclever_opt_seq_gset_clist_split:Nn
\gtrsim \gtrsim_{\texttt{2}zrefclever\_tmpa\_seq} {##1}
3327 \bool_lazy_or:nnTF
3328 { \tilde{\tilde{\theta}}_p: n \{ \#1 \}}3329 \left\{ \begin{array}{c} 3329 \end{array} \right.3330 \int_compare_p:nNn
3331 \{ \seq_count:N \g_zrefclever_tmpa_seq \} = \{ 4 \}3332 }
\overline{\mathbf{S}} 3333
3334 \__zrefclever_opt_seq_gset_eq:cN
33353336 \__zrefclever_opt_varname_lang_default:enn
3337 4 \l__zrefclever_setup_language_tl }
3338 {#1} { seq }
\left\{\right\} 3339
3340 \g__zrefclever_tmpa_seq
3341 }
3342 \left\{ \begin{array}{c} 3342 \end{array} \right.3343 \msg_warning:nnee { zref-clever }
3344 { refbounds-must-be-four }
{41} { \seq_{count:N} \gq_{z}refclever_tmpa_seq }
3346 }3347 }
3348 \left\{ \begin{array}{c} 3348 & 200 \\ 200 & 200 \\ 200 & 200 \\ 200 & 200 \\ 200 & 200 \\ 200 & 200 \\ 200 & 200 \\ 200 & 200 \\ 200 & 200 \\ 200 & 200 \\ 200 & 200 \\ 200 & 200 \\ 200 & 200 \\ 200 & 200 \\ 200 & 200 \\ 200 & 200 \\ 200 & 200 \\ 200 & 200 \\ 200 & 200 \\ 200 & 200 \\ 3349 \seq_gclear:N \g__zrefclever_tmpa_seq
3350 \__zrefclever_opt_seq_gset_clist_split:Nn
\gtrsim \gtrsim_{\texttt{2refclever\_tmpa\_seq}} {##1}
3352 \bool_lazy_or:nnTF
{ \tilde{\text{Impty}}_p:n \{ \#1 \}}3354 \{3355 \int_compare_p:nNn
\{ \seq_{count:N} \gtrsim Zrefclever_tmpa_seq \} = \{ 4 \}3357 }
3358 \qquad \qquad3359 \__zrefclever_opt_seq_gset_eq:cN
33603361 \__zrefclever_opt_varname_lang_type:eenn
3362 { \l__zrefclever_setup_language_tl }
3363 { \l__zrefclever_setup_type_tl } {#1} { seq }
3364 }3365 3365 \g__zrefclever_tmpa_seq
3366 }3367 \left\{ \begin{array}{c} \end{array} \right.3368 \msg_warning:nnee { zref-clever }
3369 { refbounds-must-be-four }
{#1} { \seq_{count:N} \g_r_zrefclever_tmpa_seq }
3371 }
3372 }
```

```
3373 },
3374 }
3375 }
3376 \seq_map_inline:Nn
3377 \g__zrefclever_rf_opts_bool_maybe_type_specific_seq
3378 {
3379 \keys_define:nn { zref-clever/langsetup }
3380 {
3381 #1 .choice: ,
3382 #1 / true .code:n =
3383 {
3384 \tl_if_empty:NTF \l__zrefclever_setup_type_tl
3385 \{3386 \__zrefclever_opt_bool_gset_true:c
3387 \qquad \qquad3388 \__zrefclever_opt_varname_lang_default:enn
3389 \{ \lceil \text{1\_zrefclever\_setup\_language\_t1} \rceil \}3390 {#1} { bool }
3391  }
3392 }
3393 \{3394 \__zrefclever_opt_bool_gset_true:c
3395 \{3396 \__zrefclever_opt_varname_lang_type:eenn
3397 \{ \lncap{\text{1} \llbracket \lncap{\text{2} \llbracket \lncap{\text{3} \llbracket \lncap{\text{4} \llbracket \lncap{\text{4} \llbracket \lncap{\text{5} \llbracket \lncap{\text{6} \llbracket \lncap{\text{6} \llbracket \lncap{\text{6} \llbracket \lncap{\text{6} \llbracket \lncap{\text{6} \llbracket \lncap{\text{6} \llbracket \lncap{\text{6} \llbracket \lncap{\text{6} \llbracket \lncap{\text{6} \llbracket \lncap{\text{6} \llbracket \lncap{\text3398 \{ \lncolumn{1}{1}zrefclever_setup_type_t1 }3399 {#1} { bool }
3400 }
3401 }
3402 },
3403 #1 / false .code:n =
3404 \left\{ \begin{array}{c} 3404 & 0 \\ 0 & 0 \\ 0 & 0 \\ 0 & 0 \\ 0 & 0 \\ 0 & 0 \\ 0 & 0 \\ 0 & 0 \\ 0 & 0 \\ 0 & 0 \\ 0 & 0 \\ 0 & 0 & 0 \\ 0 & 0 & 0 \\ 0 & 0 & 0 \\ 0 & 0 & 0 \\ 0 & 0 & 0 & 0 \\ 0 & 0 & 0 & 0 \\ 0 & 0 & 0 & 0 \\ 0 & 0 & 0 & 0 & 0 \\ 0 & 0 & 0 & 0 & 0 \\ 0 & 0 & 0 & 0 & 0 \\ 0 & 0 & 0 & 0 & 0 \\ 3405 \tl_if_empty:NTF \l__zrefclever_setup_type_tl
3406 \left\{ \begin{array}{c} 3406 \end{array} \right.3407 \__zrefclever_opt_bool_gset_false:c
3408 \qquad \qquad3409 \__zrefclever_opt_varname_lang_default:enn
3410 { \l__zrefclever_setup_language_tl }
3411 {#1} { bool }
3412 }
3413 }
3414 \left\{ \begin{array}{c} 3414 & 3414 \end{array} \right\}3415 \__zrefclever_opt_bool_gset_false:c
3416 \left\{3417 \__zrefclever_opt_varname_lang_type:eenn
3418 \{ \lncap{\text{1} \llbracket \cdot \rbracket \cdot \text{1}} \}{ \lq } 3419 { \lq } { \lq } { \lq }3420 {#1} { bool }
3421 }3422 }
3423 },
3424 \text{#1}.default:n = true,
3425 no #1 .meta:n = { #1 = false } ,
3426 no #1 .value_forbidden:n = true,
```
<sup>3427</sup> } 3428 }

### **6 User interface**

#### **6.1** \zcref

\zcref The main user command of the package.

```
\zeta\[\langle options \rangle]{\langle labels \rangle}
```

```
3429 \NewDocumentCommand \zcref { s O { } m }
3430 { \zref@wrapper@babel \__zrefclever_zcref:nnn {#3} {#1} {#2} }
```

```
(End of definition for \zcref.)
```
\\_\_zrefclever\_zcref:nnnn An intermediate internal function, which does the actual heavy lifting, and places  $\{\langle labels \rangle\}$  as first argument, so that it can be protected by  $\zeta$  **zref@wrapper@babel** in \zcref.

```
\_{z}zrefclever_zcref:nnnn {\{labels}\ {\{\ast\}} {\{\ast\}} {\{options\}}
```

```
3431 \cs_new_protected:Npn \__zrefclever_zcref:nnn #1#2#3
3432 {
```
3433 \group\_begin:

Set options.

```
3434 \keys_set:nn { zref-clever/reference } {#3}
```
Store arguments values.

```
3435 \seq_set_from_clist:Nn \l__zrefclever_zcref_labels_seq {#1}
3436 \bool_set:Nn \l__zrefclever_link_star_bool {#2}
```
Ensure language file for reference language is loaded, if available. We cannot rely on \keys\_set:nn for the task, since if the lang option is set for current, the actual language may have changed outside our control. \\_\_zrefclever\_provide\_langfile:e does nothing if the language file is already loaded.

```
3437 \__zrefclever_provide_langfile:e { \l__zrefclever_ref_language_tl }
```
Process language settings.

<sup>3438</sup> \\_\_zrefclever\_process\_language\_settings:

Integration with zref-check.

```
3439 \bool_lazy_and:nnT
3440 \{\lceil \lambda_1 \rceil \leq 1 \leq \lceil \lambda_2 \rceil \leq 2 \rceil \leq 2 \rceil \leq \lceil \lambda_1 \rceil \leq \lceil \lambda_2 \rceil \leq \lceil \lambda_1 \rceil \leq \lceil \lambda_2 \rceil \leq \lceil \lambda_1 \rceil \leq \lceil \lambda_2 \rceil \leq \lceil \lambda_1 \rceil \leq \lceil \lambda_1 \rceil \leq \lceil \lambda_2 \rceil \leq \lceil \lambda_1 \rceil \leq \lceil \lambda_2 \rceil \leq \lceil \lambda_1 \rceil \leq \lceil \lambda_1 \rceil \le3441 { \l__zrefclever_zcref_with_check_bool }
3442 { \zrefcheck_zcref_beg_label: }
Sort the labels.
3443 \bool_lazy_or:nnT
 3444 \{ \lncap{\text{1} \leq \text{refclever\_typeset\_sort\_bool } } \}3445 { \l__zrefclever_typeset_range_bool }
```

```
3446 \{\ \mathcal{L}_\text{zrefclever\_sort\_labels: } \}
```
Typeset the references. Also, set the reference font, and group it, so that it does not leak to the note.

```
3447 \group_begin:
3448 \l__zrefclever_ref_typeset_font_tl
3449 \__zrefclever_typeset_refs:
3450 \group_end:
Typeset note.
3451 \tl_if_empty:NF \l__zrefclever_zcref_note_tl
3452 {
3453 \__zrefclever_get_rf_opt_tl:neeN { notesep }
3454 \{ \lceil \log_2 x \rceil \leq 1 \leq k \leq 1 \}3455 \{ \lceil \log_2x \rceil \leq 1 \}3456 \l__zrefclever_tmpa_tl
3457 \l__zrefclever_tmpa_tl
3458 \l__zrefclever_zcref_note_tl<br>3459 }
3459 }
Integration with zref-check.
3460 \bool_lazy_and:nnT
3461 { \l__zrefclever_zrefcheck_available_bool }
3462 { \l__zrefclever_zcref_with_check_bool }
3463 \qquad \qquad3464 \zrefcheck_zcref_end_label_maybe:
3465 \zrefcheck_zcref_run_checks_on_labels:n
3466 \{ \lceil \log_2 z \rceil \leq 1 \rceil \leq 2 \rceil \}3467 }
Integration with mathtools.
3468 \bool_if:NT \l__zrefclever_mathtools_loaded_bool
3469 {
3470 \__zrefclever_mathtools_showonlyrefs:n
3471 \{ \lceil \log_2 z \rceil \leq 1 \rceil \leq 2 \rceil \}3472 }
3473 \group_end:
3474 }
(End of definition for \__zrefclever_zcref:nnnn.)
```
\l\_\_zrefclever\_zcref\_labels\_seq

\l\_\_zrefclever\_link\_star\_bool <sup>3475</sup> \seq\_new:N \l\_\_zrefclever\_zcref\_labels\_seq <sup>3476</sup> \bool\_new:N \l\_\_zrefclever\_link\_star\_bool

(*End of definition for* \l\_\_zrefclever\_zcref\_labels\_seq *and* \l\_\_zrefclever\_link\_star\_bool*.*)

### **6.2** \zcpageref

\zcpageref A \pageref equivalent of \zcref.

```
\zeta \zcpageref\langle * \rangle[\langleoptions)]{\langlelabels}}
3477 \NewDocumentCommand \zcpageref { s 0 { } m }
3478 {
3479 \group_begin:
3480 \IfBooleanT {#1}
```

```
3481 { \bool_set_false:N \l__zrefclever_hyperlink_bool }
3482 \zcref [#2, ref = page] {#3}
3483 \group_end:
3484 }
```
(*End of definition for* \zcpageref*.*)

# **7 Sorting**

Sorting is certainly a "big task" for zref-clever but, in the end, it boils down to "carefully done branching", and quite some of it. The sorting of "page" references is very much lightened by the availability of abspage, from the zref-abspage module, which offers "just what we need" for our purposes. The sorting of "default" references falls on two main cases: i) labels of the same type; ii) labels of different types. The first case is sorted according to the priorities set by the typesort option or, if that is silent for the case, by the order in which labels were given by the user in \zcref. The second case is the most involved one, since it is possible for multiple counters to be bundled together in a single reference type. Because of this, sorting must take into account the whole chain of "enclosing counters" for the counters of the labels at hand.

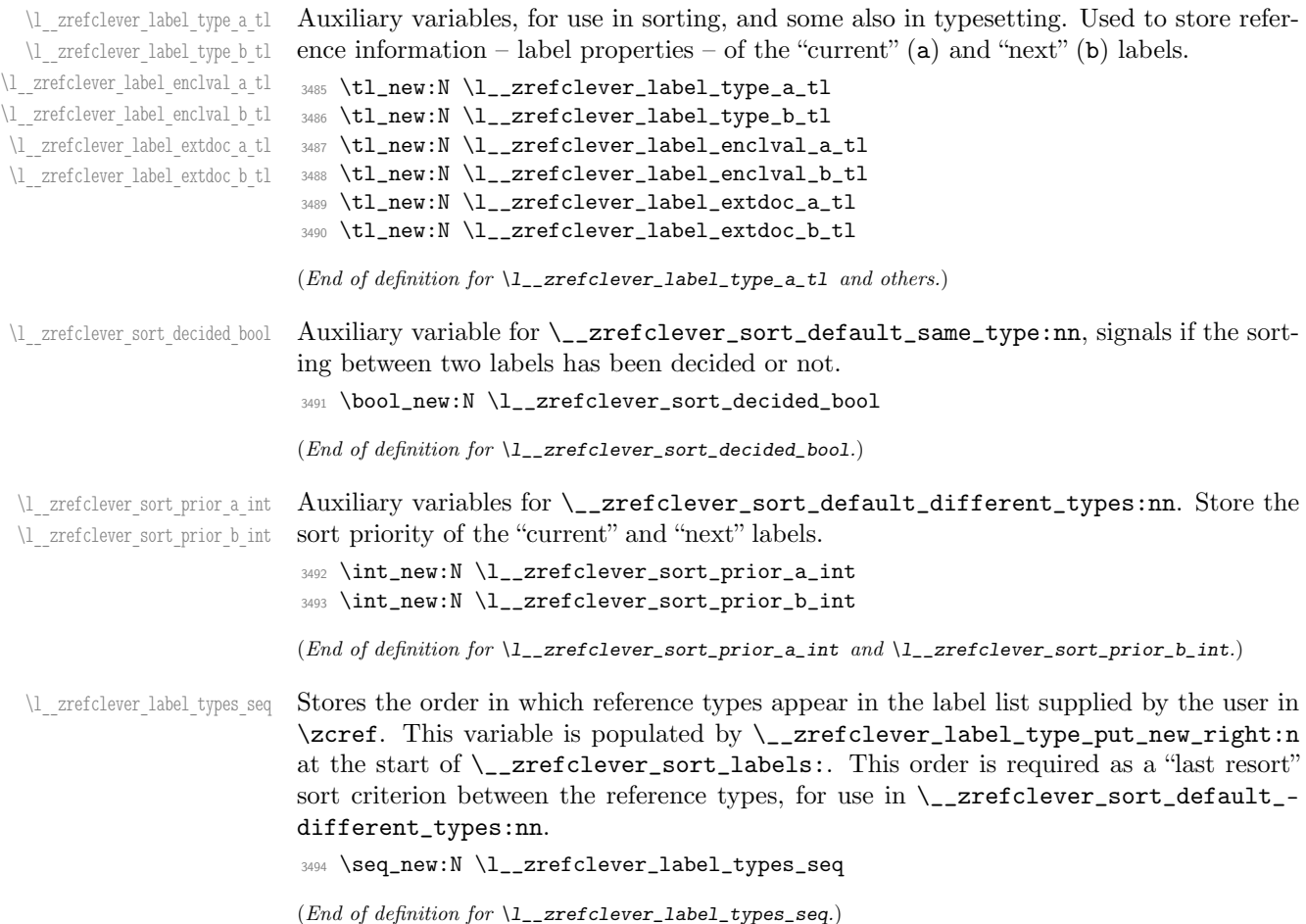

\\_\_zrefclever\_sort\_labels: The main sorting function. It does not receive arguments, but it is expected to be run inside \\_\_zrefclever\_zcref:nnnn where a number of environment variables are to be set appropriately. In particular, \l\_\_zrefclever\_zcref\_labels\_seq should contain the labels received as argument to  $\zeta$ cref, and the function performs its task by sorting this variable.

```
3495 \cs_new_protected:Npn \__zrefclever_sort_labels:
3496 {
```
Store label types sequence.

```
3497 \seq_clear:N \l__zrefclever_label_types_seq
3498 \tl_if_eq:NnF \l__zrefclever_ref_propserty_tl { page }
3499 {
3500 \seq_map_function:NN \l__zrefclever_zcref_labels_seq
3501 \__zrefclever_label_type_put_new_right:n
3502 }
Sort.
3503 \seq_sort:Nn \l__zrefclever_zcref_labels_seq
3504 {
3505 \zref@ifrefundefined {##1}
3506 \qquad \qquad3507 \zref@ifrefundefined {##2}
3508 \{3509 % Neither label is defined.
3510 \sort_return_same:
3511 }
3512 \{3513 % The second label is defined, but the first isn't, leave the
3514 % undefined first (to be more visible).
3515 \sort_return_same:
3516 }
3517 }
3518 {
3519 \zref@ifrefundefined {##2}
3520 \{3521 % The first label is defined, but the second isn't, bring the
3522 % second forward.
3523 \sort_return_swapped:
3524 }
3525 \{3526 % The interesting case: both labels are defined. References
3527 % to the "default" property or to the "page" are quite
3528 % different with regard to sorting, so we branch them here to
3529 % specialized functions.
3530 \tilde{\text{Lif\_eq:NnTF }}l_z \text{refclever\_ref\_property\_tl } { page }\{ \ \_{\_z \text{refclever\_sort\_page:nn} \ \{ \# \texttt{#2} \ \} \ \}\{\ \_{\_z \text{refclever\_sort\_default:nn} \ \{ \#41 \} \ \{ \#42 \} \ \}3533 }
3534 }
3535 }
3536 }
```
(*End of definition for* \\_\_zrefclever\_sort\_labels:*.*)

\\_zrefclever\_label\_type\_put\_new\_right:n Auxiliary function used to store the order in which reference types appear in the label list supplied by the user in  $\zeta$ . It is expected to be run inside  $\zeta$ -zrefclever\_sort\_ labels:, and stores the types sequence in \l\_\_zrefclever\_label\_types\_seq. I have tried to handle the same task inside \seq\_sort:Nn in \\_\_zrefclever\_sort\_labels: to spare mapping over \l\_\_zrefclever\_zcref\_labels\_seq, but it turned out it not to be easy to rely on the order the labels get processed at that point, since the variable is being sorted there. Besides, the mapping is simple, not a particularly expensive operation. Anyway, this keeps things clean.

```
\__zrefclever_label_type_put_new_right:n {\label}}
3537 \cs_new_protected:Npn \__zrefclever_label_type_put_new_right:n #1
3538 {
3539 \__zrefclever_extract_default:Nnnn
3540 \l__zrefclever_label_type_a_tl {#1} { zc@type } { }
3541 \text{Seq}_if_in:NVF \l}_zrefclever_labels_types_seq3542 \l__zrefclever_label_type_a_tl
3543 {
3544 \seq_put_right:NV \l__zrefclever_label_types_seq
3545 \l__zrefclever_label_type_a_tl
3546 }
3547 }
```

```
(End of definition for \__zrefclever_label_type_put_new_right:n.)
```
\ zrefclever sort default:nn The heavy-lifting function for sorting of defined labels for "default" references (that is, a standard reference, not to "page"). This function is expected to be called within the sorting loop of  $\angle$ \_zrefclever\_sort\_labels: and receives the pair of labels being considered for a change of order or not. It should *always* "return" either \sort\_return\_same: or \sort\_return\_swapped:.

```
\_{z}zrefclever_sort_default:nn {\{label a}a\}} {\{label b}b}
3548 \cs_new_protected:Npn \__zrefclever_sort_default:nn #1#2
3549 {
3550 \__zrefclever_extract_default:Nnnn
3551 \l__zrefclever_label_type_a_tl {#1} { zc@type } { zc@missingtype }
3552 \__zrefclever_extract_default:Nnnn
3553 \l__zrefclever_label_type_b_tl {#2} { zc@type } { zc@missingtype }
3554
3555 \tl_if_eq:NNTF
3556 \l__zrefclever_label_type_a_tl
3557 \l__zrefclever_label_type_b_tl
3558 { \__zrefclever_sort_default_same_type:nn {#1} {#2} }
3559 { \__zrefclever_sort_default_different_types:nn {#1} {#2} }
3560 }
```
(*End of definition for* \\_\_zrefclever\_sort\_default:nn*.*)

```
\_zrefclever_sort_default_same_type:nn \__zrefclever_sort_default_same_type:nn {\label a)} {\label b)}
                            3561 \cs_new_protected:Npn \__zrefclever_sort_default_same_type:nn #1#2
                            3562 {
                             3563 \__zrefclever_extract_default:Nnnn \l__zrefclever_label_enclval_a_tl
                             3564 {#1} { zc@enclval } { }
```

```
3565 \tl_reverse:N \l__zrefclever_label_enclval_a_tl
3566 \__zrefclever_extract_default:Nnnn \l__zrefclever_label_enclval_b_tl
3567 {42} {2c0enclval} {1}3568 \tl_reverse:N \l__zrefclever_label_enclval_b_tl
3569 \__zrefclever_extract_default:Nnnn \l__zrefclever_label_extdoc_a_tl
3570 {#1} { externaldocument } { }
3571 \__zrefclever_extract_default:Nnnn \l__zrefclever_label_extdoc_b_tl
3572 {#2} { externaldocument } { }
3573
3574 \bool_set_false:N \l__zrefclever_sort_decided_bool
3575
3576 % First we check if there's any "external document" difference (coming
3577 % from `zref-xr') and, if so, sort based on that.
3578 \tl_if_eq:NNF
3579 \l__zrefclever_label_extdoc_a_tl
3580 \l__zrefclever_label_extdoc_b_tl
3581 {
3582 \bool_if:nTF
3583 {
3584 \tl_if_empty_p:V \l__zrefclever_label_extdoc_a_tl &&
3585 ! \tl_if_empty_p:V \l__zrefclever_label_extdoc_b_tl
3586 }
3587 {
3588 \bool_set_true:N \l__zrefclever_sort_decided_bool
3589 \sort_return_same:
3590 }
3591 {
3592 \bool_if:nTF
3593 \{3594 ! \tl_if_empty_p:V \l__zrefclever_label_extdoc_a_tl &&
3595 \tl_if_empty_p:V \l__zrefclever_label_extdoc_b_tl
3596 }
3597 \left\{ \begin{array}{c} \end{array} \right.3598 \bool_set_true:N \l__zrefclever_sort_decided_bool
3599 \sort_return_swapped:
3600 }
3601 \{3602 \bool_set_true:N \l__zrefclever_sort_decided_bool
3603 % Two different "external documents": last resort, sort by the
3604 % document name itself.
3605 \str_compare:eNeTF
3606 \{\lceil \lambda_2 \rceil 2 \text{refclever\_label\_extdoc\_b_t1} \rceil \}3607 \{\lceil \lambda_2 \rceil 2 \text{refclever\_label\_extdoc\_a_t1} \rceil \}3608 { \sort_return_swapped: }
3609 { \sort_return_same: }
3610 }
3611 }
3612 }
3613
3614 \bool_until_do:Nn \l__zrefclever_sort_decided_bool
3615 {
3616 \bool_if:nTF
3617 {
3618 % Both are empty: neither label has any (further) "enclosing
```

```
3619 % counters" (left).
\texttt{int\_empty\_p:V \l_\_zrefclever\_label\_enclval\_a_tl %}3621 \tl_if_empty_p:V \l__zrefclever_label_enclval_b_tl
3622 }
3623 {
3624 \bool_set_true:N \l__zrefclever_sort_decided_bool
3625 \int_compare:nNnTF
3626 \{\ \}_2refclever_extract:nnn \{ \#1 \} { zc@cntval } { -1 } }
3627 >
3628 \{\ \}_2xrefclever\_extract:nnn \ {\#2\} \ {\ zcc@cntval \ } {\ -1 \ }3629 { \sort_return_swapped: }
3630 { \sort_return_same: }
3631 }
3632 {
3633 \bool_if:nTF
3634 \left\{ \begin{array}{c} \end{array} \right.3635 % `a' is empty (and `b' is not): `b' may be nested in `a'.
3636 \tl_if_empty_p:V \l__zrefclever_label_enclval_a_tl
3637 }
3638 \qquad \qquad \qquad \qquad3639 \bool_set_true:N \l__zrefclever_sort_decided_bool
3640 \int_compare:nNnTF
\label{eq:364} \quad \{ \ \texttt{\textbackslash\_zrefclever\_extract:nnn} \ \ \{\ \texttt{\#1}} \ \ \{ \ \ \texttt{zc@cntval} \ \ \} \ \ \{\ \} \ \ \}3642 >
\{ \tilde{N} \lq_z \refclever\_label\_enclval_b_t \}3644 { \sort_return_swapped: }
3645 \{ \text{sort-return\_same: } \}3646 }
3647 \left\{ \begin{array}{c} \end{array} \right.3648 \bool_if:nTF
3649 \left\{3650 % `b' is empty (and `a' is not): `a' may be nested in `b'.
3651 \tl_if_empty_p:V \l__zrefclever_label_enclval_b_tl
3652 }
3653 \{3654 \bool_set_true:N \l__zrefclever_sort_decided_bool
3655 \int_compare:nNnTF
3656 \{ \tilde{l}_z \neq \tilde{l}_z \neq \tilde{l}_z \3657\{ \ \_{z}refclever_extract:nnn {#2} { zc@cntval } { } }
3659 { \sort_return_same: }
3660 <br>
1 Sort_return_swapped: }
3661 }
3662 \left\{ \begin{array}{c} \end{array} \right.3663 % Neither is empty: we can compare the values of the
3664 % current enclosing counter in the loop, if they are
3665 % equal, we are still in the loop, if they are not, a
3666 % sorting decision can be made directly.
3667 \int_compare:nNnTF
3668 \{ \tilde{L}_\text{head}: N \leq Z \text{refclever\_label\_encival\_a_t1 } \}3669 =\{ \tilde{u}_z \neq \tilde{u}_z \neq 0 \text{ the } 1 \leq z \leq 1 \text{ the } 2 \leq z \leq 1 \text{ the } 2 \leq z \leq 2 \text{ the } 3 \leq z \leq 2 \text{ the } 3 \leq z \leq 2 \text{ the } 3 \leq z \leq 2 \text{ the } 3 \leq z \leq 2 \text{ the } 3 \leq z \leq 2 \text{ the } 3 \leq z \leq 2 \text{ the } 3 \leq z \leq 2 \text{ the } 3 \leq z \leq 2 \text{ the } 3 \leq z \leq 2 \text{ the3671 \left\{3672 \label{thm:1} \label{thm:1} \texttt{Ne }\1_2 refclever_label_enclval_a_tl
```

```
\{ \tilde{l}_z \neq \tilde{l}_z \text{ for all } z \text{ for all } z\texttt{let:Ne }\lucceq\texttt{clever\_label\_enclval_b_t}\{\ \tilde{\text{1}}_z\} \ \{ \ \tilde{\text{1}}_z\}3676 }36773678 \boldsymbol{\delta} \boldsymbol{\delta}3679 \int_compare:nNnTF
3680 \{ \tilde{\ll} \lceil \Delta: N \lceil \Delta: N \lceil \Delta \rceil \leq \lceil \Delta \rceil \}3681\{ \tilde{L}_{head}: N \backslash L_{z} \text{ of the interval } L \}3683 { \sort_return_swapped: }
3684 <br>
3684 { \sort_return_same: }
3685 }
3686 }
3687 }
3688 }
3689 }
3690 }
```
(*End of definition for* \\_\_zrefclever\_sort\_default\_same\_type:nn*.*)

```
_zrefclever_sort_default_different_types:nn \__zrefclever_sort_default_different_types:nn {\label a}} {\label b}}
```

```
3691 \cs_new_protected:Npn \__zrefclever_sort_default_different_types:nn #1#2
3692 {
```
Retrieve sort priorities for  $\langle \text{label } b \rangle$ .  $\lceil \text{label } b \rceil$  and  $\langle \text{label } b \rangle$ .  $\lceil \text{correct\_teper\_typesort\_seq} \rceil$ was stored in reverse sequence, and we compute the sort priorities in the negative range, so that we can implicitly rely on '0' being the "last value".

```
3693 \int_zero:N \l__zrefclever_sort_prior_a_int
3694 \int_zero:N \l__zrefclever_sort_prior_b_int
3695 \seq_map_indexed_inline:Nn \l__zrefclever_typesort_seq
3696 {
3697 \tl_if_eq:nnTF {##2} {{othertypes}}
3698 {
3699 \int_compare:nNnT { \l__zrefclever_sort_prior_a_int } = { 0 }
3700 { \int_set:Nn \l__zrefclever_sort_prior_a_int { - ##1 } }
3701 \int_Compare:nNnT {\l_2refclever_sort\_prior_b-int } = { 0 }3702 { \int_set:Nn \l__zrefclever_sort_prior_b_int { - ##1 } }
3703 }
3704 \uparrow3705 \tl_if_eq:NnTF \l__zrefclever_label_type_a_tl {##2}
3706 { \int_set:Nn \l__zrefclever_sort_prior_a_int { - ##1 } }
3707 \left\{ \begin{array}{c} \end{array} \right.3708 \tl_if_eq:NnT \l__zrefclever_label_type_b_tl {##2}
3709 \{ \int_{set:Nn \lvert_{2}r\cdot10v} \cdot b_1int_{ - \#1} \}3710 }
3711 }
3712 }
Then do the actual sorting.
```

```
3713 \bool_if:nTF
3714 \{3715 \int_compare_p:nNn
3716 {\lceil \_z \rceil} { \lceil \_z \rceil a_int } <
```

```
3717 \{ \lncap{\text{1} \text{1} \text{1} \text{2} \text{refclever\_sort\_prior\_b\_int } } \}3718 }
3719 { \sort return same: }
3720 {
3721 \bool_if:nTF
3722 \left\{ \begin{array}{c} 3722 \end{array} \right.3723 \int_compare_p:nNn
3724 { \lceil \_zrefclever\_sort\_prior\_a\_int \rceil >
3725 \{ \lceil \log_2 x \rceil \leq 1 \rceil \leq 1 \rceil \}3726 }
3727 { \sort_return_swapped: }
3728 \left\{ \begin{array}{c} 3728 & 2128 \\ 2122 & 2122 \\ 2122 & 2122 \\ 2122 & 2122 \\ 2122 & 2122 \\ 2122 & 2122 \\ 2122 & 2122 \\ 2122 & 2122 \\ 2122 & 2122 \\ 2122 & 2122 \\ 2122 & 2122 \\ 2122 & 2122 \\ 2122 & 2122 \\ 2122 & 2122 \\ 2122 & 2122 \\ 2122 & 2122 \\ 2122 & 2123729 % Sort priorities are equal: the type that occurs first in
3730 % `labels', as given by the user, is kept (or brought) forward.
3731 \seq_map_inline:Nn \l__zrefclever_label_types_seq
3732 \{3733 \tl_if_eq:NnTF \l__zrefclever_label_type_a_tl {##1}
3734 \{ \seq\_map\_break:n \ {\ } sort\_return\_same: \ }3735 \{3736 \tl_if_eq:NnT \l__zrefclever_label_type_b_tl {##1}
3737 \{ \seq_map\_break:n {\ \sort\_return\_swapped: } \}3738 }3739 }
3740 }
3741 }
3742 }
```
(*End of definition for* \\_\_zrefclever\_sort\_default\_different\_types:nn*.*)

\\_\_zrefclever\_sort\_page:nn The sorting function for sorting of defined labels for references to "page". This function is expected to be called within the sorting loop of  $\_\zeta$  refclever\_sort\_labels: and receives the pair of labels being considered for a change of order or not. It should *always* "return" either \sort\_return\_same: or \sort\_return\_swapped:. Compared to the sorting of default labels, this is a piece of cake (thanks to abspage).

```
\_{z}zrefclever_sort_page:nn {\{label a\} a)} {\{label b\}3743 \cs_new_protected:Npn \__zrefclever_sort_page:nn #1#2
3744 {
3745 \int_compare:nNnTF
3746 { \__zrefclever_extract:nnn {#1} { abspage } { -1 } }
\frac{3747}{2}3748 { \__zrefclever_extract:nnn {#2} { abspage } { -1 } }
3749 { \sort return swapped: }
3750 { \sort_return_same: }
3751 }
```
(*End of definition for* \\_\_zrefclever\_sort\_page:nn*.*)

## **8 Typesetting**

"Typesetting" the reference, which here includes the parsing of the labels and eventual compression of labels in sequence into ranges, is definitely the "crux" of zref-clever. This

because we process the label set as a stack, in a single pass, and hence "parsing", "compressing", and "typesetting" must be decided upon at the same time, making it difficult to slice the job into more specific and self-contained tasks. So, do bear this in mind before you curse me for the length of some of the functions below, or before a more orthodox "docstripper" complains about me not sticking to code commenting conventions to keep the code more readable in the .dtx file.

While processing the label stack (kept in  $\lceil \cdot \rceil$  \_ zrefclever\_typeset\_labels\_seq), \\_\_zrefclever\_typeset\_refs: "sees" two labels, and two labels only, the "current" one (kept in \l\_\_zrefclever\_label\_a\_tl), and the "next" one (kept in \l\_\_zrefclever\_ label\_b\_tl). However, the typesetting needs (a lot) more information than just these two immediate labels to make a number of critical decisions. Some examples: i) We cannot know if labels "current" and "next" of the same type are a "pair", or just "elements in a list", until we examine the label after "next"; ii) If the "next" label is of the same type as the "current", and it is in immediate sequence to it, it potentially forms a "range", but we cannot know if "next" is actually the end of the range until we examined an arbitrary number of labels, and found one which is not in sequence from the previous one; iii) When processing a type block, the "name" comes first, however, we only know if that name should be plural, or if it should be included in the hyperlink, after processing an arbitrary number of labels and find one of a different type. One could naively assume that just examining "next" would be enough for this, since we can know if it is of the same type or not. Alas, "there be ranges", and a compression operation may boil down to a single element, so we have to process the whole type block to know how its name should be typeset; iv) Similar issues apply to lists of type blocks, each of which is of arbitrary length: we can only know if two type blocks form a "pair" or are "elements in a list" when we finish the block. Etc. etc. etc.

We handle this by storing the reference "pieces" in "queues", instead of typesetting them immediately upon processing. The "queues" get typeset at the point where all the information needed is available, which usually happens when a type block finishes (we see something of a different type in "next", signaled by \l\_\_zrefclever\_last\_of\_type\_ bool), or the stack itself finishes (has no more elements, signaled by \l\_\_zrefclever\_ typeset\_last\_bool). And, in processing a type block, the type "name" gets added last (on the left) of the queue. The very first reference of its type always follows the name, since it may form a hyperlink with it (so we keep it stored separately, in \l\_\_ zrefclever\_type\_first\_label\_tl, with \l\_\_zrefclever\_type\_first\_label\_type\_ tl being its type). And, since we may need up to two type blocks in storage before typesetting, we have two of these "queues": \l\_\_zrefclever\_typeset\_queue\_curr\_tl and \l\_\_zrefclever\_typeset\_queue\_prev\_tl.

Some of the relevant cases (e.g., distinguishing "pair" from "list") are handled by counters, the main ones are: one for the "type"  $(\lceil \cdot \rceil)$  and  $\lceil \cdot \rceil$  count\_int) and one for the "label in the current type block" (\l\_\_zrefclever\_label\_count\_int).

Range compression, in particular, relies heavily on counting to be able do distinguish relevant cases. \l\_\_zrefclever\_range\_count\_int counts the number of elements in the current sequential "streak", and \l\_\_zrefclever\_range\_same\_count\_int counts the number of *equal* elements in that same "streak". The difference between the two allows us to distinguish the cases in which a range actually "skips" a number in the sequence, in which case we should use a range separator, from when they are after all just contiguous, in which case a pair separator is called for. Since, as usual, we can only know this when a arbitrary long "streak" finishes, we have to store the label which (potentially) begins a range (kept in \l\_\_zrefclever\_range\_beg\_label\_tl). \l\_\_zrefclever\_ next\_maybe\_range\_bool signals when "next" is potentially a range with "current", and \l\_\_zrefclever\_next\_is\_same\_bool when their values are actually equal.

One further thing to discuss here – to keep this "on record" – is inhibition of compression for individual labels. It is not difficult to handle it at the infrastructure side, what gets sloppy is the user facing syntax to signal such inhibition. For some possible alternatives for this, suggested by Enrico Gregorio, Phelype Oleinik, and Steven B. Segletes (and good ones at that) see <https://tex.stackexchange.com/q/611370>. Yet another alternative would be an option receiving the label(s) not to be compressed, this would be a repetition, but would keep the syntax clean. All in all, probably the best is simply not to allow individual inhibition of compression. We can already control compression of each \zcref call with existing options, this should be enough. I don't think the small extra flexibility individual label control for this would grant is worth the syntax disruption it would entail. Anyway, it would be easy to deal with this in case the need arose, by just adding another condition (coming from whatever the chosen syntax was) when we check for \\_\_zrefclever\_labels\_in\_sequence:nn in \\_\_zrefclever\_typeset\_refs\_not\_ last\_of\_type:. But I remain unconvinced of the pertinence of doing so.

#### **Variables**

 $\setminus \mathbb{L}_{-z}$ 

\l\_\_zrefclever\_typeset\_labels\_seq Auxiliary variables for \\_\_zrefclever\_typeset\_refs: main stack control.

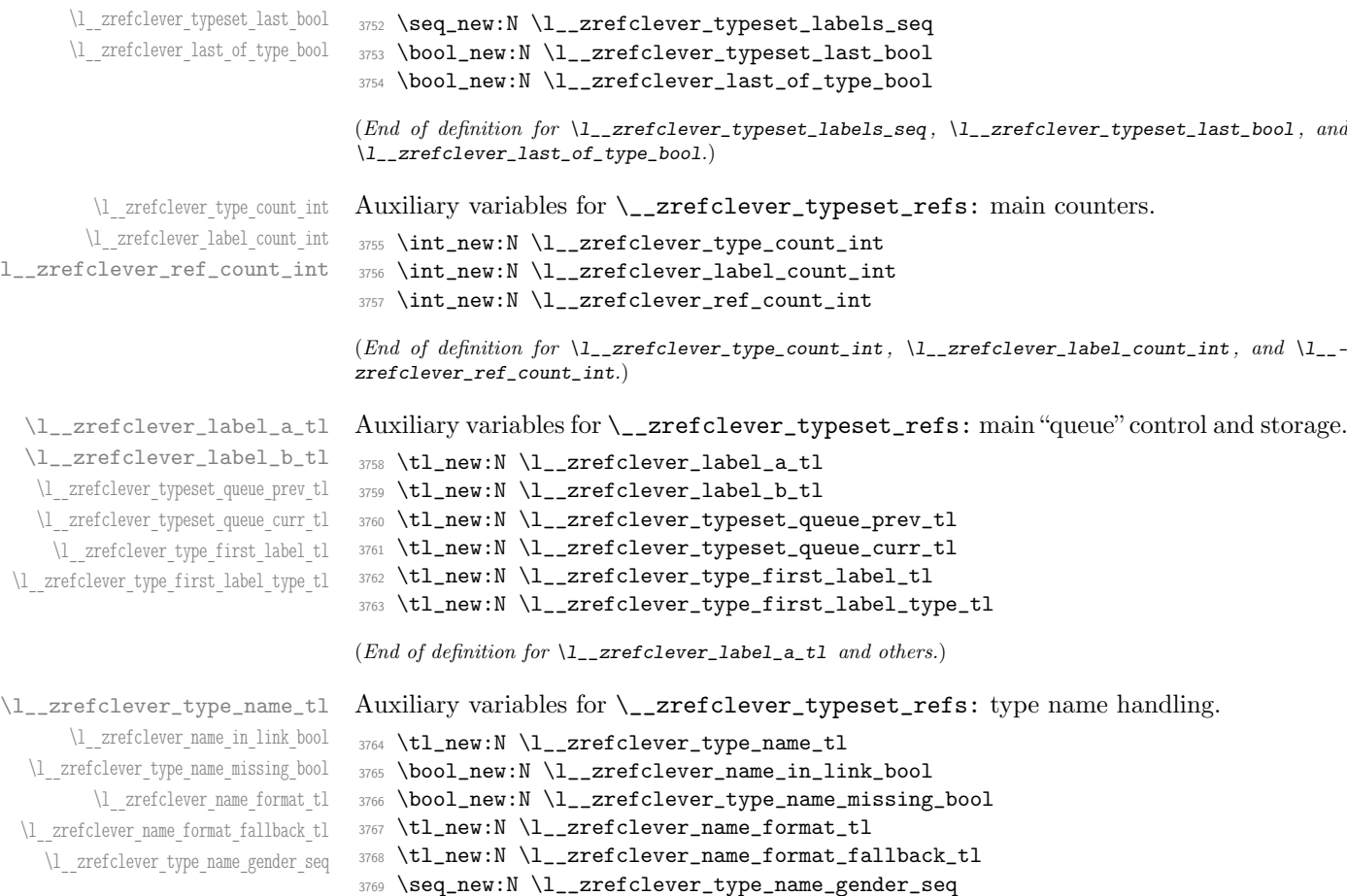

(*End of definition for* \l\_\_zrefclever\_type\_name\_tl *and others.*)

```
\l__zrefclever_range_count_int
  \l__zrefclever_range_same_count_int
    \l__zrefclever_range_beg_label_tl
\l__zrefclever_range_beg_is_first_bool
     \l__zrefclever_range_end_ref_tl
 \l__zrefclever_next_maybe_range_bool
    \l__zrefclever_next_is_same_bool
                                 3770 \int_new:N \l__zrefclever_range_count_int
                                 3771 \int_new:N \l__zrefclever_range_same_count_int
                                 3772 \tl_new:N \l__zrefclever_range_beg_label_tl
                                 3773 \bool_new:N \l__zrefclever_range_beg_is_first_bool
                                 3774 \tl_new:N \l__zrefclever_range_end_ref_tl
                                 3775 \bool_new:N \l__zrefclever_next_maybe_range_bool
```

```
Auxiliary variables for \__zrefclever_typeset_refs: range handling.
```
- 
- 3776 \bool\_new:N \l\_\_zrefclever\_next\_is\_same\_bool

```
(End of definition for \l__zrefclever_range_count_int and others.)
```
Auxiliary variables for \\_\_zrefclever\_typeset\_refs: separators, and font and other options.

```
3777 \tl_new:N \l__zrefclever_tpairsep_tl
3778 \tl_new:N \l__zrefclever_tlistsep_tl
3779 \tl_new:N \l__zrefclever_tlastsep_tl
3780 \tl_new:N \l__zrefclever_namesep_tl
3781 \tl_new:N \l__zrefclever_pairsep_tl
3782 \tl_new:N \l__zrefclever_listsep_tl
3783 \tl_new:N \l__zrefclever_lastsep_tl
3784 \tl_new:N \l__zrefclever_rangesep_tl
3785 \tl_new:N \l__zrefclever_namefont_tl
3786 \tl_new:N \l__zrefclever_reffont_tl
3787 \tl_new:N \l__zrefclever_endrangefunc_tl
3788 \tl_new:N \l__zrefclever_endrangeprop_tl
3789 \bool_new:N \l__zrefclever_cap_bool
3790 \bool_new:N \l__zrefclever_abbrev_bool
```

```
3791 \bool_new:N \l__zrefclever_rangetopair_bool
```

```
(End of definition for \l__zrefclever_tpairsep_tl and others.)
```
Auxiliary variables for \\_\_zrefclever\_typeset\_refs:: advanced reference format options.

```
3792 \seq_new:N \l__zrefclever_refbounds_first_seq
3793 \seq_new:N \l__zrefclever_refbounds_first_sg_seq
3794 \seq_new:N \l__zrefclever_refbounds_first_pb_seq
3795 \seq_new:N \l__zrefclever_refbounds_first_rb_seq
3796 \seq_new:N \l__zrefclever_refbounds_mid_seq
3797 \seq_new:N \l__zrefclever_refbounds_mid_rb_seq
3798 \seq_new:N \l__zrefclever_refbounds_mid_re_seq
3799 \seq_new:N \l__zrefclever_refbounds_last_seq
3800 \seq_new:N \l__zrefclever_refbounds_last_pe_seq
3801 \seq_new:N \l__zrefclever_refbounds_last_re_seq
3802 \seq_new:N \l__zrefclever_type_first_refbounds_seq
3803 \bool_new:N \l__zrefclever_type_first_refbounds_set_bool
```
(*End of definition for* \l\_\_zrefclever\_refbounds\_first\_seq *and others.*)

\l\_\_zrefclever\_refbounds\_first\_seq \l\_\_zrefclever\_refbounds\_first\_sg\_seq \l\_\_zrefclever\_refbounds\_first\_pb\_seq \l\_\_zrefclever\_refbounds\_first\_rb\_seq \l\_\_zrefclever\_refbounds\_mid\_seq \l\_\_zrefclever\_refbounds\_mid\_rb\_seq \l\_\_zrefclever\_refbounds\_mid\_re\_seq \l\_\_zrefclever\_refbounds\_last\_seq \l\_\_zrefclever\_refbounds\_last\_pe\_seq \l\_\_zrefclever\_refbounds\_last\_re\_seq \l\_\_zrefclever\_type\_first\_refbounds\_seq \l\_\_zrefclever\_type\_first\_refbounds\_set\_bool

\l\_\_zrefclever\_tpairsep\_tl \l\_\_zrefclever\_tlistsep\_tl \l\_\_zrefclever\_tlastsep\_tl \l\_\_zrefclever\_namesep\_tl \l\_\_zrefclever\_pairsep\_tl \l\_\_zrefclever\_listsep\_tl \l\_\_zrefclever\_lastsep\_tl \l\_\_zrefclever\_rangesep\_tl \l zrefclever namefont tl \l zrefclever reffont tl \l\_\_zrefclever\_endrangefunc\_tl \l\_\_zrefclever\_endrangeprop\_tl \l\_\_zrefclever\_cap\_bool \l\_\_zrefclever\_abbrev\_bool \l\_\_zrefclever\_rangetopair\_bool

\l\_zrefclever\_verbose\_testing\_bool Internal variable which enables extra log messaging at points of interest in the code for purposes of regression testing. Particularly relevant to keep track of expansion control in \l\_\_zrefclever\_typeset\_queue\_curr\_tl.

```
3804 \bool_new:N \l__zrefclever_verbose_testing_bool
```

```
(End of definition for \l__zrefclever_verbose_testing_bool.)
```
### **Main functions**

```
\__zrefclever_typeset_refs: Main typesetting function for \zcref.
                                3805 \cs_new_protected:Npn \__zrefclever_typeset_refs:
                                3806 {
                                3807 \seq_set_eq:NN \l__zrefclever_typeset_labels_seq
                                3808 \l__zrefclever_zcref_labels_seq
                                3809 \tl_clear:N \l__zrefclever_typeset_queue_prev_tl
                                3810 \tl_clear:N \l__zrefclever_typeset_queue_curr_tl
                                3811 \tl_clear:N \l__zrefclever_type_first_label_tl
                                3812 \tl_clear:N \l__zrefclever_type_first_label_type_tl
                                3813 \tl_clear:N \l__zrefclever_range_beg_label_tl
                                3814 \tl_clear:N \l__zrefclever_range_end_ref_tl
                                3815 \int_zero:N \l__zrefclever_label_count_int
                                3816 \int_zero:N \l__zrefclever_type_count_int
                                3817 \int_zero:N \l__zrefclever_ref_count_int
                                3818 \int_zero:N \l__zrefclever_range_count_int
                                3819 \int_zero:N \l__zrefclever_range_same_count_int
                                3820 \bool_set_false:N \l__zrefclever_range_beg_is_first_bool
                                3821 \bool_set_false:N \l__zrefclever_type_first_refbounds_set_bool
                                3822
                                3823 % Get type block options (not type-specific).
                                3824 \__zrefclever_get_rf_opt_tl:neeN { tpairsep }
                                3825 { \l__zrefclever_label_type_a_tl }
                                3826 { \l__zrefclever_ref_language_tl }
                                3827 \l__zrefclever_tpairsep_tl
                                3828 \__zrefclever_get_rf_opt_tl:neeN { tlistsep }
                                3829 { \l__zrefclever_label_type_a_tl }
                                3830 { \l__zrefclever_ref_language_tl }
                                3831 \l__zrefclever_tlistsep_tl
                                3832 \__zrefclever_get_rf_opt_tl:neeN { tlastsep }
                                3833 { \l__zrefclever_label_type_a_tl }
                                3834 { \l__zrefclever_ref_language_tl }
                                3835 \l__zrefclever_tlastsep_tl
                                3836
                                3837 % Process label stack.
                                3838 \bool_set_false:N \l__zrefclever_typeset_last_bool
                                3839 \bool_until_do:Nn \l__zrefclever_typeset_last_bool
                                3840 {
                                3841 \seq_pop_left:NN \l__zrefclever_typeset_labels_seq
                                3842 \l__zrefclever_label_a_tl
                                3843 \seq_if_empty:NTF \l__zrefclever_typeset_labels_seq
                                3844 \left\{ \begin{array}{c} 3844 & 566 \\ 566 & 566 \\ 566 & 566 \\ 566 & 566 \\ 566 & 566 \\ 566 & 566 \\ 566 & 566 \\ 566 & 566 \\ 566 & 566 \\ 566 & 566 \\ 566 & 566 \\ 566 & 566 \\ 566 & 566 \\ 566 & 566 \\ 566 & 566 \\ 566 & 566 \\ 566 & 566 \\ 566 & 566 \\ 566 & 566 \\ 566 & 566 \\ 3845 \tl_clear:N \l__zrefclever_label_b_tl
                                3846 \bool_set_true:N \l__zrefclever_typeset_last_bool
                                3847 }
                                3848 {
                                3849 \seq_get_left:NN \l__zrefclever_typeset_labels_seq
                                3850 \l__zrefclever_label_b_tl
                                3851 }
                                3852
                                3853 \tl_if_eq:NnTF \l__zrefclever_ref_property_tl { page }
                                3854 \left\{ \begin{array}{c} 3854 & 200 \\ 200 & 200 \\ 200 & 200 \end{array} \right.3855 \tl_set:Nn \l__zrefclever_label_type_a_tl { page }
```

```
3856 \tl_set:Nn \l__zrefclever_label_type_b_tl { page }
3857 }
3858 {
3859 \__zrefclever_extract_default:NVnn
3860 \l__zrefclever_label_type_a_tl
3861 \l__zrefclever_label_a_tl { zc@type } { zc@missingtype }
3862 \__zrefclever_extract_default:NVnn
3863 \l__zrefclever_label_type_b_tl
3864 \l__zrefclever_label_b_tl { zc@type } { zc@missingtype }
3865 }
3866
3867 % First, we establish whether the "current label" (i.e. `a') is the
3868 % last one of its type. This can happen because the "next label"
3869 % (i.e. `b') is of a different type (or different definition status),
3870 % or because we are at the end of the list.
3871 \bool_if:NTF \l__zrefclever_typeset_last_bool
3872 { \bool_set_true:N \l__zrefclever_last_of_type_bool }
3873 \overline{\phantom{a}}3874 \zref@ifrefundefined { \l__zrefclever_label_a_tl }
3875 \left\{ \begin{array}{c} \end{array} \right.3876 \zref@ifrefundefined { \l__zrefclever_label_b_tl }
3877 \{ \bool\_set\_false:N \ l\_zrefclever\_last_of_type\_bool \}3878 \{ \boldsymbol{\delta} \}3879 }
3880 \qquad \qquad \qquad \qquad \qquad \qquad \qquad \qquad \qquad \qquad \qquad \qquad \qquad \qquad \qquad \qquad \qquad \qquad \qquad \qquad \qquad \qquad \qquad \qquad \qquad \qquad \qquad \qquad \qquad \qquad \qquad \qquad \qquad \qquad \qquad \qquad \qquad3881 \zref@ifrefundefined { \l__zrefclever_label_b_tl }
3882 { \bool_set_true:N \l__zrefclever_last_of_type_bool }
3883 \qquad \qquad \qquad \qquad3884 % Neither is undefined, we must check the types.
3885 \tl_if_eq:NNTF
3886 \lvert \text{1\_zrefclever\_label\_type\_a\_tl} \rvert3887 3887 \l__zrefclever_label_type_b_tl
3888 <br>
{ \boldsymbol{\delta}: \boldsymbol{\delta}: \boldsymbol{\delta} \in \boldsymbol{\delta} \text{ such that } \boldsymbol{\delta} \text{ such that } \3889 \{ \bool_set_time:N \l_zrefclever_last_of_type\_bool \}3890 }
3891 }
3892 }
3893
3894 % Handle warnings in case of reference or type undefined.
3895 % Test: `zc-typeset01.lvt': "Typeset refs: warn ref undefined"
3896 \zref@refused { \l__zrefclever_label_a_tl }
3897 % Test: `zc-typeset01.lvt': "Typeset refs: warn missing type"
3898 \zref@ifrefundefined { \l__zrefclever_label_a_tl }
3899 {}
3900 \left\{ \begin{array}{ccc} 3900 & & & \end{array} \right\}\texttt{\texttt{1}} \texttt{\texttt{1}} \texttt{1}3902 \left\{ \begin{array}{c} 3902 \end{array} \right.3903 \msg_warning:nne { zref-clever } { missing-type }
3904 { \l__zrefclever_label_a_tl }
3905 }
3906 \zref@ifrefcontainsprop
3907 { \l__zrefclever_label_a_tl }
3908 \{ \lceil \log_2 r \rceil \leq 1 \rceil \}3909 { }
```

```
3910 \{3911 \msg_warning:nnee { zref-clever } { missing-property }
3912 \{\ \lvert \ \ \lvert \ \ \text{zrefclever\_ref\_property\_tl} \ \}3913 \{\ \lceil \ \text{2refclever\_label\_a\_tl}\rceil\ \}3914 }
3915 }
3916
3917 % Get possibly type-specific separators, refbounds, font and other
3918 % options, once per type.
3919 \int \int_C \text{supp} \{ \lceil \cdot \cdot \rceil \cdot \ldots \rceil \} = \{ 0 \}39203921 \__zrefclever_get_rf_opt_tl:neeN { namesep }
3922 \{ \lceil \log_2(1) \rceil \leq 1 \}3923 \{ \lceil \log_2: 1 \rceil \leq 1 \rceil \}3924 \l__zrefclever_namesep_tl
3925 \__zrefclever_get_rf_opt_tl:neeN { pairsep }
3926 {\lceil \_z \rceil} { \lceil \_z \rceil abel_type_a_tl }
3927 \{ \lceil \log_2 r \rceil \leq 1 \}3928 \l__zrefclever_pairsep_tl
              \__zrefclever_get_rf_opt_tl:neeN { listsep }
3930 \{ \lceil \log_2 x \rceil \leq 1 \rceil \leq 1 \rceil \}3931 \{ \lncap{\text{1} \llbracket \ldots \rrbracket \text{2} \rrbracket }3932 \l__zrefclever_listsep_tl
3933 \__zrefclever_get_rf_opt_tl:neeN { lastsep }
3934 \{ \lceil \log_2 x \rceil \leq 1 \rceil \}3935 \{ \lncap{1\_zrefclever_ref\_language_t1} \}3936 \l__zrefclever_lastsep_tl
3937 \__zrefclever_get_rf_opt_tl:neeN { rangesep }
3938 \{ \lceil \text{1\_zrefclever\_label\_type\_a\_tl} \rceil \}3939 \{ \lncap{-\n 2refclever_ref\_language_t1 }\}3940 \l__zrefclever_rangesep_tl
3941 \__zrefclever_get_rf_opt_tl:neeN { namefont }
3942 \{ \lceil \log_2(1 - 1) \rceil \leq 1 \}3943 \{ \lceil \log_2 x \rceil \leq 1 \rceil \leq 1 \rceil \}3944 \l__zrefclever_namefont_tl
3945 \__zrefclever_get_rf_opt_tl:neeN { reffont }
3946 \{ \lceil \log_2 x \rceil \leq 1 \leq 1 \leq 2 \rceil \leq 2 \rceil \}3947 \{ \lceil \log_2 r \rceil \leq 1 \rceil \leq 1 \rceil \}3948 \l__zrefclever_reffont_tl
              \__zrefclever_get_rf_opt_tl:neeN { endrangefunc }
               3950 { \l__zrefclever_label_type_a_tl }
3951 \{ \lncap{\text{1-}zrefclever_ref\_language_t1} \}3952 \l__zrefclever_endrangefunc_tl
3953 \__zrefclever_get_rf_opt_tl:neeN { endrangeprop }
3954 \{ \lceil \log_2 x \rceil \leq 1 \leq 1 \}3955 \{ \lceil \log_2 x \rceil \leq 1 \rceil \leq 1 \rceil \}3956 \l__zrefclever_endrangeprop_tl
3957 \__zrefclever_get_rf_opt_bool:nneeN { cap } { false }
3958 { \l__zrefclever_label_type_a_tl }
3959 {\lceil \lambda \rceil_2} anguage_tl }
3960 \l__zrefclever_cap_bool
3961 \__zrefclever_get_rf_opt_bool:nneeN { abbrev } { false }
3962 \{ \lceil \log_2 n \rceil \leq 1 \rceil \}3963 \{ \lceil \log_2: 1 \rceil \}
```
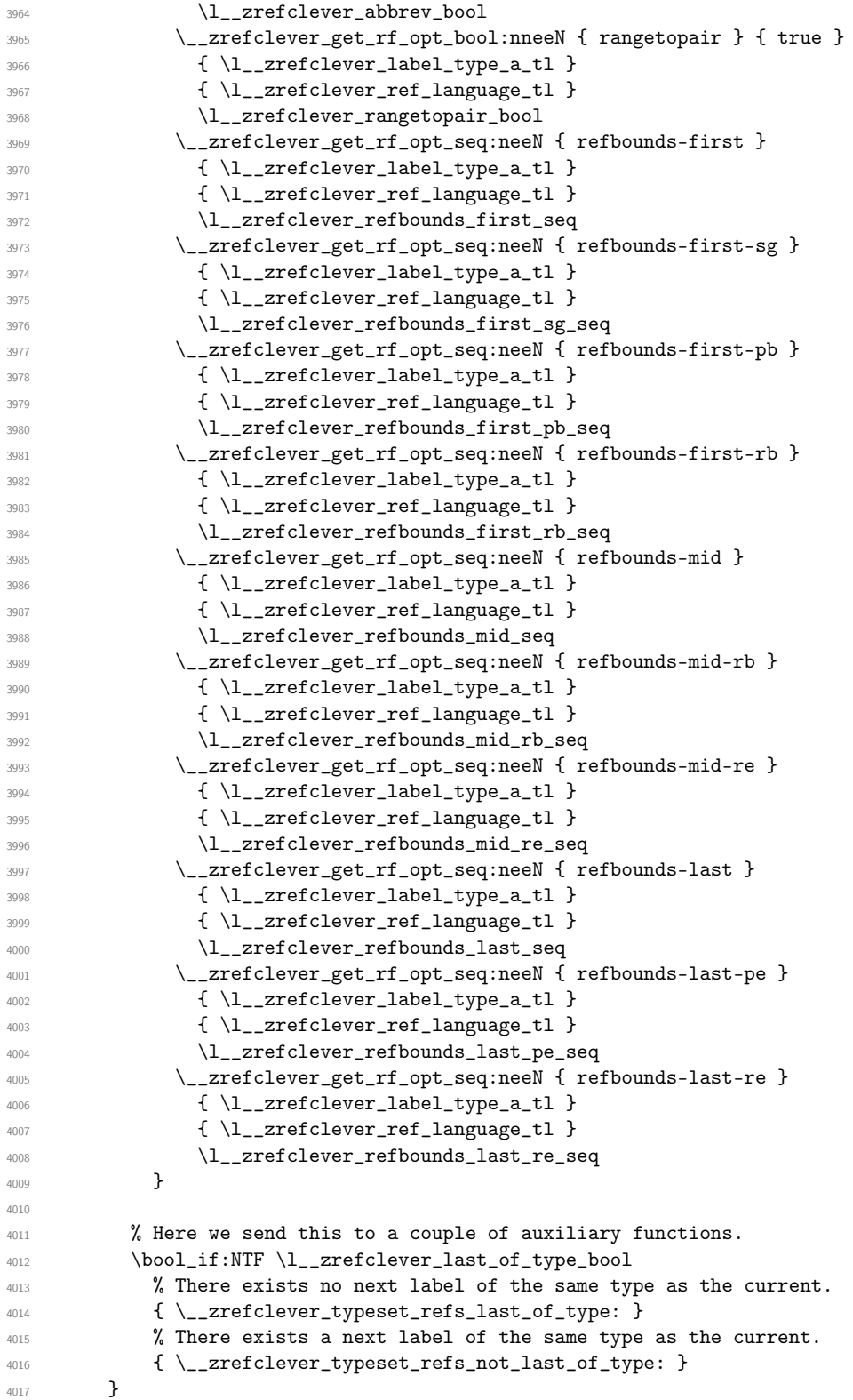

}

(*End of definition for* \\_\_zrefclever\_typeset\_refs:*.*)

This is actually the one meaningful "big branching" we can do while processing the label stack: i) the "current" label is the last of its type block; or ii) the "current" label is *not* the last of its type block. Indeed, as mentioned above, quite a number of things can only be decided when the type block ends, and we only know this when we look at the "next" label and find something of a different "type" (loose here, maybe different definition status, maybe end of stack). So, though this is not very strict,  $\_{\_z}$ refclever\_typeset\_refs\_last\_of\_type: is more of a "wrapping up" function, and it is indeed the one which does the actual typesetting, while \\_\_zrefclever\_typeset\_refs\_not\_last\_of\_type: is more of an "accumulation" function.

\ zrefclever typeset refs last of type: Handles typesetting when the current label is the last of its type.

```
4019 \cs_new_protected:Npn \__zrefclever_typeset_refs_last_of_type:
4020 {
4021 % Process the current label to the current queue.
4022 \int_case:nnF { \l__zrefclever_label_count_int }
4023 \uparrow4024 % It is the last label of its type, but also the first one, and that's
4025 % what matters here: just store it.
4026 % Test: `zc-typeset01.lvt': "Last of type: single"
4027 404028 {
4029 \tl_set:NV \l__zrefclever_type_first_label_tl
4030 \l__zrefclever_label_a_tl
4031 \tl_set:NV \l__zrefclever_type_first_label_type_tl
4032 \l__zrefclever_label_type_a_tl
4033 \seq_set_eq:NN \l__zrefclever_type_first_refbounds_seq
4034 \l__zrefclever_refbounds_first_sg_seq
4035 \bool_set_true:N \l__zrefclever_type_first_refbounds_set_bool
4036 }
4037
4038 % The last is the second: we have a pair (if not repeated).
4039 % Test: `zc-typeset01.lvt': "Last of type: pair"
4040 { 1 }
4041 \qquad \qquad4042 \int_1 \int_2 \left| \cdot \cdot \cdot \cdot \right| \left| \cdot \right| \left| \cdot \right| \left| \cdot \right| \left| \cdot \right| \left| \cdot \right| \left| \cdot \right| \left| \cdot \right| \left| \cdot \right| \left| \cdot \right| \left| \cdot \right| \left| \cdot \right| \left| \cdot \right| \left| \cdot \right| \left| \cdot \right| \left| \cdot \right| \left| \cdot \right| \left| \cdot \4043 {
4044 \seq_set_eq:NN \l__zrefclever_type_first_refbounds_seq
4045 \l zrefclever refbounds first sg seq
4046 \bool_set_true:N \l__zrefclever_type_first_refbounds_set_bool
4047 }
4048 {
4049 \tl_put_right:Ne \l__zrefclever_typeset_queue_curr_tl
4050 \left\{ \begin{array}{ccc} 4050 & 4000 & 4000 & 4000 & 4000 & 4000 & 4000 & 4000 & 4000 & 4000 & 4000 & 4000 & 4000 & 4000 & 4000 & 4000 & 4000 & 4000 & 4000 & 4000 & 4000 & 4000 & 4000 & 4000 & 4000 & 4000 & 4000 & 4000 & 4000 & 4000 & 4000 & 4000 & 4000 & 4000 &4051 \exp_not:V \l__zrefclever_pairsep_tl
4052 \angle_zrefclever_get_ref:VN \angle_zrefclever_label_a_tl
4053 \l__zrefclever_refbounds_last_pe_seq
4054 }
4055 \seq_set_eq:NN \l__zrefclever_type_first_refbounds_seq
4056 \l__zrefclever_refbounds_first_pb_seq
4057 \bool_set_true:N \l__zrefclever_type_first_refbounds_set_bool
4058 }
```

```
4059 }
4060 }
4061 % Last is third or more of its type: without repetition, we'd have the
4062 % last element on a list, but control for possible repetition.
4063 {
4064 \int_case:nnF { \l__zrefclever_range_count_int }
4065 {
4066 % There was no range going on.
4067 % Test: `zc-typeset01.lvt': "Last of type: not range"
4068 { 0 }
4069 {
4070 \int_Compare:nNnTF {\l_1\_zrefclever_ref_count_int } < { 2 }4071 \left\{ \begin{array}{c} 1 \end{array} \right.4072 \tl_put_right:Ne \l__zrefclever_typeset_queue_curr_tl
4073 \left\{ \begin{array}{c} 1 \end{array} \right.4074 \exp_not:V \l__zrefclever_pairsep_tl
4075 \__zrefclever_get_ref:VN \l__zrefclever_label_a_tl
4076 l_{2z}refclever_refbounds_last_pe_seq
4077 }
4078 }
4079 \left\{ \begin{array}{c} 4079 & 1 \end{array} \right\}4080 \tl_put_right:Ne \l__zrefclever_typeset_queue_curr_tl
4081 \left\{ \begin{array}{c} 1 \end{array} \right.4082 \exp_not:V \l__zrefclever_lastsep_tl
4083 \__zrefclever_get_ref:VN \l__zrefclever_label_a_tl
4084 \l__zrefclever_refbounds_last_seq
4085 }
4086 }
4087 }
4088 % Last in the range is also the second in it.
4089 % Test: `zc-typeset01.lvt': "Last of type: pair in sequence"
4090 { 1 }
4091 \left\{ \begin{array}{ccc} 4091 & & & \end{array} \right.4092 \int compare:nNnTF
4093 { \l__zrefclever_range_same_count_int } = { 1 }
4094 \left\{ \begin{array}{c} 4094 & 1 \end{array} \right\}4095 % We know `range_beg_is_first_bool' is false, since this is
4096 % the second element in the range, but the third or more in
4097 % the type list.
4098 \tl_put_right:Ne \l__zrefclever_typeset_queue_curr_tl
4099 \qquad \qquad \textbf{4}4100 \exp_not:V \l__zrefclever_pairsep_tl
4101 \angle_zrefclever_get_ref:VN
$\backslash 1\_zrefclever\_range\_beg\_label\_tl}4103 \lvert \text{1\_zrefclever\_refbounds\_last\_pe\_seq} \rvert4104 \qquad \qquad \}4105 \seq_set_eq:NN \l__zrefclever_type_first_refbounds_seq
4106 l_{2z}refclever_refbounds_first_pb_seq
4107 \bool_set_true:N
4108 \l__zrefclever_type_first_refbounds_set_bool
4109 }
4110 \left\{ \begin{array}{ccc} 4 & 4 & 4 \end{array} \right\}4111 \tl_put_right:Ne \l__zrefclever_typeset_queue_curr_tl
4112 \left\{ \begin{array}{ccc} 4 & 4 & 4 \end{array} \right\}
```

```
4113 \exp_not:V \l__zrefclever_listsep_tl
4114 \angle_zrefclever_get_ref:VN
4115 \lvert \text{1\_zrefclever\_range\_beg\_label\_tl}4116 \lvert 1 \rvert zrefclever_refbounds_mid_seq
4117 \exp_not:V \l__zrefclever_lastsep_tl
4118 \angle_zrefclever_get_ref:VN \angle_zrefclever_label_a_tl
4119 \l__zrefclever_refbounds_last_seq
4120 \}4121 }
4122 }
4123 }
4124 % Last in the range is third or more in it.
4125 \left\{ \begin{array}{c} 4 & 4 \end{array} \right\}4126 \int_case:nnF
4127 \left\{ \begin{array}{ccc} 4 & 4 & 4 \end{array} \right\}4128 \l__zrefclever_range_count_int -
4129 \l__zrefclever_range_same_count_int
4130 }
4131 \left\{ \begin{array}{c} 1 & 1 \\ 1 & 1 \end{array} \right\}4132 % Repetition, not a range.
4133 % Test: `zc-typeset01.lvt': "Last of type: range to one"
4134 { 0 }
4135 \left\{ \begin{array}{c} 1 \end{array} \right\}4136 % If `range_beg_is_first_bool' is true, it means it was also
4137 % the first of the type, and hence its typesetting was
4138 % already handled, and we just have to set refbounds.
4139 \bool_if:NTF \l__zrefclever_range_beg_is_first_bool
4140 \qquad \qquad \{4141 \seq_set_eq:NN \l__zrefclever_type_first_refbounds_seq
4142 \Upsilon_zrefclever_refbounds_first_sg_seq
4143 \bool_set_true:N
4144 \l__zrefclever_type_first_refbounds_set_bool
4145 }
4146 \left\{ \begin{array}{ccc} 4 & 4 & 4 \end{array} \right\}4147 \int_compare:nNnTF
{ \lceil \dagger \rceil } { \lceil \dagger \rceil } { \lceil \dagger \rceil4149 \sqrt{ }4150 \tl_put_right:Ne \l__zrefclever_typeset_queue_curr_tl
4151 \left\{4152 \exp_not:V \l__zrefclever_pairsep_tl
4153 \angle_zrefclever_get_ref:VN
4154 4154 \l__zrefclever_range_beg_label_tl
4155 \Upsilon<sub>__</sub>zrefclever_refbounds_last_pe_seq
4156 }
4157 }
41584159 \tl_put_right:Ne \l__zrefclever_typeset_queue_curr_tl
4160 \left\{4161 \exp_not:V \l__zrefclever_lastsep_tl
4162 \angle_zrefclever_get_ref:VN
4163 \l__zrefclever_range_beg_label_tl
4164 \lq \lq4165 }
4166 \,
```

```
4167 }
4168 }
4169 % A `range', but with no skipped value, treat as pair if range
4170 % started with first of type, otherwise as list.
4171 % Test: `zc-typeset01.lvt': "Last of type: range to pair"
4172 { 1 }
4173 \{4174 % Ditto.
4175 \bool_if:NTF \l__zrefclever_range_beg_is_first_bool
4176 \left\{ \begin{array}{ccc} 4 & 4 & 4 \end{array} \right\}4177 \text{Seq_set_eq}: \text{NU } \l-{\text{clever_type_first_refbounds\_seq}}4178 \l__zrefclever_refbounds_first_pb_seq
4179 \bool_set_true:N
4180 \l__zrefclever_type_first_refbounds_set_bool
4181 \tl_put_right:Ne \l__zrefclever_typeset_queue_curr_tl
41824183 \exp_not:V \l__zrefclever_pairsep_tl
4184 \angle_zrefclever_get_ref:VN \anglel_zrefclever_label_a_tl
4185 \l__zrefclever_refbounds_last_pe_seq
4186 \,4187 }
4188 \qquad \qquad \{4189 \tl_put_right:Ne \l__zrefclever_typeset_queue_curr_tl
41904191 \exp_not:V \l__zrefclever_listsep_tl
4192 \angle_zrefclever_get_ref:VN
4193 \l__zrefclever_range_beg_label_tl
4194 4194 \l__zrefclever_refbounds_mid_seq
4195 }
4196 \tl_put_right:Ne \l__zrefclever_typeset_queue_curr_tl
4197 \overline{a}4198 \exp_not:V \l__zrefclever_lastsep_tl
4199 \__zrefclever_get_ref:VN \l__zrefclever_label_a_tl
4200 \lvert \text{1\_zrefclever\_refbounds}\rvertast_seq
4201 }
4202 }
4203 }
4204 }
4205 \left\{ \begin{array}{c} 1 \end{array} \right.4206 % An actual range.
4207 % Test: `zc-typeset01.lvt': "Last of type: range"
4208 % Ditto.
4209 \bool_if:NTF \l__zrefclever_range_beg_is_first_bool
4210 \left\{ \begin{array}{c} 1 \end{array} \right.4211 \seq_set_eq:NN \l__zrefclever_type_first_refbounds_seq
4212 \lvert \text{1\_zrefclever\_refbounds\_first\_rb\_seq} \rvert4213 \bool_set_true:N
4214 \l__zrefclever_type_first_refbounds_set_bool
4215 }
4216 \left\{ \begin{array}{c} 1 \end{array} \right.4217 \int_0 \int_0^{\frac{1}{1}}4218 { \l__zrefclever_ref_count_int } < { 2 }
4219 \left\{ \begin{array}{c} 1 \end{array} \right\}4220 \tl_put_right:Ne \l__zrefclever_typeset_queue_curr_tl
```

```
4221\texttt{key\_not:V \l_zrefclever\_pairsep_tl}4223 \angle_zrefclever_get_ref:VN
4224 \lvert \text{224} \rvert4225 \l__zrefclever_refbounds_mid_rb_seq
42264227 \seq_set_eq:NN
4228 \text{1\_zrefclever\_type\_first\_refbounds\_seq}4229 \l__zrefclever_refbounds_first_pb_seq
4230 \bool_set_true:N
4231 \l__zrefclever_type_first_refbounds_set_bool
4232 }
4233 \left\{ \begin{array}{c} 1 \end{array} \right\}4234 \tl_put_right:Ne \l__zrefclever_typeset_queue_curr_tl
4235 \left\{ \begin{array}{c} 1 \end{array} \right\}4236 \exp_not:V \l_ zrefclever_lastsep_tl4237 \angle_zrefclever_get_ref:VN
4238 \lvert \text{1\_zrefclever\_range\_beg\_label\_tl}4239 \lvert \text{1\_zrefclever\_refbounds\_mid\_rb\_seq} \rvert4240 }
4241 }
4242 }
4243 \bool_lazy_and:nnTF
4244 \{ ! \tilde{\mathrm{tempt}}_p: N \l_ zr \text{e} \leq \mathrm{degree\_endrangefunc\_tl } \}4245 \{ \cs_if\_exist\_p:c \ {\l}_zrefclever\_endrangefunc\_tl : VVN \}4246 \left\{ \begin{array}{c} 1 \end{array} \right.4247 \use:c { \l__zrefclever_endrangefunc_tl :VVN }
4248 \l__zrefclever_range_beg_label_tl
4249 \l__zrefclever_label_a_tl
4250 \lvert \text{1\_zrefclever\_range\_end\_ref\_tl}4251 \tl_put_right:Ne \l__zrefclever_typeset_queue_curr_tl
42524253 \exp_not:V \l__zrefclever_rangesep_tl
4254 \__zrefclever_get_ref_endrange:VVN
4255 1 zrefclever<br>Label_a_tl
4256 \lvert \text{2}zrefclever\_range\_end\_ref\_tl4257 l_{257}4258 }
4259 }
4260 \left\{ \begin{array}{ccc} 4 & 2 & 1 \\ 1 & 1 & 1 \end{array} \right\}4261 \tl_put_right:Ne \l__zrefclever_typeset_queue_curr_tl
4262 \left\{ \begin{array}{c} 1 \end{array} \right.4263 \exp_not:V \l__zrefclever_rangesep_tl
4264 \__zrefclever_get_ref:VN \l__zrefclever_label_a_tl
4265 \l__zrefclever_refbounds_last_re_seq
4266 }4267 }
4268 }
4269 }
4270 }
4271
4272 % Handle "range" option. The idea is simple: if the queue is not empty,
4273 % we replace it with the end of the range (or pair). We can still
4274 % retrieve the end of the range from `label_a' since we know to be
```

```
4275 % processing the last label of its type at this point.
4276 \bool_if:NT \l__zrefclever_typeset_range_bool
4277 \epsilon4278 \tl_if_empty:NTF \l__zrefclever_typeset_queue_curr_tl
4279 \left\{ \begin{array}{ccc} 4279 & & & \end{array} \right\}4280 \zeta \zref@ifrefundefined { \l__zrefclever_type_first_label_tl }
4281 \{ \}4282 \left\{ \begin{array}{c} 1 \end{array} \right.4283 \msg_warning:nne { zref-clever } { single-element-range }
4284 \{ \lceil \log_2 x \rceil \leq 1 \leq \lceil \log_2 x \rceil \leq 1 \rceil \}4285 }
4286 }
4287 \left\{ \begin{array}{ccc} 4 & 4 & 4 \end{array} \right\}4288 \bool_set_false:N \l__zrefclever_next_maybe_range_bool
4289 \bool_if:NT \l__zrefclever_rangetopair_bool
4290 \left\{ \begin{array}{c} 1 \end{array} \right.4291 \zeta \zeta \zeta \zeta \zeta4292 { }
4293 \left\{ \begin{array}{c} 1 \end{array} \right.4294 \__zrefclever_labels_in_sequence:nn
4295 \{ \lceil \log_2{x} \rceil \leq 1 \rceil \leq 1 \}4296 \{ \lceil \frac{1}{2} \rceil \leq 42964297 }
4298 }
4299 % Test: `zc-typeset01.lvt': "Last of type: option range"
4300 % Test: `zc-typeset01.lvt': "Last of type: option range to pair"
4301 \bool_if:NTF \l__zrefclever_next_maybe_range_bool
4302 \left\{ \begin{array}{c} 1 \end{array} \right.4303 \tl_set:Ne \l__zrefclever_typeset_queue_curr_tl
4304 \left\{ \begin{array}{c} 4304 & 4304 \end{array} \right.4305 \exp_not:V \l__zrefclever_pairsep_tl
4306 \angle_zrefclever_get_ref:VN \anglel_zrefclever_label_a_tl
4307 \lvert \text{1\_zrefclever\_ref}4308 }
4309 \\seq_set_eq:NN \l__zrefclever_type_first_refbounds_seq
4310 \l__zrefclever_refbounds_first_pb_seq
4311 \bool_set_true:N \l__zrefclever_type_first_refbounds_set_bool
4312 }
4313 \left\{ \begin{array}{c} 1 \end{array} \right\}4314 \bool_lazy_and:nnTF
4315 { ! \tl_if_empty_p:N \l__zrefclever_endrangefunc_tl }
4316 \{\ \csc_if\_exist\_p:c \ \{ \ \l_\_zrefclever\_endrangefunc\_tl \ : VVN \ \}4317 \left\{ \begin{array}{c} 4317 & 2317 \\ 2317 & 2317 \end{array} \right\}4318 % We must get `type_first_label_tl' instead of
4319 % `range_beg_label_tl' here, since it is not necessary
4320 % that the first of type was actually starting a range for
4321 % the `range' option to be used.
4322 \use:c { \l__zrefclever_endrangefunc_tl :VVN }
4323 \l__zrefclever_type_first_label_tl
\text{4324} \text{1\_zrefclever\_label\_a_t1}4325 \l__zrefclever_range_end_ref_tl
4326 \tl_set:Ne \l__zrefclever_typeset_queue_curr_tl
43274328 \exp_not:V \l__zrefclever_rangesep_tl
```

```
4329 \__zrefclever_get_ref_endrange:VVN
\text{4330} \text{l\_zrefclever\_label\_a\_tl}<sup>4331</sup> \lambda arefclever range end ref_tl
4332 \lvert \text{1\_zrefclever\_refbounds\_last\_re\_seq} \rvert4333 }
4334 }
4335 \left\{4336 \tl_set:Ne \l__zrefclever_typeset_queue_curr_tl
43374338 \exp_not:V \l__zrefclever_rangesep_tl
4339 \angle_zrefclever_get_ref:VN \angle_zrefclever_label_a_tl
4340 l_{22}refclever_refbounds_last_re_seq
4341 }
4342 }
\text{4343} \text{8eq\_set\_eq:NN} l\_zrefclever_type\_first_refbounds\_seq4344 \l__zrefclever_refbounds_first_rb_seq
4345 \bool_set_true:N \l__zrefclever_type_first_refbounds_set_bool
4346 }
4347 }
4348 }
4349
4350 % If none of the special cases for the first of type refbounds have been
4351 % set, do it.
4352 \bool_if:NF \l__zrefclever_type_first_refbounds_set_bool
4353 \left\{ \begin{array}{c} 4353 & 4566 \\ 1000 & 45666 \\ 1000 & 456666 \\ 1000 & 456666 \\ 1000 & 4566666 \\ 1000 & 45666666 \\ 1000 & 456666666 \\ 1000 & 4566666666 \\ 1000 & 45666666666 \\ 1000 & 4566666666666 \\ 1000 & 456666666666666 \\ 1000 & 45666666666664354 \seq_set_eq:NN \l__zrefclever_type_first_refbounds_seq
4355 \l__zrefclever_refbounds_first_seq
4356 }
4357
4358 % Now that the type block is finished, we can add the name and the first
4359 % ref to the queue. Also, if "typeset" option is not "both", handle it
4360 % here as well.
4361 \__zrefclever_type_name_setup:
4362 \bool_if:nTF
4363 { \l__zrefclever_typeset_ref_bool && \l__zrefclever_typeset_name_bool }
4364 {
4365 \tl_put_left:Ne \l__zrefclever_typeset_queue_curr_tl
4366 \{\ \mathcal{L}_{\text{zrefclever\_get\_ref\_first:} } \}4367 }
4368 {
4369 \bool_if:NTF \l__zrefclever_typeset_ref_bool
4370 \uparrow4371 % Test: `zc-typeset01.lvt': "Last of type: option typeset ref"
4372 \tl_put_left:Ne \l__zrefclever_typeset_queue_curr_tl
4373 \left\{ \begin{array}{c} 1 \end{array} \right\}4374 \__zrefclever_get_ref:VN \l__zrefclever_type_first_label_tl
4375 \l__zrefclever_type_first_refbounds_seq
4376 }
4377 }
4378 \qquad \qquad \qquad \qquad \qquad \qquad \qquad \qquad \qquad \qquad \qquad \qquad \qquad \qquad \qquad \qquad \qquad \qquad \qquad \qquad \qquad \qquad \qquad \qquad \qquad \qquad \qquad \qquad \qquad \qquad \qquad \qquad \qquad \qquad \qquad \qquad 4379 \bool_if:NTF \l__zrefclever_typeset_name_bool
4380 \left\{ \begin{array}{c} 1 \end{array} \right.4381 % Test: `zc-typeset01.lvt': "Last of type: option typeset name"
4382 \tl_set:Ne \l__zrefclever_typeset_queue_curr_tl
```

```
4383 \qquad \qquad \{4384 \bool_if:NTF \l__zrefclever_name_in_link_bool
43854386 \exp_not:N \group_begin:
4387 \exp_not:V \l__zrefclever_namefont_tl
4388 \angle_zrefclever_hyperlink:nnn
43894390 \angle_zrefclever_extract_url_unexp:V
4391 \lvert \4392 }
4393\sum_{\mathbf{1}:394} and \sum_{\mathbf{2}:4394}4395 \lvert \ __zrefclever_type_first_label_tl
4396 { anchor } { }
4397 }
4398 \{ \exp_not:V \lvert x \rvert \leq 1 \}4399 \exp_not:N \group_end:
4400 }
44014402 \exp_not: N \qquad \neg \text{begin}}4403 \exp_not:V \l__zrefclever_namefont_tl
4404 \exp_not:V \l__zrefclever_type_name_tl
\verb|\exp not:N \group end:4406 }
4407 }
4408 }
4409 \left\{ \begin{array}{c} 1 \end{array} \right.4410 % Logically, this case would correspond to "typeset=none", but
4411 % it should not occur, given that the options are set up to
4412 % typeset either "ref" or "name". Still, leave here a
4413 % sensible fallback, equal to the behavior of "both".
4414 % Test: `zc-typeset01.lvt': "Last of type: option typeset none"
\texttt{\texttt{4415}} \qquad \texttt{\texttt{1}--zrefclever_typeset_queue_curr_t}4416 \{ \ \ \angle \_z \nvert \ [4417 }
4418 }
4419 }
4420
4421 % Typeset the previous type block, if there is one.
4422 \int_compare:nNnT { \l__zrefclever_type_count_int } > { 0 }
4423 {
4424 \int \int \text{compare: nNnT } \lceil \frac{\lceil \lceil \frac{\text{type\_count\_int}}{\rceil} \rceil} \rceil4425 { \lceil \cdot \rceil \l__zrefclever_tlistsep_tl }
4426 \l__zrefclever_typeset_queue_prev_tl
4427 }
4428
4429 % Extra log for testing.
4430 \bool_if:NT \l__zrefclever_verbose_testing_bool
4431 { \tl_show:N \l__zrefclever_typeset_queue_curr_tl }
4432
4433 % Wrap up loop, or prepare for next iteration.
4434 \bool_if:NTF \l__zrefclever_typeset_last_bool
4435 \big\{4436 % We are finishing, typeset the current queue.
```

```
4437 \int_case:nnF { \l__zrefclever_type_count_int }
4438 {
4439 % Single type.
4440 % Test: `zc-typeset01.lvt': "Last of type: single type"
4441 { 0 }
4442 \{ \lceil \log_2 x \rceil \leq 1 \leq x \rceil \leq 1 \}4443 % Pair of types.
4444 % Test: `zc-typeset01.lvt': "Last of type: pair of types"
4445 { 1 }
4446 \left\{ \begin{array}{c} 4446 & 1 \end{array} \right\}4447 \l__zrefclever_tpairsep_tl
4448 \l__zrefclever_typeset_queue_curr_tl
4449 }
4450 }
4451 \left\{ \begin{array}{c} 1 \end{array} \right.4452 % Last in list of types.
4453 % Test: `zc-typeset01.lvt': "Last of type: list of types"
4454 \l__zrefclever_tlastsep_tl
4455 \l__zrefclever_typeset_queue_curr_tl
4456 }
4457 % And nudge in case of multitype reference.
4458 \bool_lazy_all:nT
4459 \left\{ \begin{array}{c} 1 \end{array} \right.4460 \{ \lceil \log_2 x \rceil \leq 1 \rceil \leq 44604461 { \l__zrefclever_nudge_multitype_bool }
4462 \{ \int_{compare\_p:nNn} {\l_zrefclever_type_count-int} > { 0 } }4463 }
4464 { \msg_warning:nn { zref-clever } { nudge-multitype } }
4465 }
4466 {
4467 % There are further labels, set variables for next iteration.
4468 \tl_set_eq:NN \l__zrefclever_typeset_queue_prev_tl
4469 \l__zrefclever_typeset_queue_curr_tl
4470 \tl_clear:N \l__zrefclever_typeset_queue_curr_tl
4471 \text{tl_clear:N }\lq_l\_zrefclever_type\_first\_label_t14472 \tl_clear:N \l__zrefclever_type_first_label_type_tl
4473 \tl_clear:N \l__zrefclever_range_beg_label_tl
4474 \tl_clear:N \l__zrefclever_range_end_ref_tl
4475 \int_zero:N \l__zrefclever_label_count_int
4476 \int_zero:N \l__zrefclever_ref_count_int
4477 \int_incr:N \l__zrefclever_type_count_int
4478 \int_zero:N \l__zrefclever_range_count_int
4479 \int_zero:N \l__zrefclever_range_same_count_int
4480 \bool_set_false:N \l__zrefclever_range_beg_is_first_bool
4481 \phantom{a\acute{a}} \begin{array}{c} \label{a} \texttt{4481} \end{array}4482 }
4483 }
```
(*End of definition for* \\_\_zrefclever\_typeset\_refs\_last\_of\_type:*.*)

 $z$ refclever typeset refs not last of type: Handles typesetting when the current label is not the last of its type. \cs\_new\_protected:Npn \\_\_zrefclever\_typeset\_refs\_not\_last\_of\_type: **{** % Signal if next label may form a range with the current one (only
```
4487 % considered if compression is enabled in the first place).
4488 \bool_set_false:N \l__zrefclever_next_maybe_range_bool
4489 \bool set false:N \l zrefclever next is same bool
4490 \bool_if:NT \l__zrefclever_typeset_compress_bool
4491 \left\{ \begin{array}{ccc} 4491 & & & \end{array} \right\}4492 \zref@ifrefundefined { \l__zrefclever_label_a_tl }
4493 { }
4494 {
4495 \__zrefclever_labels_in_sequence:nn
4496 \{\lceil \frac{1}{2} \rceil \text{clever\_label\_a_t1} \rceil \} \{\lceil \frac{1}{2} \rceil \text{clever\_label\_b_t1} \rceil \}4497 }
4498 }
4499
4500 % Process the current label to the current queue.
4501 \int_compare:nNnTF { \l__zrefclever_label_count_int } = { 0 }
4502 {
4503 % Current label is the first of its type (also not the last, but it
4504 % doesn't matter here): just store the label.
4505 \tl_set:NV \l__zrefclever_type_first_label_tl
4506 \l__zrefclever_label_a_tl
4507 \tl_set:NV \l__zrefclever_type_first_label_type_tl
4508 \l__zrefclever_label_type_a_tl
4509 \int_incr:N \l__zrefclever_ref_count_int
4510
4511 % If the next label may be part of a range, signal it (we deal with it
4512 % as the "first", and must do it there, to handle hyperlinking), but
4513 % also step the range counters.
4514 % Test: `zc-typeset01.lvt': "Not last of type: first is range"
4515 \bool_if:NT \l__zrefclever_next_maybe_range_bool
4516 \left\{ \begin{array}{ccc} 4516 & & & \end{array} \right\}4517 \bool_set_true:N \l__zrefclever_range_beg_is_first_bool
4518 \tl_set:NV \l__zrefclever_range_beg_label_tl
\text{1}\text{-}zrefclever\_label\_a\_tl4520 \tl_clear:N \l__zrefclever_range_end_ref_tl
4521 \int_incr:N \l__zrefclever_range_count_int
4522 \bool_if:NT \l__zrefclever_next_is_same_bool
4523 { \int_incr:N \l__zrefclever_range_same_count_int }
4524 }
4525 }
4526 \left\{ \begin{array}{ccc} 4 & 6 \end{array} \right\}4527 % Current label is neither the first (nor the last) of its type.
4528 \bool_if:NTF \l__zrefclever_next_maybe_range_bool
4529 {
4530 % Starting, or continuing a range.
4531 \int_compare:nNnTF
4532 { \lceil \frac{1}{2} \rceil { \lceil \frac{1}{2} \rceil ange_count_int } = { 0 }
4533 \{4534 % There was no range going, we are starting one.
4535 \tl_set:NV \l__zrefclever_range_beg_label_tl
4536 \l__zrefclever_label_a_tl
4537 \tl_clear:N \l__zrefclever_range_end_ref_tl
4538 \int_incr:N \l__zrefclever_range_count_int
4539 \bool_if:NT \l__zrefclever_next_is_same_bool
4540 { \int_incr:N \l__zrefclever_range_same_count_int }
```

```
4541 }
4542 \left\{ \begin{array}{c} 4542 & 1 \end{array} \right\}4543 % Second or more in the range, but not the last.
4544 \int_incr:N \l__zrefclever_range_count_int
4545 \bool_if:NT \l__zrefclever_next_is_same_bool
4546 { \int_incr:N \l__zrefclever_range_same_count_int }
4547 }
4548 }
4549 {
4550 % Next element is not in sequence: there was no range, or we are
4551 % closing one.
$\int_{\tt 4552}4553 \{4554 % There was no range going on.
4555 % Test: `zc-typeset01.lvt': "Not last of type: no range"
4556 { 0 }
4557 \left\{4558 \int_incr:N \l__zrefclever_ref_count_int
4559 \tl_put_right:Ne \l__zrefclever_typeset_queue_curr_tl
4560 \qquad \qquad4561 \exp_not:V \l__zrefclever_listsep_tl
4562 \__zrefclever_get_ref:VN \l__zrefclever_label_a_tl
4563 \lvert \text{1\_zrefclever\_refbounds\_mid\_seq} \rvert4564 \,4565 }
4566 % Last is second in the range: if `range_same_count' is also
4567 % `1', it's a repetition (drop it), otherwise, it's a "pair
4568 % within a list", treat as list.
4569 % Test: `zc-typeset01.lvt': "Not last of type: range pair to one"
4570 % Test: `zc-typeset01.lvt': "Not last of type: range pair"
4571 \{ 1 \}4572 \left\{ \begin{array}{c} 4572 & 2000 \\ 2000 & 4000 \end{array} \right\}4573 \bool_if:NTF \l__zrefclever_range_beg_is_first_bool
4574 \left\{ \begin{array}{c} 4574 & 2000 \\ 2000 & 4000 \end{array} \right\}4575 \text{seq\_set\_eq}: NN \ l_2 \text{refclever_type\_first\_refbounds\_seq}4576 \lvert \text{1\_zrefclever\_refbounds\_first\_seq} \rvert4577 \bool_set_true:N
4578 \l__zrefclever_type_first_refbounds_set_bool
4579 }
4580 \left\{4581 \int_incr:N \l__zrefclever_ref_count_int
4582 \tl_put_right:Ne \l__zrefclever_typeset_queue_curr_tl
4583\exp_{\tt_1} \leftarrow \ \texttt{\texttt{l_1}}4585 \angle_zrefclever_get_ref:VN
4586 \l__zrefclever_range_beg_label_tl
4587 4587 \l__zrefclever_refbounds_mid_seq
4588 }
4589 }
4590 \int_compare:nNnF
4591 4591 4591 4591 4591 4591 4591 4591 4591 4591 4591 4591 4591 4591 4591 4591 4591 4591 4591 4591 4591 4591 4591 4591 4591 4591 4591 4591 4591 4591 4591 4594592 \left\{4593 \int_incr:N \l__zrefclever_ref_count_int
4594 \tl_put_right:Ne \l__zrefclever_typeset_queue_curr_tl
```

```
4595\texttt{\texttt{key\_not:V \l_zrefclever\_listsep_tl}}4597 \angle_zrefclever_get_ref:VN
4598 \lvert \text{1\_zrefclever\_label\_a\_tl} \rvert4599 \l__zrefclever_refbounds_mid_seq
4600 }
4601 }
4602 }
4603 }
4604 \left\{ \begin{array}{c} 4604 & 0 \\ 0 & 0 \\ 0 & 0 \\ 0 & 0 \\ 0 & 0 \\ 0 & 0 \\ 0 & 0 \\ 0 & 0 \\ 0 & 0 \\ 0 & 0 & 0 \\ 0 & 0 & 0 \\ 0 & 0 & 0 \\ 0 & 0 & 0 \\ 0 & 0 & 0 \\ 0 & 0 & 0 & 0 \\ 0 & 0 & 0 & 0 \\ 0 & 0 & 0 & 0 \\ 0 & 0 & 0 & 0 & 0 \\ 0 & 0 & 0 & 0 & 0 \\ 0 & 0 & 0 & 0 & 0 \\ 0 & 0 & 0 & 0 & 0 & 0 \\ 4605 % Last is third or more in the range: if `range_count' and
4606 % `range_same_count' are the same, its a repetition (drop it),
4607 % if they differ by `1', its a list, if they differ by more,
4608 % it is a real range.
4609 \int_case:nnF
4610 \{4611 \lq \lq4612 \l__zrefclever_range_same_count_int
4613 }
4614 \left\{ \begin{array}{c} 4614 & 0 \\ 0 & 0 \\ 0 & 0 \\ 0 & 0 \\ 0 & 0 \\ 0 & 0 \\ 0 & 0 \\ 0 & 0 \\ 0 & 0 & 0 \\ 0 & 0 & 0 \\ 0 & 0 & 0 \\ 0 & 0 & 0 \\ 0 & 0 & 0 \\ 0 & 0 & 0 & 0 \\ 0 & 0 & 0 & 0 \\ 0 & 0 & 0 & 0 \\ 0 & 0 & 0 & 0 & 0 \\ 0 & 0 & 0 & 0 & 0 \\ 0 & 0 & 0 & 0 & 0 \\ 0 & 0 & 0 & 0 & 0 & 0 \\ 0 & 0 & 4615 % Test: `zc-typeset01.lvt': "Not last of type: range to one"
4616 { 0 }
4617 \{4618 \bool_if:NTF \l__zrefclever_range_beg_is_first_bool
46194620 \searrow \seq_set_eq:NN
4621 \lvert \cdot \rvert \lvert \cdot \rvert \lvert \cdot \r4622 \lvert \text{1\_zrefclever\_ref}4623 \bool_set_true:N
\text{1}\_\texttt{zrefclever\_type\_first\_refbounds\_set\_bool}4625 }
46264627 \int_1^x N \lceil \ln c \rceil4628 \tl_put_right:Ne \l__zrefclever_typeset_queue_curr_tl
46294630 \exp_not:V \l__zrefclever_listsep_tl
4631 \angle_zrefclever_get_ref:VN
4632 \l__zrefclever_range_beg_label_tl
4633 \lambda<sup>4633</sup>
4634 }
4635 }
4636 }
4637 % Test: `zc-typeset01.lvt': "Not last of type: range to pair"
4638 { 1 }
4639 \qquad \qquad \textbf{\textcolor{red}{\big\{}}4640 \bool_if:NTF \l__zrefclever_range_beg_is_first_bool
46414642 \searrow \seq_set_eq:NN
4643 \lvert \text{1\_zrefclever_type\_first\_refbounds\_seq} \rvert4644 \l__zrefclever_refbounds_first_seq
4645 \bool_set_true:N
\texttt{\textbackslash}l\_zrefclever\_type\_first\_refbounds\_set\_bool4647 }
4648
```

```
4649 \int_incr:N \l__zrefclever_ref_count_int
4650 \tl_put_right:Ne \l__zrefclever_typeset_queue_curr_tl
46514652 \exp_not:V \l__zrefclever_listsep_tl
4653 \angle_zrefclever_get_ref:VN
4654 \lvert \text{``1--2} \rvert and \lvert \text{``2--2} \rvert abel_tl
4655 \setminus \setminus 4656 }
4657 }
4658 \int_incr:N \l__zrefclever_ref_count_int
4659 \tl_put_right:Ne \l__zrefclever_typeset_queue_curr_tl
46604661 \exp_not:V \l__zrefclever_listsep_tl
4662 \angle_zrefclever_get_ref:VN \anglel_zrefclever_label_a_tl
4663 \lvert \cdot \rvert _zrefclever_refbounds_mid_seq
4664 }
4665 }
4666 }
4667 \left\{4668 % Test: `zc-typeset01.lvt': "Not last of type: range"
4669 \bool_if:NTF \l__zrefclever_range_beg_is_first_bool
46704671 \seq_set_eq:NN
4672 \lvert \cdot \rvert /1_zrefclever_type_first_refbounds_seq
4673 \l__zrefclever_refbounds_first_rb_seq
4674 \bool_set_true:N
4675 \lvert \text{1\_zrefclever\_type\_first\_refbounds\_set\_bool} \rvert4676 }
46774678 \int \int_{-2r \cdot N} \lceil \frac{1}{2r \cdot N} \rceil4679 \tl_put_right:Ne \l__zrefclever_typeset_queue_curr_tl
46804681 \exp_not:V \l__zrefclever_listsep_tl
4682 \angle_zrefclever_get_ref:VN
4683 \l__zrefclever_range_beg_label_tl
4684 \l__zrefclever_refbounds_mid_rb_seq
4685 }
4686 }
4687 % For the purposes of the serial comma, and thus for the
4688 % distinction of `lastsep' and `pairsep', a "range" counts
4689 % as one. Since `range_beg' has already been counted
4690 % (here or with the first of type), we refrain from
4691 % incrementing `ref_count_int'.
4692 \bool_lazy_and:nnTF
4693 \{ ! \tilde{\text{empty\_p}: N \l_zrefclever\_endrangefunc_t1 }\{ \csc_if\_exist\_p:c \{ \l\_zrefclever\_endrangefunc\_tl : VVN \} \}4695\text{4696} \text{Use:c } \l_{\l{l{zrefclever\_endrangefunc_tl :VVN}}4697 \l__zrefclever_range_beg_label_tl
4698 \lq<sub>4698</sub> \lq4699 \l__zrefclever_range_end_ref_tl
4700 \tl_put_right:Ne \l__zrefclever_typeset_queue_curr_tl
47014702 \exp_0 t:V \l_{z}refclever\_rangesep_tl
```

```
4703 \angle_zrefclever_get_ref_endrange:VVN
\texttt{\textbackslash}l\_zrefclever\_label\_a\_tl}4705 \setminus 2 refclever range end ref tl
4706 \lvert and the sequence of \lvert and the sequence of \lvert and the sequence of \lvert and the sequence of l and \lvert and \lvert and \lvert and \lvert and \lvert and \lvert and \lvert and \lvert and \lvert and \lvert and \lvert4707 }
4708 }
47094710 \tl_put_right:Ne \l__zrefclever_typeset_queue_curr_tl
47114712 \text{exp\_not:V} \l_ zrefclever\_rangesep_t14713 \angle_zrefclever_get_ref:VN \angle_zrefclever_label_a_tl
4714 \lvert \text{ } \rvert and \lvert \text{ } \rvert areform \lvert \text{ } \rvert areform \lvert \text{ } \rvert areform \lvert \text{ } \rvert are \lvert \text{ } \rvert and \lvert \text{ } \rvert are \lvert \text{ } \rvert and \lvert \text{ } \rvert are \lvert \text{ } \rvert and \lvert \text{ } \rvert are \lvert \text{ } \rvert and 4715 }
4716 }4717 }
4718 }
4719 % We just closed a range, reset `range_beg_is_first' in case a
4720 % second range for the same type occurs, in which case its
4721 % `range_beg' will no longer be `first'.
4722 \bool_set_false:N \l__zrefclever_range_beg_is_first_bool
4723 % Reset counters.
4724 \int_zero:N \l__zrefclever_range_count_int
4725 \int_zero:N \l__zrefclever_range_same_count_int
4726 }
4727 }
4728 % Step label counter for next iteration.
4729 \int_incr:N \l__zrefclever_label_count_int
4730 }
```
(*End of definition for* \\_\_zrefclever\_typeset\_refs\_not\_last\_of\_type:*.*)

### **Auxiliary functions**

\\_\_zrefclever\_get\_ref:nN and \\_\_zrefclever\_get\_ref\_first: are the two functions which actually build the reference blocks for typesetting. \\_\_zrefclever\_get\_ref:nN handles all references but the first of its type, and \\_\_zrefclever\_get\_ref\_first: deals with the first reference of a type. Saying they do "typesetting" is imprecise though, they actually prepare material to be accumulated in \l\_\_zrefclever\_typeset\_queue\_ curr\_tl inside \\_\_zrefclever\_typeset\_refs\_last\_of\_type: and \\_\_zrefclever\_ typeset\_refs\_not\_last\_of\_type:. And this difference results quite crucial for the TEXnical requirements of these functions. This because, as we are processing the label stack and accumulating content in the queue, we are using a number of variables which are transient to the current label, the label properties among them, but not only. Hence, these variables *must* be expanded to their current values to be stored in the queue. Indeed, \\_\_zrefclever\_get\_ref:nN and \\_\_zrefclever\_get\_ref\_first: get called, as they must, in the context of x type expansions. But we don't want to expand the values of the variables themselves, so we need to get current values, but stop expansion after that. In particular, reference options given by the user should reach the stream for its final typesetting (when the queue itself gets typeset) *unmodified* ("no manipulation", to use the n signature jargon). We also need to prevent premature expansion of material that can't be expanded at this point (e.g. grouping, \zref@default or \hyper@@link). In a nutshell, the job of these two functions is putting the pieces in place, but with proper expansion control.

\\_\_zrefclever\_ref\_default: \\_\_zrefclever\_name\_default: Default values for undefined references and undefined type names, respectively. We are ultimately using \zref@default, but calls to it should be made through these internal functions, according to the case. As a bonus, we don't need to protect them with  $\exp_-\$ 

```
4731 \cs_new_protected:Npn \__zrefclever_ref_default:
4732 { \zref@default }
4733 \cs_new_protected:Npn \__zrefclever_name_default:
4734 { \zref@default }
```
(*End of definition for* \\_\_zrefclever\_ref\_default: *and* \\_\_zrefclever\_name\_default:*.*)

not:N, as \zref@default would require, since we already define them protected.

\\_\_zrefclever\_get\_ref:nN Handles a complete reference block to be accumulated in the "queue", including refbounds, and hyperlinking. For use with all labels, except the first of its type, which is done by \\_\_zrefclever\_get\_ref\_first:, and the last of a range, which is done by \\_\_zrefclever\_get\_ref\_endrange:nnN.

```
\_{zrefclever_get_ref:nN {\{label\} {\rm (in) } {\{refbounds\}}
4735 \cs_new:Npn \__zrefclever_get_ref:nN #1#2
4736 {
4737 \zref@ifrefcontainsprop {#1} { \l__zrefclever_ref_property_tl }
4738 {
4739 \bool_if:nTF
4740 {
4741 \l__zrefclever_hyperlink_bool &&
4742 ! \l__zrefclever_link_star_bool
4743 }
4744 \left\{ \begin{array}{ccc} 4744 & & & \end{array} \right\}4745 \text{seq\_item:} \text{Nn } #2 \{ 1 \}4746 \__zrefclever_hyperlink:nnn
4747 \{ \ \angle\_zrefclever\_extract\_url\_unexp:n \ {\#1} \ \}\{\ \_{\_z \text{refclever\_extract\_unexp:nnn} \ \{ \ \} \ \} \ \{ \ \} \}4749 {
4750 \seq_1tem:Nn #2 { 2 }
4751 \exp_not: N \group_begin:4752 \text{exp\_not:V} \l_zrefclever\_reffont\_tl4753 \angle_zrefclever_extract_unexp:nvn {#1}
4754 \{ \} \{ \} \{ \} \{ \} \{ \}4755 \text{exp\_not:N} \qquad \text{group\_end}:4756 \text{seq} \text{item}: \text{Nn } #2 \{ 3 \}4757 }
4758 \text{seq\_item:} Mn #2 { 4 }
4759 }
4760 \left\{ \begin{array}{c} 4760 \end{array} \right.4761 \text{seq\_item:} \text{Nn } #2 \{ 1 \}4762 \text{seq\_item:} Nn #2 { 2 }
4763 \exp_not: N \gtrsim_begin:4764 \exp_not:V \l__zrefclever_reffont_tl
4765 \__zrefclever_extract_unexp:nvn {#1}
4766 \{ 1\_zrefclever\_ref\_property\_t1 \} { }
4767 \exp_not:N \group_end:
4768 \seq_item:Nn #2 { 3 }
4769 \text{seq\_item:} \text{Nn } #2 \{ 4 \}4770 }
```

```
4771 }
4772 { \__zrefclever_ref_default: }
4773 }
4774 \cs_generate_variant:Nn \__zrefclever_get_ref:nN { VN }
```

```
(End of definition for \__zrefclever_get_ref:nN.)
```

```
\__zrefclever_get_ref_endrange:nnN \__zrefclever_get_ref_endrange:nnN {\label}} {\reference}} {\refbounds}}
                          4775 \cs_new:Npn \__zrefclever_get_ref_endrange:nnN #1#2#3
                          4776 {
                          4777 \str_if_eq:nnTF {#2} { zc@missingproperty }
                          4778 { \__zrefclever_ref_default: }
                          4779 {
                          4780 \bool_if:nTF
                          4781 {
                          4782 \l__zrefclever_hyperlink_bool &&
                          4783 ! \l__zrefclever_link_star_bool
                          4784 }
                          47854786 \text{seq\_item:} \text{Nn } #3 \{ 1 \}4787 \__zrefclever_hyperlink:nnn
                          4788 \{ \ \_zrefclever\_extract\_url\_unexp:n \ {\#1} \ \}4789 { \_zrefclever_extract_unexp:nnn {#1} { anchor } { } }
                          4790 \left\{ \begin{array}{c} 1 \end{array} \right.^{4791} \seq\item:Nn #3 { 2 }
                          4792 \exp_not:N \group_begin:
                          4793 \exp_not:V \l_{z}refclever_reffont_tl4794 \exp{\text{nt:n} \{#2\}}4795 \exp_not: N \group\_end:4796 \seq_titem: Nn #3 { 3 }
                          4797 }
                          4798 \text{seq}_item: Nn  #3 { 4 }4799 }
                          4800 {
                          4801 \seq_item:Nn #3 { 1 }
                          4802 \seq_item:Nn #3 { 2 }
                          \verb|# 4803| @ \verb|# 1803| @ \verb|# 1803| @ \verb|# 1803| @ \verb|# 1803| @ \verb|# 1803| @ \verb|# 1803| @ \verb|# 1803| @ \verb|# 1803| @ \verb|# 1803| @ \verb|# 1803| @ \verb|# 1803| @ \verb|# 1803| @ \verb|# 1803| @ \verb|# 1803| @ \verb|# 1803| @ \verb|# 1903| @ \verb|# 1903| @ \verb|# 1903| @ \verb|# 1903| @4804 \exp_not:V \l__zrefclever_reffont_tl
                          4805 \exp_not:n {#2}
                          4806 \exp_not:N \group_end:
                          4807 \seq_item:Nn #3 { 3 }
                          4808 \seq_item:Nn #3 { 4 }
                          4809 }
                          4810 }
                          4811 }
                          4812 \cs_generate_variant:Nn \__zrefclever_get_ref_endrange:nnN { VVN }
```

```
(End of definition for \__zrefclever_get_ref_endrange:nnN.)
```
\\_\_zrefclever\_get\_ref\_first: Handles a complete reference block for the first label of its type to be accumulated in the "queue", including "pre" and "pos" elements, hyperlinking, and the reference type "name". It does not receive arguments, but relies on being called in the appropriate place in \\_\_zrefclever\_typeset\_refs\_last\_of\_type: where a number of variables are expected to be appropriately set for it to consume. Prominently among those is \l\_\_zrefclever\_type\_first\_label\_tl, but it also expected to be called right after \\_\_zrefclever\_type\_name\_setup: which sets \l\_\_zrefclever\_type\_name\_tl and \l\_\_zrefclever\_name\_in\_link\_bool which it uses.

```
4813 \cs_new:Npn \__zrefclever_get_ref_first:
4814 {
4815 \zref@ifrefundefined { \l__zrefclever_type_first_label_tl }
4816 { \__zrefclever_ref_default: }
4817 \overline{f}4818 \bool_if:NTF \l__zrefclever_name_in_link_bool
4819 \qquad \qquad \qquad4820 \zref@ifrefcontainsprop
4821 \{ \lceil \log_2 r \rceil \leq \lceil \log_2 r \rceil \leq \lceil \4822 { \l__zrefclever_ref_property_tl }
4823 \left\{ \begin{array}{c} 1 \end{array} \right.4824 \__zrefclever_hyperlink:nnn
4825 \left\{ \begin{array}{c} 1 \end{array} \right\}4826 \__zrefclever_extract_url_unexp:V
4827 \l__zrefclever_type_first_label_tl
4828 \qquad4829 \left\{ \begin{array}{c} 1 \end{array} \right.4830 \__zrefclever_extract_unexp:Vnn
4831 \l__zrefclever_type_first_label_tl { anchor } { }
4832 }
4833 \left\{ \begin{array}{c} 1 \end{array} \right\}4834 \exp_not:N \group_begin:
4835 \exp_not:V \l__zrefclever_namefont_tl
4836 \exp_not:V \l__zrefclever_type_name_tl
4837 \exp_{\text{not}:N} \qquad \text{group\_end}:4838 \exp_not:V \l__zrefclever_namesep_tl
\texttt{4839} \texttt{seq\_item:} Nn \lceil \texttt{1\_zrefclever\_type\_first\_refbounds\_seq} \rceil { 1 }
4840 \seq_item:Nn \l__zrefclever_type_first_refbounds_seq { 2 }
\exp_n t : N \qquad \neg \text{supp\_begin}:4842 \exp_not:V \l__zrefclever_reffont_tl
4843 \__zrefclever_extract_unexp:Vvn
4844 \l__zrefclever_type_first_label_tl
4845 \{ 1\_zrefclever\_ref\_property\_t1 \} { }
4846 \text{exp\_not:N} \qquad \text{group\_end:}4847 \text{seq\_item:} \text{M} \l}_\text{4848} }
4848 }
\text{4849} \text{49} \text{4}4850 }
4851 \left\{ \begin{array}{c} 1 \end{array} \right.\verb|\exp_not:N \ \gtrsim\ \texttt{P} \ \gtrsim\ \texttt{P} \ \texttt{P} \ \texttt{P}4853 \exp_not:V \l_ zrefclever_namefont_tl
4854 \exp_not:V \l__zrefclever_type_name_tl
4855 \text{exp\_not:N} \qquad \text{group\_end}:4856 \exp_not:V \l__zrefclever_namesep_tl
\sum_{\text{AASR}} \sum_{\text{AASR}} \sum_{\text{AASR}}4858 }
4859 }
48604861 \bool if:nTF \l zrefclever type name missing bool
4862 \left\{ \begin{array}{c} 1 \end{array} \right.4863 \__zrefclever_name_default:
```

```
4864 \exp_not:V \l__zrefclever_namesep_tl
4865 }
4866 \left\{ \begin{array}{c} 4866 \end{array} \right.4867 \exp_not:N \group_begin:
4868 \exp_not:V \l__zrefclever_namefont_tl
4869 \exp_not:V \l__zrefclever_type_name_tl
4870 \exp_not: N \qquad \negthinspace \text{group\_end}:4871 \tl_if_empty:NF \l__zrefclever_type_name_tl
4872 \{ \text{exp\_not:V \l}_\text{zrefclever\_namesep\_tl } \}4873 }
4874 \zref@ifrefcontainsprop
4875 \{ \lceil \text{l\_zrefclever\_type\_first\_label\_tl} \rceil \}4876 \{ \lceil \log_2 x \rceil \leq 1 \}4877 \left\{ \begin{array}{c} \end{array} \right.4878 \bool_if:nTF
4879 \qquad \qquad \{4880 \lqquad \qquad \lqquad \lqquad \lqquad \lqquad \text{2refclever_hyperlink\_bool} &&
4881 ! \l__zrefclever_link_star_bool
4882 }
4883 \qquad \qquad \{4884 \seq_item:Nn
4885 \l__zrefclever_type_first_refbounds_seq { 1 }
4886 \__zrefclever_hyperlink:nnn
48874888 \angle_zrefclever_extract_url_unexp:V
4889 \lvert \text{1\_zrefclever\_type\_first\_label\_tl}4890 }
48914892 \__zrefclever_extract_unexp:Vnn
4893 \l__zrefclever_type_first_label_tl { anchor } { }
4894 }
48954896 \seq_item:Nn
4897 4897 \lceil \text{1\_zrefclever\_type\_first\_refbounds\_seq} \rceil 2 }
4898 \exp_not:N \group_begin:
4899 \exp_not:V \l__zrefclever_reffont_tl
4900 \angle_zrefclever_extract_unexp:Vvn
4901 \lq{1\_zrefclever_type\_first\_label_t1}4902 \{ 1\_zrefclever\_ref\_property\_t1 \} { }
4903 \exp_not:N \group_end:
4904 \text{Seq\_item:} Nn
4905 \l__zrefclever_type_first_refbounds_seq { 3 }
4906 }
4907 \text{seq\_item:} Nn
4908 \l__zrefclever_type_first_refbounds_seq { 4 }
4909 }
4910 \{\text{4911} \text{889_item:} \n\frac{1}{2}zrefclever_type\_first_refbounds\_seq { 1 }4912 \seq_item:Nn \l__zrefclever_type_first_refbounds_seq { 2 }
4913 \exp_not:N \group_begin:
4914 \exp_not:V \l__zrefclever_reffont_tl
4915 \__zrefclever_extract_unexp:Vvn
4916 \lq \lq4917 \{ 1\_zrefclever_ref\_property_t1 \}
```

```
4918 \exp_not:N \group_end:
4919 \text{Seq}\_\text{item}: \text{Nn } \lceil \frac{1}{2} \rceil and \lceil \frac{1}{2} \rceil are f and \lceil \frac{1}{2} \rceil are f and \lceil \frac{1}{2} \rceil and \lceil \frac{1}{2} \rceil and \lceil \frac{1}{2} \rceil and \lceil \frac{1}{2} \rceil and \lceil \frac{1}{2} \rceil and \lceil \frac{1}{2} \rceil and \lceil \\text{4920} \text{4920} \text{4 }4921 }
4922 }
4923 \{\ \setminus \_z \text{refclever\_ref\_default: } \}4924 }
4925 }
4926 }
```
(*End of definition for* \\_\_zrefclever\_get\_ref\_first:*.*)

\\_\_zrefclever\_type\_name\_setup: Auxiliary function to \\_\_zrefclever\_typeset\_refs\_last\_of\_type:. It is responsible for setting the type name variable  $\lceil \cdot \cdot \rceil$  and  $\lceil \cdot \cdot \rceil$  and  $\lceil \cdot \cdot \rceil$ zrefclever\_name\_in\_link\_bool. If a type name can't be found,  $\lceil \cdot \rceil$ \_zrefclever\_type\_name\_tl is cleared. The function takes no arguments, but is expected to be called in \\_\_zrefclever\_typeset\_refs\_last\_of\_type: right before \\_\_zrefclever\_get\_ ref\_first:, which is the main consumer of the variables it sets, though not the only one (and hence this cannot be moved into  $\_{z}$ refclever\_get\_ref\_first: itself). It also expects a number of relevant variables to have been appropriately set, and which it uses, prominently \l\_\_zrefclever\_type\_first\_label\_type\_tl, but also the queue itself in \l\_\_zrefclever\_typeset\_queue\_curr\_tl, which should be "ready except for the first label", and the type counter \l\_\_zrefclever\_type\_count\_int.

```
4927 \cs_new_protected:Npn \__zrefclever_type_name_setup:
4928 \sim f
4929 \zref@ifrefundefined { \l__zrefclever_type_first_label_tl }
4930 {
4931 \tl_clear:N \l__zrefclever_type_name_tl
4932 \bool_set_true:N \l__zrefclever_type_name_missing_bool
4933 }
4934 {
4935 \tl_if_eq:NnTF
4936 \l__zrefclever_type_first_label_type_tl { zc@missingtype }
4937 {
4938 \tl clear:N \l zrefclever type name tl
4939 \bool_set_true:N \l__zrefclever_type_name_missing_bool
4940 \qquad4941 {
4942 % Determine whether we should use capitalization, abbreviation,
4943 % and plural.
4944 \bool_lazy_or:nnTF
4945 \{ \lncap\_zrefclever\_cap\_bool \}4946 \left\{ \begin{array}{c} 1 \end{array} \right.4947 \l__zrefclever_capfirst_bool &&
4948 \int_compare_p:nNn { \l__zrefclever_type_count_int } = { 0 }
4949 }
4950 \{ \tilde{\mathbf{L}}_z \text{ of } \mathbb{L}_z \text{ of } \mathbb{L}_4951 { \tl_set:Nn \l__zrefclever_name_format_tl {name} }
4952 % If the queue is empty, we have a singular, otherwise, plural.
4953 \tl_if_empty:NTF \l__zrefclever_typeset_queue_curr_tl
4954 { \tl_put_right:Nn \l__zrefclever_name_format_tl { -sg } }
4955 { \tl_put_right:Nn \l__zrefclever_name_format_tl { -pl } }
4956 \bool_lazy_and:nnTF
```

```
{ \l\ \ } { \l\ \ } { \l\ \ } { \l\ \ } { \l\ \ } { \l\ \ } { \l\ \ }4958 \left\{ \begin{array}{c} 1 \end{array} \right.4959 ! \int_compare_p:nNn
4960 { \lceil \frac{1}{2} \rceil { \lceil \frac{1}{2} \rceil { 0 } ||
4961 ! \l__zrefclever_noabbrev_first_bool
4962 }
4963 \left\{ \begin{array}{c} 1 \end{array} \right.4964 \tl_set:NV \l__zrefclever_name_format_fallback_tl
4965 \l__zrefclever_name_format_tl
4966 \tl_put_right:Nn \l__zrefclever_name_format_tl { -ab }
4967 }
4968 { \tl_clear:N \l__zrefclever_name_format_fallback_tl }
4969
4970 % Handle number and gender nudges.
4971 \bool_if:NT \l__zrefclever_nudge_enabled_bool
4972 \left\{ \begin{array}{c} 1 \end{array} \right.4973 \bool_if:NTF \l__zrefclever_nudge_singular_bool
4974 \left\{ \begin{array}{c} 4974 & 1 \end{array} \right\}4975 \tl_if_empty:NF \l__zrefclever_typeset_queue_curr_tl
49764977 \mspace{1mu} \mspace{1mu} \msg_warning:nne { zref-clever }
4978 { nudge-plural-when-sg }
4979 { \l__zrefclever_type_first_label_type_tl }
4980 }
4981 }
4982 \left\{ \begin{array}{c} 1 \end{array} \right.4983 \bool_lazy_all:nT
49844985 \{ \lceil \text{l\_zrefclever\_nudge\_computosing\_bool } \rceil \}4986 \{\ \tilde{\text{t}_\_if\_empty\_p:N \ l_\_zrefclever\_typeset\_queue\_curr\_tl } \}49874988 \int_compare_p:nNn
4989 { \l__zrefclever_label_count_int } > { 0 }
4990 }
4991 }
49924993 \msg_warning:nne { zref-clever }
4994 { nudge-comptosing }
4995 { \l__zrefclever_type_first_label_type_tl }
4996 }
4997 }
4998 \bool_lazy_and:nnT
4999 { \l__zrefclever_nudge_gender_bool }
\verb|{ ! \tt{l\_if\_empty_p: N \ll_zrefclever_ref\_gender_tl }|}5001 \{5002 \angle_zrefclever_get_rf_opt_seq:neeN { gender }
5003 \{ \lceil \log_2{x} \rceil \leq 1 \rceil \}5004 \{ \lncolumn{1}{1}{2} 1 \ldots5005 \l__zrefclever_type_name_gender_seq
5006 \seq\if<sub>1n</sub>:NVF
5007 5007 \l__zrefclever_type_name_gender_seq
5008 \l__zrefclever_ref_gender_tl
\overline{\mathbf{S}}5010 \text{Seq}_if_{empty}:NTF \l1\_zrefclever_type_name\_gender\_seq
```

```
5011 \left\{5012 \msg_warning:nneee { zref-clever }
5013 { nudge-gender-not-declared-for-type }
5014 \{ \lncolumn{1}{1}zrefclever_ref\_gender_t1 }5015 { \l__zrefclever_type_first_label_type_tl }
5016 { \l__zrefclever_ref_language_tl }
5017 }
50185019 \msg_warning:nneeee { zref-clever }
5020 { nudge-gender-mismatch }
5021 \{\lceil \lceil \cdot \rceil \cdot \rceil + \lceil \cdot \rceil \cdot \rceil + \lceil \cdot \rceil \cdot \rceil \}5022 { \l__zrefclever_ref_gender_tl }
50235024 \searrow \seq \seq \seq \seq \seq \seq \seq \seq \seq \seq \seq \seq \seq \seq \seq \seq \seq \seq \seq \seq \seq \seq \seq \seq \seq \seq \seq \seq \seq \seq \seq \seq \seq \seq \seq\text{SUS} \text{SUS} \text{SUS}5026 }5027 \{ \lncolumn{1}{1_zrefclever_ref_languages_t1} \}5028 }
5029 }
5030 }
5031 }
5032
5033 \tl_if_empty:NTF \l__zrefclever_name_format_fallback_tl
5034 \left\{ \begin{array}{c} \end{array} \right.5035 \__zrefclever_opt_tl_get:cNF
5036 \qquad \qquad \qquad \qquad \qquad \qquad5037 \__zrefclever_opt_varname_type:een
5038 \{ \lncap{\texttt{l\_zrefclever_type\_first\_label_type\_tl} \}5039 { \l__zrefclever_name_format_tl }
5040 { tl }
5041 }
5042 \l__zrefclever_type_name_tl
5043 \{5044 \tl_if_empty:NF \l__zrefclever_ref_decl_case_tl
5045$\text{\tt \&Lput\_left:Nn \l}_zrefclever\_name\_format\_tl {\text{-}}5047 \tl_put_left:NV \l__zrefclever_name_format_tl
5048 \l__zrefclever_ref_decl_case_tl
5049 }
5050 \__zrefclever_opt_tl_get:cNF
5051 \left\{5052 \__zrefclever_opt_varname_lang_type:eeen
5053 { \l__zrefclever_ref_language_tl }
5054 { \l__zrefclever_type_first_label_type_tl }
5055 \{ \lceil \dfrac{\ldots}{\lceil \dfrac{\ldots}{\lceil \5056 { tl }
5057 }
5058 \l__zrefclever_type_name_tl
50595060 \tl_clear:N \l__zrefclever_type_name_tl
5061 \bool_set_true:N \l__zrefclever_type_name_missing_bool
5062 \msg_warning:nnee { zref-clever } { missing-name }
5063 \{\lceil \lambda_2 \rceil 2 \text{refclever_name\_format\_tl} \rceil \}5064 { \l__zrefclever_type_first_label_type_tl }
```

```
5065 }
5066 }5067 }
5068 \qquad \qquad \qquad \qquad \qquad \qquad \qquad \qquad \qquad \qquad \qquad \qquad \qquad \qquad \qquad \qquad \qquad \qquad \qquad \qquad \qquad \qquad \qquad \qquad \qquad \qquad \qquad \qquad \qquad \qquad \qquad \qquad \qquad \qquad \qquad \qquad \qquad5069 \__zrefclever_opt_tl_get:cNF
5070 \qquad \qquad5071 \__zrefclever_opt_varname_type:een
5072 \{ \lceil \log_2 r \rceil \leq \ell \leq \ell \}5073 { \l__zrefclever_name_format_tl }
5074 { tl }
5075 }
5076 l_zzrefclever_type_name_tl5077 \qquad \qquad5078 \__zrefclever_opt_tl_get:cNF
50795080 \__zrefclever_opt_varname_type:een
5081 \{ \lq\lq zrefclever_type\_first\_label_type\_tl }5082 \{\lceil \cdot \rceil \cdot 2\rfloor \}5083 { tl }
5084 }
5085 \l__zrefclever_type_name_tl
50865087 \tl_if_empty:NF \l__zrefclever_ref_decl_case_tl
50885089 \tl_put_left:Nn
5090 l\_zrefclever_name_format_t1 { - }
5091 \tl_put_left:NV \l__zrefclever_name_format_tl
5092 \lvert \text{1\_zrefclever\_ref\_decl\_case\_tl} \rvert5093 \tl_put_left:Nn
5094 \l__zrefclever_name_format_fallback_tl { - }
5095 \tl_put_left:NV
5096 \l__zrefclever_name_format_fallback_tl
5097 l_zzrefclever_ref\_decl\_case_tl5098 }
5099 \__zrefclever_opt_tl_get:cNF
51005101 \angle_zrefclever_opt_varname_lang_type:eeen
5102 \{ \lncap{1\_zrefclever\_ref\_language\_tl} \}5103 { \l__zrefclever_type_first_label_type_tl }
5104 { \l__zrefclever_name_format_tl }
5105 \{ t1 \}5106 }
5107 \lqcup 2refclever_type_name_tl
51085109 \__zrefclever_opt_tl_get:cNF
51105111 \__zrefclever_opt_varname_lang_type:eeen
5112 { \l__zrefclever_ref_language_tl }
5113 \{\lceil \lceil \cdot \rceil \cdot \rceil + \lceil \cdot \rceil \cdot \rceil + \lceil \cdot \rceil \cdot \rceil + \lceil \cdot \rceil \cdot \rceil \}5114 { \l__zrefclever_name_format_fallback_tl }
5115 \{ t1 \}5116 }5117 \l__zrefclever_type_name_tl
5118
```

```
5119 \text{tl}\_\text{clear:N} \lucceq_\text{rel} \lucceq_\text{rel} \lucceq5120 \bool_set_true:N
5121 \l__zrefclever_type_name_missing_bool
5122 \msg_warning:nnee { zref-clever }
5123 { missing-name }
5124 { \l__zrefclever_name_format_tl }
5125 { \l__zrefclever_type_first_label_type_tl }
5126 }5127 }
5128 }
5129 }
5130 }
5131 }
5132 }
5133
5134 % Signal whether the type name is to be included in the hyperlink or not.
5135 \bool_lazy_any:nTF
5136 {
5137 \{ ! \lceil ! \rceil \le 1 \rceil \le 1 \}5138 \{ \lceil \log_2 x \rceil \leq 1 \rceil \leq 1 \rceil \leq 1 \rceil \}5139 { \tl_if_empty_p:N \l__zrefclever_type_name_tl }
5140 { \str_if_eq_p:Vn \l__zrefclever_nameinlink_str { false } }
5141 }
5142 { \bool_set_false:N \l__zrefclever_name_in_link_bool }
5143 {
5144 \bool_lazy_any:nTF
5145 \{5146 { \str_if_eq_p:Vn \l__zrefclever_nameinlink_str { true } }
5147 \uparrow5148 \str_if_eq_p:Vn \l__zrefclever_nameinlink_str { tsingle } &&
5149 \tl_if_empty_p:N \l__zrefclever_typeset_queue_curr_tl
5150 }
5151 \{5152 \str_if_eq_p:Vn \l__zrefclever_nameinlink_str { single } &&
5153 \tl_if_empty_p:N \l__zrefclever_typeset_queue_curr_tl &&
5154 \l__zrefclever_typeset_last_bool &&
5155 \int_compare_p:nNn { \l__zrefclever_type_count_int } = { 0 }
5156 }
5157 }
5158 { \bool_set_true:N \l__zrefclever_name_in_link_bool }
5159 \{ \bool\_set\_false:N \ l\_zrefclever\_name_in\_link\_bool \}5160 }
5161 }
```

```
(End of definition for \__zrefclever_type_name_setup:.)
```
\\_\_zrefclever\_hyperlink:nnn This avoids using the internal \hyper@@link, using only public hyperref commands (see <https://github.com/latex3/hyperref/issues/229#issuecomment-1093870142>, thanks Ulrike Fischer).

```
\_zrefclever_hyperlink:nnn {\url/file}} {\anchor}} {\text}
5162 \cs_new_protected:Npn \__zrefclever_hyperlink:nnn #1#2#3
5163 {
5164 \tl if empty:nTF {#1}
```

```
5165 { \hyperlink {#2} {#3} }
5166 { \hyper@linkfile {#3} {#1} {#2} }
5167 }
```

```
(End of definition for \__zrefclever_hyperlink:nnn.)
```
 $\langle$  zrefclever extract url unexp:n A convenience auxiliary function for extraction of the url / urluse property, provided by the zref-xr module. Ensure that, in the context of an x expansion,  $\zeta$ ref@extractdefault is expanded exactly twice, but no further to retrieve the proper value. See documentation for \\_\_zrefclever\_extract\_unexp:nnn.

```
5168 \cs_new:Npn \__zrefclever_extract_url_unexp:n #1
5169 {
5170 \zref@ifpropundefined { urluse }
5171 { \_zrefclever_extract_unexp:nnn {#1} { url } { } }
5172 {
5173 \zref@ifrefcontainsprop {#1} { urluse }
5174 { \__zrefclever_extract_unexp:nnn {#1} { urluse } { } }
5175 \{\ \ \_z\} \{\ \ \_z\} \{\ \ \_z\} \{ \ \}\5176 }
5177 }
5178 \text{ Cs\_generate\_variant}: Nn \__zrefclever_extract_url_unexp:n { V }
(End of definition for \__zrefclever_extract_url_unexp:n.)
```
\ zrefclever labels in sequence:nn Auxiliary function to \\_\_zrefclever\_typeset\_refs\_not\_last\_of\_type:. Sets \l\_\_zrefclever\_next\_maybe\_range\_bool to true if  $\langle$ label b $\rangle$  comes in immediate sequence from  $\langle$ label a). And sets both  $\lceil \cdot \rceil$  -refclever\_next\_maybe\_range\_bool and  $\lceil \cdot \rceil$ zrefclever\_next\_is\_same\_bool to true if the two labels are the "same" (that is, have the same counter value). These two boolean variables are the basis for all range and compression handling inside \\_zrefclever\_typeset\_refs\_not\_last\_of\_type:, so this function is expected to be called at its beginning, if compression is enabled.

```
\__zrefclever_labels_in_sequence:nn {\__1abel a}} {\_1abel b}}
```

```
5179 \cs_new_protected:Npn \__zrefclever_labels_in_sequence:nn #1#2
5180 {
5181 \exp_args:Nee \tl_if_eq:nnT
\{ \ \_{z} = \{ \ \}_{z} \{ \ \}_{z} = \{ \ \}_{z} \{ \} + \{ \} \{ \} + \{ \} + \{ \} + \{ \} + \{ \} + \{ \} + \{ \} + \{ \} + \{ \} + \{ \} + \{ \} + \{ \} + \{ \} + \{ \} + \{ \} + \{ \} + \{ \} + \{ \} +
5183 \{ \ \_z \text{refclever\_extract\_unexp:nnn } \{ #2 \} \{ \ \text{externaldocument } \} \{ \} \}5184 \sqrt{2}5185 \tl_if_eq:NnTF \l__zrefclever_ref_property_tl { page }
5186 {
5187 \exp_args:Nee \tl_if_eq:nnT
\{ \ \_z \in \{ \ \_z \in \mathbb{C} \mid \exists z \in \mathbb{C} \text{ and } z \in \{ 1 \} \} \}5189 {\_{\_z}\} {\_{\_z}\} {\_{\_z}\} {\_{\_z}\} {\_{\_z}\} {\_{\_z}\} {\_{\_z}\} {\_{\_z}\} {\_{\_z}\} {\_{\_z}\} {\_{\_z}\} {\_{\_z}\} {\_{\_z}\} {\_{\_z}\} {\_{\_z}\} {\_{\_z}\} {\_{\_z}\} {\_{\_z}\} {\_{\_z}\} {\_{\_z}\} {\_{\_z}\} {\_{\_z}\5190 \{5191 \int_compare:nNnTF
5192 \{\ \_z \ \ \{\ \_z \ \ \} \{ \ \_z \ \ \} \{ \ -2 \ \} + 1 \ \}\frac{5193}{2} =
\{ \ \_zrefclever\_extract: nnn \ { #2 } { { zc@pyval } } { {-1 } } \}5195 { \bool_set_true:N \l__zrefclever_next_maybe_range_bool }
5196 \{5197 \int_compare:nNnT
\{ \ \_{z}refclever_extract:nnn \{ \#1 \} { zc@pgval } { -1 } }
```

```
\frac{1}{2} 5199
5200 { \__zrefclever_extract:nnn {#2} { zc@pgval } { -1 } }
5201 \left\{5202 \bool_set_true:N \l__zrefclever_next_maybe_range_bool
5203 \bool_set_true:N \l__zrefclever_next_is_same_bool
5204 }
5205 }
5206 }
5207 }
5208 {
5209 \exp_args:Nee \tl_if_eq:nnT
5210 { \_zrefclever_extract_unexp:nnn {#1} { zc@counter } { } }
5211 { \_zrefclever_extract_unexp:nnn {#2} { zc@counter } { } }
5212 \left\{ \begin{array}{c} 5212 \end{array} \right.5213 \exp_args:Nee \tl_if_eq:nnT
\{ \ \_z \in \{ \ \_z \in \mathbb{C} \} and \{ \ \_z \in \mathbb{C} \} and \{ \ \{ \ \} \}\{ \ \_{z \in \mathbb{Z}} \in \{ \ \}_{z \in \mathbb{Z}} \} \{ \ \}_{z \in \mathbb{Z}} and \{ \ \}_{z \in \mathbb{Z}} and \{ \ \}_{z \in \mathbb{Z}} and \{ \ \}_{z \in \mathbb{Z}} and \{ \ \}_{z \in \mathbb{Z}} and \{ \ \}_{z \in \mathbb{Z}} and \{ \ \}_{z \in \mathbb{Z}} and \{ \ \}_{z \in \mathbb{Z}} and \{ \ \}_{z \in \mathbb{Z}} a
5216 \left\{ \begin{array}{c} 5216 & 5216 \\ 5216 & 5216 \end{array} \right\}5217 \int_compare:nNnTF
5218 \{\ \_\zeta\\frac{1}{2} 5219
5220 \{\ \_{z}\5221 { \boldsymbol{\delta}:} \lceil \frac{\text{true:} N \lceil} \lceil \frac{\text{otherwise:} N \lceil} \rceil \leq \text{otherwise:} N }52225223 \int_compare:nNnT
\{ \ \_{z \text{refclever\_extract:nnn} \ \{ #1\} \ \{ \ z \text{C}atval } \ \} \ \}52255226 \{\ \_z\ 5226 \{\ \_z\} 526 \{\ \_2\} \{\ \_2\} \{\ \_2\} \{\ \_2\} \{\ \_2\} \{\ \_1\} \}5227
```
If zc@counters are equal, zc@enclvals are equal, and zc@enclvals are equal, but the references themselves are different, this means that \@currentlabel has somehow been set manually (e.g. by an amsmath's \tag), in which case we have no idea what's in there, and we should not even consider this is still a range. If they are equal, though, of course it is a range, and it is the same.

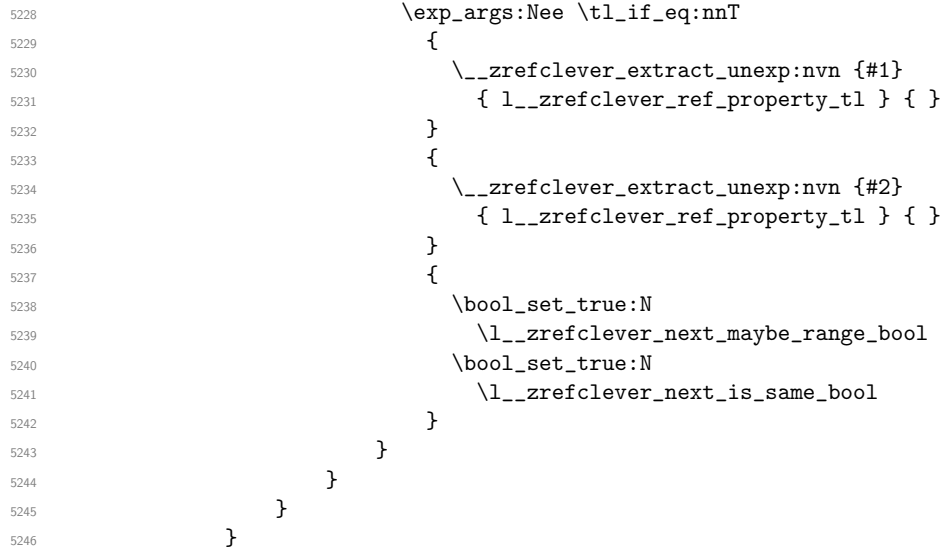

 } } }

(*End of definition for* \\_\_zrefclever\_labels\_in\_sequence:nn*.*)

Finally, some functions for retrieving reference options values, according to the relevant precedence rules. They receive an  $\langle$ **option** $\rangle$  as argument, and store the retrieved value in an appropriate  $\langle \text{variable} \rangle$ . The difference between each of these functions is the data type of the option each should be used for.

```
\_zrefclever_get_rf_opt_tl:nnnN {\option}}
                                       {\langle\langle\text{ref type}\rangle\}\;\{\langle\text{language}\rangle\}\;\{\langle\text{tl variable}\rangle\}5250 \cs_new_protected:Npn \__zrefclever_get_rf_opt_tl:nnnN #1#2#3#4
                              5251 {
                              5252 % First attempt: general options.
                              5253 \__zrefclever_opt_tl_get:cNF
                              5254 { \__zrefclever_opt_varname_general:nn {#1} { tl } }
                              5255 #4
                              5256 {
                              5257 % If not found, try type specific options.
                              5258 \__zrefclever_opt_tl_get:cNF
                              5259 { \__zrefclever_opt_varname_type:nnn {#2} {#1} { tl } }
                              5260 \#45261 {
                              5262 % If not found, try type- and language-specific.
                              5263 \__zrefclever_opt_tl_get:cNF
                              5264 { \__zrefclever_opt_varname_lang_type:nnnn {#3} {#2} {#1} { tl } }
                              \frac{1}{4} \frac{4}{4}5266 \qquad \qquad \qquad \qquad \qquad \qquad \qquad \qquad \qquad \qquad \qquad \qquad \qquad \qquad \qquad \qquad \qquad \qquad \qquad \qquad \qquad \qquad \qquad \qquad \qquad \qquad \qquad \qquad \qquad \qquad \qquad \qquad \qquad \qquad \qquad \qquad \qquad5267 % If not found, try language-specific default.
                              5268 \__zrefclever_opt_tl_get:cNF
                              5269 \qquad \qquad \qquad \qquad \qquad \qquad \qquad \qquad \qquad \qquad \qquad \qquad \qquad \qquad \qquad \qquad \qquad \qquad \qquad \qquad \qquad \qquad \qquad \qquad \qquad \qquad \qquad \qquad \qquad \qquad \qquad \qquad \qquad \qquad \qquad \qquad \qquad\frac{44}{4}5271 \left\{ \begin{array}{c} \end{array} \right.5272 % If not found, try fallback.
                              5273 \angle_zrefclever_opt_tl_get:cNF
                              \{ \ \_z \in \{ \ \_z \in \mathbb{C} \} are \{ \ \_z \in \mathbb{C} \} arname_fallback:nn \{ \#1 \} { tl } }
                              \frac{44}{4}5276 { \t1_{\text{clear}:N \#4 } }5277 }
                              5278 }
                              5279 }
                              5280 }
                              5281 }
                              5282 \cs_generate_variant:Nn \__zrefclever_get_rf_opt_tl:nnnN { neeN }
                              (End of definition for \__zrefclever_get_rf_opt_tl:nnnN.)
\ zrefclever get rf opt seq:nnnN \__zrefclever_get_rf_opt_seq:nnnN {\option}}
                                       {\{(ref type)\}} {\langle} {\langlelanguage\rangle} {\{\langle seq \ variable \rangle\}}
```

```
5283 \cs_new_protected:Npn \__zrefclever_get_rf_opt_seq:nnnN #1#2#3#4
5284 {
5285 % First attempt: general options.
5286 \ zrefclever opt seq get:cNF
```

```
5287 { \__zrefclever_opt_varname_general:nn {#1} { seq } }
                          5288 #4
                          5289 {
                          5290 % If not found, try type specific options.
                          5291 \__zrefclever_opt_seq_get:cNF
                          \{ \ \_{z}refclever_opt_varname_type:nnn {#2} {#1} { seq } }
                          \frac{1}{44}5294 {
                          5295 % If not found, try type- and language-specific.
                          5296 \__zrefclever_opt_seq_get:cNF
                         5297 { \__zrefclever_opt_varname_lang_type:nnnn {#3} {#2} {#1} { seq } }
                          \frac{1}{4}5299 \qquad \qquad \qquad \qquad \qquad \qquad \qquad \qquad \qquad \qquad \qquad \qquad \qquad \qquad \qquad \qquad \qquad \qquad \qquad \qquad \qquad \qquad \qquad \qquad \qquad \qquad \qquad \qquad \qquad \qquad \qquad \qquad \qquad \qquad \qquad \qquad \qquad5300 % If not found, try language-specific default.
                         5301 \__zrefclever_opt_seq_get:cNF
                          \{ \ \_z \in \{ \ \_z \in \mathbb{C} \} are \{ \ \_z \in \mathbb{C} \} arrame \{ \\frac{44}{4}5304 \{5305 % If not found, try fallback.
                          5306 \__zrefclever_opt_seq_get:cNF
                         \{ \ \_{z}\} \{ \ \_{z}refclever_opt_varname_fallback:nn {#1} { seq } }
                          \frac{44}{4}5309 \{ \seq_clear: N \#4 \}5310 }
                          5311 }
                         5312 }
                         5313 }
                         5314 }
                         5315 \cs_generate_variant:Nn \__zrefclever_get_rf_opt_seq:nnnN { neeN }
                         (End of definition for \__zrefclever_get_rf_opt_seq:nnnN.)
\ zrefclever get rf opt bool:nnnnN \__zrefclever_get_rf_opt_bool:nN {\option}} {\default}}
                                 \label{eq:st} \texttt{\{ref type\}} \texttt{ } \{\langle \texttt{language}\rangle\} \texttt{ } \{\langle \texttt{bool variable}\rangle\}5316 \cs_new_protected:Npn \__zrefclever_get_rf_opt_bool:nnnnN #1#2#3#4#5
                         5317 {
                         5318 % First attempt: general options.
                          5319 \__zrefclever_opt_bool_get:cNF
                          5320 { \__zrefclever_opt_varname_general:nn {#1} { bool } }
                          5321 #5
                          5322 {
                          5323 % If not found, try type specific options.
                          5324 \__zrefclever_opt_bool_get:cNF
                          5325 { \__zrefclever_opt_varname_type:nnn {#3} {#1} { bool } }
                          5326 #5
                          5327 {
                          5328 % If not found, try type- and language-specific.
                          5329 \__zrefclever_opt_bool_get:cNF
                         5330 \{\ \}_zrefclever_opt_varname_lang_type:nnnn {#4} {#3} {#1} { bool } }
                         5331 #5
                          5332 \left\{ \begin{array}{c} \end{array} \right.5333 % If not found, try language-specific default.
                         5334 \__zrefclever_opt_bool_get:cNF
                         5335 \{\ \}_z \text{zerfclever\_opt\_varname\_lang\_default:nnn \ {}\n {#1} { bool } }
```

```
\frac{1}{15} 5336
\overline{\mathbf{f}} 5337
5338 % If not found, try fallback.
5339 \__zrefclever_opt_bool_get:cNF
\{ \ \_z \in \{ \ \_z \in \mathbb{C} \} arname_fallback:nn {#1} { bool } }
\frac{1}{15} 5341
5342 { \use:c { bool_set_ #2 :N } #5 }
5343 }
5344 }
5345 }
5346 }
5347 }
5348 \cs_generate_variant:Nn \__zrefclever_get_rf_opt_bool:nnnnN { nneeN }
(End of definition for \__zrefclever_get_rf_opt_bool:nnnnN.)
```
# **9 Compatibility**

This section is meant to aggregate any "special handling" needed for LATEX kernel features, document classes, and packages, needed for zref-clever to work properly with them.

### **9.1 appendix**

One relevant case of different reference types sharing the same counter is the \appendix which in some document classes, including the standard ones, change the sectioning commands looks but, of course, keep using the same counter. book.cls and report.cls reset counters chapter and section to  $0$ , change  $\alpha$  on the value  $\alpha$  appendixname and use \@Alph for \thechapter. article.cls resets counters section and subsection to 0, and uses \@Alph for \thesection. memoir.cls, scrbook.cls and scrarticle.cls do the same as their corresponding standard classes, and sometimes a little more, but what interests us here is pretty much the same. See also the appendix package.

The standard \appendix command is a one way switch, in other words, it cannot be reverted (see <https://tex.stackexchange.com/a/444057>). So, even if the fact that it is a "switch" rather than an environment complicates things, because we have to make ungrouped settings to correspond to its effects, in practice this is not a big deal, since these settings are never really reverted (by default, at least). Hence, hooking into \appendix is a viable and natural alternative. The memoir class and the appendix package define the appendices and subappendices environments, which provide for a way for the appendix to "end", but in this case, of course, we can hook into the environment instead.

```
5349 \__zrefclever_compat_module:nn { appendix }
5350 {
5351 \AddToHook { cmd / appendix / before }
\overline{\phantom{a}}5352 \overline{\phantom{a}}5353 \__zrefclever_zcsetup:n
5354 \left\{ \begin{array}{c} 5354 & 5354 \\ 5354 & 5354 \\ 5354 & 5354 \\ 5354 & 5354 \\ 5354 & 5354 \\ 5354 & 5354 \\ 5354 & 5354 \\ 5354 & 5354 \\ 5354 & 5354 \\ 5354 & 5354 \\ 5354 & 5354 \\ 5354 & 5354 \\ 5354 & 5354 \\ 5354 & 5354 \\ 5354 & 5354 \\ 5354 & 5354 \\ 5354 & 5355355 countertype =
5356 \{5357 chapter = appendix ,
5358 section = appendix
5359 Subsection = appendix
5360 subsubsection = appendix
```

```
5361 paragraph = appendix ,
5362 subparagraph = appendix ,
5363 }
5364 }
5365 }
5366 }
```
Depending on the definition of **\appendix**, using the hook may lead to trouble with the first released version of ltcmdhooks (the one released with the 2021-06-01 kernel). Particularly, if the definition of the command being hooked at contains a double hash mark  $(\# \#)$  the patch to add the hook, if it needs to be done with the \scantokens method, may fail noisily (see <https://tex.stackexchange.com/q/617905>, with a detailed explanation and possible workaround by Phelype Oleinik). The 2021-11-15 kernel release already handles this gracefully, thanks to fix by Phelype Oleinik at [https:](https://github.com/latex3/latex2e/pull/699) [//github.com/latex3/latex2e/pull/699](https://github.com/latex3/latex2e/pull/699).

### **9.2 appendices**

This module applies both to the appendix package, and to the memoir class, since it "emulates" the package.

```
5367 \__zrefclever_compat_module:nn { appendices }
5368 {
5369 \__zrefclever_if_package_loaded:nT { appendix }
5370 {
5371 \newcounter { zc@appendix }
5372 \newcounter { zc@save@appendix }
5373 \setcounter { zc@appendix } { 0 }
5374 \setcounter { zc@save@appendix } { 0 }
5375 \cs_if_exist:cTF { chapter }
5376 \left\{ \begin{array}{c} \end{array} \right.5377 \ zrefclever zcsetup:n
5378 { counterresetby = { chapter = zc@appendix } }
5379 }
5380 \sim5381 \cs_if_exist:cT { section }
5382 \left\{ \begin{array}{c} \end{array} \right.5383 \__zrefclever_zcsetup:n
5384 { counterresetby = { section = zc@appendix } }
5385 }
5386 }
5387 \AddToHook { env / appendices / begin }
\overline{\mathbf{5}}388 \overline{\mathbf{5}}5389 \stepcounter { zc@save@appendix }
5390 \setcounter { zc@appendix } { \value { zc@save@appendix } }
5391 \__zrefclever_zcsetup:n
5392 \left\{ \begin{array}{c} 5392 \end{array} \right.5393 countertype =
5394 \{5395 chapter = appendix ,
5396 section = appendix
5397 subsection = appendix
5398 subsubsection = appendix ,
5399 paragraph = appendix ,
```

```
5400 subparagraph = appendix
5401 }
5402 }
5403 }
5404 \AddToHook { env / appendices / end }
5405 \{ \setminus \mathsf{c} \mathsf{ c} \mathsf{ c} \5406 \AddToHook { cmd / appendix / before }
5407 \left\{ \begin{array}{c} \end{array} \right.5408 \stepcounter { zc@save@appendix }
5409 \setcounter { zc@appendix } { \value { zc@save@appendix } }
5410 }
5411 \AddToHook { env / subappendices / begin }
5412 \left\{ \begin{array}{c} 5412 \end{array} \right.5413 \__zrefclever_zcsetup:n
5414 \left\{ \begin{array}{c} \end{array} \right.5415 countertype =
5416 \left\{5417 section = appendix
5418 subsection = appendix
5419 subsubsection = appendix
5420 paragraph = appendix
5421 subparagraph = appendix ,
5422 },
5423 }
5424 }
5425 \msg_info:nnn { zref-clever } { compat-package } { appendix }
5426 }
5427 }
```
#### **9.3 memoir**

The memoir document class has quite a number of cross-referencing related features, mostly dealing with captions, subfloats, and notes. It used to be the case that a good number of them where implemented in ways which made difficult the use of zref, particularly \zlabel. Problematic cases included: i) side captions; ii) bilingual captions; iii) subcaption references; and iv) footnotes, verbfootnotes, sidefootnotes, and pagenotes.

However, since then, the situation has much improved, given two main upstream changes: i) the kernel's new label hook with argument, introduced in the release of 2023-06-01 (thanks to Ulrike Fischer and Phelype Oleinik) and ii) better support for zref and zref-clever from the memoir class itself, with release of 2023/08/08 v3.8 (thanks to Lars Madsen).

Also, note that memoir's appendix features "emulates" the appendix package, hence the corresponding compatibility module is loaded for memoir even if that package is not itself loaded. The same is true for the \appendix command module, since it is also defined.

```
5428 \__zrefclever_compat_module:nn { memoir }
5429 {
_{5430} \ zrefclever if class loaded:nT { memoir }
5431 {
```
Add subfigure and subtable support out of the box. Technically, this is not "default" behavior for memoir, users have to enable it with \newsubfloat, but let this be smooth.

Still, this does not cover any other floats created with \newfloat. Also include setup for verse.

```
5432 \__zrefclever_zcsetup:n
5433 {
5434 countertype =
5435 \left\{ \begin{array}{c} \end{array} \right.5436 subfigure = figure,
5437 subtable = table
5438 poemline = line,
5439 },
5440 counterresetby =
5441 \left\{ \begin{array}{c} \end{array} \right.5442 subfigure = figure,
5443 subtable = table,
5444 },
5445 }
Support for subcaption references.
5446 \zref@newprop { subcaption }
5447 \{ \csc_if\_exist\_use:c \{ @dthesub \Qcap type \} \}5448 \AddToHook{ memoir/subcaption/aftercounter }
5449 { \zref@localaddprop \ZREF@mainlist { subcaption } }
Support for \sidefootnote and \pagenote.
5450 \__zrefclever_zcsetup:n
5451 \{5452 countertype =
5453 \{5454 sidefootnote = footnote ,
5455 pagenote = endnote,
5456 },
5457 }
5458 \msg_info:nnn { zref-clever } { compat-class } { memoir }
```
#### **9.4 amsmath**

<sup>5459</sup> } <sup>5460</sup> }

About this, see <https://tex.stackexchange.com/a/402297> and [https://github.](https://github.com/ho-tex/zref/issues/4) [com/ho-tex/zref/issues/4](https://github.com/ho-tex/zref/issues/4).

```
5461 \__zrefclever_compat_module:nn { amsmath }
5462 {
5463 \__zrefclever_if_package_loaded:nT { amsmath }
5464 {
```
The subequations environment uses parentequation and equation as counters, but only the later is subject to \refstepcounter. What happens is: at the start, equation is refstepped, it is then stored in parentequation and set to '0' and, at the end of the environment it is restored to the value of parentequation. We cannot even set \@currentcounter at env/.../begin, since the call to \refstepcounter{equation} done by subequations will override that in sequence. Unfortunately, the suggestion to set \@currentcounter to parentequation here was not accepted, see [https://](https://github.com/latex3/latex2e/issues/687#issuecomment-951451024) [github.com/latex3/latex2e/issues/687#issuecomment-951451024](https://github.com/latex3/latex2e/issues/687#issuecomment-951451024) and subsequent discussion. So, for subequations, we really must specify manually currentcounter and the resetting. Note that, for subequations,  $\zeta$ label works just fine (that is, if given immediately after \begin{subequations}, to refer to the parent equation).

```
5465 \bool_new:N \l__zrefclever_amsmath_subequations_bool
5466 \AddToHook { env / subequations / begin }
5467 \left\{5468 \__zrefclever_zcsetup:e
5469 \left\{ \begin{array}{c} \end{array} \right.5470 counterresetby =
5471 \left\{ \begin{array}{c} \end{array} \right.5472 parentequation =
5473 \angle_zrefclever_counter_reset_by:n { equation } ,
5474 equation = parentequation ,
5475 },
5476 currentcounter = parentequation,
5477 countertype = { parentequation = equation } ,
5478 }
\label{thm:main} $$\delta_0 = \b{1}\s{1}_zrefclever_amsmath_psubequations_bool \5480 }
```
amsmath does use \refstepcounter for the equation counter throughout and does set \@currentcounter for \tags. But we still have to manually reset currentcounter to default because, since we had to manually set currentcounter to parentequation in subequations, we also have to manually set it to equation in environments which may be used within it. The xxalignat environment is not included, because it is "starred" by default (i.e. unnumbered), and does not display or accepts labels or tags anyway. The -ed (gathered, aligned, and alignedat) and cases environments "must appear within an enclosing math environment". Same logic applies to other environments defined or redefined by the package, like array, matrix and variations. Finally, split too can only be used as part of another environment. We also arrange, at this point, for the provision of the subeq property, for the convenience of referring to them directly or to build terse ranges with the endrange option.

```
5481 \zref@newprop { subeq } { \alph { equation } }
5482 \clist_map_inline:nn
5483 {
5484 equation ,
5485 equation* ,
5486 align ,
5487 align*,
5488 alignat ,
5489 alignat* ,
5490 flalign ,
5491 flalign* ,
5492 xalignat ,
5493 xalignat*.
5494 gather ,
5495 gather* ,
5496 multline ,
5497 multline* ,
5498 }
5499 {
5500 \AddToHook { env / #1 / begin }
5501 \{5502 \__zrefclever_zcsetup:n { currentcounter = equation }
```

```
5503 \bool_if:NT \l__zrefclever_amsmath_subequations_bool
5504 { \zref@localaddprop \ZREF@mainlist { subeq } }
5505 }
5506 }
5507 \msg_info:nnn { zref-clever } { compat-package } { amsmath }
5508 }
5509 }
```
### **9.5 mathtools**

All math environments defined by mathtools, extending the amsmath set, are meant to be used within enclosing math environments, hence we don't need to handle them specially, since the numbering and the counting is being done on the side of amsmath. This includes the new cases and matrix variants, and also multlined.

Hence, as far as I can tell, the only cross-reference related feature to deal with is the showonlyrefs option, whose machinery involves writing an extra internal label to the .aux file to track for labels which get actually referred to. This is a little more involved, and implies in doing special handling inside \zcref, but the feature is very cool, so it's worth it.

```
5510 \bool_new:N \l__zrefclever_mathtools_loaded_bool
5511 \__zrefclever_compat_module:nn { mathtools }
5512 {
5513 \__zrefclever_if_package_loaded:nT { mathtools }
5514 {
5515 \bool_set_true:N \l__zrefclever_mathtools_loaded_bool
5516 \cs_new_protected:Npn \__zrefclever_mathtools_showonlyrefs:n #1
5517 \{5518 \text{seq}_map\_inline:Nn #15519 \{5520 \tl_set:Ne \l__zrefclever_tmpa_tl
\{ \ \_\zeta\} \{ \ \_\zeta\} \{ \ \_\zeta\} \{ \ \_\zeta\} \{ \ \_\zeta\}5522 \bool_lazy_or:nnT
\{ \strut \text{set} \, \{\text{set} \} \}5524 { \str_if_eq_p:Vn \l__zrefclever_tmpa_tl { parentequation } }
5525 { \noeqref {##1} }
5526 }
5527 }
5528 \msg_info:nnn { zref-clever } { compat-package } { mathtools }
5529 }
5530 }
```
#### **9.6 breqn**

From the breqn documentation: "Use of the normal \label command instead of the label option works, I think, most of the time (untested)". Indeed, light testing suggests it does work for \zlabel just as well.

```
5531 \__zrefclever_compat_module:nn { breqn }
5532 {
5533 \__zrefclever_if_package_loaded:nT { breqn }
5534 {
```
Contrary to the practice in amsmath, which prints \tag even in unnumbered environments, the starred environments from breqn don't typeset any tag/number at all, even for a manually given number= as an option. So, even if one can actually set a label in them, it is not really meaningful to make a reference to them. Also contrary to amsmath's practice, breqn uses \stepcounter instead of \refstepcounter for incrementing the equation counters (see <https://tex.stackexchange.com/a/241150>).

```
5535 \bool_new:N \l__zrefclever_breqn_dgroup_bool
5536 \AddToHook { env / dgroup / begin }
5537 {
5538 \__zrefclever_zcsetup:e
5539 \left\{ \begin{array}{c} \end{array} \right.5540 counterresetby =
5541 \{5542 parentequation =
5543 \__zrefclever_counter_reset_by:n { equation } ,
5544 equation = parentequation ,
5545 },
5546 currentcounter = parentequation ,
5547 countertype = { parentequation = equation } ,
5548 }
5549 \bool_set_true:N \l__zrefclever_breqn_dgroup_bool
5550 }
5551 \zref@ifpropundefined { subeq }
5552 { \zref@newprop { subeq } { \alph { equation } } }
5553 { }
5554 \clist_map_inline:nn
55555556 dmath ,
5557 dseries ,
5558 darray ,
5559 }
5560 {
5561 \AddToHook { env / #1 / begin }
5562 \left\{ \begin{array}{c} \end{array} \right.5563 \__zrefclever_zcsetup:n { currentcounter = equation }
5564 \bool_if:NT \l__zrefclever_breqn_dgroup_bool
5565 { \zref@localaddprop \ZREF@mainlist { subeq } }
5566 }
5567 }
5568 \msg_info:nnn { zref-clever } { compat-package } { breqn }
5569 }
5570 }
```
### **9.7 listings**

```
5571 \__zrefclever_compat_module:nn { listings }
5572 {
5573 \__zrefclever_if_package_loaded:nT { listings }
5574 {
5575 \__zrefclever_zcsetup:n
5576 {
5577 countertype =
5578 \left\{ \begin{array}{c} \end{array} \right.
```

```
5579 lstlisting = listing ,
5580 lstnumber = line ,
5581 },
5582 counterresetby = { lstnumber = lstlisting } ,
5583 }
```
Set currentcounter to lstnumber in the Init hook, since listings itself sets \@currentlabel to \thelstnumber here. Note that listings *does use* \refstepcounter on lstnumber, but does so in the EveryPar hook, and there must be some grouping involved such that \@currentcounter ends up not being visible to the label. See section "Line numbers" of 'texdoc listings-devel' (the .dtx), and search for the definition of macro \c@lstnumber. Indeed, the fact that listings manually sets \@currentlabel to \thelstnumber is a signal that the work of \refstepcounter is being restrained somehow.

```
5584 \lst@AddToHook { Init }
\{ \ \_{\_z}refclever_zcsetup:n { currentcounter = lstnumber } }
5586 \msg_info:nnn { zref-clever } { compat-package } { listings }
5587 }
5588 }
```
### **9.8 enumitem**

The procedure below will "see" any changes made to the enumerate environment (made with enumitem's \renewlist) as long as it is done in the preamble. Though, technically, \renewlist can be issued anywhere in the document, this should be more than enough for the purpose at hand. Besides, trying to retrieve this information "on the fly" would be much overkill.

The only real reason to "renew" enumerate itself is to change  ${\{\langle max\text{-}depth\rangle\}}$ . \renewlist *hard-codes* max-depth in the environment's definition (well, just as the kernel does), so we cannot retrieve this information from any sort of variable. But \renewlist also creates any needed missing counters, so we can use their existence to make the appropriate settings. In the end, the existence of the counters is indeed what matters from zref-clever's perspective. Since the first four are defined by the kernel and already setup for zref-clever by default, we start from 5, and stop at the first non-existent  $\c{$ 0enumN} counter.

```
5589 \__zrefclever_compat_module:nn { enumitem }
5590 {
5591 \__zrefclever_if_package_loaded:nT { enumitem }
\mathbf{5592}5593 \int_set:Nn \l__zrefclever_tmpa_int { 5 }
5594 \bool_while_do:nn
5595 \left\{ \begin{array}{c} \end{array} \right.5596 \cs_if_exist_p:c
5597 { c@ enum \int_to_roman:n { \l__zrefclever_tmpa_int } }
5598 }
5599 \overline{f}5600 \__zrefclever_zcsetup:e
5601 \{5602 counterresetby =
5603 \qquad \qquad \qquad \qquad \qquad \qquad \qquad \qquad \qquad \qquad \qquad \qquad \qquad \qquad \qquad \qquad \qquad \qquad \qquad \qquad \qquad \qquad \qquad \qquad \qquad \qquad \qquad \qquad \qquad \qquad \qquad \qquad \qquad \qquad \qquad \qquad \qquad \qquad 5604 enum \int_to_roman:n { \l__zrefclever_tmpa_int } =
5605 enum \int_to_roman:n { \l__zrefclever_tmpa_int - 1 }
\frac{1}{3}, \frac{1}{3}, \frac{1}{3}
```

```
5607 countertype =
5608 { enum \int_to_roman:n { \l__zrefclever_tmpa_int } = item },
5609 }
5610 \int_incr:N \l__zrefclever_tmpa_int
5611 }
5612 \int_{\text{compare:nlnT } {\l_zrefclever\_tmpa_int } > { 5 }5613 { \msg_info:nnn { zref-clever } { compat-package } { enumitem } }
5614 }
5615 }
```
### **9.9 subcaption**

```
5616 \__zrefclever_compat_module:nn { subcaption }
5617 {
5618 \__zrefclever_if_package_loaded:nT { subcaption }
5619 {
5620 \__zrefclever_zcsetup:n
5621 \left\{ \begin{array}{ccc} 5621 & 5621 & 5621 & 5621 & 5621 & 5621 & 5621 & 5621 & 5621 & 5621 & 5621 & 5621 & 5621 & 5621 & 5621 & 5621 & 5621 & 5621 & 5621 & 5621 & 5621 & 5621 & 5621 & 5621 & 5621 & 5621 & 5621 & 5621 & 5621 & 5621 & 5621 & 5621 & 5621 & 5625622 countertype =
5623 \left\{ \begin{array}{c} \end{array} \right.5624 subfigure = figure ,
5625 subtable = table,
5626 },
5627 counterresetby =
5628 \left\{ \begin{array}{c} \end{array} \right.5629 subfigure = figure ,
5630 subtable = table,
5631 } ,
5632 }
Support for subref reference.
5633 \zref@newprop { subref }
5634 { \cs_if_exist_use:c { thesub \@captype } }
5635 \tl_put_right:Nn \caption@subtypehook
```
{ \zref@localaddprop \ZREF@mainlist { subref } }

### **9.10 subfig**

 } }

Though subfig offers \subref (as subcaption), I could not find any reasonable place to add the subref property to zref's main list.

```
5639 \__zrefclever_compat_module:nn { subfig }
5640 {
5641 \__zrefclever_if_package_loaded:nT { subfig }
5642 {
5643 \__zrefclever_zcsetup:n
5644 {
5645 countertype =
5646 \left\{ \begin{array}{c} \end{array} \right.5647 subfigure = figure ,
5648 subtable = table .
5649 },
5650 counterresetby =
5651 \{
```

```
5652 subfigure = figure ,
5653 subtable = table,
5654 },
5655 }
5656 }
5657 }
5658 (/package)
```
## **10 Language files**

Initial values for the English, German, French, Portuguese, and Spanish language files have been provided by the author. Translations available for document elements' names in other packages have been an useful reference for the purpose, namely: babel, cleveref, translator, and translations.

### **10.1 Localization guidelines**

Since the task of localizing zref-clever to work in different languages depends on the generous work of contributors, it is a good idea to set some guidelines not only to ease the task itself but also to document what the package expects in this regard.

The first general observation is that, contrary to a common initial reaction of those faced with the task of localizing the reference types, is that the job is not quite one of "translation". The reference type names are just the internal names used by the package to refer to them, technically, they could just as well be foobars. Of course, for practical reasons, they were chosen to be semantic. However, what we are searching for is not really the translation to the reference type name itself, but rather for the word / term expression which is typically used to refer to the document object that the reference type is meant to represent. And terms that should work well in the contexts which cross-references are commonly used.

That said, some comments about the reference types and common pitfalls.

**Sectioning:** A number of reference types are provided to support referencing to document sectioning commands. Obviously, part, chapter, section, and paragraph are meant to refer to the sectioning commands of the standard classes and elsewhere, which anyone reading this is certainly acquainted with. Note that  $zref$ -clever uses – by default at least, which is what the language files cater for  $-$  the section reference type to refer to \subsections and \subsubsections as well, similarly, paragraph also refers to \subparagraph. The appendix reference type is meant to refer to any sectioning command – be them chapters, sections, or paragraphs – issued after  $\epsilon$   $\epsilon$ corresponds to how the standard classes, the KOMA Script classes, and memoir deal with appendices. The book reference type deserves some explanation. The word "book" has a good number of meanings, and the most common one is not the one which is intended here. The Webster dictionary gives us a couple of definitions of interest: "1. A collection of sheets of paper, or similar material, blank, written, or printed, bound together; commonly, many folded and bound sheets containing continuous printing or writing." and "3. A part or subdivision of a treatise or literary work; as, the tenth book of 'Paradise Lost'." It is this third meaning which the book reference type is meant to support: a major subdivision of a work, much like \part. Even if it does not exist in the standard classes, it may exist elsewhere, in particular, it is provided by memoir.

**Common numbered objects:** Nothing surprising here, just being explicit. table and figure refer to the document's respective floats objects. page to the page number. item to the item number in enumerate environments. Similarly, line is meant to refer to line numbers.

**Notes:** zref-clever provides three reference types in this area: footnote, endnote, and note. The first two refer to footnotes and end notes, respectively. The third is meant as a convenience for a general "note" object, either the other two, or something else. By experience, here is one place where that initial observation of not simply translating the reference types names is particularly relevant. There's a natural temptation, because three different types exist and are somewhat close to each other, to distinguish them clearly. Duty would compel us to do so. But that may lead to less than ideal results. Different terms work well for some languages, like English and German, which have compound words for the purpose. But less so for other languages, like Portuguese, French, or Italian. For example, in a document in French which only contains footnotes, arguably a very common use case, would it be better to refer to a footnote as just "note", or be very precise with "note infrapaginale"? Of course, in a document which contains both footnotes and end notes, we may need the distinction. But is it really the better default? True, possibly the inclusion of the note reference type, with no clear object to refer to, creates more noise than convenience here. If I recall correctly, my intention was to provide an easy way out for users from possible contentious localizations for footnote and endnote, but I'm not sure if it's been working like this in practice, and I should probably have refrained from adding it in the first place.

**Math & Co.:** A good number of reference types provided by the package are meant to cater for document objects commonly used in Mathematics and related areas. They are either straight math environments, defined by the kernel, amsmath or other packages, or environments which are normally not pre-defined by the kernel or the standard classes, but are traditionally defined by users with the kernel's \newtheorem or similar constructs available in the LATEX package ecosystem. For most of them, localization should strive as much as possible to use the formal terms, jargon really, typically employed by mathematicians, logicians, and friends. Namely for the reference types: equation, theorem, lemma, corollary, proposition, definition, proof, result, and remark. Regarding example, exercise, and solution being somewhat less formal is admissible. But the chosen terms should still be fit for use in Math related contexts, and should be assumed were created by \newtheorem or similar, even if users may well find other uses for these types.

**Code:** A couple of reference types are provided for code related environments: algorithm and listing. By experience, the listing type has already proven to be a particularly challenging one. Formally, it should be a good default term to encompass anything which may regularly be included in a lstlisting environment as provided by the listings package. However, it seems that in different languages it is quite difficult to find a satisfying term for it. Though my English is decent, I'm not a native speaker, still I'm not even sure how common the term is used for the purpose even in English. It seems to be traditional enough in the LATEX community at least. In doubt, pend to the jargon side, anglicism if need be. Since we are bound to displease mostly everyone anyway, at least we do so in a consistent manner.

**Completeness and abbreviated forms:** Ideally, the language file should be as complete as possible. "Complete" meaning it contains: i) the defaults for all basic separators, namesep, pairsep, listsep, lastsep, tpairsep, tlistsep, tlastsep, notesep, and rangesep; ii) the non-abbreviated forms of names for all the supported reference types, according to the language definitions, that is, usually for Name-sg, name-sg, Namepl, name-pl, but only for the capitalized forms if the language was declared with allcaps option, and names for each declension case, if the language was declared with declension; iii) genders for each reference type, if the language was declared with gender. The language file may include some other things, like some type specific settings for separators or refbounds, and also some abbreviated name forms. In the case of abbreviated name forms, it is usual and desirable to provide some, but they should be used sparingly, only for cases where the abbreviation is a common and well established tradition for the language. The reason is that abbrev=true is quite a common use case, and it is easier to provide an occasional wanted abbreviated form, if the language file didn't include it, than it is to disable several unwanted ones, if the language file includes too many of them. What should be aimed at is to provide a good default abbreviations set. Unusual or disputable abbreviations should be avoided. In particular, there is no need at all to provide the same set of abbreviations for each language. It is not because English has them for a given type that some other language has to have them, and it is not because English lacks them for another type, that other languages shouldn't have them. Still, with regard to abbreviated forms, it is better to be conservative than opinionated.

**babel names:** As is known, babel defines a set of captions for different document objects for each supported language. In some cases, they intersect with the objects referred to with cross-references, in which case consistency with babel should be maintained as much as possible. This is specially the case for prominent and traditional objects, such as \chaptername, \figurename, \tablename, \pagename, \partname, and \appendixname. This is not set in stone, but there should be good reason to diverge from it. In particular, if a certain term is contentious in a given language, babel's default should be preferred. For example, "table" vs. "tableau" in French, or "cuadro" vs. "tabla" in Spanish.

**Input encoding of language files:** When zref-clever was released, the L<sup>AT</sup>EX kernel already used UTF-8 as default input encoding. Indeed, zref-clever requires a kernel even newer than the one where the default input encoding was changed. That given, UTF-8 input encoding was made a requirement of the package, and hence the language files should be in UTF-8, since it makes them easier to read and maintain than LICR.

**Precedence rule for options in the language files:** Any option given twice or more times has to have some precedence rule. Normally, the language files should not contain options in duplicity, but they may happen when setting some "group" refbounds options, in which case precedence rules become relevant. For user facing options (those set with \zcLanguageSetup), the option is always set, regardless of its previous state. Which means that the last value takes precedence. For the language files, we have to load them at begindocument (or later), since that's the point where we know from babel or polyglossia the \languagename. But we also don't want to override any options the user has actively set in the preamble. So the language files only set the values if they were not previously set. In other words, for them the precedence order is inverted, the first value takes precedence.

**zref-vario:** If you are interested in the localization of zref-clever to your language, and willing to contribute to it, you may also want to consider doing the same for the companion package zref-vario. It is actually a much simpler task than localizing zref-clever.

#### **10.2 English**

English language file has been initially provided by the author.

```
5659 (*package)
```

```
5660 \zcDeclareLanguage { english }
```

```
5661 \zcDeclareLanguageAlias { american } { english }
```

```
5662 \zcDeclareLanguageAlias { australian } { english }
5663 \zcDeclareLanguageAlias { british } { english }
5664 \zcDeclareLanguageAlias { canadian } { english }
5665 \zcDeclareLanguageAlias { newzealand } { english }
5666 \zcDeclareLanguageAlias { UKenglish } { english }
5667 \zcDeclareLanguageAlias { USenglish } { english }
5668 (/package)
5669 (*lang-english)
5670 namesep = {\nobreakspace},
5671 pairsep = {\text{and}\nobreakspace},
5672 listsep = {,~} ,
5673 lastsep = {\text{and}\nobreakspace},
5674 tpairsep = {\text{and}\nobreakspace},
5675 tlistsep = {,~},
5676 tlastsep = {, \text{and}\nobreakspace} ,
5677 notesep = \{\tilde{\phantom{x}}\},
5678 rangesep = {\text{to}\n hobreakspace},
5679
5680 type = book ,
5681 Name-sg = Book ,
5682 name-sg = book,
5683 Name-pl = Books,
5684 name-pl = books ,
5685
5686 type = part ,
5687 Name-sg = Part ,
5688 name-sg = part,
5689 Name-pl = Parts ,
5690 name-pl = parts ,
5691
5692 type = chapter ,
5693 Name-sg = Chapter ,
5694 name-sg = chapter ,
5695 Name-pl = Chapters ,
5696 name-pl = chapters,
5697
5698 type = section ,
5699 Name-sg = Section ,
5700 name-sg = section ,
5701 Name-pl = Sections.
5702 name-pl = sections,
5703
5704 type = paragraph,
5705 Name-sg = Paragraph ,
5706 name-sg = paragraph ,
5707 Name-pl = Paragraphs ,
5708 name-pl = paragraphs ,
5709 Name-sg-ab = Par. ,
5710 name-sg-ab = par. ,
5711 Name-pl-ab = Par. ,
5712 name-pl-ab = par.,
5713
```
type = appendix ,

```
5715 Name-sg = Appendix ,
5716 name-sg = appendix ,
5717 Name-pl = Appendices,
5718 name-pl = appendices,
5719
5720 type = page ,
5721 Name-sg = Page ,
5722 name-sg = page,
5723 Name-pl = Pages ,
5724 name-pl = pages,
5725 rangesep = {\textendash} ,
5726 rangetopair = false ,
5727
5728 type = line ,
5729 Name-sg = Line ,
5730 name-sg = line ,
5731 Name-pl = Lines ,
5732 name-pl = lines,
5733
5734 type = figure ,
5735 Name-sg = Figure ,
5736 name-sg = figure,
5737 Name-pl = Figures ,
5738 name-pl = figures ,
5739 Name-sg-ab = Fig.,
5740 name-sg-ab = fig. ,
5741 Name-pl-ab = Figs.,
5742 name-pl-ab = figs.,
5743
5744 type = table,
5745 Name-sg = Table ,
5746 name-sg = table ,
5747 Name-pl = Tables,
5748 name-pl = tables,
5749
5750 type = item ,
5751 Name-sg = Item,
5752 name-sg = item,
5753 Name-pl = Items ,
5754 name-pl = items,
5755
5756 type = footnote ,
5757 Name-sg = Footnote ,
5758 name-sg = footnote ,
5759 Name-pl = Footnotes ,
5760 name-pl = footnotes ,
5761
5762 type = endnote,
5763 Name-sg = Note,
5764 name-sg = note,
5765 Name-pl = Notes ,
5766 name-pl = notes ,
5767
5768 type = note ,
```

```
5769 Name-sg = Note ,
5770 name-sg = note ,
5771 Name-pl = Notes,
5772 name-pl = notes,
5773
5774 type = equation,
5775 Name-sg = Equation,
5776 name-sg = equation ,
5777 Name-pl = Equations,
5778 name-pl = equations ,
5779 Name-sg-ab = Eq.,
5780 name-sg-ab = eq. ,
5781 Name-pl-ab = Eqs. ,
5782 name-pl-ab = eqs. ,
5783 refbounds-first-sg = {,(,),},
5784 refbounds = {(0, 1, 1)},
5785
5786 type = theorem ,
5787 Name-sg = Theorem ,
5788 name-sg = theorem ,
5789 Name-pl = Theorems,
5790 name-pl = theorems ,
5791
5792 type = lemma,
5793 Name-sg = Lemma ,
5794 name-sg = lemma ,
5795 Name-pl = Lemmas,
5796 name-pl = lemmas,
5797
5798 type = corollary ,
5799 Name-sg = Corollary ,
5800 name-sg = corollary ,
5801 Name-pl = Corollaries ,
5802 name-pl = corollaries ,
5803
5804 type = proposition ,
5805 Name-sg = Proposition ,
5806 name-sg = proposition ,
5807 Name-pl = Propositions ,
5808 name-pl = propositions ,
5809
5810 type = definition ,
5811 Name-sg = Definition ,
5812 name-sg = definition ,
5813 Name-pl = Definitions ,
5814 name-pl = definitions,
5815
5816 type = proof,
5817 Name-sg = Proof ,
5818 name-sg = proof ,
5819 Name-pl = Proofs ,
5820 name-pl = proofs ,
5821
5822 type = result ,
```

```
5823 Name-sg = Result ,
5824 name-sg = result,
5825 Name-pl = Results.
5826 name-pl = results,
5827
5828 type = remark ,
5829 Name-sg = Remark ,
5830 name-sg = remark ,
5831 Name-pl = Remarks,
5832 name-pl = remarks,
5833
5834 type = example ,
5835 Name-sg = Example ,
5836 name-sg = example ,
5837 Name-pl = Examples ,
5838 name-pl = examples,
5839
5840 type = algorithm ,
5841 Name-sg = Algorithm ,
5842 name-sg = algorithm ,
5843 Name-pl = Algorithms,
5844 name-pl = algorithms,
5845
5846 type = listing,
5847 Name-sg = Listing,
5848 name-sg = listing,
5849 Name-pl = Listings,
5850 name-pl = listings ,
5851
5852 type = exercise ,
5853 Name-sg = Exercise ,
5854 name-sg = exercise ,
5855 Name-pl = Exercises ,
5856 name-pl = exercises ,
5857
5858 type = solution ,
5859 Name-sg = Solution ,
5860 name-sg = solution ,
5861 Name-pl = Solutions
5862 name-pl = solutions ,
5863 (/lang-english)
```
### **10.3 German**

German language file has been initially provided by the author.

babel-german also has .ldfs for germanb and ngermanb, but they are deprecated as options and, if used, they fall back respectively to german and ngerman.

```
5864 (*package)
5865 \zcDeclareLanguage
5866 [ declension = { N , A , D , G } , gender = { f , m , n } , allcaps ]
5867 { german }
5868 \zcDeclareLanguageAlias { ngerman } { german }
5869 \zcDeclareLanguageAlias { austrian } { german }
```

```
5870 \zcDeclareLanguageAlias { naustrian } { german }
5871 \zcDeclareLanguageAlias { swissgerman } { german }
5872 \zcDeclareLanguageAlias { nswissgerman } { german }
5873 (/package)
5874 (*lang-german)
5875 namesep = {\nobreakspace},
5876 pairsep = {~und\nobreakspace} ,
5877 listsep = {,~},
5878 lastsep = {\text{und}\nobreakspace}
5879 tpairsep = {\text{und}\nobreakspace},
5880 tlistsep = {,~},
5881 tlastsep = {~und\nobreakspace} ,
5882 notesep = \{^{\sim}\},
5883 rangesep = {~bis\nobreakspace} ,
5884
5885 type = book ,
5886 gender = n ,
5887 case = N ,
5888 Name-sg = Buch ,
5889 Name-pl = Bücher ,
5890 case = A ,
5891 Name-sg = Buch,
5892 Name-pl = Bücher ,
5893 case = D ,
5894 Name-sg = Buch ,
5895 Name-pl = Büchern ,
5896 case = G,
5897 Name-sg = Buches ,
5898 Name-pl = Bücher ,
5899
5900 type = part ,
5901 gender = m ,
5902 case = N ,
5903 Name-sg = Teil,
5904 Name-pl = Teile,
5905 case = A ,
5906 Name-sg = Teil ,
5907 Name-pl = Teile,
5908 case = D,
5909 Name-sg = Teil,
5910 Name-pl = Teilen,
5911 case = G,
5912 Name-sg = Teiles ,
5913 Name-pl = Teile,
5914
5915 type = chapter ,
5916 gender = n ,
5917 case = N ,
5918 Name-sg = Kapitel ,
5919 Name-pl = Kapitel ,
5920 case = A,
5921 Name-sg = Kapitel ,
5922 Name-pl = Kapitel ,
```

```
5923 case = D ,
5924 Name-sg = Kapitel ,
5925 Name-pl = Kapiteln,
5926 case = G,
5927 Name-sg = Kapitels ,
5928 Name-pl = Kapitel ,
5929
5930 type = section ,
5931 gender = m ,
5932 case = N ,
5933 Name-sg = Abschnitt ,
5934 Name-pl = Abschnitte ,
5935 case = A ,
5936 Name-sg = Abschnitt ,
5937 Name-pl = Abschnitte ,
5938 case = D,
5939 Name-sg = Abschnitt ,
5940 Name-pl = Abschnitten ,
5941 case = G ,
5942 Name-sg = Abschnitts ,
5943 Name-pl = Abschnitte,
5944
5945 type = paragraph ,
5946 gender = m,
5947 case = N ,
5948 Name-sg = Absatz ,
5949 Name-pl = Absätze ,
5950 case = A ,
5951 Name-sg = Absatz ,
5952 Name-pl = Absätze ,
5953 case = D ,
5954 Name-sg = Absatz ,
5955 Name-pl = Absätzen ,
5956 case = \overline{G},
5957 Name-sg = Absatzes ,
5958 Name-pl = Absätze ,
5959
5960 type = appendix ,
5961 gender = m ,
5962 case = N ,
5963 Name-sg = Anhang ,
5964 Name-pl = Anhänge,
5965 case = A ,
5966 Name-sg = Anhang ,
5967 Name-pl = Anhänge ,
5968 case = D,
5969 Name-sg = Anhang ,
5970 Name-pl = Anhängen ,
5971 case = G,
5972 Name-sg = Anhangs ,
5973 Name-pl = Anhänge ,
5974
5975 type = page ,
5976 gender = f ,
```
```
5977 case = N ,
5978 Name-sg = Seite ,
5979 Name-pl = Seiten ,
5980 case = A ,
5981 Name-sg = Seite ,
5982 Name-pl = Seiten ,
5983 case = D ,
5984 Name-sg = Seite ,
5985 Name-pl = Seiten ,
5986 case = G ,
5987 Name-sg = Seite ,
5988 Name-pl = Seiten ,
5989 rangesep = {\textendash} ,
5990 rangetopair = false ,
5991
5992 type = line,
5993 gender = f ,
5994 case = N ,
5995 Name-sg = Zeile ,
5996 Name-pl = Zeilen ,
5997 case = A ,
5998 Name-sg = Zeile ,
5999 Name-pl = Zeilen ,
6000 case = D,
6001 Name-sg = Zeile ,
6002 Name-pl = Zeilen ,
6003 case = G,
6004 Name-sg = Zeile ,
6005 Name-pl = Zeilen ,
6006
6007 type = figure ,
6008 gender = f,
6009 case = N ,
6010 Name-sg = Abbildung ,
6011 Name-pl = Abbildungen,
6012 Name-sg-ab = Abb. ,
6013 Name-pl-ab = Abb.,
6014 case = A ,
6015 Name-sg = Abbildung ,
6016 Name-pl = Abbildungen ,
6017 Name-sg-ab = Abb. ,
6018 Name-pl-ab = Abb.,
6019 case = D ,
6020 Name-sg = Abbildung ,
6021 Name-pl = Abbildungen ,
6022 Name-sg-ab = Abb.,
6023 Name-pl-ab = Abb.,
6024 case = G,
6025 Name-sg = Abbildung,
6026 Name-pl = Abbildungen ,
6027 Name-sg-ab = Abb. ,
6028 Name-pl-ab = Abb. ,
6029
6030 type = table ,
```

```
6031 gender = f ,
6032 case = N ,
6033 Name-sg = Tabelle,
6034 Name-pl = Tabellen,
6035 case = A ,
6036 Name-sg = Tabelle ,
6037 Name-pl = Tabellen ,
6038 case = D ,
6039 Name-sg = Tabelle ,
6040 Name-pl = Tabellen ,
6041 case = G,
6042 Name-sg = Tabelle ,
6043 Name-pl = Tabellen ,
6044
6045 type = item ,
6046 gender = m,
6047 case = N ,
6048 Name-sg = Punkt,
6049 Name-pl = Punkte ,
6050 case = A ,
6051 Name-sg = Punkt,
6052 Name-pl = Punkte ,
6053 case = D ,
6054 Name-sg = Punkt,
6055 Name-pl = Punkten,
6056 case = G ,
6057 Name-sg = Punktes ,
6058 Name-pl = Punkte ,
6059
6060 type = footnote ,
6061 gender = f ,
6062 case = N ,
6063 Name-sg = Fußnote ,
6064 Name-pl = Fußnoten,
6065 case = A ,
6066 Name-sg = Fußnote ,
6067 Name-pl = Fußnoten ,
6068 case = D ,
6069 Name-sg = Fußnote ,
6070 Name-pl = Fußnoten ,
6071 case = G ,
6072 Name-sg = Fußnote ,
6073 Name-pl = Fußnoten ,
6074
6075 type = endnote ,
6076 gender = f,
6077 case = N,
6078 Name-sg = Endnote ,
6079 Name-pl = Endnoten ,
6080 case = A ,
6081 Name-sg = Endnote ,
6082 Name-pl = Endnoten ,
6083 case = D ,
6084 Name-sg = Endnote ,
```

```
6085 Name-pl = Endnoten ,
6086 case = G ,
6087 Name-sg = Endnote ,
6088 Name-pl = Endnoten,
6089
6090 type = note ,
6091 gender = f,
6092 case = N ,
6093 Name-sg = Anmerkung ,
6094 Name-pl = Anmerkungen ,
6095 case = A ,
6096 Name-sg = Anmerkung ,
6097 Name-pl = Anmerkungen ,
6098 case = D,
6099 Name-sg = Anmerkung ,
6100 Name-pl = Anmerkungen ,
6101 case = G ,
6102 Name-sg = Anmerkung ,
6103 Name-pl = Anmerkungen ,
6104
6105 type = equation ,
6106 gender = f ,
6107 case = N ,
6108 Name-sg = Gleichung,
6109 Name-pl = Gleichungen,
6110 case = A ,
6111 Name-sg = Gleichung,
6112 Name-pl = Gleichungen ,
6113 case = D ,
6114 Name-sg = Gleichung ,
6115 Name-pl = Gleichungen ,
6116 case = G,
6117 Name-sg = Gleichung ,
6118 Name-pl = Gleichungen,
6119 refbounds-first-sg = {,(,),},
6120 refbounds = {( , , , )},
6121
6122 type = theorem,
6123 gender = n ,
6124 case = N,
6125 Name-sg = Theorem ,
6126 Name-pl = Theoreme,
6127 case = A ,
6128 Name-sg = Theorem ,
6129 Name-pl = Theoreme ,
6130 case = D ,
6131 Name-sg = Theorem ,
6132 Name-pl = Theoremen ,
6133 case = G,
6134 Name-sg = Theorems ,
6135 Name-pl = Theoreme ,
6136
6137 type = lemma ,
6138 gender = n ,
```

```
6139 case = N ,
6140 Name-sg = Lemma ,
6141 Name-pl = Lemmata,
6142 case = A,
6143 Name-sg = Lemma,
6144 Name-pl = Lemmata,
6145 case = D,
6146 Name-sg = Lemma ,
6147 Name-pl = Lemmata,
6148 case = G ,
6149 Name-sg = Lemmas ,
6150 Name-pl = Lemmata,
6151
6152 type = corollary ,
6153 gender = n ,
6154 case = N,
6155 Name-sg = Korollar ,
6156 Name-pl = Korollare ,
6157 case = A ,
6158 Name-sg = Korollar ,
6159 Name-pl = Korollare,
6160 case = D ,
6161 Name-sg = Korollar ,
6162 Name-pl = Korollaren ,
6163 case = G ,
6164 Name-sg = Korollars ,
6165 Name-pl = Korollare ,
6166
6167 type = proposition ,
6168 gender = m ,
6169 case = N ,
6170 Name-sg = Satz ,
6171 Name-pl = Sätze,
6172 case = A,
6173 Name-sg = Satz ,
6174 Name-pl = Sätze,
6175 case = D,
6176 Name-sg = Satz,
6177 Name-pl = Sätzen ,
6178 case = G,
6179 Name-sg = Satzes ,
6180 Name-pl = Sätze,
6181
6182 type = definition ,
6183 gender = f ,
6184 case = N,
6185 Name-sg = Definition ,
6186 Name-pl = Definitionen ,
6187 case = A ,
6188 Name-sg = Definition ,
6189 Name-pl = Definitionen ,
6190 case = D ,
6191 Name-sg = Definition ,
6192 Name-pl = Definitionen ,
```

```
6193 case = G ,
6194 Name-sg = Definition ,
6195 Name-pl = Definitionen,
6196
6197 type = proof ,
6198 gender = m,
6199 case = N,
6200 Name-sg = Beweis ,
6201 Name-pl = Beweise ,
6202 case = A ,
6203 Name-sg = Beweis ,
6204 Name-pl = Beweise,
6205 case = D ,
6206 Name-sg = Beweis ,
6207 Name-pl = Beweisen ,
6208 case = G,
6209 Name-sg = Beweises ,
6210 Name-pl = Beweise ,
6211
6212 type = result ,
6213 gender = n,
6214 case = N ,
6215 Name-sg = Ergebnis ,
6216 Name-pl = Ergebnisse ,
6217 case = A,
6218 Name-sg = Ergebnis ,
6219 Name-pl = Ergebnisse ,
6220 case = D ,
6221 Name-sg = Ergebnis ,
6222 Name-pl = Ergebnissen ,
6223 case = G,
6224 Name-sg = Ergebnisses ,
6225 Name-pl = Ergebnisse ,
6226
6227 type = remark ,
6228 gender = f ,
6229 case = N,
6230 Name-sg = Bemerkung ,
6231 Name-pl = Bemerkungen ,
6232 case = A,
6233 Name-sg = Bemerkung ,
6234 Name-pl = Bemerkungen ,
6235 case = D ,
6236 Name-sg = Bemerkung ,
6237 Name-pl = Bemerkungen ,
6238 case = G,
6239 Name-sg = Bemerkung ,
6240 Name-pl = Bemerkungen ,
6241
6242 type = example,
6243 gender = n ,
6244 case = N,
6245 Name-sg = Beispiel ,
6246 Name-pl = Beispiele ,
```

```
6247 case = A,
6248 Name-sg = Beispiel ,
6249 Name-pl = Beispiele,
6250 case = D,
6251 Name-sg = Beispiel ,
6252 Name-pl = Beispielen ,
6253 case = G,
6254 Name-sg = Beispiels ,
6255 Name-pl = Beispiele ,
6256
6257 type = algorithm,
6258 gender = m ,
6259 case = N ,
6260 Name-sg = Algorithmus ,
6261 Name-pl = Algorithmen ,
6262 case = A
6263 Name-sg = Algorithmus ,
6264 Name-pl = Algorithmen ,
6265 case = D,
6266 Name-sg = Algorithmus ,
6267 Name-pl = Algorithmen,
6268 case = G,
6269 Name-sg = Algorithmus ,
6270 Name-pl = Algorithmen,
6271
6272 type = listing ,
6273 gender = n,
6274 case = N,
6275 Name-sg = Listing ,
6276 Name-pl = Listings ,
6277 case = A,
6278 Name-sg = Listing ,
6279 Name-pl = Listings ,
6280 case = D,
6281 Name-sg = Listing ,
6282 Name-pl = Listings ,
6283 case = G,
6284 Name-sg = Listings ,
6285 Name-pl = Listings ,
6286
6287 type = exercise ,
6288 gender = f ,
6289 case = N ,
6290 Name-sg = Übungsaufgabe ,
6291 Name-pl = Übungsaufgaben,
6292 case = A,
6293 Name-sg = Übungsaufgabe ,
6294 Name-pl = Übungsaufgaben,
6295 case = D,
6296 Name-sg = Übungsaufgabe,
6297 Name-pl = Übungsaufgaben ,
6298 case = G,
6299 Name-sg = Übungsaufgabe,
6300 Name-pl = Übungsaufgaben ,
```

```
6301
6302 type = solution ,
6303 gender = f,
6304 case = N,
6305 Name-sg = Lösung ,
6306 Name-pl = Lösungen ,
6307 case = A,
6308 Name-sg = Lösung ,
6309 Name-pl = Lösungen ,
6310 case = D ,
6311 Name-sg = Lösung ,
6312 Name-pl = Lösungen ,
6313 case = G6314 Name-sg = Lösung
6315 Name-pl = Lösungen ,
6316 (/lang-german)
```
#### **10.4 French**

French language file has been initially provided by the author, and has been improved thanks to Denis Bitouzé and François Lagarde (at issue  $\#1$ ) and participants of the Groupe francophone des Utilisateurs de TEX (GUTenberg) (at [https://](https://groups.google.com/g/gut_fr/c/rNLm6weGcyg) [groups.google.com/g/gut\\_fr/c/rNLm6weGcyg](https://groups.google.com/g/gut_fr/c/rNLm6weGcyg)) and the fr.comp.text.tex (at [https:](https://groups.google.com/g/fr.comp.text.tex/c/Fa11Tf6MFFs) [//groups.google.com/g/fr.comp.text.tex/c/Fa11Tf6MFFs](https://groups.google.com/g/fr.comp.text.tex/c/Fa11Tf6MFFs)) mailing lists.

babel-french also has .ldfs for francais, frenchb, and canadien, but they are deprecated as options and, if used, they fall back to either french or acadian.

```
6317 (*package)
6318 \zcDeclareLanguage [ gender = { f , m } ] { french }
6319 \zcDeclareLanguageAlias { acadian } { french }
6320 (/package)
6321 (*lang-french)
6322 namesep = {\nobreakspace},
6323 pairsep = \{\text{`et}\nobreakspace\},
6324 listsep = {,~},
6325 lastsep = {\text{`et}\nobreakspace}
6326 tpairsep = {\text{`et}\nobreakspace},
6327 tlistsep = {,~},
6328 tlastsep = {"et\nobreakspace},
6329 notesep = \{^{\sim}\},
6330 rangesep = {\alpha\nobreakspace},
6331
6332 type = book.
6333 gender = m,
6334 Name-sg = Livre,
6335 name-sg = livre,
6336 Name-pl = Livres,
6337 name-pl = livres,
6338
6339 type = part,
6340 gender = f ,
6341 Name-sg = Partie ,
6342 name-sg = partie,
```

```
6343 Name-pl = Parties ,
6344 name-pl = parties ,
6345
6346 type = chapter ,
6347 gender = m ,
6348 Name-sg = Chapitre ,
6349 name-sg = chapitre ,
6350 Name-pl = Chapitres ,
6351 name-pl = chapitres ,
6352
6353 type = section ,
6354 gender = f ,
6355 Name-sg = Section ,
6356 name-sg = section ,
6357 Name-pl = Sections ,
6358 name-pl = sections ,
6359
6360 type = paragraph ,
6361 gender = m ,
6362 Name-sg = Paragraphe ,
6363 name-sg = paragraphe ,
6364 Name-pl = Paragraphes ,
6365 name-pl = paragraphes ,
6366
6367 type = appendix ,
6368 gender = f ,
6369 Name-sg = Annexe ,
6370 name-sg = annexe ,
6371 Name-pl = Annexes,
6372 name-pl = annexes,
6373
6374 type = page ,
6375 gender = f ,
6376 Name-sg = Page ,
6377 name-sg = page ,
6378 Name-pl = Pages ,
6379 name-pl = pages ,
6380 rangesep = {-} ,
6381 rangetopair = false ,
6382
6383 type = line,
6384 gender = f ,
6385 Name-sg = Ligne ,
6386 name-sg = ligne ,
6387 Name-pl = Lignes,
6388 name-pl = lignes ,
6389
6390 type = figure ,
6391 gender = f,
6392 Name-sg = Figure,
6393 name-sg = figure ,
6394 Name-pl = Figures ,
6395 name-pl = figures ,
6396
```

```
6397 type = table ,
6398 gender = f ,
6399 Name-sg = Table,
6400 name-sg = table ,
6401 Name-pl = Tables ,
6402 name-pl = tables,
6403
6404 type = item,
6405 gender = m ,
6406 Name-sg = Point ,
6407 name-sg = point ,
6408 Name-pl = Points ,
6409 name-pl = points,
6410
6411 type = footnote ,
6412 gender = f,
6413 Name-sg = Note ,
6414 name-sg = note ,
6415 Name-pl = Notes ,
6416 name-pl = notes,
6417
6418 type = endnote ,
6419 gender = f ,
6420 Name-sg = Note ,
6421 name-sg = note,
6422 Name-pl = Notes ,
6423 name-pl = notes,
6424
6425 type = note ,
6426 gender = f ,
6427 Name-sg = Note ,
6428 name-sg = note ,
6429 Name-pl = Notes ,
6430 name-pl = notes,
6431
6432 type = equation ,
6433 gender = f,
6434 Name-sg = Équation ,
6435 name-sg = équation ,
6436 Name-pl = Équations ,
6437 name-pl = équations ,
6438 refbounds-first-sg = {,(,),},
6439 refbounds = {( , , , )},
6440
6441 type = theorem ,
6442 gender = m ,
6443 Name-sg = Théorème ,
6444 name-sg = théorème,
6445 Name-pl = Théorèmes ,
6446 name-pl = théorèmes ,
6447
6448 type = lemma ,
6449 gender = m ,
6450 Name-sg = Lemme ,
```

```
6451 name-sg = lemme ,
6452 Name-pl = Lemmes,
6453 name-pl = lemmes,
6454
6455 type = corollary ,
6456 gender = m,
6457 Name-sg = Corollaire ,
6458 name-sg = corollaire ,
6459 Name-pl = Corollaires ,
6460 name-pl = corollaires ,
6461
6462 type = proposition ,
6463 gender = f ,
6464 Name-sg = Proposition ,
6465 name-sg = proposition ,
6466 Name-pl = Propositions ,
6467 name-pl = propositions ,
6468
6469 type = definition ,
6470 gender = f ,
6471 Name-sg = Définition ,
6472 name-sg = définition ,
6473 Name-pl = Définitions ,
6474 name-pl = définitions,
6475
6476 type = proof ,
6477 gender = f,
6478 Name-sg = Démonstration ,
6479 name-sg = démonstration ,
6480 Name-pl = Démonstrations ,
6481 name-pl = démonstrations ,
6482
6483 type = result ,
6484 gender = m ,
6485 Name-sg = Résultat ,
6486 name-sg = résultat ,
6487 Name-pl = Résultats ,
6488 name-pl = résultats ,
6489
6490 type = remark ,
6491 gender = f ,
6492 Name-sg = Remarque ,
6493 name-sg = remarque ,
6494 Name-pl = Remarques,
6495 name-pl = remarques,
6496
6497 type = example ,
6498 gender = m,
6499 Name-sg = Exemple,
6500 name-sg = exemple ,
6501 Name-pl = Exemples ,
6502 name-pl = exemples ,
6503
6504 type = algorithm ,
```

```
6505 gender = m ,
6506 Name-sg = Algorithme ,
6507 name-sg = algorithme ,
6508 Name-pl = Algorithmes ,
6509 name-pl = algorithmes ,
6510
6511 type = listing,
6512 gender = m,
6513 Name-sg = Listing ,
6514 name-sg = listing ,
6515 Name-pl = Listings ,
6516 name-pl = listings ,
6517
6518 type = exercise ,
6519 gender = m ,
6520 Name-sg = Exercice ,
6521 name-sg = exercice ,
6522 Name-pl = Exercices ,
6523 name-pl = exercices ,
6524
6525 type = solution ,
6526 gender = f,
6527 Name-sg = Solution ,
6528 name-sg = solution ,
6529 Name-pl = Solutions ,
6530 name-pl = solutions ,
6531 (/lang-french)
```
# **10.5 Portuguese**

Portuguese language file provided by the author, who's a native speaker of (Brazilian) Portuguese. I do expect this to be sufficiently general, but if Portuguese speakers from other places feel the need for a Portuguese variant, please let me know.

```
6532 (*package)
6533 \zcDeclareLanguage [ gender = { f , m } ] { portuguese }
6534 \zcDeclareLanguageAlias { brazilian } { portuguese }
6535 \zcDeclareLanguageAlias { brazil } { portuguese }
6536 \zcDeclareLanguageAlias { portuges } { portuguese }
6537 (/package)
6538 (*lang-portuguese)
6539 namesep = {\nobreakspace} ,
6540 pairsep = {\sime\nobreakspace},
6541 listsep = {,~},
6542 lastsep = {\degreee\nobreakspace},
6543 tpairsep = {\textdegreee\nobreakspace},
6544 tlistsep = {,~},
6545 tlastsep = {\degreee\nobreakspace},
6546 notesep = {\tilde{}},
6547 rangesep = {\alpha\nobreakspace},
6548
6549 type = book,
6550 gender = m,
```

```
6551 Name-sg = Livro ,
6552 name-sg = livro ,
6553 Name-pl = Livros,
6554 name-pl = livros,
6555
6556 type = part,
6557 gender = f,
6558 Name-sg = Parte ,
6559 name-sg = parte ,
6560 Name-pl = Partes ,
6561 name-pl = partes ,
6562
6563 type = chapter ,
6564 gender = m ,
6565 Name-sg = Capítulo ,
6566 name-sg = capítulo ,
6567 Name-pl = Capítulos ,
6568 name-pl = capítulos ,
6569
6570 type = section ,
6571 gender = f ,
6572 Name-sg = Seção ,
6573 name-sg = seção ,
6574 Name-pl = Seções,
6575 name-pl = seções ,
6576
6577 type = paragraph ,
6578 gender = m ,
6579 Name-sg = Parágrafo ,
6580 name-sg = parágrafo ,
6581 Name-pl = Parágrafos ,
6582 name-pl = parágrafos ,
6583 Name-sg-ab = Par. ,
6584 name-sg-ab = par. ,
6585 Name-pl-ab = Par. ,
6586 name-pl-ab = par. ,
6587
6588 type = appendix ,
6589 gender = m ,
6590 Name-sg = Apêndice ,
6591 name-sg = apêndice ,
6592 Name-pl = Apêndices ,
6593 name-pl = apêndices ,
6594
6595 type = page ,
6596 gender = f ,
6597 Name-sg = Página ,
6598 name-sg = página ,
6599 Name-pl = Páginas ,
6600 name-pl = páginas ,
6601 rangesep = {\textendash} ,
6602 rangetopair = false ,
6603
6604 type = line ,
```

```
6605 gender = f ,
6606 Name-sg = Linha ,
6607 name-sg = linha,
6608 Name-pl = Linhas ,
6609 name-pl = linhas ,
6610
6611 type = figure ,
6612 gender = f ,
6613 Name-sg = Figura ,
6614 name-sg = figura ,
6615 Name-pl = Figuras ,
6616 name-pl = figuras ,
6617 Name-sg-ab = Fig. ,
6618 name-sg-ab = fig. ,
6619 Name-pl-ab = Figs. ,
6620 name-pl-ab = figs.,
6621
6622 type = table ,
6623 gender = f ,
6624 Name-sg = Tabela ,
6625 name-sg = tabela ,
6626 Name-pl = Tabelas ,
6627 name-pl = tabelas ,
6628
6629 type = item ,
6630 gender = m ,
6631 Name-sg = Item ,
6632 name-sg = item ,
6633 Name-pl = Itens ,
6634 name-pl = itens,
6635
6636 type = footnote ,
6637 gender = f ,
6638 Name-sg = Nota ,
6639 name-sg = nota ,
6640 Name-pl = Notas ,
6641 name-pl = notas,
6642
6643 type = endnote ,
6644 gender = f ,
6645 Name-sg = Nota ,
6646 name-sg = nota ,
6647 Name-pl = Notas ,
6648 name-pl = notas,
6649
6650 type = note ,
6651 gender = f ,
6652 Name-sg = Nota ,
6653 name-sg = nota ,
6654 Name-pl = Notas,
6655 name-pl = notas,
6656
6657 type = equation ,
6658 gender = f ,
```

```
6659 Name-sg = Equação ,
6660 name-sg = equação ,
6661 Name-pl = Equações ,
6662 name-pl = equações ,
6663 Name-sg-ab = Eq. ,
6664 name-sg-ab = eq.,
6665 Name-pl-ab = Eqs. ,
6666 name-pl-ab = eqs. ,
6667 refbounds-first-sg = {,(,),},
6668 refbounds = {( , , , )},
6669
6670 type = theorem ,
6671 gender = m ,
6672 Name-sg = Teorema ,
6673 name-sg = teorema ,
6674 Name-pl = Teoremas,
6675 name-pl = teoremas ,
6676
6677 type = lemma,
6678 gender = m ,
6679 Name-sg = Lema ,
6680 name-sg = lema ,
6681 Name-pl = Lemas ,
6682 name-pl = lemas,
6683
6684 type = corollary ,
6685 gender = m ,
6686 Name-sg = Corolário ,
6687 name-sg = corolário ,
6688 Name-pl = Corolários ,
6689 name-pl = corolários ,
6690
6691 type = proposition ,
6692 gender = f ,
6693 Name-sg = Proposição ,
6694 name-sg = proposição ,
6695 Name-pl = Proposições ,
6696 name-pl = proposições ,
6697
6698 type = definition ,
6699 gender = f ,
6700 Name-sg = Definição ,
6701 name-sg = definição ,
6702 Name-pl = Definições ,
6703 name-pl = definições ,
6704
6705 type = proof ,
6706 gender = f,
6707 Name-sg = Demonstração ,
6708 name-sg = demonstração ,
6709 Name-pl = Demonstrações ,
6710 name-pl = demonstrações ,
6711
6712 type = result ,
```

```
6713 gender = m ,
6714 Name-sg = Resultado ,
6715 name-sg = resultado,
6716 Name-pl = Resultados,
6717 name-pl = resultados ,
6718
6719 type = remark,
6720 gender = f ,
6721 Name-sg = Observação ,
6722 name-sg = observação ,
6723 Name-pl = Observações ,
6724 name-pl = observações ,
6725
6726 type = example ,
6727 gender = m ,
6728 Name-sg = Exemplo ,
6729 name-sg = exemplo ,
6730 Name-pl = Exemplos ,
6731 name-pl = exemplos ,
6732
6733 type = algorithm ,
6734 gender = m ,
6735 Name-sg = Algoritmo ,
6736 name-sg = algoritmo,
6737 Name-pl = Algoritmos ,
6738 name-pl = algoritmos ,
6739
6740 type = listing,
6741 gender = f ,
6742 Name-sg = Listagem ,
6743 name-sg = listagem ,
6744 Name-pl = Listagens ,
6745 name-pl = listagens ,
6746
6747 type = exercise ,
6748 gender = m ,
6749 Name-sg = Exercício ,
6750 name-sg = exercício ,
6751 Name-pl = Exercícios ,
6752 name-pl = exercícios ,
6753
6754 type = solution ,
6755 gender = f ,
6756 Name-sg = Solução ,
6757 name-sg = solução ,
6758 Name-pl = Soluções ,
6759 name-pl = soluções ,
6760 (/lang-portuguese)
```
# **10.6 Spanish**

Spanish language file has been initially provided by the author.

6761 (\*package)

```
6762 \zcDeclareLanguage [ gender = { f , m } ] { spanish }
6763 (/package)
6764 (*lang-spanish)
6765 namesep = {\nobreakspace},
6766 pairsep = {"y\nobreakspace},
6767 listsep = {,~},
6768 lastsep = {"y\nobreakspace},
_{6769} tpairsep = \{ \tilde{~} \} , \}6770 tlistsep = {,~},
6771 tlastsep = {~y\nobreakspace} ,
6772 notesep = {\tilde{}},
6773 rangesep = {\alpha\nobreakspace},
6774
6775 type = book ,
6776 gender = m ,
6777 Name-sg = Libro ,
6778 name-sg = libro,
6779 Name-pl = Libros,
6780 name-pl = libros,
6781
6782 type = part ,
6783 gender = f,
6784 Name-sg = Parte,
6785 name-sg = parte,
6786 Name-pl = Partes,
6787 name-pl = partes,
6788
6789 type = chapter ,
6790 gender = m ,
6791 Name-sg = Capítulo,
6792 name-sg = capítulo ,
6793 Name-pl = Capítulos ,
6794 name-pl = capítulos ,
6795
6796 type = section ,
6797 gender = f ,
6798 Name-sg = Sección ,
6799 name-sg = sección ,
6800 Name-pl = Secciones,
6801 name-pl = secciones,
6802
6803 type = paragraph ,
6804 gender = m,
6805 Name-sg = Párrafo ,
6806 name-sg = párrafo ,
6807 Name-pl = Párrafos ,
6808 name-pl = párrafos ,
6809
6810 type = appendix ,
6811 gender = m ,
6812 Name-sg = Apéndice ,
6813 name-sg = apéndice ,
6814 Name-pl = Apéndices ,
```

```
6815 name-pl = apéndices ,
6816
6817 type = page ,
6818 gender = f ,
6819 Name-sg = Página ,
6820 name-sg = página ,
6821 Name-pl = Páginas ,
6822 name-pl = páginas ,
6823 rangesep = {\textendash} ,
6824 rangetopair = false ,
6825
6826 type = line ,
6827 gender = f ,
6828 Name-sg = Línea ,
6829 name-sg = línea ,
6830 Name-pl = Líneas ,
6831 name-pl = líneas ,
6832
6833 type = figure ,
6834 gender = f ,
6835 Name-sg = Figura ,
6836 name-sg = figura ,
6837 Name-pl = Figuras,
6838 name-pl = figuras ,
6839
6840 type = table ,
6841 gender = m,
6842 Name-sg = Cuadro ,
6843 name-sg = cuadro ,
6844 Name-pl = Cuadros ,
6845 name-pl = cuadros,
6846
6847 type = item ,
6848 gender = m ,
6849 Name-sg = Punto ,
6850 name-sg = punto ,
6851 Name-pl = Puntos ,
6852 name-pl = puntos ,
6853
6854 type = footnote ,
6855 gender = f ,
6856 Name-sg = Nota ,
6857 name-sg = nota ,
6858 Name-pl = Notas,
6859 name-pl = notas ,
6860
6861 type = endnote ,
6862 gender = f,
6863 Name-sg = Nota ,
6864 name-sg = nota,
6865 Name-pl = Notas ,
6866 name-pl = notas ,
6867
6868 type = note ,
```

```
6869 gender = f ,
6870 Name-sg = Nota ,
6871 name-sg = nota,
6872 Name-pl = Notas,
6873 name-pl = notas,
6874
6875 type = equation,
6876 gender = f ,
6877 Name-sg = Ecuación ,
6878 name-sg = ecuación ,
6879 Name-pl = Ecuaciones ,
6880 name-pl = ecuaciones,
6881 refbounds-first-sg = {,(,),},
6882 refbounds = {(0, 0, 1)},
6883
6884 type = theorem,
6885 gender = m ,
6886 Name-sg = Teorema ,
6887 name-sg = teorema ,
6888 Name-pl = Teoremas
6889 name-pl = teoremas ,
6890
6891 type = lemma ,
6892 gender = m,
6893 Name-sg = Lema,
6894 name-sg = lema,
6895 Name-pl = Lemas,
6896 name-pl = lemas ,
6897
6898 type = corollary ,
6899 gender = m ,
6900 Name-sg = Corolario ,
6901 name-sg = corolario ,
\overline{\text{Name}-\text{pl}} = \text{Corolarios}.
6903 name-pl = corolarios,
6904
6905 type = proposition ,
6906 gender = f,
6907 Name-sg = Proposición ,
6908 name-sg = proposición ,
6909 Name-pl = Proposiciones
6910 name-pl = proposiciones ,
6911
6912 type = definition ,
6913 gender = f ,
6914 Name-sg = Definición ,
6915 name-sg = definición ,
6916 Name-pl = Definiciones ,
6917 name-pl = definiciones ,
6918
6919 type = proof ,
6920 gender = f ,
6921 Name-sg = Demostración ,
6922 name-sg = demostración ,
```

```
6923 Name-pl = Demostraciones ,
6924 name-pl = demostraciones,
6925
6926 type = result,
6927 gender = m ,
6928 Name-sg = Resultado ,
6929 name-sg = resultado ,
6930 Name-pl = Resultados ,
6931 name-pl = resultados ,
6932
6933 type = remark ,
6934 gender = f ,
6935 Name-sg = Observación ,
6936 name-sg = observación ,
6937 Name-pl = Observaciones
6938 name-pl = observaciones ,
6939
6940 type = example ,
6941 gender = m ,
6942 Name-sg = Ejemplo ,
6943 name-sg = ejemplo,
6944 Name-pl = Ejemplos ,
6945 name-pl = ejemplos ,
6946
6947 type = algorithm ,
6948 gender = m ,
6949 Name-sg = Algoritmo ,
6950 name-sg = algoritmo ,
6951 Name-pl = Algoritmos ,
6952 name-pl = algoritmos ,
6953
6954 type = listing,
6955 gender = m ,
6956 Name-sg = Listado ,
6957 name-sg = listado ,
6958 Name-pl = Listados ,
6959 name-pl = listados ,
6960
6961 type = exercise ,
6962 gender = m ,
6963 Name-sg = Ejercicio ,
6964 name-sg = ejercicio ,
6965 Name-pl = Ejercicios ,
6966 name-pl = ejercicios ,
6967
6968 type = solution ,
6969 gender = f,
6970 Name-sg = Solución ,
6971 name-sg = solución ,
6972 Name-pl = Soluciones
6973 name-pl = soluciones ,
6974 (/lang-spanish)
```
# **10.7 Dutch**

Dutch language file initially contributed by ' $\texttt{niluxv}'$  (PR  $\#5$ ). All genders were checked against the "Dikke Van Dale". Many words have multiple genders.

```
6975 (*package)
6976 \zcDeclareLanguage [ gender = { f , m , n } ] { dutch }
6977 (/package)
6978 (*lang-dutch)
6979 namesep = {\nobreakspace},
6980 pairsep = \{\text{em}\nobreakspace\},
6981 listsep = {,~},
6982 lastsep = {~en\nobreakspace} ,
6983 tpairsep = {~en\nobreakspace},
6984 tlistsep = {,~},
6985 tlastsep = {,~en\nobreakspace} ,<br>6986 notesep = {~} ,
6986 notesep
6987 rangesep = {~t/m\nobreakspace} ,
6988
6989 type = book ,
6990 gender = n,
6991 Name-sg = Boek ,
6992 name-sg = boek ,
6993 Name-pl = Boeken
6994 name-pl = boeken ,
6995
6996 type = part ,
6997 gender = n ,
6998 Name-sg = Deel,
6999 name-sg = deel,
7000 Name-pl = Delen ,
7001 name-pl = delen,
7002
7003 type = chapter ,
7004 gender = n ,
7005 Name-sg = Hoofdstuk ,
7006 name-sg = hoofdstuk ,
7007 Name-pl = Hoofdstukken ,
7008 name-pl = hoofdstukken ,
7009
7010 type = section ,
7011 gender = m,
7012 Name-sg = Paragraaf ,
7013 name-sg = paragraaf ,
7014 Name-pl = Paragrafen ,
7015 name-pl = paragrafen ,
7016
7017 type = paragraph ,
7018 gender = f ,
7019 Name-sg = Alinea ,
7020 name-sg = alinea,
7021 Name-pl = Alinea's
7022 name-pl = alinea's,
7023
```
2022-12-27, 'niluxv': "bijlage" is chosen over "appendix" (plural "appendices", gender: m, n) for consistency with babel/polyglossia. "bijlages" is also a valid plural; "bijlagen" is chosen for consistency with babel/polyglossia.

```
7024 type = appendix,
7025 gender = { f, m },
7026 Name-sg = Bijlage ,
7027 name-sg = bijlage ,
7028 Name-pl = Bijlagen ,
7029 name-pl = bijlagen ,
7030
7031 type = page ,
7032 gender = { f , m } ,
7033 Name-sg = Pagina ,
7034 name-sg = pagina,
7035 Name-pl = Pagina's,
7036 name-pl = pagina's,
7037 rangesep = {\textendash} ,
7038 rangetopair = false ,
7039
7040 type = line,
7041 gender = m ,
7042 Name-sg = Regel,
7043 name-sg = regel,
7044 Name-pl = Regels,
7045 name-pl = regels,
7046
7047 type = figure ,
7048 gender = { n , f , m } ,
7049 Name-sg = Figuur ,
7050 name-sg = figuur ,
7051 Name-pl = Figuren ,
7052 name-pl = figuren,
7053
7054 type = table,
7055 gender = { f , m } ,
7056 Name-sg = Tabel,
7057 name-sg = tabel
7058 Name-pl = Tabellen
7059 name-pl = tabellen,
7060
7061 type = item,
7062 gender = n,
7063 Name-sg = Punt,
7064 name-sg = punt .
7065 Name-pl = Punten,
7066 name-pl = punten,
7067
7068 type = footnote ,
7069 gender = { f , m } ,
7070 Name-sg = Voetnoot,
7071 name-sg = voetnoot ,
7072 Name-pl = Voetnoten ,
7073 name-pl = voetnoten ,
7074
```

```
7075 type = endnote ,
7076 gender = { f , m } ,
7077 Name-sg = Eindnoot ,
7078 name-sg = eindnoot,
7079 Name-pl = Eindnoten ,
7080 name-pl = eindnoten ,
7081
7082 type = note ,
7083 gender = f ,
7084 Name-sg = Opmerking ,
7085 name-sg = opmerking ,
7086 Name-pl = Opmerkingen ,
7087 name-pl = opmerkingen ,
7088
7089 type = equation ,
7090 gender = f,
7091 Name-sg = Vergelijking ,
7092 name-sg = vergelijking ,
7093 Name-pl = Vergelijkingen ,
7094 name-pl = vergelijkingen ,
7095 Name-sg-ab = Vgl. ,
7096 name-sg-ab = vgl. ,
7097 Name-pl-ab = Vgl.'s ,
7098 name-pl-ab = vg1.'s,
7099 refbounds-first-sg = {,(,),},
7100 refbounds = {( , , , )},
7101
7102 type = theorem ,
7103 gender = f ,
7104 Name-sg = Stelling ,
7105 name-sg = stelling ,
7106 Name-pl = Stellingen
7107 name-pl = stellingen ,
7108
```
2022-01-09, 'niluxv': An alternative plural is "lemmata". That is also a correct English plural for lemma, but the English language file chooses "lemmas". For consistency we therefore choose "lemma's".

```
7109 type = lemma,
7110 gender = n ,
7111 Name-sg = Lemma,
7112 name-sg = lemma,
7113 Name-pl = Lemma's,
7114 name-pl = lemma's,
7115
7116 type = corollary ,
7117 gender = n ,
7118 Name-sg = Gevolg ,
7119 name-sg = gevolg ,
7120 Name-pl = Gevolgen
7121 name-pl = gevolgen,
7122
7123 type = proposition,
7124 gender = f,
```

```
7125 Name-sg = Propositie ,
7126 name-sg = propositie ,
7127 Name-pl = Proposities ,
7128 name-pl = proposities,
7129
7130 type = definition,
7131 gender = f,
7132 Name-sg = Definitie ,
7133 name-sg = definitie ,
7134 Name-pl = Definities ,
7135 name-pl = definities ,
7136
7137 type = proof ,
7138 gender = n ,
7139 Name-sg = Bewijs ,
7140 name-sg = bewijs ,
7141 Name-pl = Bewijzen ,
7142 name-pl = bewijzen ,
7143
7144 type = result ,
7145 gender = n ,
7146 Name-sg = Resultaat ,
7147 name-sg = resultaat,
7148 Name-pl = Resultaten,
7149 name-pl = resultaten ,
7150
7151 type = remark,
7152 gender = f ,
7153 Name-sg = Opmerking ,
7154 name-sg = opmerking ,
7155 Name-pl = Opmerkingen ,
7156 name-pl = opmerkingen ,
7157
7158 type = example,
7159 gender = n ,
7160 Name-sg = Voorbeeld ,
7161 name-sg = voorbeeld ,
7162 Name-pl = Voorbeelden ,
7163 name-pl = voorbeelden ,
7164
```
2022-12-27, 'niluxv': "algoritmes" is also a valid plural. "algoritmen" is chosen to be consistent with using "bijlagen" (and not "bijlages") as the plural of "bijlage".

```
7165 type = algorithm
7166 gender = { n , f , m } ,
7167 Name-sg = Algoritme ,
7168 name-sg = algoritme ,
7169 Name-pl = Algoritmen ,
7170 name-pl = algoritmen ,
7171
```
2022-01-09, 'niluxv': EN-NL Van Dale translates listing as (3) "uitdraai van computerprogramma", "listing".

```
7172 type = listing,
7173 gender = m,
```

```
7174 Name-sg = Listing ,
7175 name-sg = listing ,
7176 Name-pl = Listings,
7177 name-pl = listings,
7178
7179 type = exercise,
7180 gender = { f , m } ,
7181 Name-sg = Opgave ,
7182 name-sg = opgave ,
7183 Name-pl = Opgaven ,
7184 name-pl = opgaven ,
7185
7186 type = solution ,
7187 gender = f,
7188 Name-sg = Oplossing ,
7189 name-sg = oplossing ,
7190 Name-pl = Oplossingen
7191 name-pl = oplossingen ,
7192 (/lang-dutch)
```
### **10.8 Italian**

Italian language file initially contributed by Matteo Ferrigato (issue  $\#11$ ), with the help of participants of the Gruppo Utilizzatori Italiani di TEX (GuIT) forum (at [https://www.](https://www.guitex.org/home/it/forum/5-tex-e-latex/121856-closed-zref-clever-e-localizzazione-in-italiano) guitex.org/home/it/forum/5-tex-e-latex/121856-closed-zref-clever-e-localizzazione-in-

```
7193 (*package)
7194 \zcDeclareLanguage [ gender = { f , m } ] { italian }
7195 (/package)
7196 (*lang-italian)
7197 namesep = {\nobreakspace},
7198 pairsep = {\textdegree = {\text{\mpmakspace}}$.
7199 listsep = \{,^{\sim}\},
7200 lastsep = {\degreee\nobreakspace},
7201 tpairsep = {\degreee\nobreakspace},
7202 tlistsep = {,~},
7203 tlastsep = {, \text{e}\ hobreakspace},
7204 notesep = {\tilde{}},
7205 rangesep = {\alpha\nobreakspace},
7206 +refbounds-rb = {da\nobreakspace,,,} ,
7207
7208 type = book ,
7209 gender = m ,
7210 Name-sg = Libro ,
7211 name-sg = libro
7212 Name-pl = Libri
7213 name-pl = libri
7214
7215 type = part ,
7216 gender = f ,
7217 Name-sg = Parte ,
7218 name-sg = parte,
7219 Name-pl = Parti,
```

```
7220 name-pl = parti,
7221
7222 type = chapter ,
7223 gender = m ,
7224 Name-sg = Capitolo ,
7225 name-sg = capitolo ,
7226 Name-pl = Capitoli ,
7227 name-pl = capitoli,
7228
7229 type = section ,
7230 gender = m ,
7231 Name-sg = Paragrafo ,
7232 name-sg = paragrafo ,
7233 Name-pl = Paragrafi ,
7234 name-pl = paragrafi ,
7235
7236 type = paragraph ,
7237 gender = m ,
7238 Name-sg = Capoverso ,
7239 name-sg = capoverso ,
7240 Name-pl = Capoversi ,
7241 name-pl = capoversi ,
7242
7243 type = appendix ,
7244 gender = f ,
7245 Name-sg = Appendice ,
7246 name-sg = appendice ,
7247 Name-pl = Appendici ,
7248 name-pl = appendici ,
7249
7250 type = page ,
7251 gender = f ,
7252 Name-sg = Pagina ,
7253 name-sg = pagina ,
7254 Name-pl = Pagine ,
7255 name-pl = pagine,
7256 Name-sg-ab = Pag. ,
7257 name-sg-ab = pag.,
7258 Name-pl-ab = Pag. ,
7259 name-pl-ab = pag.,
7260 rangesep = {\textendash} ,
7261 rangetopair = false ,
7262 +refbounds-rb = {,,,},
7263
7264 type = line ,
7265 gender = f ,
7266 Name-sg = Riga ,
7267 name-sg = riga,
7268 Name-pl = Righe ,
7269 name-pl = righe,
7270
7271 type = figure ,
7272 gender = f ,
7273 Name-sg = Figura ,
```

```
7274 name-sg = figura,
7275 Name-pl = Figure,
7276 name-pl = figure,
7277 Name-sg-ab = Fig.,
7278 name-sg-ab = fig.,
7279 Name-pl-ab = Fig.,
7280 name-pl-ab = fig.,
7281
7282 type = table,
7283 gender = f ,
7284 Name-sg = Tabella,
7285 name-sg = tabella,
7286 Name-pl = Tabelle ,
7287 name-pl = tabelle,
7288 Name-sg-ab = Tab. ,
7289 name-sg-ab = tab.,
7290 Name-pl-ab = Tab. ,
7291 name-pl-ab = tab.,
7292
7293 type = item,
7294 gender = m ,
7295 Name-sg = Punto ,
7296 name-sg = punto ,
7297 Name-pl = Punti,
7298 name-pl = punti,
7299
7300 type = footnote ,
7301 gender = f ,
7302 Name-sg = Nota ,
7303 name-sg = nota ,
7304 Name-pl = Note ,
7305 name-pl = note,
7306
7307 type = endnote ,
7308 gender = f ,
7309 Name-sg = Nota ,
7310 name-sg = nota,
7311 Name-pl = Note,
7312 name-pl = note,
7313
7314 type = note ,
7315 gender = f ,
7316 Name-sg = Nota ,
7317 name-sg = nota ,
7318 Name-pl = Note,
7319 name-pl = note,
7320
7321 type = equation ,
7322 gender = f,
7323 Name-sg = Equazione ,
7324 name-sg = equazione ,
7325 Name-pl = Equazioni ,
7326 name-pl = equazioni ,
7327 Name-sg-ab = Eq. ,
```

```
7328 name-sg-ab = eq.,
7329 Name-pl-ab = Eq.,
7330 name-pl-ab = eq.,
7331 +refbounds-rb = {da\nobreakspace(,,,)},
7332 refbounds-first-sg = \{,(,),\},
7333 refbounds = {( , , , )},
7334
7335 type = theorem ,
7336 gender = m ,
7337 Name-sg = Teorema ,
7338 name-sg = teorema,
7339 Name-pl = Teoremi,
7340 name-pl = teoremi ,
7341
7342 type = lemma ,
7343 gender = m,
7344 Name-sg = Lemma ,
7345 name-sg = lemma ,
7346 Name-pl = Lemmi,
7347 name-pl = lemmi,
7348
7349 type = corollary ,
7350 gender = m ,
7351 Name-sg = Corollario ,
7352 name-sg = corollario ,
7353 Name-pl = Corollari ,
7354 name-pl = corollari ,
7355
7356 type = proposition ,
7357 gender = f ,
7358 Name-sg = Proposizione ,
7359 name-sg = proposizione ,
7360 Name-pl = Proposizioni ,
7361 name-pl = proposizioni,
7362
7363 type = definition ,
7364 gender = f ,
7365 Name-sg = Definizione ,
7366 name-sg = definizione ,
7367 Name-pl = Definizioni ,
7368 name-pl = definizioni ,
7369
7370 type = proof ,
7371 gender = f ,
7372 Name-sg = Dimostrazione ,
7373 name-sg = dimostrazione,
7374 Name-pl = Dimostrazioni ,
7375 name-pl = dimostrazioni ,
7376
7377 type = result ,
7378 gender = m ,
7379 Name-sg = Risultato ,
7380 name-sg = risultato ,
7381 Name-pl = Risultati ,
```

```
7382 name-pl = risultati ,
7383
7384 type = remark.
7385 gender = f,
7386 Name-sg = Osservazione ,
7387 name-sg = osservazione,
7388 Name-pl = Osservazioni,
7389 name-pl = osservazioni ,
7390
7391 type = example ,
7392 gender = m ,
7393 Name-sg = Esempio ,
7394 name-sg = esempio ,
7395 Name-pl = Esempi ,
7396 name-pl = esempi,
7397
7398 type = algorithm ,
7399 gender = m,
7400 Name-sg = Algoritmo ,
7401 name-sg = algoritmo ,
7402 Name-pl = Algoritmi ,
7403 name-pl = algoritmi ,
7404
7405 type = listing,
7406 gender = m,
7407 Name-sg = Listato ,
7408 name-sg = listato,
7409 Name-pl = Listati ,
7410 name-pl = listati,
7411
7412 type = exercise ,
7413 gender = m,
7414 Name-sg = Esercizio ,
7415 name-sg = esercizio ,
7416 Name-pl = Esercizi ,
7417 name-pl = esercizi,
7418
7419 type = solution ,
7420 gender = f,
7421 Name-sg = Soluzione ,
7422 name-sg = soluzione ,
7423 Name-pl = Soluzioni,
7424 name-pl = soluzioni ,
7425 (/lang-italian)
```
## **10.9 Russian**

Russian language file initially contributed by Sergey Slyusarev 'jemmybutton' (PR [#29\)](https://github.com/gusbrs/zref-clever/pull/29). Russian localization in consistent with that of cleveref, with the following exceptions: "equation" is translated as "уравнение", rather than "formula", "proposition" is translated as "предложение", rather than "утверждение"; several abbreviations are replaced with more common ones, e.g. abbreviated plural of "item" is "пп.", not "п.п.".

7426 (\*package)

```
7427 \zcDeclareLanguage
7428 [ declension = { n , a , g , d , i , p } , gender = { f , m , n } ]
7429 { russian }
7430 (/package)
7431 (*lang-russian)
7432 namesep = {\nobreakspace}
\begin{array}{lll} \text{\small{7433}} \text{\small{ pairsep}} & = \{``\texttt{w}\textbackspace}\} \text{\small{ ,}} \\ \text{\small{7434}} \text{\small{ listsep}} & = \{,\texttt{``}\} \text{\small{ ,}} \end{array}7434 listsep
7435 lastsep = {\mu\to\infty},
7436 tpairsep = {\tilde{u} \not\in \text{inobreakspace},
7437 \text{ tlistsep } = \{, ^{\sim}\},7438 tlastsep = {, \tilde{u} nobreakspace},
7439 notesep = \{^{\sim}\},
7440 rangesep = \{\tilde{\text{mo}}\}\,
7441 +refbounds-rb = {с\nobreakspace,,,} ,
7442
7443 type = book,
7444 gender = f ,
7445 case = n ,
7446 Name-sg = Книга,
7447 name-sg = KHHTa,
7448 Name-pl = Книги,
7449 name-pl = книги,
7450 case = a ,
7451 Name-sg = Книгу ,
7452 name-sg = книгу,
7453 Name-pl = Книги,
7454 name-pl = книги,
7455 case = g ,
7456 Name-sg = Книги,
7457 name-sg = книги,
7458 Name-pl = Книг ,
7459 name-pl = KHHT,
7460 case = d,
7461 Name-sg = Kниге,
7462 name-sg = книге ,
7463 Name-pl = Книгам,
7464 name-pl = книгам,
7465 case = i ,
7466 Name-sg = Книгой,
7467 name-sg = книгой,
7468 Name-pl = Книгами,
7469 name-pl = книгами,
7470 case = p ,
7471 Name-sg = Книге ,
7472 name-sg = книге ,
7473 Name-pl = Книгах,
7474 name-pl = книгах,
7475
7476 type = part ,
7477 gender = f,
7478 case = n ,
7479 Name-sg = Часть,
```

```
7480 name-sg = часть,
7481 Name-pl = Части,
7482 name-pl = части,
7483 Name-sg-ab = Ч. ,
7484 name-sg-ab = ч. ,
7485 Name-pl-ab = 44.7486 name-pl-ab = чч. ,
7487 case = a ,
7488 Name-sg = Часть ,
7489 name-sg = часть ,
7490 Name-pl = Части,
7491 name-pl = части,
7492 Name-sg-ab = Ч. ,
7493 name-sg-ab = ч. ,
7494 Name-pl-ab = 44.,
7495 name-pl-ab = 44.,
7496 case = g,
7497 Name-sg = Части ,
7498 name-sg = части,
7499 Name-pl = Частей,
7500 name-pl = частей,
7501 Name-sg-ab = Ч. ,
7502 name-sg-ab = ч. ,
7503 Name-pl-ab = 44.7504 name-pl-ab = чч. ,
7505 case = d ,
7506 Name-sg = Части,
7507 name-sg = части,
7508 Name-pl = Частям,
7509 name-pl = частям,
7510 Name-sg-ab = Ч. ,
7511 name-sg-ab = ч. ,
7512 Name-pl-ab = Чч. ,
7513 name-pl-ab = чч.,
7514 case = i ,
7515 Name-sg = Частью ,
7516 name-sg = частью,
7517 Name-pl = Частями,
7518 name-pl = частями,
7519 Name-sg-ab = Ч. ,
7520 name-sg-ab = ч. ,
7521 Name-pl-ab = 44.,
7522 name-pl-ab = чч.,
7523 case = p ,
7524 Name-sg = Части,
7525 name-sg = части,
7526 Name-pl = Частях,
7527 name-pl = частях,
7528 Name-sg-ab = Ч. ,
7529 name-sg-ab = ч. ,
7530 Name-pl-ab = Чч. ,
7531 name-pl-ab = чч.,
7532
7533 type = chapter ,
```

```
7534 gender = f ,
7535 case = n ,
7536 Name-sg = Глава,
7537 name-sg = глава,
7538 Name-pl = Главы,
7539 name-pl = главы,
7540 Name-sg-ab = \Gamma \pi.
7541 name-sg-ab = r\pi.,
7542 Name-pl-ab = \Gamma \pi.
7543 name-pl-ab = гл.,
7544 case = a ,
7545 Name-sg = Главу,
7546 name-sg = главу,
7547 Name-pl = Главы,
7548 name-pl = главы,
7549 Name-sg-ab = \Gamma \pi.
7550 name-sg-ab = r\pi.
7551 Name-pl-ab = \Gamma \pi.
7552 name-pl-ab = гл.,
7553 case = g,
7554 Name-sg = Главы,
7555 name-sg = главы ,
7556 Name-pl = Глав,
7557 name-pl = глав,
7558 Name-sg-ab = \Gamma \pi.
7559 name-sg-ab = r\pi.,
7560 Name-pl-ab = \Gamma \pi.
7561 name-pl-ab = r\pi.,
7562 case = d ,
7563 Name-sg = Главе ,
7564 name-sg = главе ,
7565 Name-pl = Главам,
7566 name-pl = главам,
7567 Name-sg-ab = \Gamma \pi.
7568 name-sg-ab = гл. ,
7569 Name-pl-ab = \Gamma \pi.
7570 name-pl-ab = r\pi.,
7571 case = i ,
7572 Name-sg = Главой,
7573 name-sg = главой,
7574 Name-pl = Главами,
7575 name-pl = главами,
7576 Name-sg-ab = \Gamma \pi.,
7577 name-sg-ab = гл. ,
7578 Name-pl-ab = \Gamma \pi.,
7579 name-pl-ab = r\pi.,
7580 case = p ,
7581 Name-sg = Главе,
7582 name-sg = главе,
7583 Name-pl = Главах,
7584 name-pl = главах,
7585 Name-sg-ab = \Gamma \pi.,
7586 name-sg-ab = гл. ,
7587 Name-pl-ab = \Gamma \pi.
```

```
7588 name-pl-ab = r\pi.
7589
7590 type = section ,
7591 gender = m ,
7592 case = n ,
7593 Name-sg = Раздел ,
7594 name-sg = раздел,
7595 Name-pl = Разделы,
7596 name-pl = разделы,
7597 case = a ,
7598 Name-sg = Раздел ,
7599 name-sg = раздел ,
7600 Name-pl = Разделы,
7601 name-pl = разделы,
7602 case = g ,
7603 Name-sg = Раздела ,
7604 name-sg = раздела ,
7605 Name-pl = Разделов ,
7606 name-pl = разделов,
7607 case = d ,
7608 Name-sg = Разделу ,
7609 name-sg = разделу ,
7610 Name-pl = Разделам,
7611 name-pl = разделам,
7612 case = i ,
7613 Name-sg = Разделом ,
7614 name-sg = разделом ,
7615 Name-pl = Разделами,
7616 name-pl = разделами,
7617 case = p ,
7618 Name-sg = Разделе ,
7619 name-sg = разделе ,
7620 Name-pl = Разделах,
7621 name-pl = разделах,
7622
7623 type = paragraph ,
7624 gender = m ,
7625 case = n,
7626 Name-sg = Абзац ,
7627 name-sg = абзац ,
7628 Name-pl = Абзацы,
7629 name-pl = абзацы,
7630 case = a ,
7631 Name-sg = Абзац ,
7632 name-sg = a63a\mu,
7633 Name-pl = Абзацы,
7634 name-pl = абзацы,
7635 case = g ,
7636 Name-sg = Абзаца ,
7637 name-sg = абзаца,
7638 Name-pl = Абзацев,
7639 name-pl = абзацев,
7640 case = d ,
7641 Name-sg = Абзацу ,
```

```
7642 name-sg = абзацу,
7643 Name-pl = Абзацам,
7644 name-pl = абзацам,
7645 case = i ,
7646 Name-sg = Абзацем ,
7647 name-sg = абзацем,
7648 Name-pl = Абзацами,
7649 name-pl = абзацами,
7650 case = p ,
7651 Name-sg = Абзаце ,
7652 name-sg = абзаце ,
7653 Name-pl = Абзацах,
7654 name-pl = абзацах,
7655
7656 type = appendix ,
7657 gender = n,
7658 case = n ,
7659 Name-sg = Приложение ,
7660 name-sg = приложение ,
7661 Name-pl = Приложения ,
7662 name-pl = приложения,
7663 case = a ,
7664 Name-sg = Приложение ,
7665 name-sg = приложение ,
7666 Name-pl = Приложения ,
7667 name-pl = приложения,
7668 case = g ,
7669 Name-sg = Приложения ,
7670 name-sg = приложения ,
7671 Name-pl = Приложений ,
7672 name-pl = приложений,
7673 case = d ,
7674 Name-sg = Приложению ,
7675 name-sg = приложению ,
7676 Name-pl = Приложениям ,
7677 name-pl = приложениям ,
7678 case = i ,
7679 Name-sg = Приложением ,
7680 name-sg = приложением ,
7681 Name-pl = Приложениями,
7682 name-pl = приложениями ,
7683 case = p ,
7684 Name-sg = Приложении ,
7685 name-sg = приложении ,
7686 Name-pl = Приложениях,
7687 name-pl = приложениях,
7688
7689 type = page ,
7690 gender = f ,
7691 case = n ,
7692 Name-sg = Страница ,
7693 name-sg = страница,
7694 Name-pl = Страницы,
7695 name-pl = страницы,
```

```
7696 Name-sg-ab = С. ,
7697 name-sg-ab = с. ,
7698 Name-pl-ab = Cc.,
7699 name-pl-ab = cc.,
7700 case = a ,
7701 Name-sg = Страницу ,
7702 name-sg = страницу,
7703 Name-pl = Страницы ,
7704 name-pl = страницы,
7705 Name-sg-ab = С. ,
7706 name-sg-ab = с.,
7707 Name-pl-ab = Cc.,
7708 name-pl-ab = сс. ,
7709 case = g,
7710 Name-sg = Страницы ,
7711 name-sg = страницы ,
7712 Name-pl = Страниц ,
7713 name-pl = страниц,
7714 Name-sg-ab = С. ,
7715 name-sg-ab = с. ,
7716 Name-pl-ab = Cc.,
7717 name-pl-ab = cc.,
7718 case = d ,
7719 Name-sg = Странице,
7720 name-sg = странице ,
7721 Name-pl = Страницам ,
7722 name-pl = страницам,
7723 Name-sg-ab = С. ,
7724 name-sg-ab = c.,
7725 Name-pl-ab = Cc.,
7726 name-pl-ab = cc.,
7727 case = i ,
7728 Name-sg = Страницей ,
7729 name-sg = страницей ,
7730 Name-pl = Страницами ,
7731 name-pl = страницами,
7732 Name-sg-ab = С. ,
7733 name-sg-ab = c.,
7734 Name-pl-ab = Cc.,
7735 name-pl-ab = cc.,
7736 case = p ,
7737 Name-sg = Странице ,
7738 name-sg = странице ,
7739 Name-pl = Страницах,
7740 name-pl = страницах,
7741 Name-sg-ab = С. ,
7742 name-sg-ab = с. ,
7743 Name-pl-ab = Cc.,
7744 name-pl-ab = cc.,
7745 rangesep = {\textendash} ,
7746 rangetopair = false ,
7747 +refbounds-rb = {,,,},
7748
7749 type = line ,
```

```
7750 gender = f ,
7751 case = n ,
7752 Name-sg = Строка ,
7753 name-sg = строка ,
7754 Name-pl = Строки,
7755 name-pl = строки,
7756 case = a ,
7757 Name-sg = Строку ,
7758 name-sg = строку ,
7759 Name-pl = Строки ,
7760 name-pl = строки ,
7761 case = g ,
7762 Name-sg = Строки ,
7763 name-sg = строки ,
7764 Name-pl = Строк,
7765 name-pl = crpok,
7766 case = d ,
7767 Name-sg = Строке ,
7768 name-sg = строке ,
7769 Name-pl = Строкам ,
7770 name-pl = строкам ,
7771 case = i ,
7772 Name-sg = Строкой ,
7773 name-sg = строкой ,
7774 Name-pl = Строками ,
7775 name-pl = строками,
7776 case = p ,
7777 Name-sg = Строке ,
7778 name-sg = строке ,
7779 Name-pl = Строках ,
7780 name-pl = строках ,
7781
7782 type = figure ,
7783 gender = m ,
7784 case = n ,
7785 Name-sg = Рисунок ,
7786 name-sg = рисунок ,
7787 Name-pl = Рисунки ,
7788 name-pl = рисунки ,
7789 Name-sg-ab = Рис. ,
7790 name-sg-ab = рис. ,
7791 Name-pl-ab = Puc.,
7792 name-pl-ab = рис.,
7793 case = a ,
7794 Name-sg = Рисунок ,
7795 name-sg = рисунок ,
7796 Name-pl = Рисунки,
7797 name-pl = рисунки,
7798 Name-sg-ab = Puc.,
7799 name-sg-ab = pnc.,
7800 Name-pl-ab = Рис. ,
7801 name-pl-ab = рис.,
7802 case = g ,
7803 Name-sg = Рисунка ,
```

```
7804 name-sg = рисунка ,
7805 Name-pl = Рисунков ,
7806 name-pl = рисунков,
7807 Name-sg-ab = Puc.,
7808 name-sg-ab = рис. ,
7809 Name-pl-ab = Puc.,
7810 name-pl-ab = рис.,
7811 case = d ,
7812 Name-sg = Рисунку ,
7813 name-sg = рисунку ,
7814 Name-pl = Рисункам,
7815 name-pl = рисункам ,
7816 Name-sg-ab = Puc.,
7817 name-sg-ab = pnc.,
7818 Name-pl-ab = Puc.,
7819 name-pl-ab = рис.,
7820 case = i ,
7821 Name-sg = Рисунком ,
7822 name-sg = рисунком ,
7823 Name-pl = Рисунками ,
7824 name-pl = рисунками ,
7825 Name-sg-ab = Puc.,
7826 name-sg-ab = pnc.,
7827 Name-pl-ab = Puc.,
7828 name-pl-ab = pnc.,
7829 case = p ,
7830 Name-sg = Рисунке ,
7831 name-sg = рисунке ,
7832 Name-pl = Рисунках ,
7833 name-pl = рисунках,
7834 Name-sg-ab = Рис. ,
7835 name-sg-ab = рис. ,
7836 Name-pl-ab = Puc.,
7837 name-pl-ab = puc.,
7838
7839 type = table ,
7840 gender = f ,
7841 case = n ,
7842 Name-sg = Таблица ,
7843 name-sg = таблица,
7844 Name-pl = Таблицы,
7845 name-pl = таблицы,
7846 Name-sg-ab = Табл.,
7847 name-sg-ab = табл.,
7848 Name-pl-ab = Табл.,
7849 name-pl-ab = табл.,
7850 case = a ,
7851 Name-sg = Таблицу ,
7852 name-sg = таблицу,
7853 Name-pl = Таблицы,
7854 name-pl = таблицы,
7855 Name-sg-ab = Табл. ,
7856 name-sg-ab = \text{rad}.,
7857 Name-pl-ab = Табл.,
```
```
7858 name-pl-ab = \text{rad},
7859 case = g ,
7860 Name-sg = Таблицы,
7861 name-sg = таблицы,
7862 Name-pl = Таблиц,
7863 name-pl = таблиц,
7864 Name-sg-ab = Табл.,
7865 name-sg-ab = \text{rad},
7866 Name-pl-ab = Табл.,
7867 name-pl-ab = табл.,
7868 case = d ,
7869 Name-sg = Таблице ,
7870 name-sg = таблице ,
7871 Name-pl = Таблицам,
7872 name-pl = таблицам,
7873 Name-sg-ab = Ta6\pi.
7874 name-sg-ab = \text{rad}.,
7875 Name-pl-ab = Ta6\pi.,
7876 name-pl-ab = \text{rad},
7877 case = i ,
7878 Name-sg = Таблицей ,
7879 name-sg = таблицей ,
7880 Name-pl = Таблицами ,
7881 name-pl = таблицами,
7882 Name-sg-ab = Табл.,
7883 name-sg-ab = табл.,
7884 Name-pl-ab = Табл.,
7885 name-pl-ab = \text{rad},
7886 case = p ,
7887 Name-sg = Таблице ,
7888 name-sg = таблице ,
7889 Name-pl = Таблицах,
7890 name-pl = таблицах,
7891 Name-sg-ab = Ta6\pi.,
7892 name-sg-ab = \text{rad},
7893 Name-pl-ab = Табл.,
7894 name-pl-ab = \text{rad},
7895
7896 type = item ,
7897 gender = m ,
7898 case = n ,
7899 Name-sg = \Piункт,
7900 name-sg = пункт ,
7901 Name-pl = Пункты,
7902 name-pl = пункты,
7903 Name-sg-ab = \Pi.,
7904 name-sg-ab = \pi.,
7905 Name-pl-ab = \Pi\pi.
7906 name-pl-ab = \pi\pi.,
7907 case = a ,
7908 Name-sg = Пункт ,
7909 name-sg = пункт ,
7910 Name-pl = Пункты,
7911 name-pl = пункты,
```

```
7912 Name-sg-ab = \Pi.,
7913 name-sg-ab = п. ,
7914 Name-pl-ab = \Pi\pi.
7915 name-pl-ab = \pim.,
7916 case = g ,
7917 Name-sg = Пункта,
7918 name-sg = пункта,
7919 Name-pl = Пунктов,
7920 name-pl = пунктов,
7921 Name-sg-ab = П. ,
7922 name-sg-ab = \pi.,
7923 Name-pl-ab = \Pi\pi.
7924 name-pl-ab = \pi\pi.,
7925 case = d ,
7926 Name-sg = \Piункту,
7927 name-sg = пункту ,
7928 Name-pl = Пунктам,
7929 name-pl = пунктам,
7930 Name-sg-ab = П. ,
7931 name-sg-ab = п. ,
7932 Name-pl-ab = \Pi\pi.
7933 name-pl-ab = \pim.,
7934 case = i ,
7935 Name-sg = \Piунктом,
7936 name-sg = пунктом,
7937 Name-pl = Пунктами,
7938 name-pl = пунктами,
7939 Name-sg-ab = \Pi.,
7940 name-sg-ab = \pi.,
7941 Name-pl-ab = \Pi\pi.,
7942 name-pl-ab = \pi\pi.,
7943 case = p ,
7944 Name-sg = Пункте,
7945 name-sg = пункте,
7946 Name-pl = Пунктах,
7947 name-pl = пунктах,
7948 Name-sg-ab = \Pi.,
7949 name-sg-ab = \pi.,
7950 Name-pl-ab = \Pi\pi.
7951 name-pl-ab = \pi\pi.,
7952
7953 type = footnote ,
7954 gender = f ,
7955 case = n ,
7956 Name-sg = Сноска,
7957 name-sg = CHOCKA,
7958 Name-pl = Сноски,
7959 name-pl = сноски ,
7960 case = a ,
7961 Name-sg = Сноску ,
7962 name-sg = сноску ,
7963 Name-pl = Сноски,
7964 name-pl = сноски,
7965 case = g ,
```

```
7966 Name-sg = Сноски ,
7967 name-sg = сноски ,
7968 Name-pl = Cносок,
7969 name-pl = сносок,
7970 case = d ,
7971 Name-sg = Сноске ,
7972 name-sg = сноске ,
7973 Name-pl = Сноскам,
7974 name-pl = сноскам,
7975 case = i ,
7976 Name-sg = Сноской ,
7977 name-sg = сноской ,
7978 Name-pl = Сносками,
7979 name-pl = сносками,
7980 case = p ,
7981 Name-sg = Сноске ,
7982 name-sg = сноске ,
7983 Name-p1 = Сносках,
7984 name-pl = сносках,
7985
7986 type = endnote ,
7987 gender = f ,
7988 case = n ,
7989 Name-sg = Сноска ,
7990 name-sg = сноска ,
7991 Name-pl = Сноски,
7992 name-pl = сноски,
7993 case = a ,
7994 Name-sg = Сноску ,
7995 name-sg = сноску ,
7996 Name-pl = Сноски ,
7997 name-pl = сноски ,
7998 case = g ,
7999 Name-sg = Сноски ,
8000 name-sg = сноски,
8001 Name-pl = Cносок,
8002 name-pl = сносок,
8003 case = d ,
8004 Name-sg = Сноске ,
8005 name-sg = сноске ,
8006 Name-pl = Сноскам,
8007 name-pl = сноскам,
8008 case = i,
8009 Name-sg = Сноской ,
8010 name-sg = сноской ,
8011 Name-pl = Сносками,
8012 name-pl = сносками,
8013 case = p ,
8014 Name-sg = Сноске ,
8015 name-sg = Cноске,
8016 Name-pl = Сносках,
8017 name-pl = сносках,
8018
8019 type = note,
```

```
8020 gender = f,
8021 case = n,
8022 Name-sg = Заметка ,
8023 name-sg = заметка ,
8024 Name-pl = Заметки,
8025 name-pl = заметки,
8026 case = a,
8027 Name-sg = Заметку ,
8028 name-sg = заметку ,
8029 Name-pl = Заметки,
8030 name-pl = заметки,
8031 case = g ,
8032 Name-sg = Заметки ,
8033 name-sg = заметки,
8034 Name-pl = Заметок,
8035 name-pl = заметок,
8036 case = d ,
8037 Name-sg = Заметке ,
8038 name-sg = заметке,
8039 Name-pl = Заметкам,
8040 name-pl = заметкам,
8041 case = i ,
8042 Name-sg = Заметкой ,
8043 name-sg = заметкой ,
8044 Name-pl = Заметками,
8045 name-pl = заметками,
8046 case = p ,
8047 Name-sg = Заметке,
8048 name-sg = заметке,
8049 Name-pl = Заметках,
8050 name-pl = заметках,
8051
8052 type = equation ,
8053 gender = n ,
8054 case = n ,
8055 Name-sg = Уравнение ,
8056 name-sg = уравнение ,
8057 Name-pl = Уравнения,
8058 name-pl = уравнения,
8059 Name-sg-ab = Ур.,
8060 name-sg-ab = yp.,
8061 Name-pl-ab = y_p.,
8062 name-pl-ab = ур.,
8063 case = a,
8064 Name-sg = Уравнение ,
8065 name-sg = уравнение ,
8066 Name-pl = Уравнения,
8067 name-pl = уравнения,
8068 Name-sg-ab = Ур.,
8069 name-sg-ab = yp.,
8070 Name-pl-ab = Ур.,
\texttt{name-pl-ab = yp.} \quad ,8072 case = g ,
8073 Name-sg = Уравнения ,
```

```
8074 name-sg = уравнения,
8075 Name-pl = Уравнений,
8076 name-pl = уравнений,
8077 Name-sg-ab = Ур.,
8078 name-sg-ab = yp.,
8079 Name-pl-ab = Ур.,
8080 name-pl-ab = yp.,
8081 case = d,
8082 Name-sg = Уравнению,
8083 name-sg = уравнению,
8084 Name-pl = Уравнениям,
8085 name-pl = уравнениям ,
8086 Name-sg-ab = Ур.,
8087 name-sg-ab = yp.,
8088 Name-pl-ab = Ур.,
8089 name-pl-ab = yp.,
8090 case = i ,
8091 Name-sg = Уравнением,
8092 name-sg = уравнением ,
8093 Name-pl = Уравнениями,
8094 name-pl = уравнениями ,
8095 Name-sg-ab = Ур.,
8096 name-sg-ab = yp.,
8097 Name-pl-ab = Ур.,
8098 name-pl-ab = yp.,
8099 case = p ,
8100 Name-sg = Уравнении ,
8101 name-sg = уравнении,
8102 Name-pl = Уравнениях,
8103 name-pl = уравнениях,
8104 Name-sg-ab = Ур.,
8105 name-sg-ab = yp.,
8106 Name-pl-ab = Ур.,
8107 name-pl-ab = yp.,
8108 +refbounds-rb = {c\nobreakspace(,,,)},
8109 refbounds-first-sg = {,(,),},
8110 refbounds = {(0, 0, 1)},
8111
8112 type = theorem,
8113 gender = f,
8114 case = n,
8115 Name-sg = Теорема,
8116 name-sg = теорема,
8117 Name-pl = Теоремы,
8118 name-pl = теоремы,
8119 Name-sg-ab = Teop.,
8120 name-sg-ab = reop.,
8121 Name-pl-ab = Teop.,
8122 name-pl-ab = \texttt{reop.},
8123 case = a,
8124 Name-sg = Теорему ,
8125 name-sg = теорему ,
8126 Name-pl = Теоремы,
8127 name-pl = теоремы ,
```

```
8128 Name-sg-ab = Teop.,
8129 name-sg-ab = reop.,
8130 Name-pl-ab = Teop.,
8131 name-pl-ab = \texttt{reop.},
8132 case = g,
8133 Name-sg = Теоремы ,
8134 name-sg = теоремы ,
8135 Name-pl = Теорем,
8136 name-pl = теорем,
8137 Name-sg-ab = Teop.,
8138 name-sg-ab = \text{reop.},
8139 Name-pl-ab = Teop.,
8140 name-pl-ab = \texttt{reop.},
8141 case = d,
8142 Name-sg = Теореме ,
8143 name-sg = теореме ,
8144 Name-pl = Теоремам,
8145 name-pl = теоремам,
8146 Name-sg-ab = Teop.,
8147 name-sg-ab = \text{reop.},
8148 Name-pl-ab = Teop.,
8149 name-pl-ab = \texttt{reop.},
8150 case = i,
8151 Name-sg = Теоремой,
8152 name-sg = теоремой ,
8153 Name-pl = Теоремами,
8154 name-pl = теоремами,
8155 Name-sg-ab = Teop.,
8156 name-sg-ab = теор.,
8157 Name-pl-ab = Teop.,
8158 name-pl-ab = \texttt{reop.},
8159 case = p,
8160 Name-sg = Теореме,
8161 name-sg = теореме ,
8162 Name-pl = Теоремах,
8163 name-pl = теоремах,
8164 Name-sg-ab = Teop.,
8165 name-sg-ab = \texttt{reop.},
8166 Name-pl-ab = Teop.,
8167 name-pl-ab = теор.,
8168
8169 type = lemma,
8170 gender = f,
8171 case = n,
8172 Name-sg = Лемма,
8173 name-sg = лемма,
8174 Name-pl = Леммы,
8175 name-pl = леммы,
8176 case = a,
8177 Name-sg = Лемму ,
8178 name-sg = лемму ,
8179 Name-pl = Леммы,
8180 name-pl = леммы,
8181 case = g,
```

```
8182 Name-sg = Леммы ,
8183 name-sg = леммы ,
8184 Name-pl = Лемм,
8185 name-pl = лемм ,
8186 case = d,
8187 Name-sg = Лемме ,
8188 name-sg = лемме,
8189 Name-pl = Леммам,
8190 name-pl = леммам,
8191 case = i,
8192 Name-sg = Леммой,
8193 name-sg = леммой ,
8194 Name-pl = Леммами,
8195 name-pl = леммами,
8196 case = p ,
8197 Name-sg = Лемме ,
8198 name-sg = лемме ,
8199 Name-pl = Леммах,
8200 name-pl = леммах,
8201
8202 type = corollary,
8203 gender = m,
8204 case = n,
8205 Name-sg = Вывод,
8206 name-sg = вывод ,
8207 Name-pl = Выводы ,
8208 name-pl = выводы,
8209 case = a,
8210 Name-sg = Вывод ,
8211 name-sg = вывод,
8212 Name-pl = Выводы ,
8213 name-pl = выводы ,
8214 case = g,
8215 Name-sg = Вывода ,
8216 name-sg = вывода,
8217 Name-pl = Выводов ,
8218 name-pl = выводов,
8219 case = d,
8220 Name-sg = Выводу ,
8221 name-sg = выводу ,
8222 Name-pl = Выводам ,
8223 name-pl = выводам ,
8224 case = i,
8225 Name-sg = Выводом ,
8226 name-sg = выводом,
8227 Name-pl = Выводами ,
8228 name-pl = выводами ,
8229 case = p,
8230 Name-sg = Выводе,
8231 name-sg = выводе,
8232 Name-pl = Выводах ,
8233 name-pl = выводах ,
8234
8235 type = proposition,
```

```
8236 gender = n ,
8237 case = n,
8238 Name-sg = Предложение ,
8239 name-sg = предложение ,
8240 Name-pl = Предложения,
8241 name-pl = предложения,
8242 Name-sg-ab = Предл.,
8243 name-sg-ab = предл.,
8244 Name-pl-ab = Предл.,
8245 name-pl-ab = предл.,
8246 case = a,
8247 Name-sg = Предложение ,
8248 name-sg = предложение ,
8249 Name-pl = Предложения
8250 name-pl = предложения,
8251 Name-sg-ab = Предл.,
8252 name-sg-ab = предл.,
8253 Name-pl-ab = Предл.,
8254 name-pl-ab = предл.,
8255 case = g,
8256 Name-sg = Предложения,
8257 name-sg = предложения,
8258 Name-pl = Предложений,
8259 name-pl = предложений,
8260 Name-sg-ab = Предл.,
8261 name-sg-ab = предл.,
8262 Name-pl-ab = Предл.,
8263 name-pl-ab = предл.,
8264 case = d,
8265 Name-sg = Предложению,
8266 name-sg = предложению,
8267 Name-pl = Предложениям,
8268 name-pl = предложениям,
8269 Name-sg-ab = Предл.,
8270 name-sg-ab = предл.,
8271 Name-pl-ab = Предл.,
8272 name-pl-ab = предл.,
8273 case = i,
8274 Name-sg = Предложением,
8275 name-sg = предложением,
8276 Name-pl = Предложениями,
8277 name-pl = предложениями ,
8278 Name-sg-ab = Предл.,
8279 name-sg-ab = предл.,
8280 Name-pl-ab = Предл.,
8281 name-pl-ab = предл.,
8282 case = p,
8283 Name-sg = Предложении,
8284 name-sg = предложении,
8285 Name-pl = Предложениях,
8286 name-pl = предложениях,
8287 Name-sg-ab = Предл.,
8288 name-sg-ab = предл.,
8289 Name-pl-ab = Предл.,
```

```
8290 name-pl-ab = предл.,
8291
8292 type = definition,
8293 gender = n ,
8294 case = n,
8295 Name-sg = Определение ,
8296 name-sg = определение ,
8297 Name-pl = Определения,
8298 name-pl = определения ,
8299 Name-sg-ab = Onp.,
8300 name-sg-ab = opp.,
8301 Name-pl-ab = 0 \pi p.,
8302 name-pl-ab = opp.,
8303 case = a,
8304 Name-sg = Определение ,
8305 name-sg = определение ,
8306 Name-pl = Определения
8307 name-pl = определения,
8308 Name-sg-ab = Onp.,
8309 name-sg-ab = опр.,
8310 Name-pl-ab = 0 \pi p.,
8311 name-pl-ab = \text{omp.},
8312 case = g ,
8313 Name-sg = Определения ,
8314 name-sg = определения ,
8315 Name-pl = Определений,
8316 name-pl = определений,
8317 Name-sg-ab = 0 \pi p.,
8318 name-sg-ab = опр.,
8319 Name-pl-ab = 0 \pi p.,
8320 name-pl-ab = opp.,
8321 case = d,
8322 Name-sg = Определению ,
8323 name-sg = определению,
8324 Name-pl = Определениям ,
8325 name-pl = определениям,
8326 Name-sg-ab = 0 \pi p.,
8327 name-sg-ab = \text{omp.},
8328 Name-pl-ab = 0 \pi p.,
8329 name-pl-ab = opp.,
8330 case = i,
8331 Name-sg = Определением,
8332 name-sg = определением ,
8333 Name-pl = Определениями,
8334 name-pl = определениями,
8335 Name-sg-ab = Опр.,
8336 name-sg-ab = опр.,
8337 Name-pl-ab = 0 \pi p.,
8338 name-pl-ab = \text{omp.},
8339 case = p,
8340 Name-sg = Определении,
8341 name-sg = определении ,
8342 Name-pl = Определениях,
8343 name-pl = определениях,
```

```
8344 Name-sg-ab = 0 \pi p.
8345 name-sg-ab = опр.,
8346 Name-pl-ab = 0 \pi p.,
8347 name-pl-ab = \text{omp.},
8348
8349 type = proof,
8350 gender = n,
8351 case = n,
8352 Name-sg = Доказательство ,
8353 name-sg = доказательство ,
8354 Name-pl = Доказательства,
8355 name-pl = доказательства,
8356 case = a,
8357 Name-sg = Доказательство ,
8358 name-sg = доказательство ,
8359 Name-pl = Доказательства,
8360 name-pl = доказательства,
8361 case = g,
8362 Name-sg = Доказательства ,
8363 name-sg = доказательства ,
8364 Name-pl = Доказательств,
8365 name-pl = доказательств,
8366 case = d,
8367 Name-sg = Доказательству,
8368 name-sg = доказательству,
8369 Name-pl = Доказательствам ,
8370 name-pl = доказательствам,
8371 case = i,
8372 Name-sg = Доказательством ,
8373 name-sg = доказательством ,
8374 Name-pl = Доказательствами,
8375 name-pl = доказательствами,
8376 case = p,
8377 Name-sg = Доказательстве ,
8378 name-sg = доказательстве ,
8379 Name-pl = Доказательствах,
8380 name-pl = доказательствах,
8381
8382 type = result,
8383 gender = m,
8384 case = n,
8385 Name-sg = Результат,
8386 name-sg = результат,
8387 Name-pl = Результаты ,
8388 name-pl = результаты,
8389 case = a,
8390 Name-sg = Результат ,
8391 name-sg = результат,
8392 Name-pl = Результаты ,
8393 name-pl = результаты,
8394 case = g,
8395 Name-sg = Результата ,
8396 name-sg = результата,
8397 Name-pl = Результатов,
```

```
8398 name-pl = результатов,
8399 case = d,
8400 Name-sg = Результату,
8401 name-sg = результату ,
8402 Name-pl = Результатам,
8403 name-pl = результатам,
8404 case = i,
8405 Name-sg = Результатом ,
8406 name-sg = результатом,
8407 Name-pl = Результатами,
8408 name-pl = результатами,
8409 case = p,
8410 Name-sg = Результате ,
8411 name-sg = результате,
8412 Name-pl = Результатах,
8413 name-pl = результатах,
8414
8415 type = remark ,
8416 gender = n,
8417 case = n,
8418 Name-sg = Примечание ,
8419 name-sg = примечание ,
8420 Name-pl = Примечания,
B_{421} пате-р1 = примечания,
8422 Name-sg-ab = Прим.,
8423 name-sg-ab = прим.,
8424 Name-pl-ab = Прим.,
8425 name-pl-ab = прим.,
8426 case = a,
8427 Name-sg = Примечание ,
8428 name-sg = примечание ,
8429 Name-pl = Примечания,
8430 name-pl = примечания,
8431 Name-sg-ab = Прим.,
8432 name-sg-ab = прим.,
8433 Name-pl-ab = Прим.,
8434 name-pl-ab = прим.,
8435 case = g,
8436 Name-sg = Примечания,
8437 name-sg = примечания ,
8438 Name-pl = Примечаний,
8439 name-pl = примечаний,
8440 Name-sg-ab = Прим.,
8441 name-sg-ab = прим.,
B4442 Name-pl-ab = Прим.,
_{8443} name-pl-ab = прим.,
8444 case = d,
8445 Name-sg = Примечанию,
8446 name-sg = примечанию,
8447 Name-pl = Примечаниям,
8448 name-pl = примечаниям,
8449 Name-sg-ab = Прим.,
8450 name-sg-ab = прим.,
8451 Name-pl-ab = Прим.,
```

```
8452 name-pl-ab = прим.,
8453 case = i ,
8454 Name-sg = Примечанием,
8455 name-sg = примечанием,
8456 Name-pl = Примечаниями,
8457 name-pl = примечаниями,
8458 Name-sg-ab = Прим.,
8459 name-sg-ab = прим.,
8460 Name-pl-ab = Прим.,
8461 name-pl-ab = прим.,
8462 case = p,
8463 Name-sg = Примечании,
8464 name-sg = примечании,
8465 Мате-р1 = Примечаниях,
8466 name-pl = примечаниях,
8467 Name-sg-ab = Прим.,
8468 name-sg-ab = прим.,
8469 Name-pl-ab = Прим.,
8470 name-pl-ab = прим.,
8471
8472 type = example ,
8473 gender = m,
8474 case = n,
8475 Name-sg = Пример ,
8476 name-sg = пример ,
8477 Name-pl = Примеры ,
8478 name-pl = примеры,
8479 case = a,
8480 Name-sg = Пример,
8481 name-sg = пример,
8482 Name-pl = Примеры,
8483 name-pl = примеры,
8484 case = g,
8485 Name-sg = Примера,
8486 пате-sg = примера,
8487 Name-pl = Примеров,
8488 name-pl = примеров,
8489 case = d,
8490 Name-sg = Примеру,
8491 name-sg = примеру ,
8492 Name-pl = Примерам,
8493 name-pl = примерам,
8494 case = i,
8495 Name-sg = Примером ,
8496 name-sg = примером,
8497 Name-pl = Примерами,
8498 пате-pl = примерами,
8499 case = p,
8500 Name-sg = Примере,
8501 name-sg = примере,
8502 Name-pl = Примерах,
8503 name-pl = примерах,
8504
8505 type = algorithm,
```

```
8506 gender = m ,
8507 case = n,
8508 Name-sg = Алгоритм,
8509 name-sg = алгоритм,
8510 Name-pl = Алгоритмы,
8511 name-pl = алгоритмы,
8512 case = a,
8513 Name-sg = Алгоритм ,
8514 name-sg = алгоритм,
8515 Name-pl = Алгоритмы,
8516 name-pl = алгоритмы,
8517 case = g ,
8518 Name-sg = Алгоритма ,
8519 name-sg = алгоритма,
8520 Name-pl = Алгоритмов,
8521 name-pl = \text{amropum},
8522 case = d ,
8523 Name-sg = Алгоритму ,
8524 name-sg = алгоритму,
8525 Name-pl = Алгоритмам,
8526 name-pl = алгоритмам,
8527 case = i ,
8528 Name-sg = Алгоритмом ,
8529 name-sg = алгоритмом ,
8530 Name-pl = Алгоритмами,
8531 name-pl = алгоритмами,
8532 case = p,
8533 Name-sg = Алгоритме ,
8534 name-sg = алгоритме,
8535 Name-pl = Алгоритмах,
8536 name-pl = алгоритмах,
8537
8538 type = listing ,
8539 gender = m ,
8540 case = n ,
8541 Name-sg = Листинг,
8542 name-sg = листинг,
8543 Name-pl = Листинги,
8544 name-pl = листинги,
8545 case = a ,
8546 Name-sg = Листинг,
8547 name-sg = листинг,
8548 Name-pl = Листинги,
8549 name-pl = листинги,
8550 case = g,
8551 Name-sg = Листинга ,
8552 name-sg = листинга,
8553 Name-pl = Листингов,
8554 name-pl = листингов,
8555 case = d,
8556 Name-sg = Листингу,
8557 name-sg = листингу,
8558 Name-pl = Листингам,
8559 name-pl = листингам,
```

```
8560 case = i,
8561 Name-sg = Листингом,
8562 name-sg = листинглм,
8563 Name-pl = Листингами,
8564 name-pl = листингами,
8565 case = p,
8566 Name-sg = Листинге,
8567 name-sg = листинге,
8568 Name-pl = Листингах,
8569 name-pl = листингах,
8570
8571 type = exercise ,
8572 gender = n ,
8573 case = n,
8574 Name-sg = Упражнение ,
8575 name-sg = упражнение ,
8576 Name-pl = Упражнения,
8577 name-pl = упражнения ,
8578 Name-sg-ab = Упр.,
8579 name-sg-ab = упр.,
8580 Name-pl-ab = V\pi p.,
8581 name-pl-ab = упр.,
8582 case = a ,
8583 Name-sg = Упражнение ,
8584 name-sg = упражнение ,
8585 Name-pl = Упражнения,
8586 name-pl = упражнения,
8587 Name-sg-ab = Упр.,
8588 name-sg-ab = упр.,
8589 Name-pl-ab = Y\pi p.,
8590 name-pl-ab = упр.,
8591 case = g ,
8592 Name-sg = Упражнения ,
8593 name-sg = упражнения,
8594 Name-pl = Упражнений,
8595 name-pl = упражнений,
8596 Name-sg-ab = V \pi p.,
8597 name-sg-ab = ynp.,
8598 Name-pl-ab = V\pi p.,
8599 name-pl-ab = ymp.,
8600 case = d,
8601 Name-sg = Упражнению ,
8602 name-sg = упражнению ,
8603 Name-pl = Упражнениям,
8604 name-pl = упражнениям,
8605 Name-sg-ab = Упр.,
8606 name-sg-ab = упр. ,
8607 Name-pl-ab = Y\pi p.
8608 name-pl-ab = ymp.,
8609 case = i,
8610 Name-sg = Упражнением,
8611 name-sg = упражнением,
8612 Name-pl = Упражнениями ,
8613 name-pl = упражнениями ,
```

```
\verb|Name-sg-ab = Y\pi p. \quad ,8615 name-sg-ab = ymp.,
8616 Name-pl-ab = V\pi p.,
8617 name-pl-ab = ymp.,
8618 case = p,
8619 Name-sg = Упражнении,
8620 name-sg = упражнении,
8621 Name-pl = Упражнениях,
8622 name-pl = упражнениях ,
8623 Name-sg-ab = Упр. ,
8624 name-sg-ab = упр. ,
8625 Name-pl-ab = Y\pi p.,
8626 name-pl-ab = ymp.,
8627
8628 type = solution,
8629 gender = n,
8630 case = n,
8631 Name-sg = Решение,
8632 name-sg = решение ,
8633 Name-pl = Решения,
8634 name-pl = решения,
8635 case = a,
8636 Name-sg = Решение,
8637 name-sg = решение ,
8638 Name-pl = Решения,
8639 пате-pl = решения,
8640 case = g ,
8641 Name-sg = Решения,
8642 name-sg = решения ,
8643 Name-pl = Решений,
8644 name-pl = решений,
8645 case = d ,
8646 Name-sg = Решению,
8647 name-sg = решению ,
8648 Name-pl = Решениям,
8649 name-pl = решениям,
8650 case = i,
8651 Name-sg = Решением,
8652 name-sg = решением ,
8653 Name-pl = Решениями,
8654 name-pl = решениями,
8655 case = p,
8656 Name-sg = Решении ,
8657 name-sg = решении ,
8658 Name-pl = Решениях,
8659 name-pl = решениях,
8660 (/lang-russian)
```
# **Index**

The italic numbers denote the pages where the corresponding entry is described, numbers underlined point to the definition, all others indicate the places where it is used.

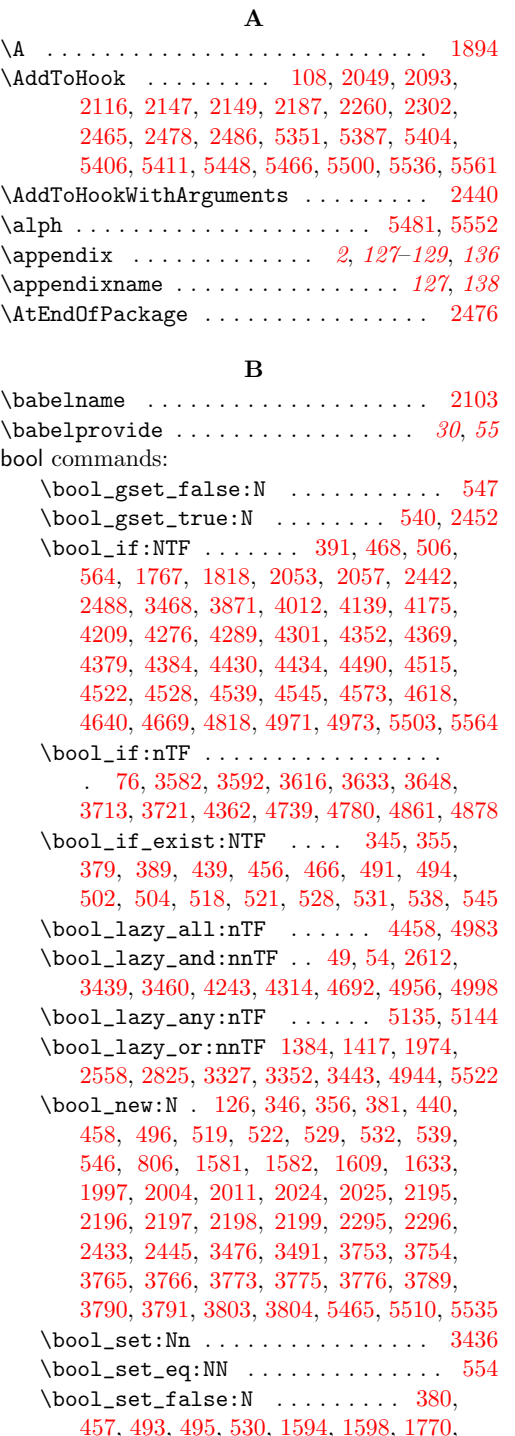

[1868,](#page-49-1) [1916,](#page-50-0) [1961,](#page-51-1) [2032,](#page-52-5) [2041,](#page-53-3) [2042,](#page-53-4) [2059,](#page-53-5) [2066,](#page-53-6) [2207,](#page-57-0) [2211,](#page-57-1) [2218,](#page-57-2) [2226,](#page-57-3) [2227,](#page-57-4) [2228,](#page-57-5) [2320,](#page-59-3) [2332,](#page-59-4) [3481,](#page-85-1) [3574,](#page-88-3) [3820,](#page-95-0) [3821,](#page-95-1) [3838,](#page-95-2) [3877,](#page-96-1) [3888,](#page-96-2) [4288,](#page-104-4) [4480,](#page-107-1) [4481,](#page-107-2) [4488,](#page-108-5) [4489,](#page-108-6) [4722,](#page-112-0) [5142,](#page-121-2) [5159](#page-121-3) \bool\_set\_true:N [347,](#page-14-7) [357,](#page-14-8) [441,](#page-16-5) [520,](#page-18-17) [523,](#page-18-18) [533,](#page-18-19) [1588,](#page-43-5) [1589,](#page-43-6) [1593,](#page-43-7) [1599,](#page-43-8) [1792,](#page-47-2) [1814,](#page-48-1) [1880,](#page-49-2) [1882,](#page-49-3) [1920,](#page-50-1) [1922,](#page-50-2) [1934,](#page-50-3) [1936,](#page-50-4) [1965,](#page-51-2) [1967,](#page-51-3) [1986,](#page-51-4) [1988,](#page-51-5) [2031,](#page-52-6) [2036,](#page-53-7) [2037,](#page-53-8) [2205,](#page-57-6) [2212,](#page-57-7) [2217,](#page-57-8) [2234,](#page-57-9) [2236,](#page-57-10) [2238,](#page-57-11) [2241,](#page-57-12) [2242,](#page-57-13) [2243,](#page-57-14) [2308,](#page-59-5) [2313,](#page-59-6) [3588,](#page-88-4) [3598,](#page-88-5) [3602,](#page-88-6) [3624,](#page-89-2) [3639,](#page-89-3) [3654,](#page-89-4) [3678,](#page-90-1) [3846,](#page-95-3) [3872,](#page-96-3) [3878,](#page-96-4) [3882,](#page-96-5) [3889,](#page-96-6) [4035,](#page-99-0) [4046,](#page-99-1) [4057,](#page-99-2) [4107,](#page-100-0) [4143,](#page-101-1) [4179,](#page-102-2) [4213,](#page-102-3) [4230,](#page-103-1) [4311,](#page-104-5) [4345,](#page-105-4) [4517,](#page-108-7) [4577,](#page-109-2) [4623,](#page-110-2) [4645,](#page-110-3) [4674,](#page-111-2) [4932,](#page-117-2) [4939,](#page-117-3) [5061,](#page-119-0) [5120,](#page-121-4) [5158,](#page-121-5) [5195,](#page-122-0) [5202,](#page-123-0) [5203,](#page-123-1) [5221,](#page-123-2) [5238,](#page-123-3) [5240,](#page-123-4) [5479,](#page-130-4) [5515,](#page-131-3) [5549](#page-132-5)  $\boldsymbol{\lambda}$ : \bool\_until\_do: Nn  $\dots \dots \dots$ . . . . . . . [1869,](#page-49-4) [1923,](#page-50-5) [1968,](#page-51-6) [3614,](#page-88-7) [3839](#page-95-4)  $\boldsymbol{\lambda}$  . . . . . . . . . . . . . . . [5594](#page-133-0)

### **C**

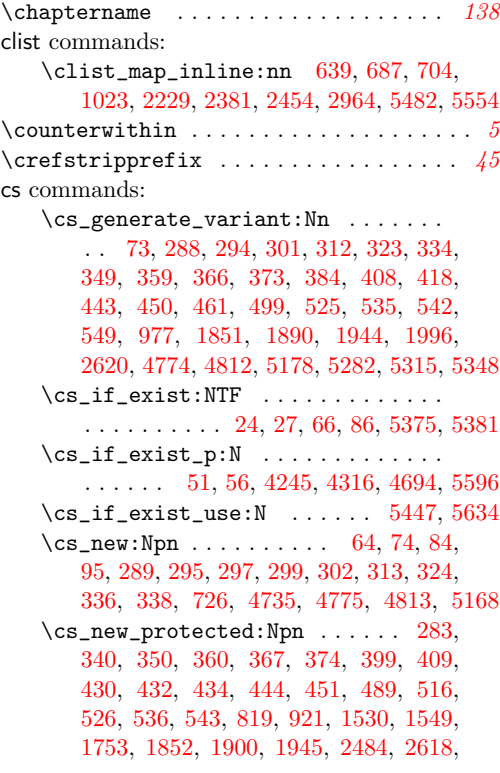

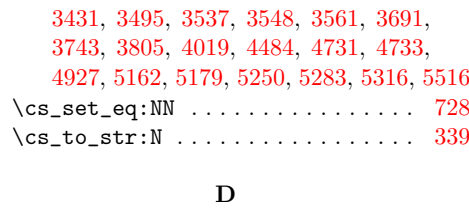

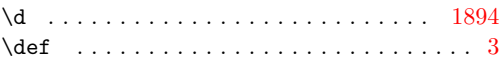

## **E**

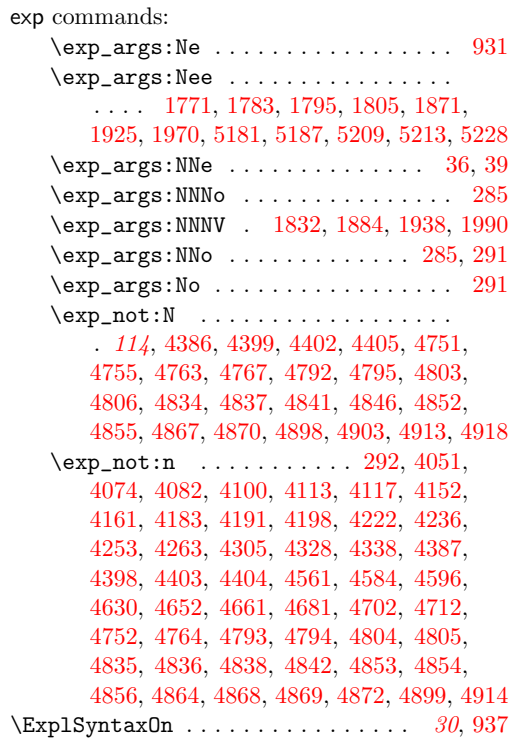

## **F**

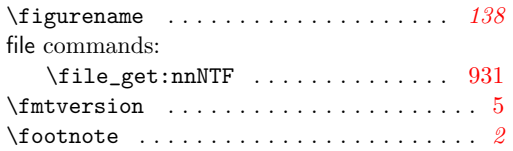

# **G**

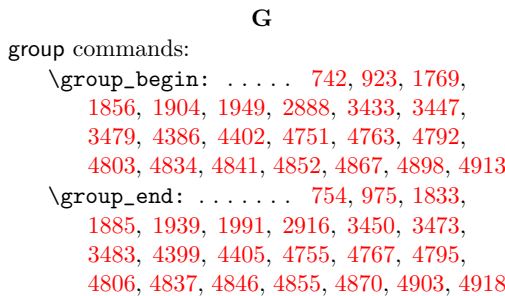

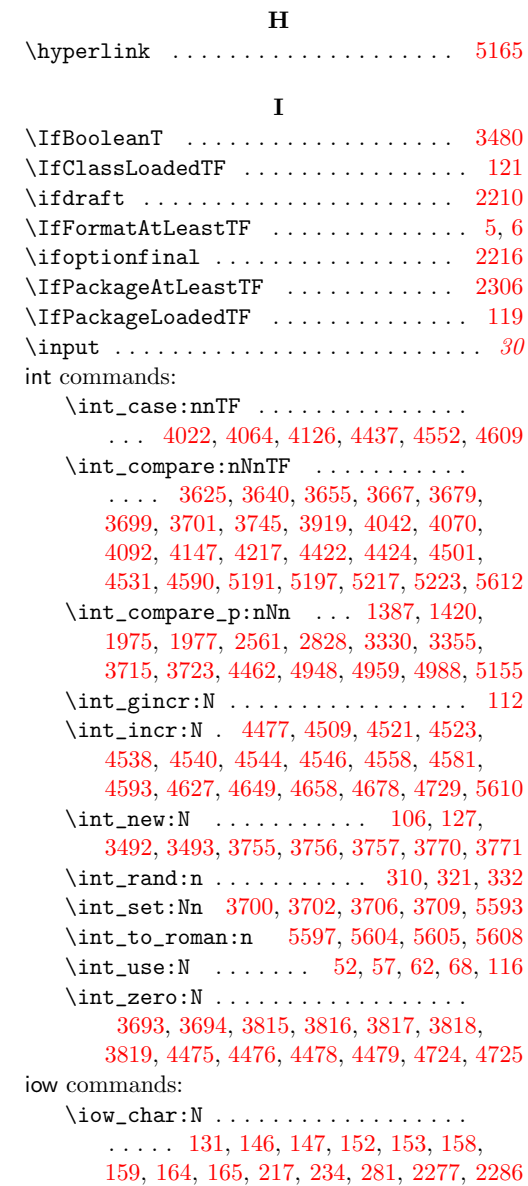

## **K**

\iow\_newline: . . . . . . . . . . . . . . . . [275](#page-10-4)

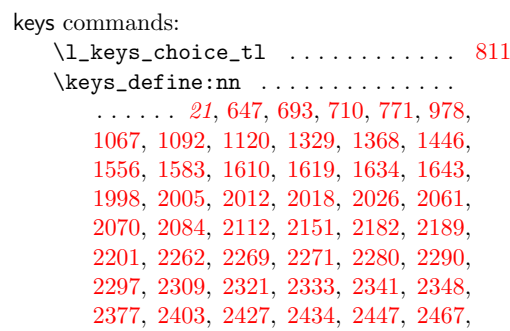

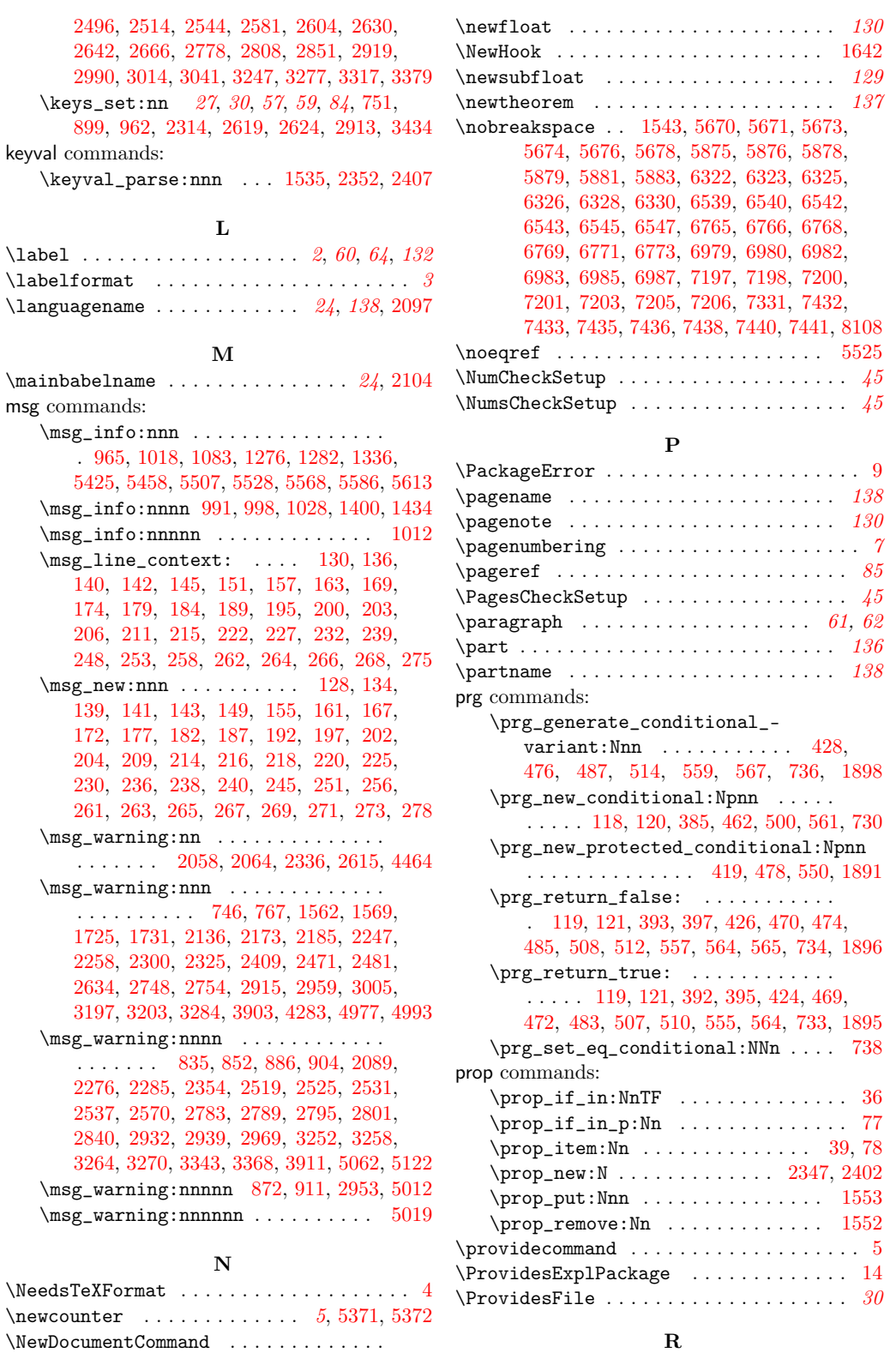

[740,](#page-25-6) [757,](#page-25-7) [2616,](#page-67-7) [2621,](#page-67-8) [2886,](#page-72-2) [3429,](#page-83-7) [3477](#page-84-8)

198

\refstepcounter . . *[3,](#page-2-3) [4](#page-3-8)*, *[130,](#page-129-3) [131](#page-130-6)*, *[133,](#page-132-8) [134](#page-133-7)*

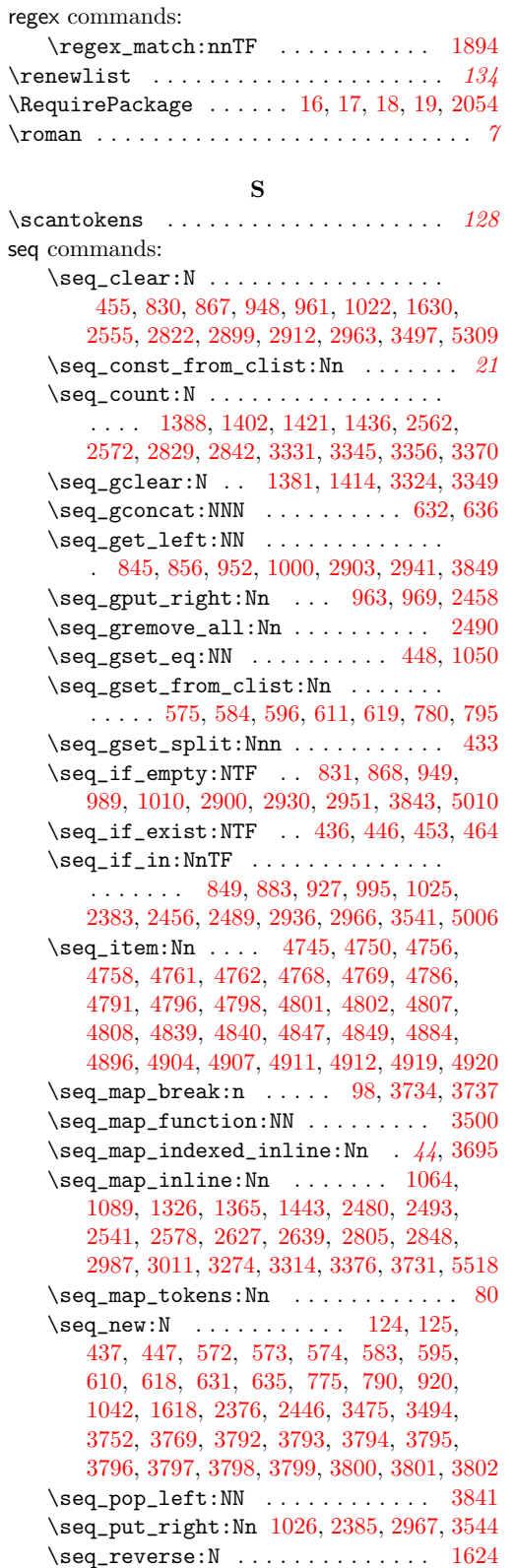

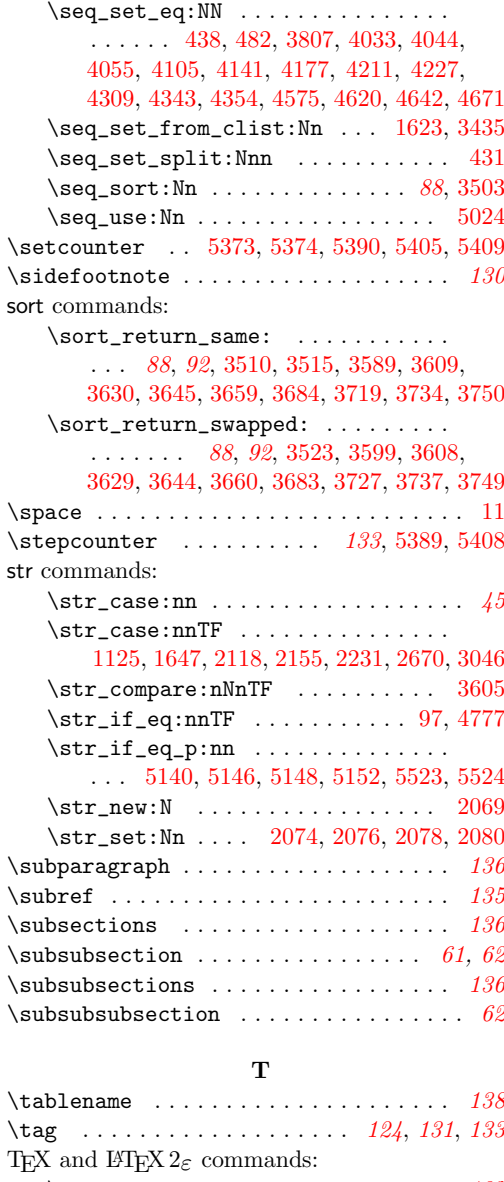

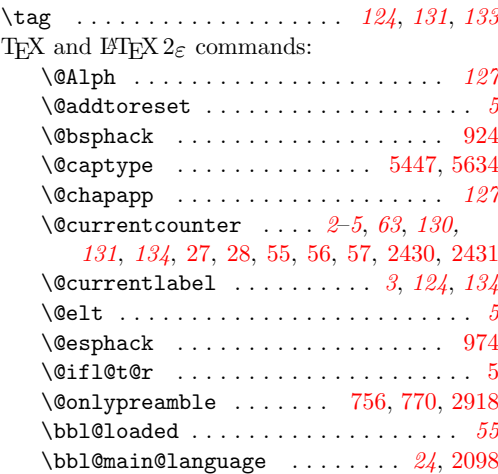

```
\c@lstnumber . . . . . . . . . . . . . . . . . 134
   \c@page . . . . . . . . . . . . . . . . . . . . . . . 7
   5635
   \hyper@@link . . . . . . . . . . . . . . 113, 122
   5166
   \lst@AddToHook . . . . . . . . . . . . . . 5584
   \ltx@gobble . . . . . . . . . . . . . . . . . . . 64
   \zref@addprop 21, 31, 46, 61, 63, 105, 117
   \zref@default . . . . 113, 114, 4732, 4734
   \zref@extractdefault . . . . . . . . . .
       . . . . . . . . . 11, 12, 123, 286, 292, 296
   \zref@ifpropundefined . . . . . . . 43,
      1280, 1567, 1729, 2752, 3201, 5170, 5551
   \zref@ifrefcontainsprop . . . . . 43,
      45, 1757, 1765, 1824, 1842, 1854,
      1902, 1947, 3906, 4737, 4820, 4874, 5173
   \zref@ifrefundefined . . . . . . . . . .
      . . . . 3505, 3507, 3519, 3874, 3876,
      3881, 3898, 4280, 4291, 4492, 4815, 4929
   \zref@label . . . . . . . . . . . . . . . 64, 2443
   \zref@localaddprop ...........
      . . . . . . . . . . . . 5449, 5504, 5565, 5636
   \ZREF@mainlist . . . . . . . 21, 31, 46,
      61, 63, 105, 117, 5449, 5504, 5565, 5636
   \zref@newprop . . . . . 6, 7, 20, 22, 32,
      47, 62, 100, 116, 5446, 5481, 5552, 5633
   \zeta3896
   \zref@wrapper@babel . 64, 84, 2443, 3430
   \zrefclever@required@kernel 3, 4, 6, 11
\texttt{\textbf{hash}}1547,
      5725, 5989, 6601, 6823, 7037, 7260, 7745
\thechapter . . . . . . . . . . . . . . . . . . . . 127
\thelstnumber . . . . . . . . . . . . . . . . . . . 134
\thepage . . . . . . . . . . . . . . . . . . 7, 110, 113
\thesection . . . . . . . . . . . . . . . . . . . . 127
tl commands:
   \c_novalue_tl . . 695, 696, 697, 698,
      699, 700, 701, 2498, 2546, 2644, 2810
   354,378,
      839, 877, 890, 907, 916, 941, 950,
      983, 2625, 2891, 2901, 2924, 3809,
      3810, 3811, 3812, 3813, 3814, 3845,
      4470, 4471, 4472, 4473, 4474, 4520,
      4537, 4931, 4938, 4968, 5060, 5119, 5276
   1532
   371,415
   364,405,749,764
   113
   \tilde{t}_\text{head}: \mathbb{N} \quad \ldots \quad \ldots \quad \ldots. . . 3643, 3656, 3668, 3670, 3680, 3682
   \tl_head:n . . . . . . . . . . . . . . . . . .
       1872, 1873, 1926, 1927, 1971, 1972, 1978
   \tilde{t}_empty:NTF34,
      88, 833, 843, 870, 881, 902, 909,
```
[1016,](#page-32-10) [1072,](#page-33-4) [1097,](#page-33-5) [1129,](#page-34-1) [1164,](#page-34-2) [1201,](#page-35-0) [1238,](#page-36-3) [1286,](#page-37-3) [1334,](#page-37-4) [1340,](#page-38-6) [1373,](#page-38-7) [1451,](#page-40-0) [1489,](#page-40-1) [1755,](#page-47-9) [1879,](#page-49-18) [1933,](#page-50-18) [2957,](#page-74-11) [2995,](#page-75-5) [3019,](#page-75-6) [3050,](#page-76-0) [3085,](#page-76-1) [3122,](#page-77-0) [3159,](#page-78-3) [3207,](#page-78-4) [3282,](#page-80-6) [3288,](#page-80-7) [3322,](#page-81-12) [3384,](#page-82-2) [3405,](#page-82-3) [3451,](#page-84-11) [4278,](#page-104-13) [4871,](#page-116-19) [4953,](#page-117-12) [4975,](#page-118-11) [5033,](#page-119-6) [5044,](#page-119-7) [5087](#page-120-0) \tl\_if\_empty:nTF ............. . . . . . . . [743,](#page-25-14) [759,](#page-25-15) [982,](#page-31-13) [1274,](#page-36-4) [1551,](#page-42-8) [1560,](#page-42-9) [1723,](#page-46-3) [2451,](#page-63-18) [2746,](#page-70-7) [2923,](#page-73-16) [3195,](#page-78-5) [5164](#page-121-15) \tl\_if\_empty\_p:N [50,](#page-3-16) [55,](#page-4-4) [2614,](#page-67-11) [4244,](#page-103-8) [4315,](#page-104-14) [4693,](#page-111-12) [4986,](#page-118-12) [5000,](#page-118-13) [5139,](#page-121-16) [5149,](#page-121-17) [5153](#page-121-18)  $\tilde{\text{Lif\_empty\_p:n}} \dots \dots \dots \quad 1385,$  $\tilde{\text{Lif\_empty\_p:n}} \dots \dots \dots \quad 1385,$ [1418,](#page-39-10) [2559,](#page-65-13) [2826,](#page-71-11) [3328,](#page-81-13) [3353,](#page-81-14) [3584,](#page-88-13) [3585,](#page-88-14) [3594,](#page-88-15) [3595,](#page-88-16) [3620,](#page-89-19) [3621,](#page-89-20) [3636,](#page-89-21) [3651](#page-89-22) \tl\_if\_eq:NNTF .. [110,](#page-7-17) [3555,](#page-87-6) [3578,](#page-88-17) [3885](#page-96-14) \tl\_if\_eq:NnTF . . . . . . . . . . . . . . . . . . . . . . [1781,](#page-47-10) [3498,](#page-86-10) [3530,](#page-86-11) [3705,](#page-90-18) [3708,](#page-90-19) [3733,](#page-91-12) [3736,](#page-91-13) [3853,](#page-95-22) [3901,](#page-96-15) [4935,](#page-117-13) [5185](#page-122-13) \tl\_if\_eq:nnTF . . . . . . . . . . . . . . . [1771,](#page-47-4) [1783,](#page-47-5) [1795,](#page-48-2) [1805,](#page-48-3) [1871,](#page-49-8) [1925,](#page-50-9) [1970,](#page-51-8) [3697,](#page-90-20) [5181,](#page-122-4) [5187,](#page-122-5) [5209,](#page-123-5) [5213,](#page-123-6) [5228](#page-123-7)  $\tilde{L}_if\_exist:NTF$  ......... [342,](#page-13-7) [352,](#page-14-22) [362,](#page-14-23) [369,](#page-14-24) [376,](#page-14-25) [387,](#page-15-16) [403,](#page-15-17) [413,](#page-15-18) [732](#page-24-7) \tl\_if\_exist\_p:N . . . . . . . . . . . [2613](#page-67-12) \tl\_if\_novalue:nTF ........... . . . . . . . . . . . . [2501,](#page-64-9) [2549,](#page-65-14) [2647,](#page-68-6) [2813](#page-71-12) \tl\_map\_break:n . . . . . . . . . . . . . . . [98](#page-6-4) \tl\_map\_tokens:Nn . . . . . . . . . . . . . [90](#page-6-9) \tl\_new:N . . . . . . . . . [107,](#page-7-19) [122,](#page-7-20) [123,](#page-7-21) [343,](#page-13-8) [353,](#page-14-26) [363,](#page-14-27) [370,](#page-14-28) [404,](#page-15-19) [414,](#page-15-20) [569,](#page-20-7) [570,](#page-20-8) [571,](#page-20-9) [721,](#page-23-12) [722,](#page-23-13) [723,](#page-23-14) [724,](#page-23-15) [748,](#page-25-16) [763,](#page-25-17) [1555,](#page-42-10) [2181,](#page-56-11) [2200,](#page-57-21) [2268,](#page-58-12) [2289,](#page-58-13) [2340,](#page-60-6) [2426,](#page-62-10) [3485,](#page-85-6) [3486,](#page-85-7) [3487,](#page-85-8) [3488,](#page-85-9) [3489,](#page-85-10) [3490,](#page-85-11) [3758,](#page-93-9) [3759,](#page-93-10) [3760,](#page-93-11) [3761,](#page-93-12) [3762,](#page-93-13) [3763,](#page-93-14) [3764,](#page-93-15) [3767,](#page-93-16) [3768,](#page-93-17) [3772,](#page-94-21) [3774,](#page-94-22) [3777,](#page-94-23) [3778,](#page-94-24) [3779,](#page-94-25) [3780,](#page-94-26) [3781,](#page-94-27) [3782,](#page-94-28) [3783,](#page-94-29) [3784,](#page-94-30) [3785,](#page-94-31) [3786,](#page-94-32) [3787,](#page-94-33) [3788](#page-94-34) \tl\_put\_left:Nn . . . . . [4365,](#page-105-8) [4372,](#page-105-9) [4415,](#page-106-13) [5046,](#page-119-8) [5047,](#page-119-9) [5089,](#page-120-1) [5091,](#page-120-2) [5093,](#page-120-3) [5095](#page-120-4) \tl\_put\_right:Nn  $\ldots$  [4049,](#page-99-10) [4072,](#page-100-8) [4080,](#page-100-9) [4098,](#page-100-10) [4111,](#page-100-11) [4150,](#page-101-9) [4159,](#page-101-10) [4181,](#page-102-10) [4189,](#page-102-11) [4196,](#page-102-12) [4220,](#page-102-13) [4234,](#page-103-9) [4251,](#page-103-10) [4261,](#page-103-11) [4559,](#page-109-13) [4582,](#page-109-14) [4594,](#page-109-15) [4628,](#page-110-10) [4650,](#page-111-13) [4659,](#page-111-14) [4679,](#page-111-15) [4700,](#page-111-16) [4710,](#page-112-6) [4954,](#page-117-14) [4955,](#page-117-15) [4966,](#page-118-14) [5635](#page-134-6) \tl\_reverse:N .......... [3565,](#page-88-18) [3568](#page-88-19) \tl\_set:Nn . [285,](#page-10-2) [344,](#page-13-9) [725,](#page-23-16) [750,](#page-25-18) [940,](#page-30-15) [984,](#page-31-14) [996,](#page-31-15) [1564,](#page-42-11) [1571,](#page-42-12) [1573,](#page-42-13) [1762,](#page-47-11) [1830,](#page-48-8) [1834,](#page-48-9) [1847,](#page-48-10) [1858,](#page-49-19) [1863,](#page-49-20) [1875,](#page-49-21) [1877,](#page-49-22) [1886,](#page-49-23) [1888,](#page-49-24) [1906,](#page-50-19) [1911,](#page-50-20) [1929,](#page-50-21) [1931,](#page-50-22) [1940,](#page-50-23) [1942,](#page-50-24) [1951,](#page-51-17) [1956,](#page-51-18) [1981,](#page-51-19) [1983,](#page-51-20) [1992,](#page-51-21) [1994,](#page-51-22) [2097,](#page-54-4) [2098,](#page-54-7) [2103,](#page-54-1) [2104,](#page-54-5) [2107,](#page-54-8) [2108,](#page-54-9) [2122,](#page-55-8) [2128,](#page-55-9) [2133,](#page-55-10) [2159,](#page-55-11) [2165,](#page-56-12) [2170,](#page-56-13) [2623,](#page-67-13) [2892,](#page-73-17) [2925,](#page-73-18) [2937,](#page-73-19) [3672,](#page-89-23) [3674,](#page-90-21) [3855,](#page-95-23) [3856,](#page-96-16) [4029,](#page-99-11)

[4031,](#page-99-12) [4303,](#page-104-15) [4326,](#page-104-16) [4336,](#page-105-10) [4382,](#page-105-11) [4505,](#page-108-18) [4507,](#page-108-19) [4518,](#page-108-20) [4535,](#page-108-21) [4950,](#page-117-16) [4951,](#page-117-17) [4964,](#page-118-15) [5520](#page-131-13) \tl\_set\_eq:NN . . . . . . . . . . . [423,](#page-15-21) [4468](#page-107-17) \tl\_show:N . . . . . . . . . . . . . . . . [4431](#page-106-14) \tl\_tail:N . . . . . . . . . . . . . [3673,](#page-90-22) [3675](#page-90-23) \tl\_tail:n . . . . . . . . . . . . . . . . . . . . . [1876,](#page-49-25) [1878,](#page-49-26) [1930,](#page-50-25) [1932,](#page-50-26) [1982,](#page-51-23) [1984](#page-51-24)  $\tilde{L}_use:N$  . . . . . . . . . . . . . . . . [307,](#page-12-8) [318,](#page-12-9) [329,](#page-13-10) [765,](#page-25-19) [929,](#page-30-16) [934,](#page-30-17) [964,](#page-30-18) [966,](#page-30-19) [970](#page-31-16)

#### **U**

use commands: \use:N [25,](#page-3-17) [28,](#page-3-9) [811,](#page-26-2) [4247,](#page-103-12) [4322,](#page-104-17) [4696,](#page-111-17) [5342](#page-126-3) \UseHook . . . . . . . . . . . . . . [1857,](#page-49-27) [1905,](#page-50-27) [1950](#page-51-25)

**V** \value . . . . . . . . . . . . . . . . . . . . [5390,](#page-127-8) [5409](#page-128-6)

**Z**

\Z . . . . . . . . . . . . . . . . . . . . . . . . . . . [1894](#page-49-0) \zcDeclareLanguage *[13](#page-12-10)*, *[25,](#page-24-8) [26](#page-25-20)*, [740,](#page-24-9) [5660,](#page-137-1) [5865,](#page-141-0) [6318,](#page-150-6) [6533,](#page-154-6) [6762,](#page-159-6) [6976,](#page-163-6) [7194,](#page-167-7) [7427](#page-172-7) \zcDeclareLanguageAlias . . . . . . . . . . . . . . . . . *[26](#page-25-20)*, [757,](#page-25-21) [5661,](#page-137-2) [5662,](#page-138-6) [5663,](#page-138-7) [5664,](#page-138-8) [5665,](#page-138-9) [5666,](#page-138-10) [5667,](#page-138-11) [5868,](#page-141-1) [5869,](#page-141-2) [5870,](#page-142-6) [5871,](#page-142-7) [5872,](#page-142-8) [6319,](#page-150-7) [6534,](#page-154-7) [6535,](#page-154-8) [6536](#page-154-9) \zcLanguageSetup *[21](#page-20-0)*, *[30](#page-29-0)*, *[68](#page-67-14)*, *[73,](#page-72-3) [74](#page-73-20)*, *[138](#page-137-0)*, [2886](#page-72-4) \zcpageref . . . . . . . . . . . . . . . . . . *[85](#page-84-9)*, [3477](#page-84-12) \zcref . . . . . . . . . . . . . . . . . . . . . . . *[21](#page-20-0)*, *[65](#page-64-10)*, *[67](#page-66-3)*, *[84](#page-83-5)*–*[88](#page-87-5)*, *[94](#page-93-18)*, *[96](#page-95-24)*, *[132](#page-131-5)*, [3429,](#page-83-10) [3482](#page-85-12) \zcRefTypeSetup . . . . . . . . . . . *[21](#page-20-0)*, *[68](#page-67-14)*, [2621](#page-67-15) \zcsetup . . . . . . . . . *[21](#page-20-0)*, *[55](#page-54-2)*, *[65](#page-64-10)*, *[67,](#page-66-3) [68](#page-67-14)*, [2616](#page-67-16) \zlabel . . . . . . . . . . . . *[2](#page-1-0)*, *[64](#page-63-10)*, *[129](#page-128-3)*, *[131,](#page-130-6) [132](#page-131-5)* zrefcheck commands: \zrefcheck\_zcref\_beg\_label: . . . [3442](#page-83-11) \zrefcheck\_zcref\_end\_label\_ maybe: . . . . . . . . . . . . . . . . . . . [3464](#page-84-13) \zrefcheck\_zcref\_run\_checks\_on\_- labels:n . . . . . . . . . . . . . . . . [3465](#page-84-14) zrefclever commands: \zrefclever\_language\_if\_declared:n . . . . . . . . . . . . . . . . . . . . . . . . . . [738](#page-24-6) \zrefclever\_language\_if\_declared:nTF . . . . . . . . . . . . . . . . . . . . . . . . . . [738](#page-24-10) \zrefclever\_language\_varname:n . . . . . . . . . . . . . . . . . . . . . . . [728,](#page-24-11) [728](#page-24-1) \l\_zrefclever\_ref\_language\_tl . . [724](#page-23-17) zrefclever internal commands: \l\_\_zrefclever\_abbrev\_bool .... . . . . . . . . . . . . . . . . [3777,](#page-94-35) [3964,](#page-98-1) [4957](#page-118-16) \l\_\_zrefclever\_amsmath\_subequations\_bool . . . . . . . . . . . [5465,](#page-130-3) [5479,](#page-130-4) [5503](#page-131-0) \l\_\_zrefclever\_breqn\_dgroup\_bool . . . . . . . . . . . . . . . . [5535,](#page-132-4) [5549,](#page-132-5) [5564](#page-132-3)

\l\_\_zrefclever\_cap\_bool ...... . . . . . . . . . . . . . . . . [3777,](#page-94-35) [3960,](#page-97-2) [4945](#page-117-18) \l\_\_zrefclever\_capfirst\_bool . . . . . . . . . . . . . . . . . . . [2004,](#page-52-1) [2007,](#page-52-12) [4947](#page-117-19) \\_\_zrefclever\_compat\_module:nn . . *[65](#page-64-10)*, [2484,](#page-63-19) [2484,](#page-64-2) [5349,](#page-126-4) [5367,](#page-127-10) [5428,](#page-128-8) [5461,](#page-129-6) [5511,](#page-131-14) [5531,](#page-131-15) [5571,](#page-132-11) [5589,](#page-133-9) [5616,](#page-134-9) [5639](#page-134-10) \\_\_zrefclever\_counter\_reset\_by:n . . *[6](#page-5-10)*, *[62](#page-61-2)*, [66,](#page-5-2) [68,](#page-5-6) [70,](#page-5-11) [74,](#page-5-12) [74,](#page-5-4) [5473,](#page-130-7) [5543](#page-132-12) \\_\_zrefclever\_counter\_reset\_by\_ aux:nn . . . . . . . . . . . . . . . . . . [81,](#page-5-13) [84](#page-5-5) \\_\_zrefclever\_counter\_reset\_by\_- auxi:nnn . . . . . . . . . . . . . . . [91,](#page-6-10) [95](#page-6-1) \l\_\_zrefclever\_counter\_resetby\_ prop . . . . . *[6](#page-5-10)*, *[62](#page-61-2)*, [77,](#page-5-7) [78,](#page-5-8) [2402,](#page-62-6) [2414](#page-62-11) \l\_\_zrefclever\_counter\_resetters\_ seq . . . *[5,](#page-4-0) [6](#page-5-10)*, *[62](#page-61-2)*, [80,](#page-5-9) [2376,](#page-61-4) [2383,](#page-61-3) [2386](#page-61-6) \l\_\_zrefclever\_counter\_type\_prop . . . . . . . . . . *[4](#page-3-8)*, *[61](#page-60-4)*, [36,](#page-3-5) [39,](#page-3-6) [2347,](#page-60-5) [2359](#page-60-7) \l\_\_zrefclever\_current\_counter\_ tl . . . . . . . . *[3](#page-2-3)*, *[5](#page-4-0)*, *[63](#page-62-7)*, [20,](#page-2-13) [24,](#page-3-2) [25,](#page-3-17) [37,](#page-3-18) [40,](#page-3-19) [42,](#page-3-20) [50,](#page-3-16) [51,](#page-3-4) [52,](#page-3-7) [103,](#page-6-11) [2426,](#page-62-10) [2429](#page-62-12) \l\_\_zrefclever\_current\_language\_ tl . . . . . . . . . . . . . . . . . . . . *[24](#page-23-4)*, *[55](#page-54-2)*, [722,](#page-23-13) [2097,](#page-54-4) [2103,](#page-54-1) [2107,](#page-54-8) [2123,](#page-55-12) [2160](#page-55-13) \l\_\_zrefclever\_endrangefunc\_tl .  $\ldots$  . . . . . . [3777,](#page-94-35) [3952,](#page-97-3) [4244,](#page-103-8) [4245,](#page-103-2) [4247,](#page-103-12) [4315,](#page-104-14) [4316,](#page-104-6) [4322,](#page-104-17) [4693,](#page-111-12) [4694,](#page-111-3) [4696](#page-111-17) \l\_\_zrefclever\_endrangeprop\_tl . . . . . . . . . . *[48](#page-47-12)*, [1755,](#page-47-9) [1765,](#page-47-8) [3777,](#page-94-35) [3956](#page-97-4) \\_\_zrefclever\_extract:nnn ..... . . . . . . . . . . . . *[12](#page-11-6)*, [295,](#page-11-8) [295,](#page-11-2) [1860,](#page-49-28) [1865,](#page-49-29) [1908,](#page-50-28) [1913,](#page-50-29) [1953,](#page-51-26) [1958,](#page-51-27) [3626,](#page-89-24) [3628,](#page-89-25) [3641,](#page-89-26) [3658,](#page-89-27) [3746,](#page-91-14) [3748,](#page-91-15) [5192,](#page-122-14) [5194,](#page-122-15) [5198,](#page-122-16) [5200,](#page-123-11) [5218,](#page-123-12) [5220,](#page-123-13) [5224,](#page-123-14) [5226](#page-123-15) \\_\_zrefclever\_extract\_default:Nnnn . . . . . . . . *[11](#page-10-22)*, [283,](#page-10-24) [283,](#page-10-1) [288,](#page-10-0) [1759,](#page-47-13) [1820,](#page-48-11) [1827,](#page-48-12) [1837,](#page-48-13) [1844,](#page-48-14) [3539,](#page-87-7) [3550,](#page-87-8) [3552,](#page-87-9) [3563,](#page-87-10) [3566,](#page-88-20) [3569,](#page-88-21) [3571,](#page-88-22) [3859,](#page-96-17) [3862](#page-96-18) \\_\_zrefclever\_extract\_unexp:nnn . . . . . *[12](#page-11-6)*, *[123](#page-122-10)*, [289,](#page-11-9) [289,](#page-11-1) [294,](#page-11-0) [1773,](#page-47-14) [1777,](#page-47-15) [1785,](#page-47-16) [1789,](#page-47-17) [1797,](#page-48-15) [1801,](#page-48-16) [1807,](#page-48-17) [1811,](#page-48-18) [4394,](#page-106-15) [4748,](#page-113-22) [4753,](#page-113-23) [4765,](#page-113-24) [4789,](#page-114-21) [4830,](#page-115-22) [4843,](#page-115-23) [4892,](#page-116-20) [4900,](#page-116-21) [4915,](#page-116-22) [5171,](#page-122-17) [5174,](#page-122-18) [5175,](#page-122-19) [5182,](#page-122-20) [5183,](#page-122-21) [5188,](#page-122-22) [5189,](#page-122-23) [5210,](#page-123-16) [5211,](#page-123-17) [5214,](#page-123-18) [5215,](#page-123-19) [5230,](#page-123-20) [5234,](#page-123-21) [5521](#page-131-16) \\_\_zrefclever\_extract\_url\_- unexp:n . . . . . . . . . . . . . . . [4390,](#page-106-16) [4747,](#page-113-25) [4788,](#page-114-22) [4826,](#page-115-24) [4888,](#page-116-23) [5168,](#page-122-24) [5168,](#page-122-2) [5178](#page-122-1) \\_\_zrefclever\_get\_enclosing\_ counters\_value:n *[6](#page-5-10)*, [64,](#page-5-14) [64,](#page-5-3) [69,](#page-5-15) [73,](#page-5-1) [102](#page-6-12) \\_\_zrefclever\_get\_endrange\_ pagecomp:nnN . . . . . . . . [1900,](#page-50-7) [1944](#page-50-6) \\_\_zrefclever\_get\_endrange\_ pagecomptwo:nnN . . . . . . [1945,](#page-50-8) [1996](#page-51-7) \\_\_zrefclever\_get\_endrange\_ property:nnN . . . . . . *[45](#page-44-1)*, [1753,](#page-47-3) [1851](#page-49-5) \\_\_zrefclever\_get\_endrange\_ stripprefix:nnN . . . . . . [1852,](#page-49-7) [1890](#page-49-6) \\_\_zrefclever\_get\_ref:nN ...... . . . . . . *[113,](#page-112-5) [114](#page-113-4)*, [4052,](#page-99-13) [4075,](#page-100-12) [4083,](#page-100-13) [4101,](#page-100-14) [4114,](#page-101-11) [4118,](#page-101-12) [4153,](#page-101-13) [4162,](#page-101-14) [4184,](#page-102-14) [4192,](#page-102-15) [4199,](#page-102-16) [4223,](#page-103-13) [4237,](#page-103-14) [4264,](#page-103-15) [4306,](#page-104-18) [4339,](#page-105-12) [4374,](#page-105-13) [4562,](#page-109-16) [4585,](#page-109-17) [4597,](#page-110-11) [4631,](#page-110-12) [4653,](#page-111-18) [4662,](#page-111-19) [4682,](#page-111-20) [4713,](#page-112-7) [4735,](#page-113-26) [4735,](#page-113-1) [4774](#page-114-1) \\_\_zrefclever\_get\_ref\_endrange:nnN . . . . . . . . . . . . . . . . . . . . *[45](#page-44-1)*, *[114,](#page-113-4) [115](#page-114-23)*, [4254,](#page-103-16) [4329,](#page-105-14) [4703,](#page-112-8) [4775,](#page-114-24) [4775,](#page-114-3) [4812](#page-114-2) \\_\_zrefclever\_get\_ref\_first: . . . . *[113,](#page-112-5) [114](#page-113-4)*, *[118](#page-117-20)*, [4366,](#page-105-15) [4416,](#page-106-17) [4813,](#page-114-25) [4813](#page-115-2) \\_\_zrefclever\_get\_rf\_opt\_bool:nN *[126](#page-125-3)* \\_\_zrefclever\_get\_rf\_opt\_ bool:nnnnN . . . . . . . . . . . . . *[20](#page-19-11)*, [3957,](#page-97-5) [3961,](#page-97-6) [3965,](#page-98-2) [5316,](#page-125-4) [5316,](#page-125-1) [5348](#page-126-2) \\_\_zrefclever\_get\_rf\_opt\_ seq:nnnN . . . . . . . *[20](#page-19-11)*, *[125](#page-124-4)*, [3969,](#page-98-3) [3973,](#page-98-4) [3977,](#page-98-5) [3981,](#page-98-6) [3985,](#page-98-7) [3989,](#page-98-8) [3993,](#page-98-9) [3997,](#page-98-10) [4001,](#page-98-11) [4005,](#page-98-12) [5002,](#page-118-17) [5283,](#page-124-5) [5283,](#page-124-2) [5315](#page-125-0) \\_\_zrefclever\_get\_rf\_opt\_tl:nnnN . *[20](#page-19-11)*, *[22](#page-21-9)*, *[45](#page-44-1)*, *[125](#page-124-4)*, [3453,](#page-84-15) [3824,](#page-95-25) [3828,](#page-95-26) [3832,](#page-95-27) [3921,](#page-97-7) [3925,](#page-97-8) [3929,](#page-97-9) [3933,](#page-97-10) [3937,](#page-97-11) [3941,](#page-97-12) [3945,](#page-97-13) [3949,](#page-97-14) [3953,](#page-97-15) [5250,](#page-124-6) [5250,](#page-124-1) [5282](#page-124-0) \\_\_zrefclever\_hyperlink:nnn . *[122](#page-121-13)*, [4388,](#page-106-18) [4746,](#page-113-27) [4787,](#page-114-26) [4824,](#page-115-25) [4886,](#page-116-24) [5162,](#page-121-19) [5162](#page-121-6) \l\_\_zrefclever\_hyperlink\_bool . . . . . . [2024,](#page-52-3) [2031,](#page-52-6) [2036,](#page-53-7) [2041,](#page-53-3) [2053,](#page-53-1) [2059,](#page-53-5) [2066,](#page-53-6) [3481,](#page-85-1) [4741,](#page-113-28) [4782,](#page-114-27) [4880,](#page-116-25) [5137](#page-121-20) \l\_\_zrefclever\_hyperref\_warn\_ bool . . [2025,](#page-52-4) [2032,](#page-52-5) [2037,](#page-53-8) [2042,](#page-53-4) [2057](#page-53-2) \\_\_zrefclever\_if\_class\_loaded:n . . . . . . . . . . . . . . . . . . . . . . [118,](#page-7-22) [120](#page-7-13) \\_\_zrefclever\_if\_class\_loaded:nTF . . . . . . . . . . . . . . . . . . . . . . . . . [5430](#page-128-9) \\_\_zrefclever\_if\_package\_-  $load: n \ldots \ldots \ldots \ldots \quad 118, 118$  $load: n \ldots \ldots \ldots \ldots \quad 118, 118$  $load: n \ldots \ldots \ldots \ldots \quad 118, 118$  $load: n \ldots \ldots \ldots \ldots \quad 118, 118$ \\_\_zrefclever\_if\_package\_-  $\texttt{loaded: nTF} \quad \ldots \quad \ldots \quad \ldots \quad \ldots \,.$ . . . . [2051,](#page-53-19) [2095,](#page-54-10) [2101,](#page-54-11) [2304,](#page-59-17) [5369,](#page-127-11) [5463,](#page-129-7) [5513,](#page-131-17) [5533,](#page-131-18) [5573,](#page-132-13) [5591,](#page-133-10) [5618,](#page-134-11) [5641](#page-134-12) \\_\_zrefclever\_is\_integer\_rgx:n . . . . . . . . . . . . . . . . . [1891,](#page-49-30) [1892,](#page-49-31) [1899](#page-50-30) \\_\_zrefclever\_is\_integer\_rgx:nTF . . . . . . . . . . . . [1917,](#page-50-31) [1919,](#page-50-32) [1962,](#page-51-28) [1964](#page-51-29) \l\_\_zrefclever\_label\_a\_tl ..... . . . . . . *[93](#page-92-0)*, [3758,](#page-93-19) [3842,](#page-95-28) [3861,](#page-96-19) [3874,](#page-96-9) [3896,](#page-96-13) [3898,](#page-96-12) [3904,](#page-96-20) [3907,](#page-96-21) [3913,](#page-97-16) [4030,](#page-99-14) [4052,](#page-99-13) [4075,](#page-100-12) [4083,](#page-100-13) [4118,](#page-101-12) [4184,](#page-102-14) [4199,](#page-102-16)

[4249,](#page-103-17) [4255,](#page-103-18) [4264,](#page-103-15) [4296,](#page-104-19) [4306,](#page-104-18) [4324,](#page-104-20) [4330,](#page-105-16) [4339,](#page-105-12) [4492,](#page-108-15) [4496,](#page-108-22) [4506,](#page-108-23) [4519,](#page-108-24) [4536,](#page-108-25) [4562,](#page-109-16) [4598,](#page-110-13) [4662,](#page-111-19) [4698,](#page-111-21) [4704,](#page-112-9) [4713](#page-112-7) \l\_\_zrefclever\_label\_b\_tl . . . *[93](#page-92-0)*, [3758,](#page-93-19) [3845,](#page-95-21) [3850,](#page-95-29) [3864,](#page-96-22) [3876,](#page-96-10) [3881,](#page-96-11) [4496](#page-108-22) \l\_\_zrefclever\_label\_count\_int . . . . . . . . . . . . . . . . . . . . *[93](#page-92-0)*, [3755,](#page-93-20) [3815,](#page-95-6) [3919,](#page-97-0) [4022,](#page-99-5) [4475,](#page-107-7) [4501,](#page-108-8) [4729,](#page-112-2) [4989](#page-118-18) \l\_\_zrefclever\_label\_enclval\_a\_ tl . . . . . . . . . . [3485,](#page-85-13) [3563,](#page-87-10) [3565,](#page-88-18) [3620,](#page-89-19) [3636,](#page-89-21) [3656,](#page-89-16) [3668,](#page-89-17) [3672,](#page-89-23) [3673,](#page-90-22) [3680](#page-90-16) \l\_\_zrefclever\_label\_enclval\_b\_ tl  $\ldots \ldots \ldots$  [3485,](#page-85-13) [3566,](#page-88-20) [3568,](#page-88-19) [3621,](#page-89-20) [3643,](#page-89-15) [3651,](#page-89-22) [3670,](#page-89-18) [3674,](#page-90-21) [3675,](#page-90-23) [3682](#page-90-17) \l\_\_zrefclever\_label\_extdoc\_a\_tl . . . [3485,](#page-85-13) [3569,](#page-88-21) [3579,](#page-88-23) [3584,](#page-88-13) [3594,](#page-88-15) [3607](#page-88-24) \l\_\_zrefclever\_label\_extdoc\_b\_tl . . . [3485,](#page-85-13) [3571,](#page-88-22) [3580,](#page-88-25) [3585,](#page-88-14) [3595,](#page-88-16) [3606](#page-88-26) \l\_\_zrefclever\_label\_type\_a\_tl .  $\ldots \ldots \ldots \ldots$  [3454,](#page-84-16) <u>3485</u>, [3540,](#page-87-11) [3542,](#page-87-12) [3545,](#page-87-13) [3551,](#page-87-14) [3556,](#page-87-15) [3705,](#page-90-18) [3733,](#page-91-12) [3825,](#page-95-30) [3829,](#page-95-31) [3833,](#page-95-32) [3855,](#page-95-23) [3860,](#page-96-23) [3886,](#page-96-24) [3901,](#page-96-15) [3922,](#page-97-17) [3926,](#page-97-18) [3930,](#page-97-19) [3934,](#page-97-20) [3938,](#page-97-21) [3942,](#page-97-22) [3946,](#page-97-23) [3950,](#page-97-24) [3954,](#page-97-25) [3958,](#page-97-26) [3962,](#page-97-27) [3966,](#page-98-13) [3970,](#page-98-14) [3974,](#page-98-15) [3978,](#page-98-16) [3982,](#page-98-17) [3986,](#page-98-18) [3990,](#page-98-19) [3994,](#page-98-20) [3998,](#page-98-21) [4002,](#page-98-22) [4006,](#page-98-23) [4032,](#page-99-15) [4508](#page-108-26) \l\_\_zrefclever\_label\_type\_b\_tl . . . . . . . . . . . . . . . . . . . . . . . [3485,](#page-85-13) [3553,](#page-87-16) [3557,](#page-87-17) [3708,](#page-90-19) [3736,](#page-91-13) [3856,](#page-96-16) [3863,](#page-96-25) [3887](#page-96-26) \\_\_zrefclever\_label\_type\_put\_ new\_right:n *[86](#page-85-14)*, *[88](#page-87-5)*, [3501,](#page-86-12) [3537,](#page-87-18) [3537](#page-87-0) \l\_\_zrefclever\_label\_types\_seq . . . . . . *[88](#page-87-5)*, [3494,](#page-85-15) [3497,](#page-86-1) [3541,](#page-87-3) [3544,](#page-87-4) [3731](#page-91-6) \l\_\_zrefclever\_labelhook\_bool . . . . . . . . . . . . . . . . . . [2433,](#page-62-0) [2436,](#page-62-13) [2442](#page-63-5) \\_\_zrefclever\_labels\_in\_sequence:nn . . . *[48](#page-47-12)*, *[94](#page-93-18)*, *[123](#page-122-10)*, [4294,](#page-104-21) [4495,](#page-108-27) [5179,](#page-122-25) [5179](#page-122-3) \l\_\_zrefclever\_lang\_decl\_case\_tl . . . [569,](#page-20-10) [950,](#page-30-14) [953,](#page-30-20) [996,](#page-31-15) [1001,](#page-31-17) [1340,](#page-38-6) [1357,](#page-38-9) [2901,](#page-73-14) [2904,](#page-73-21) [2937,](#page-73-19) [2942,](#page-74-12) [3288,](#page-80-7) [3305](#page-80-8) \l\_\_zrefclever\_lang\_declension\_ seq  $\ldots \ldots \ldots \ldots \ldots \ldots 569$ [829,](#page-27-12) [830,](#page-27-2) [831,](#page-27-6) [845,](#page-27-4) [849,](#page-27-8) [856,](#page-27-5) [947,](#page-30-21) [948,](#page-30-6) [949,](#page-30-10) [952,](#page-30-8) [989,](#page-31-8) [995,](#page-31-10) [1000,](#page-31-6) [2898,](#page-73-22) [2899,](#page-73-6) [2900,](#page-73-9) [2903,](#page-73-8) [2930,](#page-73-10) [2936,](#page-73-11) [2941](#page-74-6) \l\_\_zrefclever\_lang\_gender\_seq . . . . . . [569,](#page-20-10) [866,](#page-27-13) [867,](#page-27-3) [868,](#page-27-7) [883,](#page-28-5) [960,](#page-30-22) [961,](#page-30-7) [1010,](#page-31-9) [1025,](#page-32-6) [2911,](#page-73-23) [2912,](#page-73-7) [2951,](#page-74-7) [2966](#page-74-8) \\_\_zrefclever\_language\_if\_ declared:n . . . . . . *[25](#page-24-8)*, [730,](#page-24-3) [737,](#page-24-12) [739](#page-24-13) \\_\_zrefclever\_language\_if\_ declared:n(TF) . . . . . . . . . . . . . *[25](#page-24-8)* \\_\_zrefclever\_language\_if\_- declared:nTF ... [304,](#page-12-11) [315,](#page-12-12) [326,](#page-13-11)

[730,](#page-24-14) [745,](#page-25-22) [761,](#page-25-23) [821,](#page-26-6) [925,](#page-30-23) [2134,](#page-55-14) [2171,](#page-56-14) [2889](#page-72-5) \\_\_zrefclever\_language\_varname:n . . . . . . . . . . . . . . . . *[25](#page-24-8)*, [307,](#page-12-8) [318,](#page-12-9) [329,](#page-13-10) [726,](#page-24-15) [726,](#page-24-0) [729,](#page-24-16) [732,](#page-24-7) [748,](#page-25-16) [749,](#page-25-12) [763,](#page-25-17) [764,](#page-25-13) [765,](#page-25-19) [929,](#page-30-16) [934,](#page-30-17) [964,](#page-30-18) [966,](#page-30-19) [970](#page-31-16) \l\_\_zrefclever\_last\_of\_type\_bool . . . . . . . . . . . . . . . . . . . *[93](#page-92-0)*, [3752,](#page-93-21) [3872,](#page-96-3) [3877,](#page-96-1) [3878,](#page-96-4) [3882,](#page-96-5) [3888,](#page-96-2) [3889,](#page-96-6) [4012](#page-98-0) \l\_\_zrefclever\_lastsep\_tl .... [3777,](#page-94-35) [3936,](#page-97-28) [4082,](#page-100-2) [4117,](#page-101-3) [4161,](#page-101-5) [4198,](#page-102-6) [4236](#page-103-4) \l\_\_zrefclever\_link\_star\_bool . . . . . [3436,](#page-83-2) [3475,](#page-84-17) [4742,](#page-113-29) [4783,](#page-114-28) [4881,](#page-116-26) [5138](#page-121-21) \l\_\_zrefclever\_listsep\_tl ....  $\ldots \ldots \quad \frac{3777}{3932}$ , [4113,](#page-101-2) [4191,](#page-102-5) [4561,](#page-109-3) [4584,](#page-109-4) [4596,](#page-110-4) [4630,](#page-110-5) [4652,](#page-111-4) [4661,](#page-111-5) [4681](#page-111-6) \g\_\_zrefclever\_loaded\_langfiles\_- seq . . . . . . . . . . . [920,](#page-29-2) [928,](#page-30-24) [963,](#page-30-9) [969](#page-31-7) \l\_\_zrefclever\_main\_language\_tl *[24](#page-23-4)*, *[55](#page-54-2)*, [723,](#page-23-14) [2098,](#page-54-7) [2104,](#page-54-5) [2108,](#page-54-9) [2129,](#page-55-15) [2166](#page-56-15) \l\_\_zrefclever\_mathtools\_loaded\_ bool . . . . . . . . . . . [3468,](#page-84-0) [5510,](#page-131-2) [5515](#page-131-3) \\_\_zrefclever\_mathtools\_showonlyrefs:n . . . . . . . . . . . . . . . . . . . . [3470,](#page-84-18) [5516](#page-131-4) \\_\_zrefclever\_name\_default: .... . . . . . . . . . . . . . . . . <u>4731</u>, [4733,](#page-113-3) [4863](#page-115-26) \l\_\_zrefclever\_name\_format\_ fallback\_tl . . . . . . . . . . . [3764,](#page-93-22) [4964,](#page-118-15) [4968,](#page-118-10) [5033,](#page-119-6) [5082,](#page-120-5) [5094,](#page-120-6) [5096,](#page-120-7) [5114](#page-120-8) \l\_\_zrefclever\_name\_format\_tl . .  $\ldots$  . . . . . . [3764,](#page-93-22) [4950,](#page-117-16) [4951,](#page-117-17) [4954,](#page-117-14) [4955,](#page-117-15) [4965,](#page-118-19) [4966,](#page-118-14) [5039,](#page-119-10) [5046,](#page-119-8) [5047,](#page-119-9) [5055,](#page-119-11) [5063,](#page-119-12) [5073,](#page-120-9) [5090,](#page-120-10) [5091,](#page-120-2) [5104,](#page-120-11) [5124](#page-121-22) \l\_\_zrefclever\_name\_in\_link\_bool . . . . . . . . . . . . . . . . . . . . . . *[116](#page-115-27)*, *[118](#page-117-20)*, [3764,](#page-93-22) [4384,](#page-106-0) [4818,](#page-115-0) [5142,](#page-121-2) [5158,](#page-121-5) [5159](#page-121-3) \l\_\_zrefclever\_namefont\_tl .... [3777,](#page-94-35) [3944,](#page-97-30) [4387,](#page-106-7) [4403,](#page-106-9) [4835,](#page-115-9) [4853,](#page-115-13) [4868](#page-116-7) \l\_\_zrefclever\_nameinlink\_str .. . . . . . . . . . . . . . . . . . [2069,](#page-53-14) [2074,](#page-53-15) [2076,](#page-53-16) [2078,](#page-53-17) [2080,](#page-53-18) [5140,](#page-121-9) [5146,](#page-121-10) [5148,](#page-121-11) [5152](#page-121-12) \l\_\_zrefclever\_namesep\_tl ..... . . . [3777,](#page-94-35) [3924,](#page-97-31) [4838,](#page-115-11) [4856,](#page-115-15) [4864,](#page-116-6) [4872](#page-116-9) \l\_\_zrefclever\_next\_is\_same\_bool . . . . . . . . . . . . . . . . . . . . *[94](#page-93-18)*, *[123](#page-122-10)*, [3770,](#page-94-36) [4489,](#page-108-6) [4522,](#page-108-2) [4539,](#page-108-4) [4545,](#page-109-0) [5203,](#page-123-1) [5241](#page-123-22) \l\_\_zrefclever\_next\_maybe\_range\_ bool . . *[93](#page-92-0)*, *[123](#page-122-10)*, [3770,](#page-94-36) [4288,](#page-104-4) [4301,](#page-104-2) [4488,](#page-108-5) [4515,](#page-108-1) [4528,](#page-108-3) [5195,](#page-122-0) [5202,](#page-123-0) [5221,](#page-123-2) [5239](#page-123-23) \l\_\_zrefclever\_noabbrev\_first\_ bool . . . . . . . . . . . [2011,](#page-52-2) [2014,](#page-52-13) [4961](#page-118-20) \g\_\_zrefclever\_nocompat\_bool . . . . . . . . . . . . . . . . . . . [2445,](#page-63-6) [2452,](#page-63-4) [2488](#page-64-1) \l\_\_zrefclever\_nocompat\_bool . . . . *[64](#page-63-10)*

\g\_\_zrefclever\_nocompat\_modules\_ seq [2446,](#page-63-16) [2456,](#page-63-14) [2459,](#page-63-20) [2480,](#page-63-15) [2489,](#page-64-6) [2490](#page-64-5) \l\_\_zrefclever\_nocompat\_modules\_ seq . . . . . . . . . . . . . . . . . . . . . . *[65](#page-64-10)* \l\_\_zrefclever\_nudge\_comptosing\_ bool . . [2197,](#page-56-3) [2227,](#page-57-4) [2236,](#page-57-10) [2242,](#page-57-13) [4985](#page-118-21) \l\_\_zrefclever\_nudge\_enabled\_ bool . . . . . . . . . . . . [2195,](#page-56-1) [2205,](#page-57-6) [2207,](#page-57-0) [2211,](#page-57-1) [2212,](#page-57-7) [2217,](#page-57-8) [2218,](#page-57-2) [4460,](#page-107-18) [4971](#page-118-0) \l\_\_zrefclever\_nudge\_gender\_bool . . . . . . . [2199,](#page-56-5) [2228,](#page-57-5) [2238,](#page-57-11) [2243,](#page-57-14) [4999](#page-118-22) \l\_\_zrefclever\_nudge\_multitype\_ bool . . [2196,](#page-56-2) [2226,](#page-57-3) [2234,](#page-57-9) [2241,](#page-57-12) [4461](#page-107-19) \l\_\_zrefclever\_nudge\_singular\_ bool . . . . . . . . . . . [2198,](#page-56-4) [2254,](#page-58-14) [4973](#page-118-1) \\_\_zrefclever\_opt\_bool\_get:NN .. . . . . . . . . . . . . . . . . . . . . . . [550,](#page-19-7) [560](#page-19-12) \\_\_zrefclever\_opt\_bool\_get:NN(TF) . . . . . . . . . . . . . . . . . . . . . . . . . . *[20](#page-19-11)* \\_\_zrefclever\_opt\_bool\_get:NNTF . . . . [550,](#page-19-13) [5319,](#page-125-5) [5324,](#page-125-6) [5329,](#page-125-7) [5334,](#page-125-8) [5339](#page-126-5) \\_\_zrefclever\_opt\_bool\_gset\_ false:N . . . . . . . . . . . . . . . . *[19](#page-18-33)*, [516,](#page-18-34) [543,](#page-18-26) [549,](#page-19-3) [1498,](#page-40-2) [1515,](#page-41-5) [3407,](#page-82-4) [3415](#page-82-5) \\_\_zrefclever\_opt\_bool\_gset\_ true:N . . . . . . . . . . . . . . . . . *[19](#page-18-33)*, [516,](#page-18-34) [536,](#page-18-25) [542,](#page-18-22) [1460,](#page-40-3) [1477,](#page-40-4) [3386,](#page-82-6) [3394](#page-82-7) \\_\_zrefclever\_opt\_bool\_if:N . [561,](#page-19-6) [568](#page-19-14) \\_\_zrefclever\_opt\_bool\_if:N(TF) . *[20](#page-19-11)* \\_\_zrefclever\_opt\_bool\_if:NTF . . . . . . . . . . . . . . . . . . . . . . . . [561,](#page-19-15) [894](#page-28-14) \\_\_zrefclever\_opt\_bool\_if\_set:N . . . . . . . . . . . . . . . . . . . . . . [500,](#page-18-28) [515](#page-18-35) \\_\_zrefclever\_opt\_bool\_if\_ set:N(TF) . . . . . . . . . . . . . . . . . *[18](#page-17-21)* \\_\_zrefclever\_opt\_bool\_if\_ set:NTF . . . . . . . . . . . . . . . . . . . . [500,](#page-17-22) [552,](#page-19-16) [563,](#page-19-17) [1453,](#page-40-5) [1469,](#page-40-6) [1491,](#page-40-7) [1507](#page-41-6) \\_\_zrefclever\_opt\_bool\_set\_ false:N *[19](#page-18-33)*, [516,](#page-18-34) [526,](#page-18-24) [535,](#page-18-21) [2591,](#page-66-4) [2865](#page-72-6) \\_\_zrefclever\_opt\_bool\_set\_ true:N . *[19](#page-18-33)*, [516,](#page-18-34) [516,](#page-18-23) [525,](#page-18-20) [2586,](#page-66-5) [2856](#page-72-7) \\_\_zrefclever\_opt\_bool\_unset:N . . . . . . . . *[18](#page-17-21)*, [489,](#page-17-23) [489,](#page-17-8) [499,](#page-17-7) [2596,](#page-66-6) [2874](#page-72-8) \\_\_zrefclever\_opt\_seq\_get:NN [478,](#page-17-12) [488](#page-17-24) \\_\_zrefclever\_opt\_seq\_get:NN(TF) *[18](#page-17-21)* \\_\_zrefclever\_opt\_seq\_get:NNTF .  $\cdots$  . . . . . . [478,](#page-17-25) [824,](#page-27-14) [861,](#page-27-15) [942,](#page-30-25) [955,](#page-30-26) [2893,](#page-73-24) [2906,](#page-73-25) [5286,](#page-124-7) [5291,](#page-125-9) [5296,](#page-125-10) [5301,](#page-125-11) [5306](#page-125-12) \\_\_zrefclever\_opt\_seq\_gset\_ clist\_split:Nn . . . . . . . . . . . . *[17](#page-16-25)*, [430,](#page-16-26) [432,](#page-16-10) [1382,](#page-38-10) [1415,](#page-39-11) [3325,](#page-81-15) [3350](#page-81-16)

```
\__zrefclever_opt_seq_gset_eq:NN
   . . . . . . . . . . . . . . . . . . . . 17, 430,
   444, 450, 1391, 1424, 2974, 3334, 3359
\__zrefclever_opt_seq_if_set:N .
    . . . . . . . . . . . . . . . . . . . . . . 462, 477
\__zrefclever_opt_seq_if_-
   set:N(TF) . . . . . . . . . . . . . . . . . 17
\__zrefclever_opt_seq_if_set:NTF
   . . . . . . . . . 462, 480, 1033, 1375, 1407
\__zrefclever_opt_seq_set_clist_-
   split:Nn . . . 17, 430, 430, 2556, 2823
\__zrefclever_opt_seq_set_eq:NN
   . . . . . . . 17, 430, 434, 443, 2565, 2832
\__zrefclever_opt_seq_unset:N ..
   . . . . . . . 17, 451, 451, 461, 2551, 2815
\__zrefclever_opt_tl_clear:N ...
    14, 340, 350, 359, 1651, 1656, 1671,
   1686, 1701, 2674, 2679, 2694, 2709, 2724
\__zrefclever_opt_tl_cset_-
   fallback:nn . . . . . . . . . 1530, 1537
\verb| \_zrefclever_opt_t1_gclear:N |.14, 340, 367, 373, 3052, 3058, 3066,
   3073, 3094, 3110, 3131, 3147, 3168, 3184
\__zrefclever_opt_tl_gclear_if_-
   new:N . . . . . . . . . . . . . . . . . . 16,
   399, 409, 418, 1131, 1137, 1145,
   1152, 1173, 1189, 1210, 1226, 1247, 1263
\__zrefclever_opt_tl_get:NN . 419, 429
\__zrefclever_opt_tl_get:NN(TF) . 16
\__zrefclever_opt_tl_get:NNTF . .
    \ldots . \frac{419}{5035}5050,5069,5078,
   5099, 5109, 5253, 5258, 5263, 5268, 5273
\__zrefclever_opt_tl_gset:N . . . . . 14
\__zrefclever_opt_tl_gset:Nn . . .
    . . . . . . . 340, 360, 366, 2997, 3021,
   3029, 3087, 3102, 3124, 3139, 3161,
   3176, 3209, 3216, 3225, 3233, 3290, 3300
\__zrefclever_opt_tl_gset_if_-
   new:Nn . . . . . . . . . . . . . . . . . 16,
   399, 399, 408, 1074, 1099, 1108,
   1166, 1181, 1203, 1218, 1240, 1255,
   1288, 1295, 1304, 1312, 1342, 1352
385
\__zrefclever_opt_tl_if_set:N(TF)
   . . . . . . . . . . . . . . . . . . . . . . . . . . 15
\__zrefclever_opt_tl_if_set:NTF
   . . . . . . . . . . . . . . . 385, 401, 411, 421
\__zrefclever_opt_tl_set:N . . . . . 14
\__zrefclever_opt_tl_set:Nn ....
   . . . . . . . . . . . . . . . . . . . 340, 340,
   349, 1665, 1680, 1695, 1735, 1741,
   2507, 2656, 2688, 2703, 2718, 2758, 2765
\__zrefclever_opt_tl_unset:N ...
   . . . . . . . . . . . . . . . . 15, 374, 374,
```
[384,](#page-14-13) [1710,](#page-46-8) [1715,](#page-46-9) [2503,](#page-64-12) [2649,](#page-68-10) [2733,](#page-69-6) [2738](#page-69-7) \\_\_zrefclever\_opt\_var\_set\_bool:n . . . . . . . . . . . . . *[14](#page-13-12)*, [338,](#page-13-14) [338,](#page-13-3) [345,](#page-14-0) [346,](#page-14-3) [347,](#page-14-7) [355,](#page-14-1) [356,](#page-14-4) [357,](#page-14-8) [379,](#page-14-2) [380,](#page-14-6) [381,](#page-14-5) [389,](#page-15-1) [391,](#page-15-0) [439,](#page-16-0) [440,](#page-16-2) [441,](#page-16-5) [456,](#page-16-1) [457,](#page-16-4) [458,](#page-16-3) [466,](#page-17-1) [468,](#page-17-0) [494,](#page-17-3) [495,](#page-17-6) [496,](#page-17-4) [504,](#page-18-3) [506,](#page-18-1) [521,](#page-18-5) [522,](#page-18-11) [523,](#page-18-18) [531,](#page-18-7) [532,](#page-18-13) [533](#page-18-19) \\_\_zrefclever\_opt\_varname\_ fallback:nn . . . . . . . . . . . . . . . . *[14](#page-13-12)*, [336,](#page-13-15) [336,](#page-13-2) [1533,](#page-41-8) [5274,](#page-124-13) [5307,](#page-125-13) [5340](#page-126-6) \\_\_zrefclever\_opt\_varname\_ general:nn . . . . . . . . . . . . . *[12](#page-11-6)*, [297,](#page-11-10) [297,](#page-11-3) [1653,](#page-45-9) [1658,](#page-45-10) [1667,](#page-45-11) [1673,](#page-45-12) [1682,](#page-45-13) [1688,](#page-45-14) [1697,](#page-46-10) [1703,](#page-46-11) [1712,](#page-46-12) [1717,](#page-46-13) [1737,](#page-46-14) [1743,](#page-46-15) [2504,](#page-64-13) [2508,](#page-64-14) [2552,](#page-65-18) [2566,](#page-65-19) [2587,](#page-66-7) [2592,](#page-66-8) [2597,](#page-66-9) [5254,](#page-124-14) [5287,](#page-125-14) [5320](#page-125-15) \\_\_zrefclever\_opt\_varname\_lang\_ default:nnn . . . . . *[13](#page-12-10)*, [313,](#page-12-13) [313,](#page-12-5) [323,](#page-12-2) [1076,](#page-33-9) [1101,](#page-33-10) [1133,](#page-34-9) [1139,](#page-34-10) [1168,](#page-34-11) [1175,](#page-34-12) [1205,](#page-35-7) [1212,](#page-35-8) [1242,](#page-36-9) [1249,](#page-36-10) [1290,](#page-37-9) [1297,](#page-37-10) [1377,](#page-38-15) [1393,](#page-38-16) [1455,](#page-40-8) [1462,](#page-40-9) [1493,](#page-40-10) [1500,](#page-40-11) [2999,](#page-75-10) [3023,](#page-75-11) [3054,](#page-76-9) [3060,](#page-76-10) [3089,](#page-76-11) [3096,](#page-76-12) [3126,](#page-77-6) [3133,](#page-77-7) [3163,](#page-78-11) [3170,](#page-78-12) [3211,](#page-79-7) [3218,](#page-79-8) [3336,](#page-81-19) [3388,](#page-82-8) [3409,](#page-82-9) [5269,](#page-124-15) [5302,](#page-125-16) [5335](#page-125-17) \\_\_zrefclever\_opt\_varname\_lang\_ type:nnnn . . . . . . . . . . . . . . *[14](#page-13-12)*, [324,](#page-12-14) [324,](#page-13-1) [335,](#page-13-16) [1035,](#page-32-12) [1044,](#page-32-13) [1052,](#page-32-14) [1110,](#page-33-11) [1147,](#page-34-13) [1154,](#page-34-14) [1183,](#page-35-9) [1191,](#page-35-10) [1220,](#page-35-11) [1228,](#page-35-12) [1257,](#page-36-11) [1265,](#page-36-12) [1306,](#page-37-11) [1314,](#page-37-12) [1344,](#page-38-17) [1354,](#page-38-18) [1409,](#page-39-14) [1426,](#page-39-15) [1471,](#page-40-12) [1479,](#page-40-13) [1509,](#page-41-9) [1517,](#page-41-10) [2976,](#page-74-14) [3031,](#page-75-12) [3068,](#page-76-13) [3075,](#page-76-14) [3104,](#page-77-8) [3112,](#page-77-9) [3141,](#page-77-10) [3149,](#page-77-11) [3178,](#page-78-13) [3186,](#page-78-14) [3227,](#page-79-9) [3235,](#page-79-10) [3292,](#page-80-11) [3302,](#page-80-12) [3361,](#page-81-20) [3396,](#page-82-10) [3417,](#page-82-11) [5052,](#page-119-15) [5101,](#page-120-16) [5111,](#page-120-17) [5264,](#page-124-16) [5297,](#page-125-18) [5330](#page-125-19) \\_\_zrefclever\_opt\_varname\_ language:nnn . . . . . . . . *[13](#page-12-10)*, [302,](#page-12-15) [302,](#page-12-4) [312,](#page-12-1) [777,](#page-25-24) [782,](#page-26-7) [792,](#page-26-8) [797,](#page-26-9) [808,](#page-26-10) [813,](#page-26-11) [826,](#page-27-16) [863,](#page-27-17) [896,](#page-28-15) [944,](#page-30-27) [957,](#page-30-28) [2895,](#page-73-26) [2908](#page-73-27) \\_\_zrefclever\_opt\_varname\_ type:nnn . . . . . *[13](#page-12-10)*, [299,](#page-12-16) [299,](#page-12-3) [301,](#page-12-0) [2651,](#page-68-11) [2658,](#page-68-12) [2676,](#page-68-13) [2681,](#page-68-14) [2690,](#page-69-8) [2696,](#page-69-9) [2705,](#page-69-10) [2711,](#page-69-11) [2720,](#page-69-12) [2726,](#page-69-13) [2735,](#page-69-14) [2740,](#page-69-15) [2760,](#page-70-10) [2767,](#page-70-11) [2817,](#page-71-16) [2834,](#page-71-17) [2858,](#page-72-9) [2867,](#page-72-10) [2876,](#page-72-11) [5037,](#page-119-16) [5071,](#page-120-18) [5080,](#page-120-19) [5259,](#page-124-17) [5292,](#page-125-20) [5325](#page-125-21) \g\_\_zrefclever\_page\_format\_int . . . . . . . . . . . . . . . . . . . . [106,](#page-6-2) [112,](#page-7-4) [116](#page-7-6) \l\_\_zrefclever\_pairsep\_tl . . . . . . . . . . . . . . . . . . . . . . . <u>[3777,](#page-94-35)</u> [3928,](#page-97-32) [4051,](#page-99-4) [4074,](#page-100-1) [4100,](#page-100-3) [4152,](#page-101-4) [4183,](#page-102-4) [4222,](#page-103-3) [4305](#page-104-7) \g\_\_zrefclever\_prev\_page\_format\_ tl . . . . . . . . . . . . . . *[7](#page-6-3)*, [107,](#page-7-19) [110,](#page-7-17) [113](#page-7-18) \\_\_zrefclever\_process\_language\_ settings: . . . *[57](#page-56-8)*, *[59](#page-58-8)*, [819,](#page-26-12) [819,](#page-26-1) [3438](#page-83-12) \\_\_zrefclever\_prop\_put\_non\_ empty:Nnn *[43](#page-42-6)*, [1549,](#page-42-14) [1549,](#page-42-0) [2358,](#page-60-8) [2413](#page-62-14) \\_\_zrefclever\_provide\_langfile:n *[21](#page-20-0)*, *[30](#page-29-0)*–*[32](#page-31-18)*, *[84](#page-83-5)*, [921,](#page-29-3) [921,](#page-30-0) [977,](#page-31-0) [2140,](#page-55-16) [3437](#page-83-13) \l\_\_zrefclever\_range\_beg\_is\_ first\_bool . . . . . . . . . . . . . . . . . . . . [3770,](#page-94-36) [3820,](#page-95-0) [4139,](#page-101-0) [4175,](#page-102-0) [4209,](#page-102-1) [4480,](#page-107-1) [4517,](#page-108-7) [4573,](#page-109-1) [4618,](#page-110-0) [4640,](#page-110-1) [4669,](#page-111-0) [4722](#page-112-0) \l\_\_zrefclever\_range\_beg\_label\_ tl *[93](#page-92-0)*, [3770,](#page-94-36) [3813,](#page-95-19) [4102,](#page-100-15) [4115,](#page-101-15) [4154,](#page-101-16) [4163,](#page-101-17) [4193,](#page-102-17) [4224,](#page-103-19) [4238,](#page-103-20) [4248,](#page-103-21) [4473,](#page-107-15) [4518,](#page-108-20) [4535,](#page-108-21) [4586,](#page-109-18) [4632,](#page-110-14) [4654,](#page-111-22) [4683,](#page-111-23) [4697](#page-111-24) \l\_\_zrefclever\_range\_count\_int . . *[93](#page-92-0)*, [3770,](#page-94-36) [3818,](#page-95-9) [4064,](#page-100-4) [4128,](#page-101-18) [4478,](#page-107-9) [4521,](#page-108-11) [4532,](#page-108-28) [4538,](#page-108-13) [4544,](#page-109-7) [4552,](#page-109-5) [4611,](#page-110-15) [4724](#page-112-3) \l\_\_zrefclever\_range\_end\_ref\_tl . . . . . . . . [3770,](#page-94-36) [3814,](#page-95-20) [4250,](#page-103-22) [4256,](#page-103-23) [4325,](#page-104-22) [4331,](#page-105-17) [4474,](#page-107-16) [4520,](#page-108-16) [4537,](#page-108-17) [4699,](#page-111-25) [4705](#page-112-10) \l\_\_zrefclever\_range\_same\_count\_ int . . . . . . . . . . . . . . . . . . . *[93](#page-92-0)*, [3770,](#page-94-36) [3819,](#page-95-10) [4042,](#page-99-6) [4093,](#page-100-16) [4129,](#page-101-19) [4479,](#page-107-10) [4523,](#page-108-12) [4540,](#page-108-14) [4546,](#page-109-8) [4591,](#page-109-19) [4612,](#page-110-16) [4725](#page-112-4) \l\_\_zrefclever\_rangesep\_tl [3777,](#page-94-35) [3940,](#page-97-33) [4253,](#page-103-5) [4263,](#page-103-6) [4328,](#page-104-8) [4338,](#page-105-5) [4702,](#page-111-7) [4712](#page-112-1) \l\_\_zrefclever\_rangetopair\_bool . . . . . . . . . . . . . . . . . <u>[3777,](#page-94-35)</u> [3968,](#page-98-24) [4289](#page-104-1) \l\_\_zrefclever\_ref\_count\_int [3755,](#page-93-20) [3817,](#page-95-8) [4070,](#page-100-5) [4148,](#page-101-20) [4218,](#page-102-18) [4476,](#page-107-8) [4509,](#page-108-10) [4558,](#page-109-9) [4581,](#page-109-10) [4593,](#page-109-11) [4627,](#page-110-7) [4649,](#page-111-8) [4658,](#page-111-9) [4678](#page-111-10) \l\_\_zrefclever\_ref\_decl\_case\_tl . . . . . . *[27,](#page-26-3) [28](#page-27-18)*, [833,](#page-27-10) [838,](#page-27-19) [839,](#page-27-9) [843,](#page-27-11) [846,](#page-27-20) [850,](#page-27-21) [854,](#page-27-22) [857,](#page-27-23) [902,](#page-28-12) [905,](#page-28-16) [907,](#page-28-8) [2181,](#page-56-11) [2191,](#page-56-16) [5044,](#page-119-7) [5048,](#page-119-17) [5087,](#page-120-0) [5092,](#page-120-20) [5097](#page-120-21) \\_\_zrefclever\_ref\_default: .... [4731,](#page-113-30) [4731,](#page-113-2) [4772,](#page-114-29) [4778,](#page-114-30) [4816,](#page-115-28) [4857,](#page-115-29) [4923](#page-117-21) \l\_\_zrefclever\_ref\_gender\_tl ... . . . . . . . . . . . . . . . . *[28](#page-27-18)*, [870,](#page-28-10) [876,](#page-28-17) [877,](#page-28-6) [881,](#page-28-11) [884,](#page-28-18) [889,](#page-28-19) [890,](#page-28-7) [909,](#page-28-13) [915,](#page-28-20) [916,](#page-28-9) [2200,](#page-57-21) [2264,](#page-58-15) [5000,](#page-118-13) [5008,](#page-118-23) [5014,](#page-119-18) [5022](#page-119-19) \l\_\_zrefclever\_ref\_language\_tl . . . . . . . . . . . . . . . *[24](#page-23-4)*, *[27](#page-26-3)*, *[55](#page-54-2)*, [721,](#page-23-12) [725,](#page-23-16) [822,](#page-26-13) [827,](#page-27-24) [837,](#page-27-25) [855,](#page-27-26) [864,](#page-27-27) [874,](#page-28-21) [888,](#page-28-22) [897,](#page-28-23) [906,](#page-28-24) [913,](#page-28-25) [2122,](#page-55-8) [2128,](#page-55-9) [2133,](#page-55-10) [2141,](#page-55-17) [2159,](#page-55-11) [2165,](#page-56-12) [2170,](#page-56-13) [3437,](#page-83-13) [3455,](#page-84-19) [3826,](#page-95-33) [3830,](#page-95-34) [3834,](#page-95-35) [3923,](#page-97-34) [3927,](#page-97-35) [3931,](#page-97-36) [3935,](#page-97-37) [3939,](#page-97-38) [3943,](#page-97-39) [3947,](#page-97-40) [3951,](#page-97-41) [3955,](#page-97-42) [3959,](#page-97-43) [3963,](#page-97-44) [3967,](#page-98-25) [3971,](#page-98-26) [3975,](#page-98-27) [3979,](#page-98-28) [3983,](#page-98-29) [3987,](#page-98-30) [3991,](#page-98-31) [3995,](#page-98-32) [3999,](#page-98-33) [4003,](#page-98-34) [4007,](#page-98-35) [5004,](#page-118-24) [5016,](#page-119-20) [5027,](#page-119-21) [5053,](#page-119-22) [5102,](#page-120-22) [5112](#page-120-23)  $\lvert \text{l\_zrefclever\_ref\_property\_tl} \rvert$  . . . . . . . . . . . . . . . . . . . . . *[43](#page-42-6)*, *[48](#page-47-12)*, [1555,](#page-42-10) [1564,](#page-42-11) [1571,](#page-42-12) [1573,](#page-42-13) [1757,](#page-47-7) [1781,](#page-47-10) [1825,](#page-48-19) [1842,](#page-48-7) [1854,](#page-49-15) [1861,](#page-49-32) [1866,](#page-49-33) [1902,](#page-50-14)

[1909,](#page-50-33) [1914,](#page-50-34) [1947,](#page-50-15) [1954,](#page-51-30) [1959,](#page-51-31) [3530,](#page-86-11) [3853,](#page-95-22) [3908,](#page-96-27) [3912,](#page-97-45) [4737,](#page-113-21) [4822,](#page-115-30) [4876,](#page-116-27) [5185](#page-122-13) \l\_\_zrefclever\_ref\_propserty\_tl [3498](#page-86-10) \l\_\_zrefclever\_ref\_typeset\_font\_ tl . . . . . . . . . . . . . [2268,](#page-58-12) [2270,](#page-58-16) [3448](#page-84-20) \l\_\_zrefclever\_refbounds\_first\_ pb\_seq . . . . . . . . . . . . . . . . 3792 [3980,](#page-98-36) [4056,](#page-99-16) [4106,](#page-100-17) [4178,](#page-102-19) [4229,](#page-103-24) [4310](#page-104-23) \l\_\_zrefclever\_refbounds\_first\_ rb\_seq . [3792,](#page-94-37) [3984,](#page-98-37) [4212,](#page-102-20) [4344,](#page-105-18) [4673](#page-111-26) \l\_\_zrefclever\_refbounds\_first\_ seq [3792,](#page-94-37) [3972,](#page-98-38) [4355,](#page-105-19) [4576,](#page-109-20) [4622,](#page-110-17) [4644](#page-110-18) \l\_\_zrefclever\_refbounds\_first\_ sg\_seq . [3792,](#page-94-37) [3976,](#page-98-39) [4034,](#page-99-17) [4045,](#page-99-18) [4142](#page-101-21) \l\_\_zrefclever\_refbounds\_last\_ pe\_seq . . . . . . . . . . . . . . . . 3792 [4004,](#page-98-40) [4053,](#page-99-19) [4076,](#page-100-18) [4103,](#page-100-19) [4155,](#page-101-22) [4185,](#page-102-21) [4307](#page-104-24) \l\_\_zrefclever\_refbounds\_last\_ re\_seq . . . . . . . . . . . . . . . . . . . . . . . [3792,](#page-94-37) [4008,](#page-98-41) [4257,](#page-103-25) [4265,](#page-103-26) [4332,](#page-105-20) [4340](#page-105-21) \l\_\_zrefclever\_refbounds\_last\_ seq [3792,](#page-94-37) [4000,](#page-98-42) [4084,](#page-100-20) [4119,](#page-101-23) [4164,](#page-101-24) [4200](#page-102-22) \l\_\_zrefclever\_refbounds\_mid\_rb\_ seq . . . [3792,](#page-94-37) [3992,](#page-98-43) [4225,](#page-103-27) [4239,](#page-103-28) [4684](#page-111-27) \l\_\_zrefclever\_refbounds\_mid\_re\_ seq . . . . . . . . [3792,](#page-94-37) [3996,](#page-98-44) [4706,](#page-112-11) [4714](#page-112-12) \l\_\_zrefclever\_refbounds\_mid\_seq  $\ldots \ldots \ldots \ldots \frac{3792}{3988}$ , 4116 [4194,](#page-102-23) [4563,](#page-109-21) [4587,](#page-109-22) [4599,](#page-110-19) [4633,](#page-110-20) [4655,](#page-111-28) [4663](#page-111-29) \l\_\_zrefclever\_reffont\_tl ..... . . . . . . . . . . . . . . . . . <u>[3777,](#page-94-35)</u> [3948,](#page-97-46) [4752,](#page-113-9) [4764,](#page-113-10) [4793,](#page-114-8) [4804,](#page-114-10) [4842,](#page-115-12) [4899,](#page-116-10) [4914](#page-116-11) \l\_\_zrefclever\_reftype\_override\_ tl  $\ldots$  . . . . . . . . . . [34,](#page-3-15) [44,](#page-3-21) [2340,](#page-60-6) [2343](#page-60-9) \g\_\_zrefclever\_rf\_opts\_bool\_ maybe\_type\_specific\_seq . . . . . . . . *[52,](#page-51-32) [53](#page-52-14)*, [574,](#page-20-11) [1444,](#page-39-16) [2579,](#page-66-10) [2849,](#page-71-18) [3377](#page-82-12) \g\_\_zrefclever\_rf\_opts\_seq\_ refbounds\_seq . . . . . . . . . . . . . . . . . . . . . . [574,](#page-20-11) [1366,](#page-38-19) [2542,](#page-65-20) [2806,](#page-71-19) [3315](#page-80-13) \g\_\_zrefclever\_rf\_opts\_tl\_maybe\_ type\_specific\_seq . [574,](#page-20-11) [1090,](#page-33-12) [3012](#page-75-13) \g\_\_zrefclever\_rf\_opts\_tl\_not\_ type\_specific\_seq . . . . . . . . . . . . . . . . . . . . . . . [574,](#page-20-11) [1065,](#page-32-15) [2628,](#page-67-17) [2988](#page-74-15) \g\_\_zrefclever\_rf\_opts\_tl\_ reference\_seq . . . . . . . . . [574,](#page-20-11) [2494](#page-64-15) \g\_\_zrefclever\_rf\_opts\_tl\_type\_- names\_seq . . . . . . . . [574,](#page-20-11) [1327,](#page-37-13) [3275](#page-80-14) \g\_\_zrefclever\_rf\_opts\_tl\_  $typesetup\_seq$  ........  $574, 2640$  $574, 2640$  $574, 2640$ \l\_\_zrefclever\_setup\_language\_tl . . . . . . . . . . . . [569,](#page-20-10) [750,](#page-25-18) [778,](#page-25-25) [783,](#page-26-14) [793,](#page-26-15) [798,](#page-26-16) [809,](#page-26-17) [814,](#page-26-18) [940,](#page-30-15) [992,](#page-31-19) [999,](#page-31-20)

[1013,](#page-31-21) [1030,](#page-32-16) [1036,](#page-32-17) [1045,](#page-32-18) [1053,](#page-32-19) [1077,](#page-33-13) [1102,](#page-33-14) [1111,](#page-33-15) [1134,](#page-34-15) [1140,](#page-34-16) [1148,](#page-34-17) [1155,](#page-34-18) [1169,](#page-34-19) [1176,](#page-34-20) [1184,](#page-35-13) [1192,](#page-35-14) [1206,](#page-35-15) [1213,](#page-35-16) [1221,](#page-35-17) [1229,](#page-35-18) [1243,](#page-36-13) [1250,](#page-36-14) [1258,](#page-36-15) [1266,](#page-36-16) [1291,](#page-37-14) [1298,](#page-37-15) [1307,](#page-37-16) [1315,](#page-37-17) [1345,](#page-38-20) [1355,](#page-38-21) [1378,](#page-38-22) [1394,](#page-39-17) [1410,](#page-39-18) [1427,](#page-39-19) [1456,](#page-40-14) [1463,](#page-40-15) [1472,](#page-40-16) [1480,](#page-40-17) [1494,](#page-40-18) [1501,](#page-40-19) [1510,](#page-41-11) [1518,](#page-41-12) [2892,](#page-73-17) [2933,](#page-73-28) [2940,](#page-73-29) [2954,](#page-74-16) [2971,](#page-74-17) [2977,](#page-74-18) [3000,](#page-75-14) [3024,](#page-75-15) [3032,](#page-75-16) [3055,](#page-76-15) [3061,](#page-76-16) [3069,](#page-76-17) [3076,](#page-76-18) [3090,](#page-76-19) [3097,](#page-76-20) [3105,](#page-77-12) [3113,](#page-77-13) [3127,](#page-77-14) [3134,](#page-77-15) [3142,](#page-77-16) [3150,](#page-77-17) [3164,](#page-78-15) [3171,](#page-78-16) [3179,](#page-78-17) [3187,](#page-78-18) [3212,](#page-79-11) [3219,](#page-79-12) [3228,](#page-79-13) [3236,](#page-79-14) [3293,](#page-80-15) [3303,](#page-80-16) [3337,](#page-81-21) [3362,](#page-81-22) [3389,](#page-82-13) [3397,](#page-82-14) [3410,](#page-82-15) [3418](#page-82-16) \l\_\_zrefclever\_setup\_type\_tl . . .  $\ldots$  [569,](#page-20-10) [941,](#page-30-13) [983,](#page-31-12) [984,](#page-31-14) [1016,](#page-32-10) [1037,](#page-32-20) [1046,](#page-32-21) [1054,](#page-32-22) [1072,](#page-33-4) [1097,](#page-33-5) [1112,](#page-33-16) [1129,](#page-34-1) [1149,](#page-34-21) [1156,](#page-34-22) [1164,](#page-34-2) [1185,](#page-35-19) [1193,](#page-35-20) [1201,](#page-35-0) [1222,](#page-35-21) [1230,](#page-35-22) [1238,](#page-36-3) [1259,](#page-36-17) [1267,](#page-36-18) [1286,](#page-37-3) [1308,](#page-37-18) [1316,](#page-37-19) [1334,](#page-37-4) [1346,](#page-38-23) [1356,](#page-38-24) [1373,](#page-38-7) [1411,](#page-39-20) [1428,](#page-39-21) [1451,](#page-40-0) [1473,](#page-40-20) [1481,](#page-40-21) [1489,](#page-40-1) [1511,](#page-41-13) [1519,](#page-41-14) [2623,](#page-67-13) [2625,](#page-67-10) [2652,](#page-68-16) [2659,](#page-68-17) [2677,](#page-68-18) [2682,](#page-68-19) [2691,](#page-69-16) [2697,](#page-69-17) [2706,](#page-69-18) [2712,](#page-69-19) [2721,](#page-69-20) [2727,](#page-69-21) [2736,](#page-69-22) [2741,](#page-69-23) [2761,](#page-70-12) [2768,](#page-70-13) [2818,](#page-71-20) [2835,](#page-71-21) [2859,](#page-72-12) [2868,](#page-72-13) [2877,](#page-72-14) [2891,](#page-73-13) [2924,](#page-73-15) [2925,](#page-73-18) [2957,](#page-74-11) [2978,](#page-74-19) [2995,](#page-75-5) [3019,](#page-75-6) [3033,](#page-75-17) [3050,](#page-76-0) [3070,](#page-76-21) [3077,](#page-76-22) [3085,](#page-76-1) [3106,](#page-77-18) [3114,](#page-77-19) [3122,](#page-77-0) [3143,](#page-77-20) [3151,](#page-77-21) [3159,](#page-78-3) [3180,](#page-78-19) [3188,](#page-78-20) [3207,](#page-78-4) [3229,](#page-79-15) [3237,](#page-79-16) [3282,](#page-80-6) [3294,](#page-80-17) [3304,](#page-80-18) [3322,](#page-81-12) [3363,](#page-81-23) [3384,](#page-82-2) [3398,](#page-82-17) [3405,](#page-82-3) [3419](#page-82-18) \l\_\_zrefclever\_sort\_decided\_bool . . . . . . . . . . . . . [3491,](#page-85-16) [3574,](#page-88-3) [3588,](#page-88-4) [3598,](#page-88-5) [3602,](#page-88-6) [3614,](#page-88-7) [3624,](#page-89-2) [3639,](#page-89-3) [3654,](#page-89-4) [3678](#page-90-1) \\_\_zrefclever\_sort\_default:nn . . . . . . . . . . . . . . . *[88](#page-87-5)*, [3532,](#page-86-13) [3548,](#page-87-19) [3548](#page-87-1) \\_\_zrefclever\_sort\_default\_ different\_types:nn ......... . . . . . . . . *[44](#page-43-12)*, *[86](#page-85-14)*, *[91](#page-90-24)*, [3559,](#page-87-20) [3691,](#page-90-25) [3691](#page-90-2) \\_\_zrefclever\_sort\_default\_same\_ type:nn . . . . *[86](#page-85-14)*, *[88](#page-87-5)*, [3558,](#page-87-21) [3561,](#page-87-22) [3561](#page-87-2) \\_\_zrefclever\_sort\_labels: . . . . . . . . . . . . *[86](#page-85-14)*, *[88](#page-87-5)*, *[92](#page-91-7)*, [3446,](#page-83-14) [3495,](#page-86-14) [3495](#page-86-0) \\_\_zrefclever\_sort\_page:nn .... . . . . . . . . . . . . . *[92](#page-91-7)*, [3531,](#page-86-15) [3743,](#page-91-16) [3743](#page-91-1) \l\_\_zrefclever\_sort\_prior\_a\_int [3492,](#page-85-17) [3693,](#page-90-11) [3699,](#page-90-4) [3700,](#page-90-7) [3706,](#page-90-9) [3716,](#page-90-26) [3724](#page-91-17) \l\_\_zrefclever\_sort\_prior\_b\_int [3492,](#page-85-17) [3694,](#page-90-12) [3701,](#page-90-5) [3702,](#page-90-8) [3709,](#page-90-10) [3717,](#page-91-18) [3725](#page-91-19) \l\_\_zrefclever\_tlastsep\_tl .... . . . . . . . . . . . . . . . . <u>[3777,](#page-94-35)</u> [3835,](#page-95-36) [4454](#page-107-20) \l\_\_zrefclever\_tlistsep\_tl .... . . . . . . . . . . . . . . . . [3777,](#page-94-35) [3831,](#page-95-37) [4425](#page-106-19)  $\lceil \frac{1}{22} \rceil$  2refclever\_tmpa\_bool  $\lceil \frac{122}{122} \rceil$ , [1792,](#page-47-2) [1814,](#page-48-1) [1818,](#page-48-0) [1868,](#page-49-1) [1869,](#page-49-4) [1880,](#page-49-2) [1882,](#page-49-3) [1916,](#page-50-0) [1920,](#page-50-1) [1922,](#page-50-2) [1923,](#page-50-5) [1934,](#page-50-3)

[1936,](#page-50-4) [1961,](#page-51-1) [1965,](#page-51-2) [1967,](#page-51-3) [1968,](#page-51-6) [1986,](#page-51-4) [1988](#page-51-5)  $\lvert \lvert$  -xrefclever\_tmpa\_int ....  $\frac{122}{\lvert \rvert}$ [5593,](#page-133-2) [5597,](#page-133-3) [5604,](#page-133-4) [5605,](#page-133-5) [5608,](#page-134-3) [5610,](#page-134-2) [5612](#page-134-1)  $\gtrsim$ \_zrefclever\_tmpa\_seq [122,](#page-7-23) [1381,](#page-38-4) [1383,](#page-38-25) [1388,](#page-38-3) [1397,](#page-39-22) [1402,](#page-39-5) [1414,](#page-39-8) [1416,](#page-39-23) [1421,](#page-39-6) [1431,](#page-39-24) [1436,](#page-39-7) [3324,](#page-81-10) [3326,](#page-81-24) [3331,](#page-81-6) [3340,](#page-81-25) [3345,](#page-81-7) [3349,](#page-81-11) [3351,](#page-81-26) [3356,](#page-81-8) [3365,](#page-81-27) [3370](#page-81-9) \l\_\_zrefclever\_tmpa\_seq .......  $\ldots$  . . . . . . [122,](#page-7-23) [1022,](#page-32-4) [1026,](#page-32-9) [1058,](#page-32-23) [2555,](#page-65-8) [2557,](#page-65-21) [2562,](#page-65-9) [2567,](#page-65-22) [2572,](#page-65-10) [2822,](#page-71-5) [2824,](#page-71-22) [2829,](#page-71-6) [2837,](#page-71-23) [2842,](#page-71-7) [2963,](#page-74-5) [2967,](#page-74-10) [2982](#page-74-20) \l\_\_zrefclever\_tmpa\_tl ........  $\ldots \ldots \ldots \ldots \ldots \frac{122}{938, 962,$  $\ldots \ldots \ldots \ldots \ldots \frac{122}{938, 962,$  $\ldots \ldots \ldots \ldots \ldots \frac{122}{938, 962,$  $\ldots \ldots \ldots \ldots \ldots \frac{122}{938, 962,$ [1858,](#page-49-19) [1872,](#page-49-16) [1875,](#page-49-21) [1876,](#page-49-25) [1906,](#page-50-19) [1917,](#page-50-31) [1926,](#page-50-16) [1929,](#page-50-21) [1930,](#page-50-25) [1951,](#page-51-17) [1962,](#page-51-28) [1971,](#page-51-14) [1981,](#page-51-19) [1982,](#page-51-23) [3456,](#page-84-21) [3457,](#page-84-22) [5520,](#page-131-13) [5523,](#page-131-10) [5524](#page-131-11)  $\lvert \lvert 1 \rvert$  ....  $\lvert 12 \rvert$ [1820,](#page-48-11) [1827,](#page-48-12) [1830,](#page-48-8) [1834,](#page-48-9) [1863,](#page-49-20) [1873,](#page-49-17) [1877,](#page-49-22) [1878,](#page-49-26) [1879,](#page-49-18) [1886,](#page-49-23) [1911,](#page-50-20) [1919,](#page-50-32) [1927,](#page-50-17) [1931,](#page-50-22) [1932,](#page-50-26) [1933,](#page-50-18) [1940,](#page-50-23) [1956,](#page-51-18) [1964,](#page-51-29) [1972,](#page-51-15) [1975,](#page-51-12) [1978,](#page-51-16) [1983,](#page-51-20) [1984,](#page-51-24) [1992](#page-51-21) \l\_\_zrefclever\_tpairsep\_tl .... . . . . . . . . . . . . . . . . . <u>[3777,](#page-94-35)</u> [3827,](#page-95-38) [4447](#page-107-21) \l\_\_zrefclever\_type\_count\_int . . . . . . . . . *[93](#page-92-0)*, *[118](#page-117-20)*, [3755,](#page-93-20) [3816,](#page-95-7) [4422,](#page-106-11) [4424,](#page-106-12) [4437,](#page-107-4) [4462,](#page-107-5) [4477,](#page-107-6) [4948,](#page-117-6) [4960,](#page-118-25) [5155](#page-121-7) \l\_\_zrefclever\_type\_first\_label\_ tl *[93](#page-92-0)*, *[116](#page-115-27)*, [3758,](#page-93-19) [3811,](#page-95-17) [4029,](#page-99-11) [4280,](#page-104-11) [4291,](#page-104-12) [4295,](#page-104-25) [4323,](#page-104-26) [4374,](#page-105-13) [4391,](#page-106-20) [4395,](#page-106-21) [4471,](#page-107-13) [4505,](#page-108-18) [4815,](#page-115-21) [4821,](#page-115-31) [4827,](#page-115-32) [4831,](#page-115-33) [4844,](#page-115-34) [4875,](#page-116-28) [4889,](#page-116-29) [4893,](#page-116-30) [4901,](#page-116-31) [4916,](#page-116-32) [4929](#page-117-9) \l\_\_zrefclever\_type\_first\_label\_ type\_tl . . . . . . . . *[93](#page-92-0)*, *[118](#page-117-20)*, [3758,](#page-93-19) [3812,](#page-95-18) [4031,](#page-99-12) [4284,](#page-104-27) [4472,](#page-107-14) [4507,](#page-108-19) [4936,](#page-117-22) [4979,](#page-118-26) [4995,](#page-118-27) [5003,](#page-118-28) [5015,](#page-119-23) [5021,](#page-119-24) [5038,](#page-119-25) [5054,](#page-119-26) [5064,](#page-119-27) [5072,](#page-120-24) [5081,](#page-120-25) [5103,](#page-120-26) [5113,](#page-120-27) [5125](#page-121-23) \l\_\_zrefclever\_type\_first\_ refbounds\_seq . . . . . . . . . . . . . .  $\ldots$  . . . . . . [3792,](#page-94-37) [4033,](#page-99-7) [4044,](#page-99-8) [4055,](#page-99-9) [4105,](#page-100-7) [4141,](#page-101-8) [4177,](#page-102-8) [4211,](#page-102-9) [4228,](#page-103-29) [4309,](#page-104-10) [4343,](#page-105-6) [4354,](#page-105-7) [4375,](#page-105-22) [4575,](#page-109-12) [4621,](#page-110-21) [4643,](#page-110-22) [4672,](#page-111-30) [4839,](#page-115-16) [4840,](#page-115-17) [4847,](#page-115-18) [4849,](#page-115-19) [4885,](#page-116-33) [4897,](#page-116-34) [4905,](#page-116-35) [4908,](#page-116-36) [4911,](#page-116-16) [4912,](#page-116-17) [4919,](#page-117-7) [4920](#page-117-8) \l\_\_zrefclever\_type\_first\_ refbounds\_set\_bool . . . . . . . . .  $\ldots$  [3792,](#page-94-37) [3821,](#page-95-1) [4035,](#page-99-0) [4046,](#page-99-1) [4057,](#page-99-2) [4108,](#page-100-21) [4144,](#page-101-26) [4180,](#page-102-24) [4214,](#page-102-25) [4231,](#page-103-30) [4311,](#page-104-5) [4345,](#page-105-4) [4352,](#page-105-0) [4481,](#page-107-2) [4578,](#page-109-23) [4624,](#page-110-23) [4646,](#page-110-24) [4675](#page-111-31) \l\_\_zrefclever\_type\_name\_gender\_ seq . . . [3764,](#page-93-22) [5005,](#page-118-29) [5007,](#page-118-30) [5010,](#page-118-8) [5025](#page-119-28) \l\_\_zrefclever\_type\_name\_ missing\_bool . . . . . . . . . . . . . . . . . [3764,](#page-93-22) [4861,](#page-115-1) [4932,](#page-117-2) [4939,](#page-117-3) [5061,](#page-119-0) [5121](#page-121-24)

\\_\_zrefclever\_type\_name\_setup: . . . . . . . . *[20](#page-19-11)*, *[22](#page-21-9)*, *[116](#page-115-27)*, [4361,](#page-105-23) [4927,](#page-117-23) [4927](#page-117-4) \l\_\_zrefclever\_type\_name\_tl . *[116](#page-115-27)*, *[118](#page-117-20)*, [3764,](#page-93-22) [4398,](#page-106-8) [4404,](#page-106-10) [4836,](#page-115-10) [4854,](#page-115-14) [4869,](#page-116-8) [4871,](#page-116-19) [4931,](#page-117-10) [4938,](#page-117-11) [5042,](#page-119-29) [5058,](#page-119-30) [5060,](#page-119-5) [5076,](#page-120-28) [5085,](#page-120-29) [5107,](#page-120-30) [5117,](#page-120-31) [5119,](#page-121-14) [5139](#page-121-16) \l\_\_zrefclever\_typeset\_compress\_ bool . . . . . . . . . . . [1633,](#page-44-0) [1636,](#page-44-4) [4490](#page-108-0) \l\_\_zrefclever\_typeset\_labels\_ seq . *[93](#page-92-0)*, [3752,](#page-93-21) [3807,](#page-95-14) [3841,](#page-95-13) [3843,](#page-95-12) [3849](#page-95-11) \l\_\_zrefclever\_typeset\_last\_bool . . . . . . . . . . . . . . . . . . . . . . . *[93](#page-92-0)*, [3752,](#page-93-21) [3838,](#page-95-2) [3839,](#page-95-4) [3846,](#page-95-3) [3871,](#page-96-0) [4434,](#page-106-2) [5154](#page-121-25) \l\_\_zrefclever\_typeset\_name\_bool . . . [1582,](#page-43-1) [1589,](#page-43-6) [1594,](#page-43-3) [1599,](#page-43-8) [4363,](#page-105-24) [4379](#page-105-2) \l\_\_zrefclever\_typeset\_queue\_ curr\_tl . . *[93](#page-92-0)*, *[95](#page-94-38)*, *[113](#page-112-5)*, *[118](#page-117-20)*, [3758,](#page-93-19) [3810,](#page-95-16) [4049,](#page-99-10) [4072,](#page-100-8) [4080,](#page-100-9) [4098,](#page-100-10) [4111,](#page-100-11) [4150,](#page-101-9) [4159,](#page-101-10) [4181,](#page-102-10) [4189,](#page-102-11) [4196,](#page-102-12) [4220,](#page-102-13) [4234,](#page-103-9) [4251,](#page-103-10) [4261,](#page-103-11) [4278,](#page-104-13) [4303,](#page-104-15) [4326,](#page-104-16) [4336,](#page-105-10) [4365,](#page-105-8) [4372,](#page-105-9) [4382,](#page-105-11) [4415,](#page-106-13) [4431,](#page-106-14) [4442,](#page-107-22) [4448,](#page-107-23) [4455,](#page-107-24) [4469,](#page-107-25) [4470,](#page-107-12) [4559,](#page-109-13) [4582,](#page-109-14) [4594,](#page-109-15) [4628,](#page-110-10) [4650,](#page-111-13) [4659,](#page-111-14) [4679,](#page-111-15) [4700,](#page-111-16) [4710,](#page-112-6) [4953,](#page-117-12) [4975,](#page-118-11) [4986,](#page-118-12) [5149,](#page-121-17) [5153](#page-121-18) \l\_\_zrefclever\_typeset\_queue\_ prev\_tl . . *[93](#page-92-0)*, [3758,](#page-93-19) [3809,](#page-95-15) [4426,](#page-106-22) [4468](#page-107-17) \l\_\_zrefclever\_typeset\_range\_ bool . . [1767,](#page-47-0) [1997,](#page-52-0) [2000,](#page-52-15) [3445,](#page-83-15) [4276](#page-104-0) \l\_\_zrefclever\_typeset\_ref\_bool . . . [1581,](#page-43-0) [1588,](#page-43-5) [1593,](#page-43-7) [1598,](#page-43-4) [4363,](#page-105-24) [4369](#page-105-1)

\\_\_zrefclever\_typeset\_refs: . . . . . . . . . . . . . . . *[93](#page-92-0)*–*[95](#page-94-38)*, [3449,](#page-84-23) [3805,](#page-95-39) [3805](#page-95-5) \\_\_zrefclever\_typeset\_refs\_last\_ of\_type: . . . . . . . . . . . . . . . . . . . . *[100](#page-99-20)*, *[113](#page-112-5)*, *[115](#page-114-23)*, *[118](#page-117-20)*, [4014,](#page-98-46) [4019,](#page-99-21) [4019](#page-99-3) \\_\_zrefclever\_typeset\_refs\_not\_ last\_of\_type: ............. . . . *[94](#page-93-18)*, *[100](#page-99-20)*, *[113](#page-112-5)*, *[123](#page-122-10)*, [4016,](#page-98-47) [4484,](#page-107-26) [4484](#page-107-3) \l\_\_zrefclever\_typeset\_sort\_bool . . . . . . . . . . . . . . . . [1609,](#page-43-2) [1612,](#page-43-16) [3444](#page-83-16) \l\_\_zrefclever\_typesort\_seq . . . . . . *[44](#page-43-12)*, *[91](#page-90-24)*, [1618,](#page-43-13) [1623,](#page-43-15) [1624,](#page-43-14) [1630,](#page-44-3) [3695](#page-90-13) \l\_\_zrefclever\_verbose\_testing\_ bool  $\ldots \ldots \ldots \ldots \ldots \quad 3804, 4430$  $\ldots \ldots \ldots \ldots \ldots \quad 3804, 4430$  $\ldots \ldots \ldots \ldots \ldots \quad 3804, 4430$  $\ldots \ldots \ldots \ldots \ldots \quad 3804, 4430$ \\_\_zrefclever\_zcref:nnn . . . . . . . . . . . . . . . . . . . . . . *[27](#page-26-3)*, *[56](#page-55-18)*, [3430,](#page-83-9) [3431](#page-83-3) \\_\_zrefclever\_zcref:nnnn *[84](#page-83-5)*, *[87](#page-86-16)*, [3431](#page-83-17) \l\_\_zrefclever\_zcref\_labels\_seq . . . . . . . . . . . . . . . . . . . . *[87,](#page-86-16) [88](#page-87-5)*, [3435,](#page-83-8) [3466,](#page-84-24) [3471,](#page-84-25) [3475,](#page-84-17) [3500,](#page-86-2) [3503,](#page-86-3) [3808](#page-95-40) \l\_\_zrefclever\_zcref\_note\_tl . . . . . . . . . . . . . . . [2289,](#page-58-13) [2292,](#page-58-17) [3451,](#page-84-11) [3458](#page-84-26) \l\_\_zrefclever\_zcref\_with\_check\_ bool . . . . . . . [2296,](#page-59-2) [2313,](#page-59-6) [3441,](#page-83-18) [3462](#page-84-27) \\_\_zrefclever\_zcsetup:n *[68](#page-67-14)*, [2617,](#page-67-18) [2618,](#page-67-19) [2618,](#page-67-2) [2620,](#page-67-1) [5353,](#page-126-7) [5377,](#page-127-12) [5383,](#page-127-13) [5391,](#page-127-14) [5413,](#page-128-10) [5432,](#page-129-8) [5450,](#page-129-9) [5468,](#page-130-8) [5502,](#page-130-9) [5538,](#page-132-14) [5563,](#page-132-15) [5575,](#page-132-16) [5585,](#page-133-11) [5600,](#page-133-12) [5620,](#page-134-13) [5643](#page-134-14) \l\_\_zrefclever\_zrefcheck\_ available\_bool ............ . . . [2295,](#page-59-1) [2308,](#page-59-5) [2320,](#page-59-3) [2332,](#page-59-4) [3440,](#page-83-19) [3461](#page-84-28)